*Pecuária e Abastecimento Documentos*

*ISSN 1517-1981 ISSN 1517-2627 Outubro 2000 Março, 2013*

*160*

# **Seminário Científico PIBIC Institucional da Embrapa Solos 2012 -**

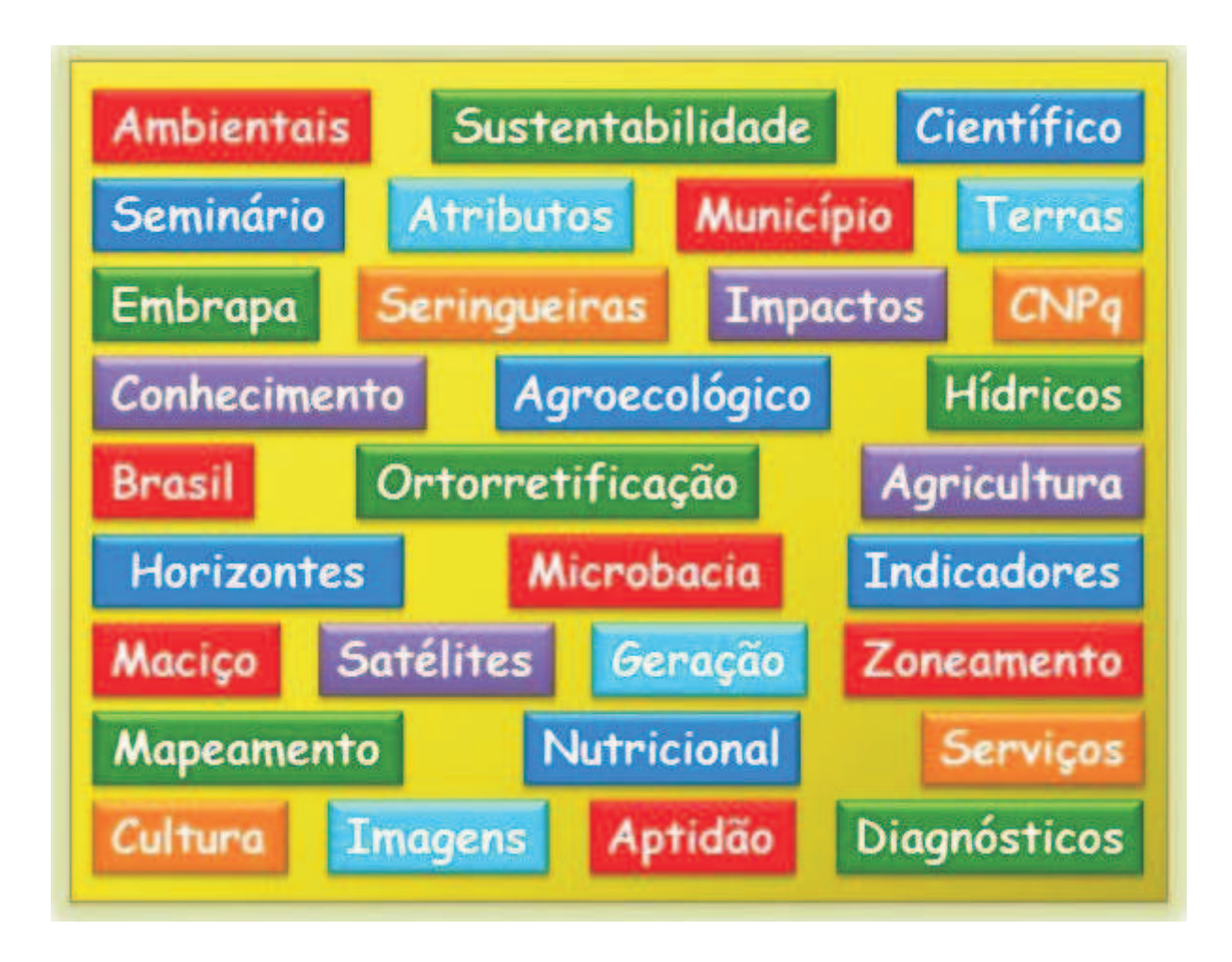

**18 de dezembro de 2012**

**Auditório Marcelo Nunes Camargo Embrapa Solos**

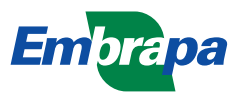

 *ISSN* 1517-2627

*Março, 2013*

*Empresa Brasileira de Pesquisa Agropecuária Centro Nacional de Pesquisa de Solos Ministério da Agricultura, Pecuária e Abastecimento*

# *Documentos 160*

**Seminário Científico PIBIC Institucional da Embrapa Solos – 2012**

**Resumos Apresentações Edital**

Rio de Janeiro, RJ 2013

#### *Embrapa Solos*

*Rua Jardim Botânico, 1.024 - Jardim Botânico. Rio de Janeiro, RJ Fone: (21) 2179-4500 Fax: (21) 2274-5291 Home page: www.cnps.embrapa.br E-mail (sac): sac@cnps.embrapa.br*

*Comitê Local de Publicações*

*Presidente: Daniel Vidal Pérez Secretário-Executivo: Jacqueline Silva Rezende Mattos Membros: Ademar Barros da Silva, Adriana Vieira de Camargo de Moraes, Alba Leonor da Silva Martins, Claudia Regina Delaia Machado, Joyce Maria Guimarães Monteiro, Maria Regina Capdeville Laforet, Maurício Rizzato Coelho, Quitéria Sonia Cordeiro dos Santos.*

*Supervisor editorial: Jacqueline Silva Rezende Mattos Catalogação: Ricardo Arcanjo de Lima Editoração eletrônica: Jacqueline Silva Rezende Mattos*

**1 a edição** 1 a impressão (2013): online

#### **Todos os direitos reservados.**

A reprodução não-autorizada desta publicação, no todo ou em parte, constitui violação dos direitos autorais (Lei nº 9.610).

C237s Capeche, Claudio Lucas.

Seminário Científico PIBIC Institucional da Embrapa Solos – 2012 / organizadores, Claudio Lucas Capeche ... [et al.]. — Dados eletrônicos. — Rio de Janeiro : Embrapa Solos, 2013.

190 p. - (Documentos, 160 / Embrapa Solos, ISSN 1517-2627)

Sistema requerido: Adobe Acrobat Reader.

Modo de acesso: < http://www.cnps.embrapa.br/solosbr/publicacao.html>. Título da página da Web (acesso em 15 mar. 2013).

1. Embrapa Solos. 2. Seminário Científico. 3. Organizadores. I. Perez, D. V. II. Zaroni, M. J. III. Teixeira, W. G. IV. Cruz, N. C. da. V. Título. VI. Série.

CDD (21.ed.) 631.4

© Embrapa 2013

# **Apresentação**

O *Seminário Científico PIBIC Institucional da Embrapa Solos – 2012* corresponde a um dos procedimentos de avaliação pelo CNPq da instituição e dos bolsistas que receberam bolsas PiBIC Institucional, no que diz respeito à gestão do Programa e desempenho dos bolsistas, respectivamente.

A seguir cita-se parte do texto do item "Normas" - Anexo III da RN-017/2006 - Bolsas por Quota no País – com a Finalidade, Objetivos Gerais, Objetivos Específicos e Avaliação da Instituição. As informações podem ser acessadas no site http://www.cnpq.br/normas/rn\_06\_017\_anexo3.htm.

### **Programa Institucional de Bolsas de Iniciação Científica - PIBIC - Norma Específica**

### **Finalidade**

O Programa Institucional de Bolsas de Iniciação Científica - PIBIC é um programa voltado para o desenvolvimento do pensamento científico e iniciação à pesquisa de estudantes de graduação do ensino superior.

### **Objetivos Gerais**

a) contribuir para a formação de recursos humanos para a pesquisa;

b) contribuir para a formação científica de recursos humanos que se dedicarão a qualquer atividade profissional; e

c) contribuir para reduzir o tempo médio de permanência dos alunos na pósgraduação.

### **Objetivos Específicos**

### *Em relação às instituições:*

a) incentivar as instituições à formulação de uma política de iniciação científica;

b) possibilitar maior interação entre a graduação e a pós-graduação; e

c) qualificar alunos para os programas de pós-graduação.

### *Em relação aos orientadores:*

- estimular pesquisadores produtivos a envolverem estudantes de graduação nas atividades científicas, tecnológicas, profissionais e artístico-culturais.

### *Em relação aos bolsistas:*

- proporcionar ao bolsista, orientado por pesquisador qualificado, a aprendizagem de técnicas e métodos de pesquisa, bem como estimular o desenvolvimento do pensar cientificamente e da criatividade, decorrentes das condições criadas pelo confronto direto com os problemas de pesquisa.

### **Compromissos da Instituição**

### *Para o processo de avaliação a instituição deverá:*

a) realizar anualmente uma reunião, na forma de seminário ou congresso, onde os bolsistas deverão apresentar sua produção científica sob a forma de pôsteres, resumos e/ou apresentações orais. O desempenho do bolsista deverá ser avaliado pelo Comitê Institucional do PIBIC com base nos produtos apresentados nesta reunião e por critérios da própria instituição;

b) publicar os resumos dos trabalhos dos bolsistas que serão apresentados durante o processo de avaliação, em livro, cd ou na página da instituição na Internet;

c) convidar o Comitê Externo para atuar na avaliação do Programa, durante o seminário.

*Comitê Organizador e Científico*

# <span id="page-5-0"></span>**Sumário**

**[Resumos Expandidos](#page-9-0)**

**[Apresentações](#page-63-0)**

**[Edital](#page-186-0)**

# **Organizadores**

**Cláudio Lucas Capeche**

*Pesquisador Embrapa Solos claudio.capeche@embrapa.br*

**Daniel Vidal Perez** *Pesquisador Embrapa Solos daniel.perez@embrapa.br*

**Maria José Zaroni** *Pesquisadora Embrapa Solos maria.zaroni@embrapa.br*

**Wenceslau Geraldes Teixeira** *Pesquisador Embrapa Solos wenceslau.teixeira@embrapa.br*

**Nádia Cavalcante da Cruz** *Assistente A Embrapa Solos nadia.cruz@embrapa.br*

### **Introdução**

O evento ocorreu na Embrapa Solos no dia 18 de dezembro de 2012 e teve a duração de 8 horas. Contou com a participação de 10 Bolsistas de Iniciação Científica CNPq/PiBIC que apresentaram de forma oral, no Auditório Marcelo Nunes Camargo, suas ações de PD&I realizadas sob a orientação de pesquisadores da Embrapa Solos, enfocando os seguintes temas:

⇒ Geração de base de conhecimento para a avaliação de impactos à sustentabilidade da expansão da cana-de-açúcar no sudoeste goiano.

⇒ A inspiração das Terras Pretas de Índio no novo uso do bagaço da cana-deaçúcar.

⇒ Estado nutricional de seringueiras de Silva Jardim, Rio de Janeiro.

⇒ Ortorretificação e classificação de imagens dos satélites de alta resolução World View2 e GeoEye.

⇒ Agricultura de vazante: atributos físicos e químicos de solos de áreas no entorno de açude e rios.

⇒ Atributos físicos dos solos da microbacia hidrográfica do rio Sacarrão no Maciço da Pedra Branca, Rio de Janeiro.

⇒ Zoneamento Agroecológico do Araripe, Cariri e Entorno no Estado do Ceará: potencial pedológico e aptidão climática para cultura da mandioca.

⇒ Indicadores socioeconômicos e ambientais utilizados pelos programas de Pagamentos por Serviços Ambientais Hídricos no Brasil.

⇒ Frações da areia, relação areia grossa: Areia fina e grau de arredondamento do grão como critérios de separação de horizontes diagnósticos de solos de textura leve.

⇒ Mapeamento de índice de qualidade de zonas ripárias em sub-bacias sob diferentes usos da terra no município de Cachoeiras de Macacu – RJ.

A avaliação técnica científica e comportamental dos bolsistas foi realizada pelo Comitê Técnico Externo, representado pelo professor da Universidade Estadual do Rio de Janeiro – UERJ, Dr. Mauro Cesar Geraldes e pelo Comitê Avaliador Interno, representado pelo Chefe de Pesquisa, Desenvolvimento e Inovação Tecnológica da Embrapa Solos, Dr. Daniel Vidal Perez.

### **Comitê Organizador**

**O** *Seminário Científico PIBIC Institucional da Embrapa Solos – 2012* **foi organizado e realizado pelo seguinte Comitê:**

Cláudio Lucas Capeche - *Pesquisador Embrapa Solos claudio.capeche@embrapa.br*

Daniel Vidal Pérez - *Pesquisador Embrapa Solos daniel.perez@embrapa.br*

Maria José Zaroni - *Pesquisadora Embrapa Solos maria.zaroni@embrapa.br*

Wenceslau Geraldes Teixeira - *Pesquisador Embrapa Solos wenceslau.teixeira@embrapa.br*

Nádia Cavalcante da Cruz - *Assistente Embrapa Solos nadia.cruz@embrapa.br*

### **Comitê Técnico Externo**

Dr. Mauro Cesar Geraldes - Professor da UERJ *mauro.geraldes@gmail.com*

Dr. Daniel Vidal Perez – Chefe de PD&I Embrapa Solos *daniel.perez@embrapa.br*

<span id="page-9-0"></span>**Resumos Expandidos**

**[Geração de base de conhecimento para a avaliação de impactos à](#page-12-0) sustentabilidade da expansão da cana-de-açúcar no sudoeste goiano.**

Aline Pintor Nogueira & Heitor L. C. Coutinho

**[A inspiração das Terras Pretas de Índio no novo uso do bagaço da cana-de](#page-19-0)açúcar.**

Aline Furtado Rodrigues, Etelvino Henrique Novotny, Fabiano de Carvalho & Tatiana Rillt

#### **Estado nutricional de seringueiras de Silva Jardim, Rio de Janeiro.**

[Camila Costa de Oliveira; Anderson Ribeiro Diniz; Marcos Gervásio Pereira;](#page-24-0) Aldo Bezerra de Oliveira; Renato Barbosa da Cruz; Fabiano de Carvalho Balieiro

### **[Ortorretificação e classificação de imagens dos satélites de alta resolução](#page-30-0) World View2 e GeoEye.**

Thales Vaz Penha, João Marcos de Melo e Silva, Rachel Bardy Prado & Elaine Cristina Cardoso Fidalgo

### **[Agricultura de vazante: atributos físicos e químicos de solos de áreas no](#page-36-0) entorno de açude e rios.**

Levy Barros Cardoso, Maria Sonia Lopes da Silva & Tony Jarbas Ferreira Cunha

### **[Atributos físicos dos solos da microbacia hidrográfica do rio Sacarrão no](#page-40-0) Maciço da Pedra Branca, Rio de Janeiro.**

Lucienne Silva de Oliveira, Ademir Fontana, Fernanda Vissirini & Luciene Pimentel da Silva

### **[Zoneamento Agroecológico do Araripe, Cariri e Entorno no Estado do Ceará:](#page-44-0) potencial pedológico e aptidão climática para cultura da mandioca.**

Mayara Regina Brandão Pinto, José Coelho de Araújo Filho, Alexandre Hugo Cézar Barros & Maria Sonia Lopes da Silva

**[Indicadores socioeconômicos e ambientais utilizados pelos programas de Pa](#page-49-0)gamentos por Serviços Ambientais Hídricos no Brasil.**

Mônica de Oliveira Cardoso; Ana Paula Dias Turetta.

**[Frações da areia, relação areia grossa: Areia fina e grau de arredondamento](#page-53-0) do grão como critérios de separação de horizontes diagnósticos de solos de textura leve.**

Suellen Ferreira Beserra, Guilherme Kangussú Donagemma, Ademir Fontana, Eliane Clemente

**[Mapeamento de índice de qualidade de zonas ripárias em sub-bacias sob](#page-58-0) diferentes usos da terra no município de Cachoeiras de Macacu – RJ.**

Thales Vaz Penha, Federico Werner, Rachel Bardy Prado, Santiago Penedo Julien,Laura Yáñez Espinosa & Lars Ribbe

# <span id="page-12-0"></span>**Seminário Científico PIBIC Embrapa Solos 2012**

## **18 de dezembro 2012**

## **Geração de base de conhecimento para a avaliação de impactos à sustentabilidade da expansão da cana-de-açúcar no sudoeste goiano**

### **Aline Pintor Nogueira<sup>1</sup> & Heitor L. C. Coutinho<sup>2</sup>**

(1) Graduanda do Curso Superior de Controle Ambiental do Centro Federal de Educação Tecnológica Celso Suckow da Fonseca – CEFET/RJ, Bolsista PIBIC - CNPq, Avenida Maracanã, 229 – Maracanã, Rio de Janeiro, RJ , CEP: 20271-110, e-mail: alinepintor@ig.com.br

(2) Pesquisador da Embrapa Solos, Rua Jardim Botânico, 1.024, Rio de Janeiro, RJ, CEP: 22460-000. e-mail: heitor@cnps.embrapa.br

#### **Introdução**

A expansão canavieira na região centro-sul brasileira, particularmente nos estados de Mato Grosso do Sul e Goiás, vem ocasionando substanciais mudanças no padrão de uso das terras, seja pela conversão de áreas antes com pastagens ou com cultivos de grãos para canaviais. Tais mudanças têm o potencial de acarretar significativos impactos, positivos ou negativos, na qualidade de vida das populações, no crescimento econômico e na qualidade e quantidade de recursos naturais e serviços ambientais.

Tomadas de decisão na esfera governamental, na forma de políticas públicas de incentivos econômicos, podem afetar as taxas de conversão do uso da terra e, por conseguinte, gerar impactos diferenciados, no tempo e no espaço, à sustentabilidade das regiões alvo das políticas.

A "Metodologia para Avaliação Participativa de Impactos" (FoPIA) foi desenvolvida pelo Instituto inglês Forestry Research para avaliação de impactos à sustentabilidade e aplicada em estudos de caso de mudanças de uso da terra na Europa, Ásia e África. O Projeto SENSOR-Brasil, em parceria com o projeto Solos Frágeis (MP02 Embrapa e REPENSA CNPq) e colaboração do projeto Avaliação Integrada de Sustentabilidade (CAPES/NUFFIC), propõe avaliar a aplicabilidade da metodologia FoPIA para promover uma discussão estruturada entre cientistas e sociedade sobre os impactos à sustentabilidade derivados de políticas de expansão territorial da ocupação da região Sudoeste do Estado de Goiás pela cultura da canade-açúcar.

### **Objetivos**

Levantar, organizar e sistematizar informação para apoiar metodologias de avaliação de impactos à sustentabilidade (sociais, econômicos e ambientais) de cenários de expansão do cultivo da cana-de-açúcar no sudoeste goiano.

#### **Materiais e Métodos**

Iniciamos a pesquisa com a busca de informações e dados disponíveis de indicadores selecionados pela equipe do projeto, que pudessem retratar a evolução das dimensões social, econômica e ambiental, impulsionada pela rápida expansão do cultivo da cana-de-açúcar, nos municípios integrantes do Sudoeste Goiano.

Colhemos dados através de sites de órgãos oficiais na internet, que atendessem aos critérios requeridos.

Participamos de um Workshop em Goiânia, onde promoveu-se discussão interdisciplinar estruturada sobre a expansão canavieira no sudoeste goiano, e discussão entre os especialistas sobre instrumentos de políticas públicas em vigor ou propostos para a construção de cenários de ocupação por cana-de-açúcar. Além disso foram definidas as Funções de Uso das Terras (FUTs) relevantes e respectivos indicadores a serem considerados para a avaliação de impactos à sustentabilidade.

### **Resultados e Discussões**

Anteriormente à Oficina, onde foram discutidos e refinados as FUT e indicadores, os trabalhos foram realizados com base em uma lista definida pela equipe do projeto. Para cada dimensão de sustentabilidade, foram atribuídas três FUTs consideradas representativas do estudo de caso na região do sudoeste goiano. Essas funções devem representar categorias de bens e serviços gerados por diferentes padrões de uso da terra (Perez-Soba 2008) [7], resultantes nos diferentes cenários de expansão da cana.

Para mensurar essas Funções temos, diretamente ligadas a elas, os indicadores, que têm a função de permitir a mensuração, monitoramento, e avaliação dos impactos gerados.

Na tabela 1, estão elencadas as Funções de Uso da Terra (FUTs) e respectivos indicadores, selecionados pela equipe do projeto para a análise preliminar à Oficina de especialistas.

#### **Acesso a água potável e rede de esgoto**

A qualidade, disponibilidade e acessibilidade da população à água e ao saneamento básico são essenciais ao desenvolvimento humano. O indicador apresenta a quantidade de ligações de água provenientes da rede geral de abastecimento existentes no município.

A existência de esgotamento sanitário é fundamental na avaliação das condições de saúde da população, pois o acesso ao saneamento básico é essencial para o controle e a redução de doenças.

### **Taxa de Urbanização**

A taxa de urbanização é um índice que reflete a relação percentual entre os habitantes das cidades (ou seja, a população urbana) e a quantidade total de habitantes. Uma elevada taxa de urbanização indica um alto nível de desenvolvimento.

#### **Emprego por Setor**

O indicador "Emprego por Setor"[1] permite avaliar as flutuações e a tendência do mercado de trabalho. Indicativo dos efeitos da conjuntura econômica sobre esse mercado. O Ministério do Trabalho fornece o número total de empregos anualmente, por município. Podemos avaliar a dinâmica de empregos totais, por setor. Um indicador fornecido reflete a diferença entre o número de admissões e o de demissões. Uma proposta de avaliação é analisar a relação entre as dinâmicas de expansão da cana e de emprego nos setores agrícolas e industriais. Outra é analisar a expansão da cana vis a vis a dinâmica de empregos totais. Os dados disponíveis referem-se ao período de 2007 a 2011 e podem ser encontrados no site do Ministério do Trabalho [1].

#### **Oferta Básica de Serviços de Saúde**

Em "Oferta Básica de Serviços de Saúde, [2] as variáveis utilizadas são os números de estabelecimentos de saúde, postos de trabalho médico, leitos hospitalares (públicos e privados) e o total da população residente.

Os dados disponíveis (2005 e 2009) permitem a construção de indicadores constituídos por três razões, que podem ser consideradas individualmente ou em conjunto: a razão entre o número de estabelecimentos de saúde e a população residente (disponibilidade de infraestrutura); a razão entre o número de postos de trabalho médico e a população residente (disponibilidade de recursos humanos); e a razão entre o número de leitos hospitalares e a população residente (disponibilidade de equipamentos).

As informações utilizadas para a elaboração deste indicador foram produzidas pelo IBGE, oriundas da Pesquisa de Assistência Médico-Sanitária – MAS e de estimativas populacionais. Os dados disponíveis referem-se ao ano de 2005 e 2009 e podem ser encontrados no site do IBGE [3].

### **Produto Interno Bruto (PIB)**

O "Produto Interno Bruto (PIB)" [3] representa a soma (em valores monetários) de todos os bens e serviços finais produzidos numa determinada região, durante um período determinado.

Na tabela 2, foram destacados os valores agregados da Indústria e da Agropecuária, diretamente relacionados com a atividade canavieira para a produção de açúcar e álcool. Foi também delineado um indicador da contribuição da produção de cana-de-açúcar sobre o PIB do setor agropecuário, por município, entre 2005 e 2009.

### **Consumo de Energia Elétrica**

O "Consumo de Energia Elétrica" [4] reflete tanto o ritmo de atividade dos setores industrial, comercial e de serviços, quanto a capacidade da população de adquirir bens e serviços tecnologicamente mais avançados, como eletrodomésticos e eletroeletrônicos. Este indicador demonstra a quantidade de energia consumida nos municípios, em Mw/h, com base nos dados da CELG. Foram coletados dados de consumo de energia elétrica total e discriminados nos setores rural e industrial, dos anos de 2005 e 2011.

Os indicadores propostos para a dimensão ambiental estão ainda em discussão pela equipe do projeto, o que terá a contribuição dos resultados da Oficina de Especialistas. A princípio, pretende-se utilizar modelos existentes para simular o "Seqüestro e Estoque de Carbono" (a partir de mapas de cenários de uso e cobertura da terra e tabela com valores históricos e metadados de teores de carbono em diferentes compartimentos - biomassa aérea, solo, biomassa do solo, solo, e madeira morta - por classe de uso da terra, e a "Retenção de sedimentos" [6], com base em dados hidrológicos, e de geomorfologia, solos, clima, vegetação e práticas de manejo (USLE).

Já o "Percentual de área com solicitação de desmate para plantio de cana" foi delineado para expressar o impacto local à biodiversidade da conversão de áreas de pastagens para o plantio de cana-de-açúcar. Apesar da vegetação original ter sido removida anteriormente, as pastagens tradicionais em muitos casos preservam árvores isoladas e pequenos fragmentos, que não são considerados como área de mata ou cobertura florestal, mas que podem contribuir para a diversidade de aves e pequenos mamíferos. A equipe do projeto está avaliando a aplicabilidade destes dados, cuja fonte é a SEMARH-GO, como indicador de impacto.

#### **Conclusões**

Os resultados obtidos necessitam ser aprimorados significativamente. A baixa disponibilidade de dados temporais para a maior parte dos indicadores prejudica a análise de causa e efeito entre eles e o suposto fator causal, a expansão da cana. É necessário um esforço adicional, junto aos fornecedores de dados, para obtenção de informação dos diferentes anos desde que a expansão da cana teve início na região (2005), que possibilite análises de correlação com a dinâmica de expansão (ha/ano) da cana em cada município da região estudada.

Os dados obtidos estão sendo espacializados pela equipe do Labogef (UFG), parceira do projeto, e integrarão base de dados em SIG organizada pela Dra. Ana Turetta.

Após o Workshop realizado em Goiânia, em 11/12/2012, sugestões de novos indicadores foram dadas e ajustes serão feitos na tabela de FUTs, com adição de novos indicadores. Esse trabalho é uma construção em conjunto desde a sua concepção e sua proposta é mesmo que haja a participação dos indivíduos envolvidos, ampliando a resiliência dos resultados a serem obtidos.

Até o segundo semestre de 2013, está prevista a primeira fase de oficinas participativas com a sociedade e empresários locais, que será feita ao nível de município, visando a integração local de conhecimento e percepções sobre a sustentabilidade da expansão da cana.

#### **Referências Bibliográficas**

[1] CAGED - Cadastro Geral de Empregados e Desempregados: MINISTÉRIO DO TRABALHO. Disponível em: http://bi.mte.gov.br/bgcaged/caged perfil municipio/index.php. Acesso em novembro/2012.

[2] INDICADORES de Desenvolvimento Sustentável: Brasil 2010. Rio de Janeiro: IBGE, 2010. 244 p.

[3] IBGE – Cidades @. Disponível em: [http://www.ibge.gov.br/cidadesat/topwindow.htm?1.](http://www.ibge.gov.br/cidadesat/topwindow.htm?1) Acesso em junho/2012.

[4] BALANÇO ENERGÉTICO NACIONAL 2009. Rio de Janeiro: Empresa de Pesquisa Energética, 2009. Ano-base 2008. Disponível em: <https://ben.epe.gov.br/BENRelatorioFinal2009.aspx>. Acesso em: maio/2012.

[5] INFORMAÇÕES sobre consumo de Energia elétrica: Centrais Elétricas de Goiás S/A - CELG / Companhia Hidrelétrica São Patrício – CHESP. Disponível em: [<http://www.seplan.go.gov.br/sepin/>](http://www.seplan.go.gov.br/sepin/). Acesso em: maio/2012.

[6] CONTE, M.N., E. Nelson, K. Carney, C. Fissore, N. Olwero, A.J. Plantinga, B. Stanley, and T. Ticketts. 2011. Terrestrial Carbon Sequestration and Storage. In Natural Capital: Theory and Practice of Mapping Ecosystem Services, edited by G. Daily, P. Kareiva, and T. Ricketts. Oxford University Press.

[7] PÉREZ-SOBA, M., Petit, S., Jones, M. L. M., Bertrand, N., Briquel, V., Omodei-Zorini, L., Contini, C., Helming, K., Farrington, J., Tinacci Mossello, M., Wascher, D., Kienast, F. and de Groot, D., 2008. Land use functions – a multifunctionalityapproach to assess the impact of land use change on land use sustainability. In: K.Helming, M.Perez-Soba and P.Tabbush (Editors), Sustainability Impact Assessment of Land Use Changes. Springer-Verlag, pp.375-404

### **Tabela 1: Indicadores de impacto à sustentabilidade para estudo de caso de expansão canavieira em GO.**

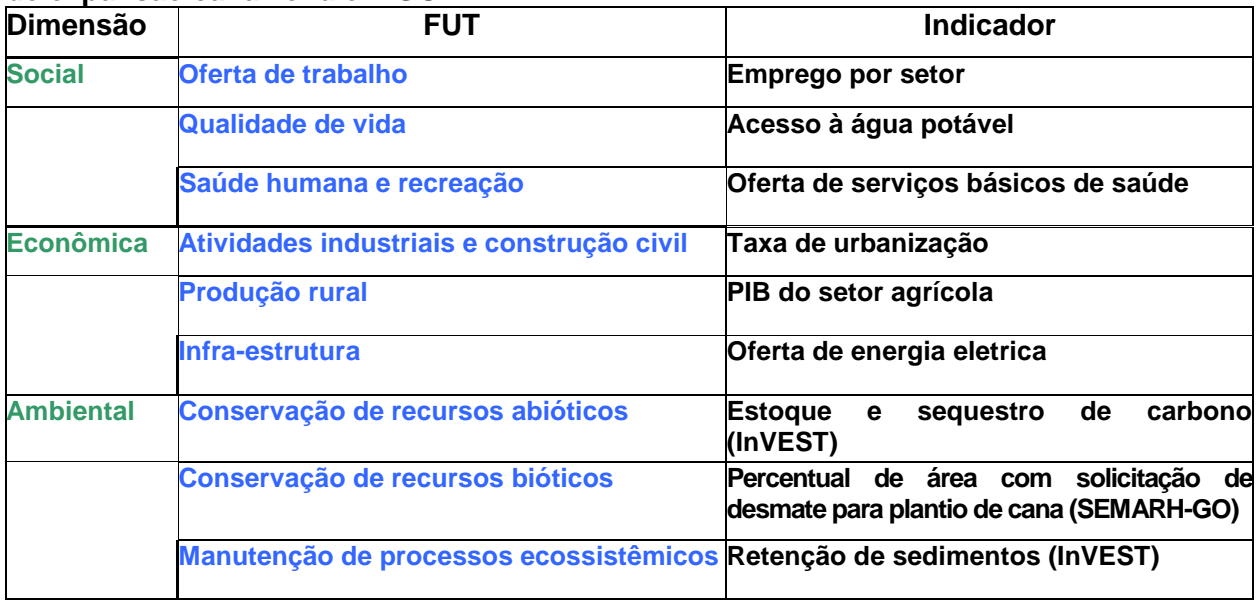

## **Tabela 2 : PIB dos Setores Agropecuário e Industrial**

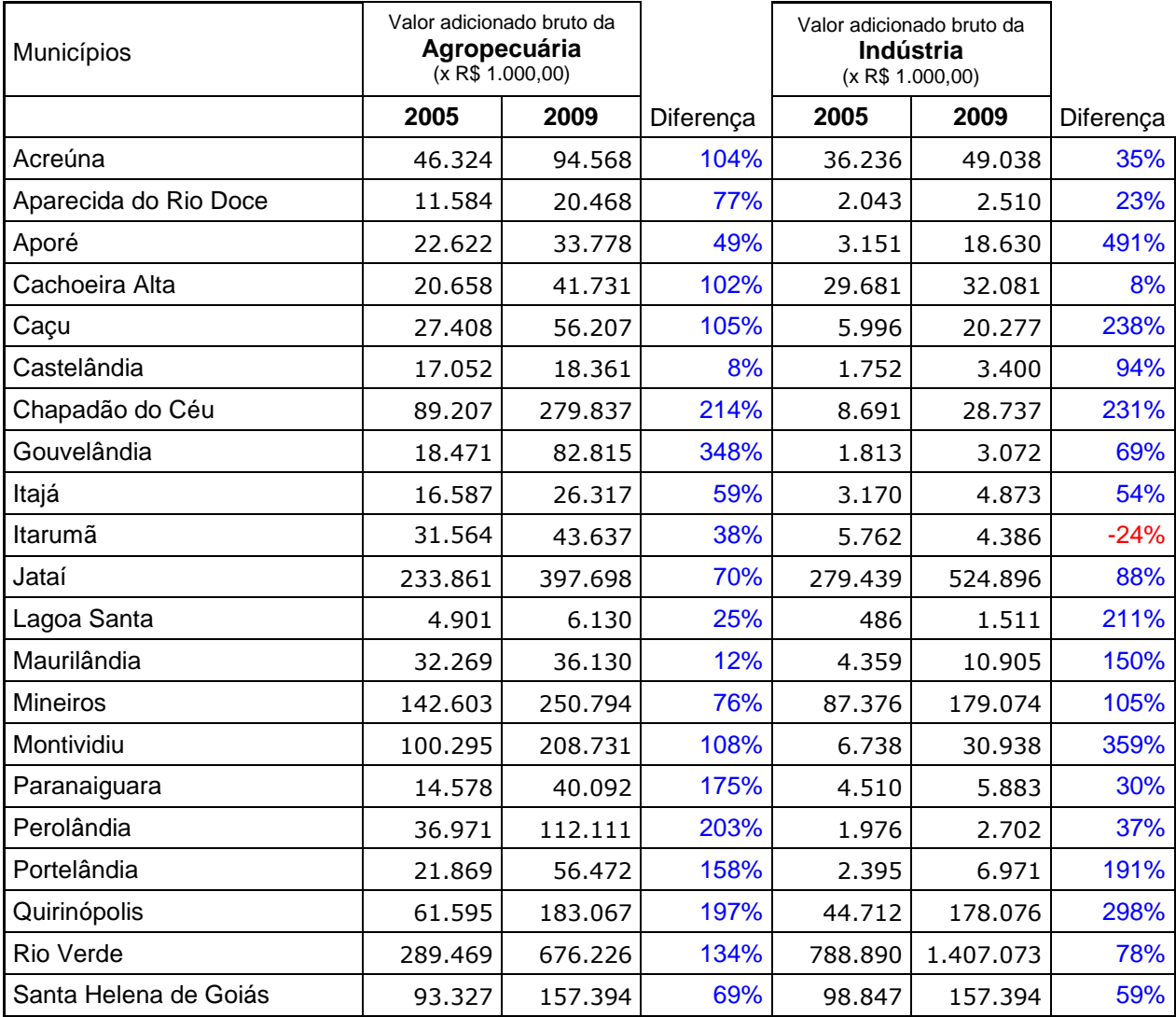

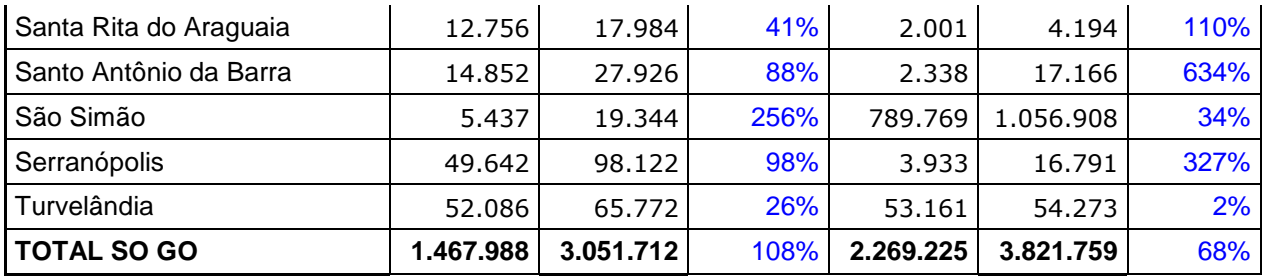

# **Tabela 2: Consumo de Energia Elétrica Total (Mwh)**

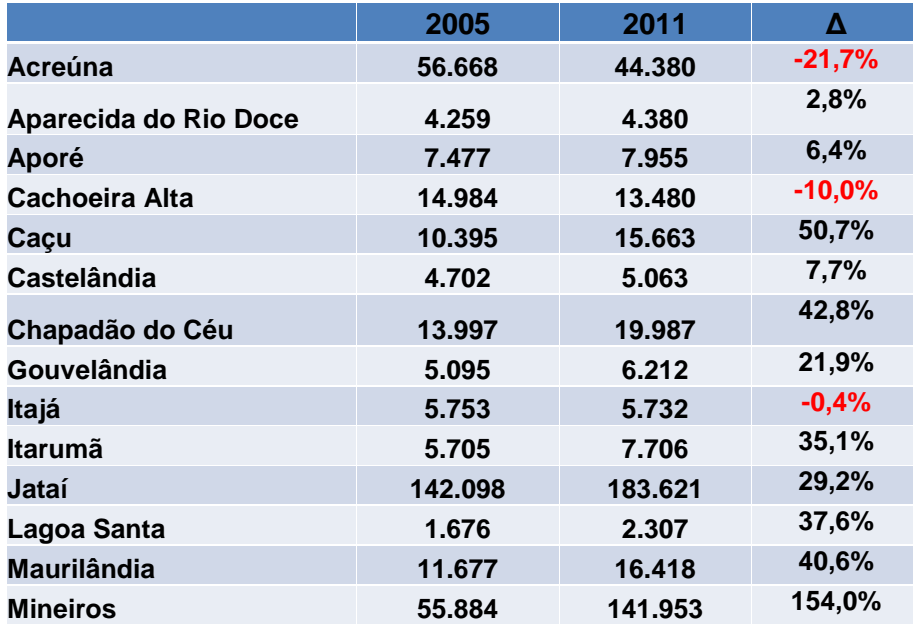

## **Tabela 3: Consumo de Energia Elétrica Total (Mwh)**

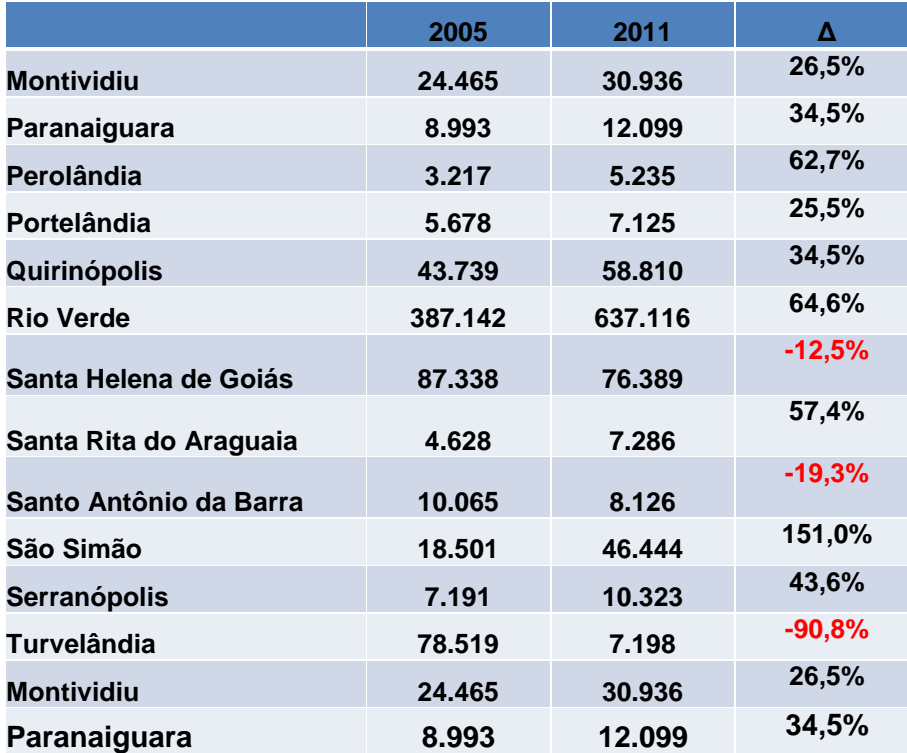

## <span id="page-19-0"></span>**Seminário Científico PIBIC Embrapa Solos 2012 18 de dezembro 2012**

### **A inspiração das Terras Pretas de Índio no novo uso do bagaço da cana-de-açúcar**

### **Aline Furtado Rodrigues<sup>1</sup> , Etelvino Henrique Novotny <sup>2</sup> , Fabiano de Carvalho <sup>2</sup> & Tatiana**   $Rillt<sup>3</sup>$

<sup>(1)</sup> PUC-Rio.Bolsita Pibic, CNPq. Rio de Janeiro- Rj, Brasil, CEP:22453-900 [line\\_frodrigues@hotmail.com](mailto:line_frodrigues@hotmail.com) (2) Embrapa Solos, Rua Jardim Botânico 1024. Rio de Janeiro-RJ, Brasil, CEP: 22460-000

<u>[etelvino@cnps.embrapa.br](mailto:etelvino@cnps.embrapa.br)</u> e <u>balieiro@cnps.embrapa.br</u><br><sup>(3)</sup> University of Wageningen , CAPES, Wageningen-Netherlands, CEP:6700 AA <u>[tatiana.rittl@wur.nl](mailto:tatiana.rittl@wur.nl)</u>

#### **Introdução**

As Terras Pretas de Índio são solos resultados da ação humana que apresentam elevado grau de fertilidade em relação ao resto dos solos amazônicos [1]. Isso se deve pela presença de material orgânico decomposto, em parte na forma de carvão residual que se apresenta como o componente diferencial desses solos [2]. Cientistas de todo o mundo pesquisam a formação de carvões provenientes de outros resíduos orgânicos, a fim de formar carvões semelhantes àqueles encontrados nas Terras Pretas de Índio. Dessa forma, a pesquisa utilizará o bagaço da cana-de-açúcar, submetendo-o ao processo de hidrólise ácida e a pirólise, a fim de promover novas formas de utilização desse material.

A cana-de-açúcar foi introduzida no Brasil no período colonial e se transformou em um dos cultivos mais importantes do país. É importante destacar que o Brasil não é somente o maior produtor de cana-de-açúcar do mundo, mas também o maior produtor de etanol e açúcar. Sendo assim, verifica-se a enorme quantidade de bagaço, que já é utilizado para a produção de energia, pela sua queima nas fornalhas das usinas de açúcar e álcool, mas que pode se apresentar com novas formas de utilização.

A Embrapa Solos está unida com o grupo Carbolea da University of Limerick na Irlanda, através do projeto Dibanet. Esse projeto busca um melhor uso de biomassa, com emprego tecnologia avançada, de forma a oferecer alternativas para o atendiomento das necessidades energéticas e de insumos químicos, de forma sustentável a partir da utilização de recursos renováveis, não fósseis

Dessa forma, tendo como inspiração as peculiaridades da matéria orgânica do solo das Terras Pretas de Índio da Amazônia, a saber, seu elevado conteúdo de carbono pirogênico parcialmente oxidado, é que se buscará transformar o bagaço da cana-de-açúcar, através do processo de hidrólise ácida e pirólise, e averiguar se esse material resultante tem capacidade de estocar  $CO<sub>2</sub>$ , aumentar a fertilidade dos solos, e, suprimir a emissão de outros gases do efeito estufa (GEE), tais como  $N<sub>2</sub>O$  [3]. O trabalho apresentado se focará em demonstrar as

primeiras etapas dessa pesquisa, que é a transformação e caracterização do bagaço da canade-açúcar pelo processo de hidrólise ácida e pirólise.

### **Objetivos**

Caracterizar o bagaço da cana-de-açúcar após a transformação pelo processo de hidrólise ácida e pirólise utilizando a espectroscopia de Ressonância Magnética Nuclear <sup>13</sup>C (<sup>13</sup> C- RMN), e avaliar, o seu efeito no pH do solo.

### **Materiais e métodos**

### Processo de hidrólise ácida

A hidrólise ácida era realizada no reator (Figura 1), no qual era inserido 300g de bagaço de cana-de-açúcar (Figura 2), 2,5 L de água e 150 mL de ácido sulfúrico, sendo o ácido 0,51 M. A hidrólise foi realizaxa a 175°C por 60 min.

Após o resfriamento do material, este era filtrado em filtro de porcelana e o resíduo sólido lavado de 3 a 4 vezes com água deiozinizada e seco até peso constante em estufa a 70°C.

### Processo de pirólise

As amostras secas foram moídas (< 2 mm) e uma massa aproximada de 50 a 100 g (volume de 300 cm $3$ ) foram pirolisadas em um forno de tubo, marca Barnstead International durante 30 min a 450 °C sob fluxo de gás He. A rampa de aquecimento foi programada para que a temperatura de pirólise fosse atingida em cerca de 30 min (15 °C min<sup>-1</sup>) e o resfriamento (< 100 °C) foi feito à temperatura ambiente e ocorria cerca de 3 horas após o desligamento do forno.

Os gases condensáveis (bio-óleo) foram coletados em duas armadilhas de clorofórmio (75 mL) em série em banho de gelo. Após o final do processo o clorofórmio era removido em rota-evaporador e encaminhado para a análise por cromatografia gasosa acoplada à espectroscopia de massas. Os resultados dessa análise não são objeto desse resumo

### pH

Para o estudo de incubação foram utilizados dois solos: latossolo vermelho e latossolo vermelho-amarelo. Cada parcela experimental consistia de 250 g solo acondicionada em copos plásticos. A umidade dos solos foi mantida a 80% da capacidade de campo. Os tratamentos consistiam de 14 Mg ha<sup>-1</sup> de biomassa hidrolisada e 8 Mg ha<sup>-1</sup> de biomassa hidrolisada e pirolisada (carvão) em um delineamento inteiramente casualizado com três repetições. As doses foram definidas para equivalerem às respectivas produtividades desses resíduos sólidos,

ou seja, tendo-se por base a produtividade média de bagaço de cana-de-açúcar (40 Mg ha<sup>-1</sup>) e dos rendimentos da hidrólise (35%) e pirólise (20%) em relação à massa inicial de biomassa. Com isso tinha-se 1,04 g de carvão e 1,72 de material hidrolisado em cada unidade experimental, um tratamento controle (0 de resíduo sólido) foi incluído. O pH em água foi mensurado em um período de 16 dias.

### RMN- Ressonância Magnética Nuclear

O material pirolisado e hidrolisado foram submetidos à análise de <sup>13</sup>C-RMN no estado sólido. Utilizou-se a sequência de pulsos polarização cruzada com amplitude variável e rotação em torno do ângulo mágico (15 kHz).

### **Resultados**

Os dados de pH (Figura 2) indicaram que o latossolo vermelho apresentou um pH inferior, ou seja, mais ácido do que o latossolo vermelho-amarelo. Os solos com material hidrolisado apresentaram um pH um pouco mais baixo, provavelmente pelo seu caráter ácido após o tratamento com ácido sulfúrico. E o material pirolisado reverteu esse efeito no solo, quer tenha sido pela volatização do  $H_2SO_4$  ou pelo efeito alcalino das cinzas geradas durante a pirólise.

Os resultados de <sup>13</sup>C-RMN (Figura 3) indicam que o material hidrolisado apresenta bandas de Aril (130ppm), de metila (56ppm) e de O-Aril (154ppm), que indicam a presença de lignina, e, de grupos carboxílicos (175ppm,) que indicam a presença de ácidos graxos. Essas bandas permaneceram após a hidrólise, visto que este processo tem por objetivo remover carboidratos. No material pirolisado identifica-se a presença de bandas de Aril (128 ppm) e de O-Aril (153 ppm). A presença de bandas de Aril indicam carbonos aromáticos policondensados, sendo essa a estrutura que apresenta mais carbonos estáveis, e de O-Aril, carbonos de alta capacidade de adsorção de nutrientes.

### **Conclusões**

- O pH do solo não foi alterado de forma significativa pela adição do material hidrolisado e pirolisado, sendo assim, os experimentos posteriores de emissão de GEE e de crescimento vegetal não necessitarão de correção do pH.

- Durante o processo de hidrólise não foi perdido o carbono estável, lignina e ácidos graxos.

- Durante o processo de pirólise foram formados carbonos aromáticos policondensados e carbonos com alta capacidade de adsorção de nutrientes.

**Palavras-chaves:** RMN, pirólise e hidrólise.

### **Referências Bibliográficas**

[1] FALCAO, N.; FRASER,J.;JUNQUEIRA, A.B.; LEHMANN,J.;TEXEIRA, W.; WOODS, W. Anthropogenic soils in the Central Amazon: from categories to a continuum. Area. Vol. 43, no.3. 2011.

[2] GLASER, B.;GUGGENBERGER, G.; HAUMAIER, L.; ZECH, W.; The 'Terra Preta' phenomenon: a model for sustainable agriculture in the humid tropics. Naturwissenschaften, v. 88, n.1, p.37-41,2001.

[3] NOVOTNY, E et al. Lessons from the Terra Preta de Índios of the Amazon region for the utilisation of charcoal for soil amendment Journal of the brazilian chemical society. 2009.

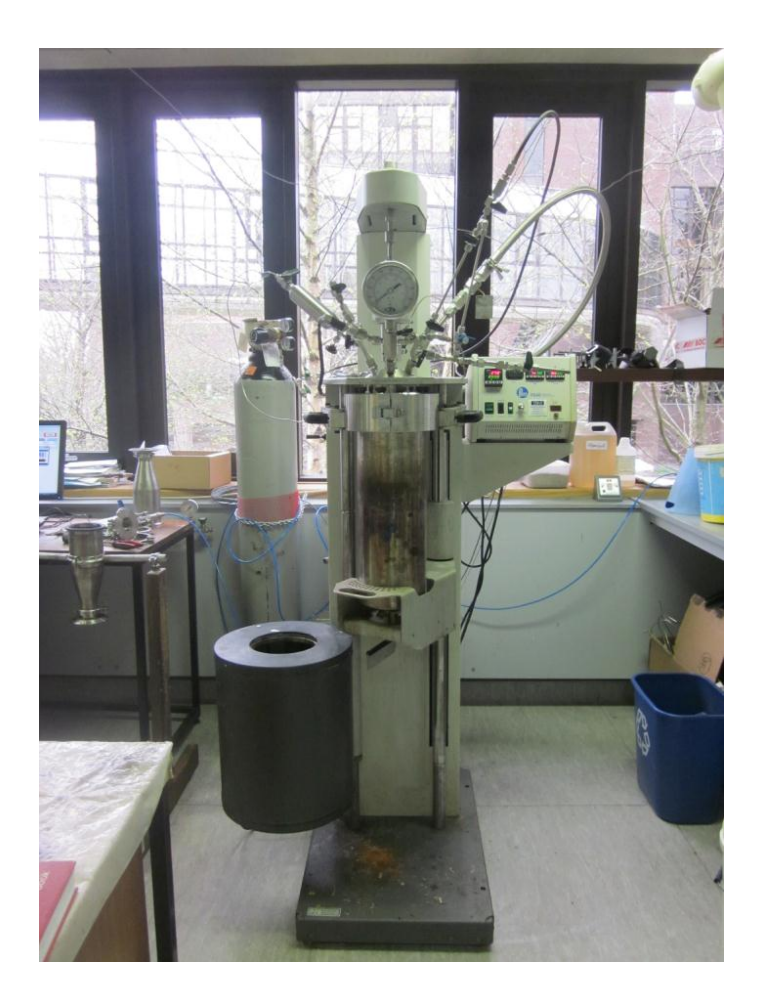

**Figura 1- Reator usado para a hidrólise ácida**

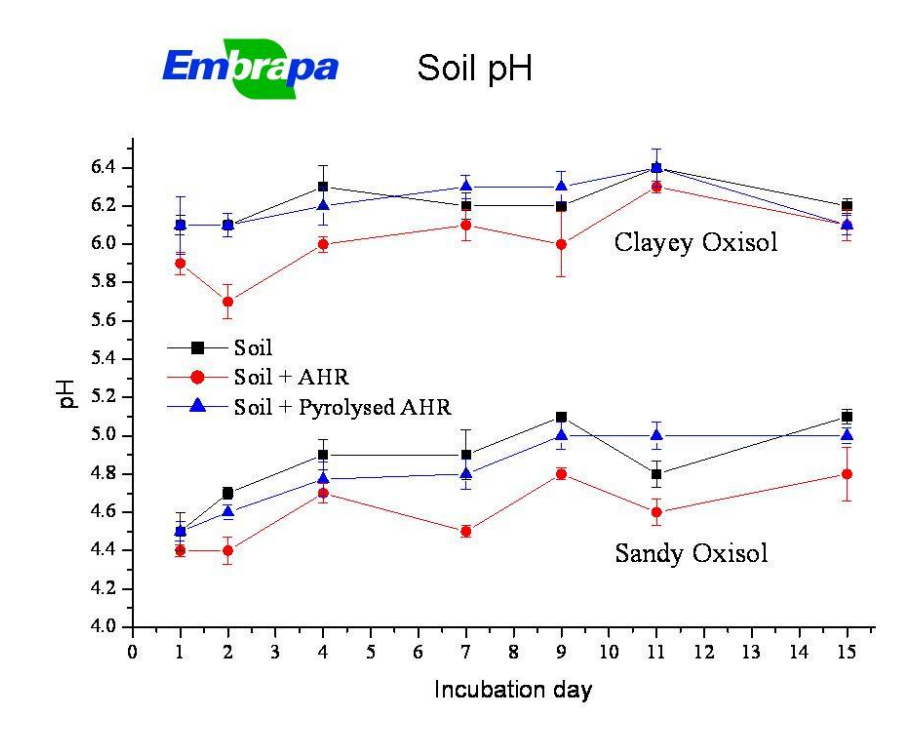

**Figura 3- Gráfico de variação do pH**

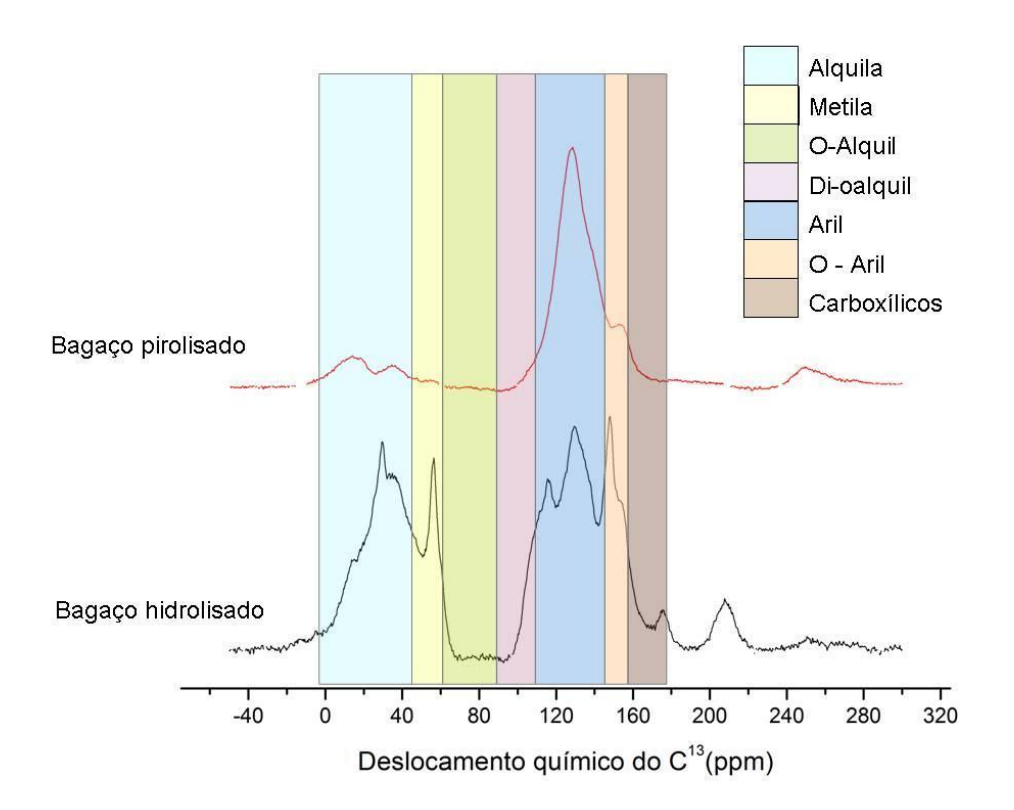

**Figura 4- Espectros referentes a Ressonância Magnética do C13**

### **Estado nutricional de seringueiras de Silva Jardim, Rio de Janeiro**

<span id="page-24-0"></span>Camila Costa de Oliveira<sup>1</sup>; Anderson Ribeiro Diniz<sup>2</sup>; Marcos Gervásio Pereira<sup>3</sup>; Aldo Bezerra de Oliveira<sup>4</sup>; Renato Barbosa da Cruz<sup>4</sup>; Fabiano de Carvalho Balieiro<sup>5</sup>

(1) Graduanda em Agronomia da Universidade Federal Rural do Rio de Janeiro; Bolsista PIBIC/CNPq da Embrapa Solos; Br 465, km7, Seropédica, RJ, CEP: 23890-000, email: [cdc124@hotmail.com;](mailto:cdc124@hotmail.com)

(2) Doutorando em Ciência do Solo, do Departamento de Solos da Universidade Federal Rural do Rio de Janeiro; Bolsista da CAPES; Br 465, km7, Seropédica, RJ, CEP: 23890-000, email[: andersonribeiro02@gmail.com;](mailto:andersonribeiro02@gmail.com)

(3) Pesquisador da Empresa de Pesquisa Agropecuária do Estado do Rio de Janeiro – PESAGRO-RIO; Alameda São Boa Ventura, 770 – Fonseca – Niterói, RJ, CEP: 24120-191; email: [aldo@pesagro.rj.gov.br](mailto:aldo@pesagro.rj.gov.br) e [renato@pesagro.rio.gov.br;](mailto:renato@pesagro.rio.gov.br)

(4) Pesaquisador da Embrapa Solos; Rua Jardim Botânico, 1024, Jardim Botânico, RJ, CEP: 22460-000; email: [balieiro@cnps.embrapa.br;](mailto:balieiro@cnps.embrapa.br)

### **Introdução**

Segundo dados da Associação de Florestas Plantadas [1] a demanda por borracha natural no Brasil está crescendo nos últimos anos; os plantios passaram dos 67 mil ha, em 2005 para 157 mil em 2010.

Os estudos com a cultura da seringueira no Estado do Rio de Janeiro tiveram início a partir do final do ano de 2003 [2]. A longevidade da produção é uma vantagem da exploração econômica da seringueira que associada a abaixa dependência de mão-de-obra (muitas das vezes familiar) pode ser uma boa alternativa de renda, especialmente se inseridas em pastagens degradadas (sistemas silvipastoris). Nesse sentido, a Embrapa Solos, a Pesagro-Rio e a Universidade Federal Rural do Rio de Janeiro vêm articulando ações que visam estudar a interação solo-planta como forma de subsidiar o plantio e manejo dessa essência florestal em algumas regiões onde foram plantadas de forma experimental e comercialmente.

Sendo a fertilidade do solo um importante componente da produção florestal e reconhecendo que clones diferentes podem apresentar eficiência diferenciada de uso dos nutrientes aplicados, acredita-se que a avaliação conjugada do estado nutricional dos clones plantados no Estado e da fertilidade do solo possa prover informações importantes para estratégias de adubação e de desempenho da espécie.

Esta proposta se insere dentro desse contexto de forma a propor alternativas de uso de solos marginais do Estado do Rio de Janeiro (em diferentes estágios de degradação) que sejam eficientes na reversão de processos que afetam diretamente a sociedade, como a erosão, a produção e a qualidade da água e a proteção da biodiversidade.

### **Objetivos**

Avaliação do estado nutricional de 5 clones de *Hevea brasiliensis* plantados em Silva Jardim, com vista a subsidiar estratégias futuras de adubação da cultura.

### **Material e Métodos**

A área está localizada no Campo experimental da PESAGRO-RIO, onde está sendo desenvolvido um ensaio de competição de clones de seringueira em pequena escala (um hectare). Cada parcela está constituída de oito plantas úteis, no espaçamento de 8,0 metros entre fileiras e 2,5 metros entre plantas na fileira, perfazendo uma área de 160m² por parcela, correspondendo a 500 plantas por hectare.

O plantio possui 6,5 anos aproximadamente e foi implantado em abril de 2006. Anteriormente ao plantio da seringueira, a área foi utilizada para o plantio de Citrus e posteriormente estava em pousio com formação de capoeira. Foram implantados dez clones de importância comercial (MDX 624, CDC 312, FDR 5788, FX 3864, PMB1, RRIM 938, RRIM 600, GT 1, PB 217 e IAC 35). Nesse estudo foram avaliados 5 clones em 4 repetições, sendo eles: MDX 624, CDC 312, FDR 5788, FX 3864 e PMB1 com resistência parcial / tolerância e susceptibilidade ao mal-das-folhas da seringueira, fungo que dizimou os seringais nativos da Amazônia e que atualmente apresentam melhor crescimento de diâmetro na região. O solo desta área foi classificado como ARGISSOLO AMARELO Distrófico típico. No plantio em cada cova foram utilizadas 300 gramas de calcário e 300 gramas do adubo formulado (N-P-K) 2- 16-6, além da calagem e adubação das covas foram adicionados 10 litros de esterco bovino em cada cova. Nos dois primeiros anos de idade foi realizada uma calagem na área sendo aplicadas a lanço 2 toneladas de calcário por hectare.

Para a avaliação do estado nutricional dos seringais foi adotada o método descrito por [3] que propõem que os seringais sejam divididos em glebas homogêneas, levando em consideração o solo, o clone e a idade do seringal. Foram amostradas 20 plantas por gleba, coletando-se duas folhas basais do último lançamento foliar do ramo escolhido, que deve se apresentar com folhas completamente maduras, expandidas e sem emissão de novos lançamentos foliares. Foram eliminados os pecíolos das folhas que devem ser isentas de ataque de doenças e pragas. No laboratório o material será seco em estufa a 70°C e posteriormente será realizada digestão sulfúrica para determinação dos teores de N conforme [4] e digestão nitroperclórica para a determinação dos demais macronutrientes e micronutrientes conforme metodologia descrita por [5].

A interpretação dos resultados será ser feita pela comparação da análise da amostra com tabelas de níveis críticos ou de faixas de suficiência segundo (Garcia et al., 1999).

### **Resultados e discussão**

Os teores dos macronutrientes e micronutrientes nas folhas dos diferentes clones são apresentados na Tabela 1.

Utilizando os valores de referência de nutrientes em folhas de seringueira [3], observa-se que os clones avaliados apresentam deficiência dos macronutrientes N, P e K, mas elevados níveis de Ca nas folhas e o teores de Mg, que variam entre adequado a alto. Já para os micronutrientes os diferentes clones apresentam níveis adequados.

A fim de se identificar os clones que apresentam melhor estado nutricional foi realizada uma análise de componentes principais (dados não apresentados) com os teores de nutrientes nas folhas. Através da análise verificou-se que as distribuições das variáveis selecionadas apresentaram variância acumulada de 81,9%, para a soma dos eixos F1 e F2.

Os clones MDX 624 e FX 3864 apresentaram proximidade ao agrupamento dos autovetores positivos dos teores dos nutrientes (P, B, Mn, Mg, Ca e Zn) indicando que estes clones possuem uma melhor nutrição quanto a estes nutrientes. Já os clones FDR 5788 e CDC 312 apresentaram proximidade aos autovetores negativos dos nutrientes (N, K e Cu), indicando que estes nutrientes podem estar restringindo de forma acentuada o crescimento e produção das plantas.

### **Conclusões**

Todos os clones avaliados (MDX 624, CDC 312, FDR 5788, FX 3864 e PMB1) apresentaram deficiência de N, P e K, necessitando de adubações de manutenção complementares, porém os clones MDX 624 e FX 3864 apresentaram um melhor estado nutricional.

### **Referências**

[1] ABRAF (Associação Brasileira de Produtores de Florestas Plantadas). Disponível em: [http://www.abraflor.org.br/estatísticas.asp.](http://www.abraflor.org.br/estatísticas.asp) Acessado em: 07/02/2012.

[2] PESAGRO (Empresa de Pesquisa Agropecuária do Estado do Rio de Janeiro). Relatório de Atividades do Programa de Heveicultura - Rio Látex. Janeiro de 2012. 35p. 2012.

[3] GARCIA, N. C.P. PEREIRA, A. V.,LIMA, P. C., SALGADO,L. T, CARVALHO, J. G., BRITO, S. A. CARMO, C. A. F.S. Seringueira. In.: Comissão de Fertilidade do Solo do Estado de Minas Gerais Recomendações para o uso de corretivos e fertilizantes em Minas Gerais - 5ª Aproximação / Antonio Carlos Ribeiro,Paulo Tácito Gontijo Guimarães, Victor Hugo Alvarez V.,Editores. – Viçosa, MG, 1999.p.317-322.

[4] TEDESCO, M.J.; VOLKWEISS, S.J. & BOHNEN, H. Análise de solo, plantas e outros materiais. (Boletim técnico de solos, 5). Porto Alegre, Faculdade de Agronomia, Universidade Federal do Rio Grande do Sul, 1995. 188p.

[5] MALAVOLTA, E.; VITTI, G.C.; OLIVEIRA, A.S. Avaliação do estado nutricional das plantas: princípios e aplicações. Piracicaba: Associação Brasileira para Pesquisa da Potassa e do Fosfato. 1989. 201p.

|                  | N       | Р                 |       | Cа                | Mg                | Cu      | Mn      | Zn                | в     | Fe     |
|------------------|---------|-------------------|-------|-------------------|-------------------|---------|---------|-------------------|-------|--------|
| <b>Clone</b>     | $(%)$ - |                   |       |                   |                   | -mg kgʻ |         |                   |       |        |
| FX3864           | 2.2 a   | 0.13 <sub>b</sub> | 0.62a | 2.10a             | 0.55a             | 8.9a    | 283.0 a | 40.4 a            | 50.6a | 155.9a |
| <b>FDR5788</b>   | 2.4 a   | 0.13 <sub>b</sub> | 0.72a | 1.61ab            | 0.34 <sub>b</sub> | 10.8 a  | 211.4ab | 26.7 b            | 48.1a | 157.8a |
| PMB <sub>1</sub> | 2.4 a   | 0.13 <sub>b</sub> | 0.64a | 1.10 <sub>b</sub> | 0.38ab            | 11.1 a  | 115.3 b | 22.5 <sub>b</sub> | 45.5a | 117.9a |
| <b>MDX624</b>    | 2.6 a   | 0.17a             | 0.66a | 1.55ab            | 0.46ab            | 10.6 a  | 236.0ab | $30.1$ ab         | 50.6a | 147.6a |
| CDC 312          | 2.6 a   | 0.14ab            | 0.78a | 1.28ab            | 0.40ab            | 10.2 a  | 165.1ab | 33,6 ab           | 47.3a | 147.9a |
| CV%              | 12.0    | 10.2              | 13.5  | 27,6              | 21,0              | 36.8    | 33,0    | 17.5              | 6,7   | 14,2   |
| .                |         |                   | . .   |                   |                   |         |         |                   | ---   |        |

Tabela 1 Teores de nutrientes em folhas maduras de diferentes clones de *Hevea brasiliensis*.

Valores seguidos da mesma letra minúscula na coluna não diferem entre si pelo teste de Tukey a 5%.

# **Voltar para:**

**[Resumos](#page-9-0)**

**[Sumário](#page-5-0)**

# <span id="page-30-0"></span>**Seminário Científico PIBIC Embrapa Solos 2012 18 de dezembro 2012**

### **Ortorretificação e classificação de imagens dos satélites de alta resolução World View2 e GeoEye**

### Thales Vaz Penha<sup>1</sup>, João Marcos de Melo e Silva<sup>1</sup>, Rachel Bardy Prado<sup>2</sup> & Elaine Cristina Cardoso Fidalgo²

<sup>1</sup> Graduando em Geografia da Universidade Federal Fluminense, UFF, Bolsista PIBIC/CNPq, Av. Gal Milton Tavares de Souza, Niterói, RJ. CEP: 24210-346, e-mail: {tvpenha, joao\_marcos}@id.uff.br

² Pesquisadora - Empresa Brasileira de Pesquisa Agropecuária, EMBRAPA SOLOS, Rua Jardim Botânico , 1024, Rio de Janeiro, RJ. CEP: 22460-000, e-mail: {rachel, efidalgo}@cnps.embrapa.br

#### **Introdução**

O Estado do Rio de Janeiro possui um relevo movimentado e diversos fragmentos de vegetação de Mata Atlântica em diferentes estágios sucessionais. A agricultura praticada é predominantemente familiar, desenvolvida em pequenas áreas, muitas vezes entremeada aos fragmentos de vegetação. Estas características implicam em dificuldades no mapeamento das classes de uso da terra a partir de imagens de satélites de média resolução. Então se faz necessário a aquisição de imagens de alta resolução, cujo custo tem decrescido nos últimos anos.

O uso de imagens de alta resolução espacial permite o mapeamento com maior precisão da dinâmica de uso da terra nessas condições, facilitando estudos com foco mais local. No entanto, conformam problemas devido ao volume de dados a serem trabalhados bem como ao seu nível de detalhe. Desta forma, há a necessidade de novos métodos de classificação das imagens, visando mitigar os problemas mencionados.

Levando-se em conta estas informações, o presente estudo realizou a ortorretificação de imagens Word View2 e GeoEye para a classificação e mapeamento do uso e cobertura da terra de duas áreas do município de Cachoeiras de Macacu, na região de Mata Atlântica no estado do Rio de Janeiro.

#### **Objetivos**

Esse estudo tem como objetivo avaliar os diferentes tipos de classificadores, levando-se em conta os métodos utilizados para o mapeamento do uso e cobertura do solo, através de imagens de alta resolução dos satélites World View2 e Geoeye do estado do Rio de Janeiro.

#### **Materiais e Métodos**

As áreas onde foi desenvolvido o presente estudo estão inseridas no município de Cachoeiras de Macacu, Rio de Janeiro, e abrangem as microbacias hidrográficas dos rios Caboclo e Batatal.

Foram obtidas imagens de satélite de alta resolução, sendo uma do satélite World View-2 recobrindo a microbacia do Batatal e outra do satélite GeoEye recobrindo a microbacia do Caboclo. Tanto as imagens de satélite como toda a base cartográfica utilizada neste estudo encontrava-se na projeção UTM, *datum* WGS 84. Tanto a ortorretificação como a classificação das imagens foram realizadas utilizando o s*oftware* ENVI 4.8 da [Exelis VIS.](http://www.ittvis.com/contactus/PartnerCompany.asp)

Para a ortorretificação das imagens foram utilizados os modelos numéricos de elevação do terreno (MNE) do Instituto Brasileiro de Geografia e Estatística (IBGE), na escala 1:25.000 e formato *tif*. Esses modelos foram recortados segundo os limites das duas microbacias utilizando o programa ArcGIS 10 (2012) da ESRI, e, em seguida, foram importados para o ENVI.

Foram definidas as classes de interesse ao mapeamento e analisado o comportamento dessas classes em cada uma das imagens que foram recortadas de cada microbacia. Para a análise da capacidade das amostras em representar as classes de interesse ao mapeamento foi realizada a análise da separabilidade.

A partir das amostras obtidas para cada classe e microbacia, foi testado o desempenho de diferentes classificadores supervisionados *pixel* a *pixel* disponíveis no ENVI, sendo eles: *Spectral Angle Mapper* (SAM), Máxima Verossimilhança (*Maximum Likelihood* -MAXVER), Distância de Mahalanobis (*Mahalanobis Distance*), Mínima Distância (*Minimum Distance*) e Paralelepípedo (*Parallelepiped*). O desempenho dos classificadores foi analisado por meio da Precisão Global (*Overall Accuracy*) e do Coeficiente Kappa (*Kappa Coefficient)* por meio de ferramentas estatísticas disponíveis no ENVI 4.8.

### **Resultados e Discussões**

As classes de uso e cobertura da terra definidas e o número de amostras coletadas para a microbacia Batatal foram: Pastagem (5), Pastagem 2 (8), Vegetação Inicial (6), Solo Exposto (8), Água (5), Agricultura (6), Vegetação Médio Avançado (9), Vegetação Sombreada (8), Sombra (8), Banana (5), Área de Edificação (3). No caso de Caboclo as classes e o número de amostras foram: Pastagem (6), Pastagem 2 (9), Vegetação Inicial (8), Solo Exposto (3), Água (2), Agricultura (3), Vegetação Médio Avançado (11), Vegetação Sombreada (5) e Sombra (3). Os resultados da separabilidade espectral entre pares de classes amostradas para as microbacias Batatal (Word View2) e Caboclo (GeoEye), encontram-se nas Tabelas 1 e 2, respectivamente, considerando próximos de 2.0 indicam maior distância e, portanto, menor possibilidade de confusão

Verifica-se que o classificador MAXVER apresentou maior Precisão Global (65,38% para a microbacia Batatal e 63,16% para a microbacia Caboclo) e Coeficiente Kappa (0,60 para a microbacia Batatal e 0,57 para a microbacia Caboclo). Porém, os resultados não são satisfatórios, o que era esperado dada a dificuldade na separação espectral entre classes durante a escolha das amostras.

Os melhores resultados da classificação aplicando os diversos parâmetros a cada um dos cinco classificadores são apresentados nas Figuras 1 e 2 (para as microbacias Batatal e Caboclo, respectivamente).

### **Conclusões**

Os métodos empregados para o mapeamento do uso e cobertura da terra na área de estudo, utilizando imagens de alta resolução, permitiram concluir que algumas classes foram mais frequentemente confundidas, como alguns tipos de cultivos, principalmente perenes como é o caso da Banana. A presença de sombreamento é frequente por conta do relevo movimentado, o que contribui também para o aumento do grau de confusão.

Devido ao baixo desempenho da classificação supervisionada *pixel* a *pixel* planeja-se, em uma próxima etapa do presente estudo a utilização de métodos de classificação orientada a objetos disponível no programa gratuito INTERMAGE (2012).

### **Referências Bibliográficas**

[1] ARCGIS 10. Disponível em: < http://www.esri.com/software/arcgis>. Acesso em out.2012.

[2] RIBEIRO, M. G.; FONSECA, L. G.; KUX, H. J. H**.** Mapeamento da cobertura do solo urbano utilizando imagens Worldview-II e o sistema Interimage. **Revista Brasileira de Cartografia**, n. 63, Edição Especial 40 Anos, 2011. p. 51-63.

[3] SHIEWE, J.; TUFTE, L.; EHLERS, M. **Potential and problems of multi-scale segmentation methods in remote sensing**. GIS 6, pp.28-33, 2001.

[4] WOLF, P.R., DEWITT, B.A. **Elements of Photogrammetry: with applications in GIS**. 3ª ed., McGraw-Hill, Nova Iorque, 2000.

[5] TOUTIN, T. Review article: Geometric processing of remote sensing images: models, Algorithms and Methods. **International Journal of Remote Sensing,** v. 25, n. 10, p. 1893 - 1924, 2004.

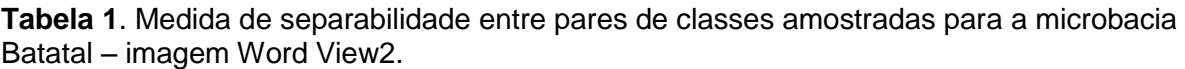

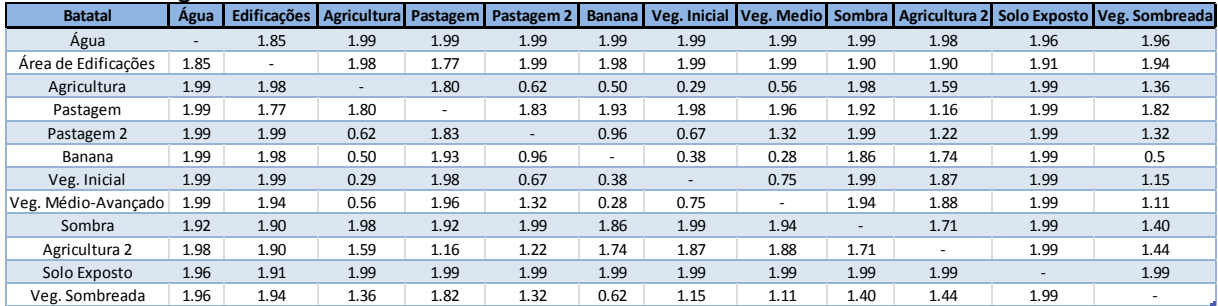

**Tabela 2**. Medida de separabilidade entre pares de classes amostradas para a microbacia Caboclo – imagem Geoeye.

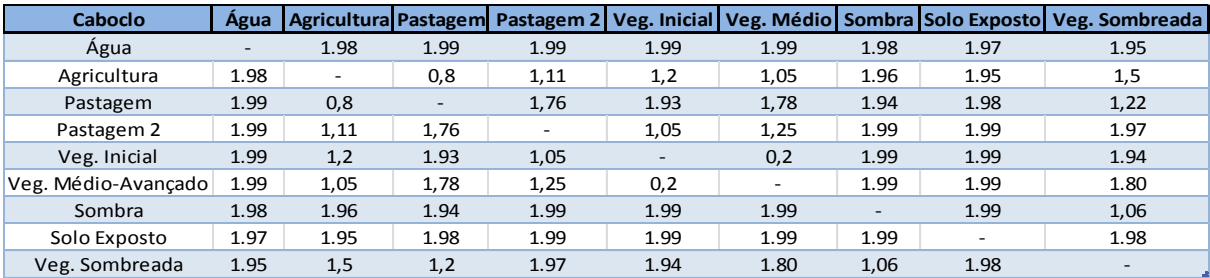

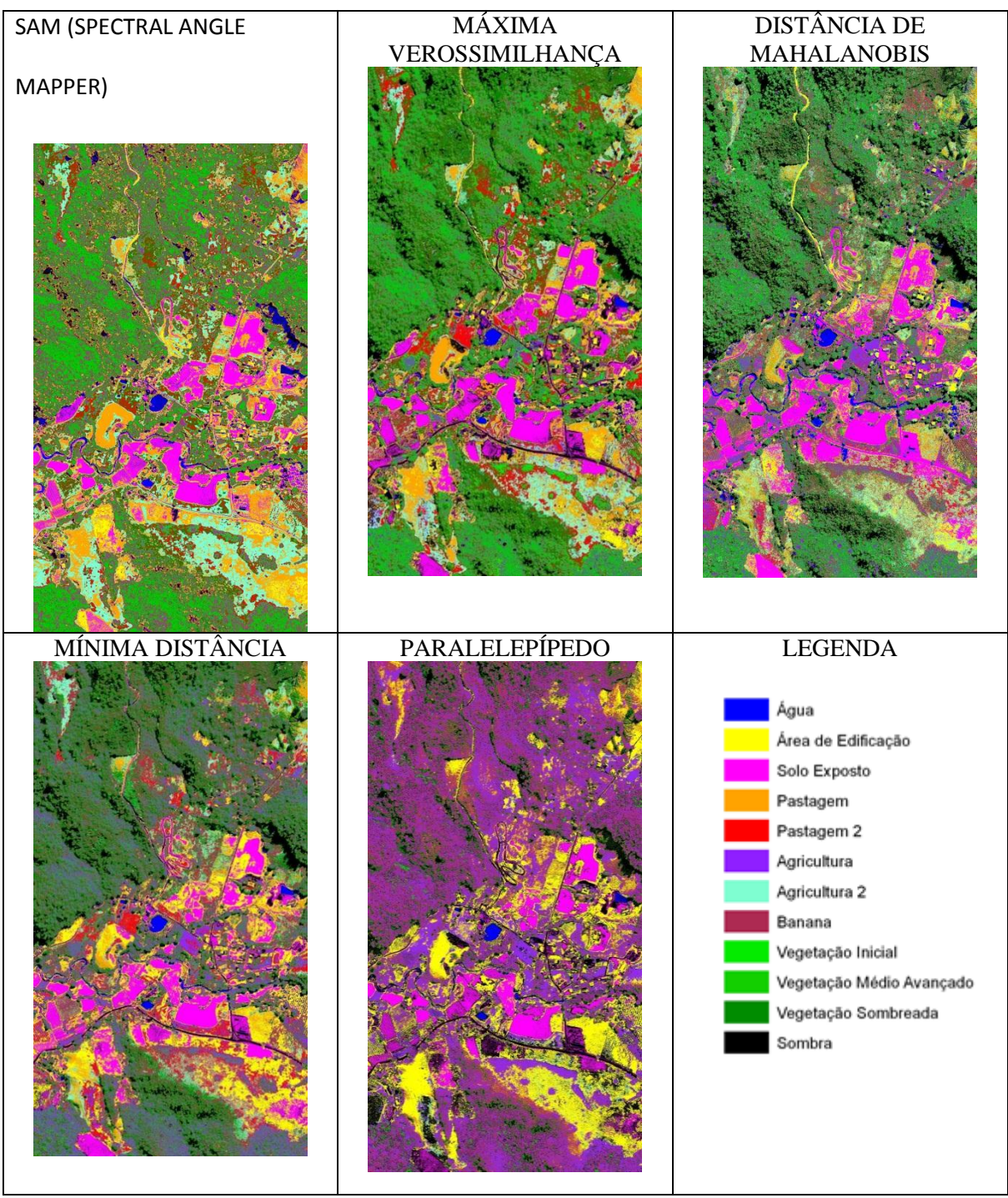

**Figura 1.** Melhores resultados obtidos a partir da aplicação dos cinco classificadores para área teste da microbacia Batatal.

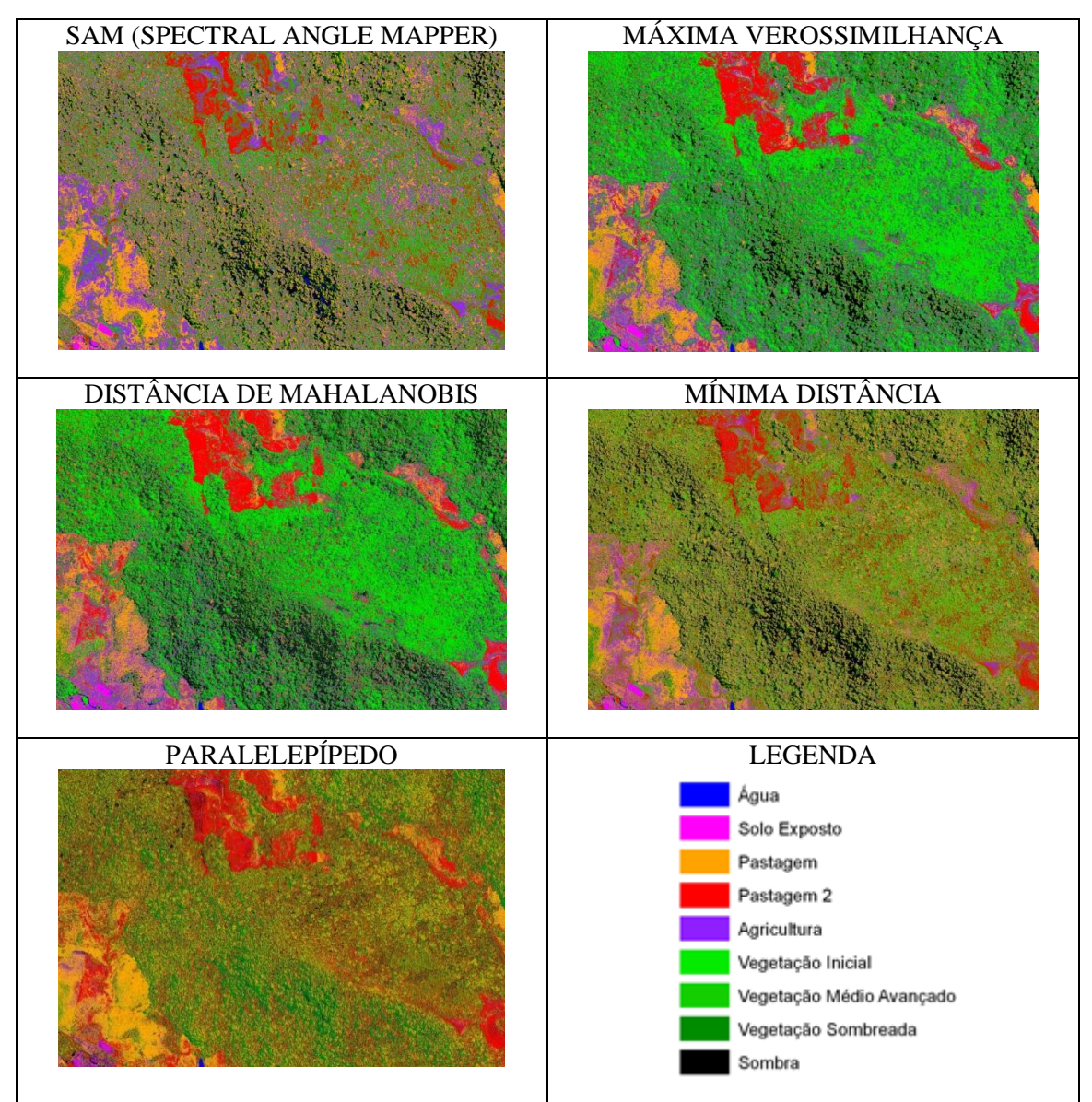

 **Figura 2**. Melhores resultados obtidos a partir da aplicação dos cinco classificadores para área teste da microbacia Caboclo.
### **Seminário Científico PIBIC Embrapa Solos 2012**

#### **18 de dezembro 2012**

#### **Agricultura de vazante: atributos físicos e químicos de solos de áreas no entorno de açude e rios**

#### **Levy Barros Cardoso<sup>1</sup> , Maria Sonia Lopes da Silva<sup>2</sup> & Tony Jarbas Ferreira Cunha<sup>3</sup>**

- (1) Graduando do Departamento de Agronomia da Universidade Federal Rural de Pernambuco, UFRPE, Bolsista PIBIC/CNPq, Rua Dom Manoel de Medeiros, s/n. Dois Irmãos, Recife, PE, 52171-900, [levybarrcs@hotmail.com](mailto:levybarrcs@hotmail.com)
- (2) Pesquisadora da Embrapa Solos UEP Recife, Rua Antônio Falcão, 402, Boa Viagem, 51020-240, [sonia.lopes@embrapa.br](mailto:sonia.lopes@embrapa.br)
- <sup>(3)</sup> Pesquisador da Embrapa Semiárido, BR 428, Km 152, Caixa Postal 23, Petrolina, PE. 56302-970, [tony.cunha@embrapa.br](mailto:tony.cunha@embrapa.br)

#### **Introdução**

Com os precários níveis de vida, os agricultores familiares da região Semiárida Brasileira, principalmente por causa da sazonalidade da produção, obtendo-se produtos apenas em um determinado período do ano, estão migrando para as grandes cidades da região ou para outras regiões, aumentando os problemas sociais já presentes nessas cidades. Como agravante, ainda temos as mudanças climáticas que estão acarretando a diminuição cada vez mais da oferta de água nas áreas dependentes de chuva.

O Semiárido do Nordeste Brasileiro abriga 52% das pessoas que vivem abaixo da linha de pobreza no Brasil, com sua maioria (72%) na zona rural. Nessa região, a cada período de estiagem, milhares de pessoas não conseguem satisfazer suas necessidades de acesso à água e aos alimentos básicos [1].

O grande problema enfrentado pelos agricultores da região semiárida brasileira é sem dúvida o acesso à água, onde muitas famílias não dispõem desse bem em suas propriedades. É, portanto, imprescindível para esses agricultores, alternativas tecnológicas que promovam o aumento ao acesso e usos da água, bem como sua manutenção por um período maior de tempo, consequentemente reduzindo os riscos da irregularidade das chuvas na atividade agropecuária [2].

As vazantes no entorno de rios e açudes, localizadas no Semiárido brasileiro, cada vez mais, estão sendo utilizadas, constituindo-se em mais uma alternativa para a produção de alimentos, com isso diminuindo o índice de miséria nessa região.

A despeito da importância da utilização dessas vazantes, ainda são incipientes estudos sobre os solos dessas áreas, visando fornecer subsídios para um planejamento de uso e manejo adequados das práticas agrícolas nessas áreas.

#### **Objetivo**

Caracterizar os atributos químicos e físicos de solos no entorno do açude Caiçara, em Petrolina, PE, do rio São Francisco, em Curaçá, BA e do rio Ipanema, em Santana do Ipanema, AL, visando contribuir com o aumento da produção de alimentos das famílias ribeirinhas.

#### **Material e Métodos**

O estudo foi realizado no entorno do açude Caiçara (AC), em Petrolina, PE (Figura 1), rio São Francisco (R1), em Curaçá, BA e rio Ipanema (R2), em Santana do Ipanema, AL.

Em cada propriedade, foi aberta uma trincheira, na qual foi realizada a descrição morfológica e coleta de amostras de solo por horizonte. As amostras foram levadas ao laboratório, secas ao ar e passadas em peneiras de 2 mm para obtenção da terra fina seca ao ar (TFSA), para análise física e química. Todos os procedimentos de campo seguiram metodologia descrita por Santos et al, 2005 [3].

Em laboratório foram determinados os atributos físicos (densidade das partículas, densidade do solo, composição granulométrica, água retida a - 0,03 MPa e - 1,5 MPa) e químicos (condutividade elétrica (CE) no extrato de saturação, pH em água, na relação 1:2,5, Matéria orgânica (MO), bases trocáveis (Ca<sup>3+</sup>, Mg<sup>2+</sup>, K<sup>+</sup>, Na<sup>+</sup>), fósforo (P) disponível, alumínio  $(A^{3+})$ , acidez potencial  $(H^+ + Al^{3+})$ . Com base nos resultados analíticos foram calculados a soma de bases (S = Ca<sup>2+</sup> + Mg<sup>2+</sup> + K<sup>+</sup> + Na<sup>+</sup>), a capacidade de troca de cátions (CTC = S+H+Al<sup>3+</sup>), a saturação por bases (V % = 100S/CTC), e a saturação por sódio (100Na<sup>+</sup>/T)). As determinações foram realizadas segundo métodos recomendados pela Embrapa (1997) [4].

#### **Resultados e Discussões**

Com base nos resultados obtidos nas análises física e química dos solos (Tabelas 1 e 2) e nas observações de campo os solos de AC, R1 e R2 foram classificados como Neossolos Flúvicos [5].

Nas três áreas estudadas os solos são predominantemente de textura arenosa com baixa retenção de umidade, a exceção do horizonte C2, do rio Ipanema (R2), na profundidade de 85-120 cm que apresenta textura média, com 144 g kg<sup>-1</sup> de argila, proporcionando boa retenção de umidade e alta fertilidade.

De uma maneira geral os solos do entorno dos açudes e rios estudados apresentam média a alta fertilidade natural, com soma de bases entre 3,28 - 14,60 cmolc dm<sup>-3</sup>, a exceção dos horizontes Ap e C1 do açude Caiçara , em Petrolina, que apresenta baixa fertilidade, com soma de bases entre 1,34 - 2,22 cmolc dm<sup>-3</sup>.

#### **Conclusões**

De um modo geral, as três áreas apresentam na maioria dos horizontes textura arenosa e fertilidade natural média a alta.

Para melhorar as condições físicas desses solos, recomenda-se a utilização de práticas que melhorem a retenção de umidade, como a utilização da adubação orgânica através de esterco, tortas vegetais, compostagem, plantio de leguminosas, adubação de cobertura (coquetel vegetal), entre outras técnicas.

#### **Agradecimentos**

Aos agricultores pela disponibilidade e o carinho que sempre nos atendeu.

### **Referências Bibliográficas**

[1] IBGE. Censo Agropecuário 2006. Agricultura familiar. Primeiros Resultados. Brasil, Grandes Regiões e Unidades da Federação. Brasília/Rio de Janeiro: MDA/MPOG, 2009

[2] BARBOSA, A.G.; LOPES, F; SOUZA, J.E. de; LIMA, M. de SOUZA; BAPTISTA, N. de Q.; BROCHARDT, V**.** Caminhos para a convivência com o semi-árido. 3.ed. Recife: ASA, 2008. 81p. il

[3] SANTOS, R.D.; LEMOS, R.C.; SANTOS, H.G.; KER, J.; ANJOS, L.H.C. Manual de descrição e coleta de solo no campo. 5.ed. Viçosa, MG: Sociedade Brasileira de Ciência do Solo, 2005. 92 p. il.

[4] EMBRAPA. Centro Nacional de Pesquisa de Solos**.** Manual de métodos de análise de solo. Rio de Janeiro: Embrapa Solos, 1997. 212p.

[5] EMBRAPA. Centro Nacional de Pesquisa de Solos (Rio de Janeiro, RJ). Sistema brasileiro de classificação de solos. 2.ed. Rio de Janeiro: Embrapa Solos, 2006. 306p.

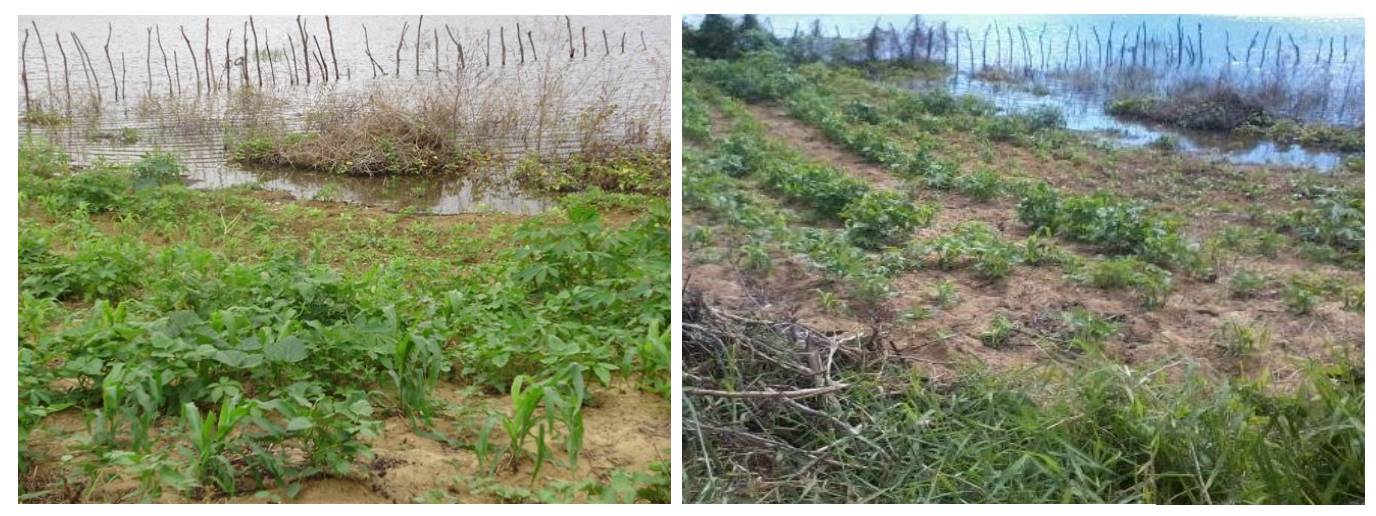

Figura1. Vazante no entorno do açude Caiçara, Petrolina, PE. Foto: Alan Vieira

| $H^*$                                                  | Prof <sup>##</sup>                                        | Composição<br>Granulométrica    |                              | Densidade                   |                                      | Água Retida                          | Água<br>Disponível                                                                     |                                       |                                      |  |
|--------------------------------------------------------|-----------------------------------------------------------|---------------------------------|------------------------------|-----------------------------|--------------------------------------|--------------------------------------|----------------------------------------------------------------------------------------|---------------------------------------|--------------------------------------|--|
|                                                        |                                                           | Areia                           | Silte                        | Argila                      | Partícula Solo                       |                                      | $-0.03$ MPa                                                                            | $-1,5$ MPa                            |                                      |  |
|                                                        | $\rm cm$                                                  |                                 |                              |                             |                                      |                                      | --------- g kg-1 -------- ------ kg dm <sup>-1</sup> ---- --------- dag kg -1 -------- |                                       | dag kg <sup>-1</sup>                 |  |
| AC - Açude Caiçara - Petrolina, PE - Neossolo Flúvico  |                                                           |                                 |                              |                             |                                      |                                      |                                                                                        |                                       |                                      |  |
| Ap<br>$C_{1}$<br>C2<br>C3                              | $0 - 15$<br>$15 - 45$<br>$45 - 80$<br>80 - 150            | 908<br>910<br>903<br>864        | 73<br>83<br>56<br>119        | 19<br>07<br>41<br>17        | 2,53<br>2,54<br>2,55<br>2,52         | 1,42<br>1,42<br>1,58<br>1,44         | 6,93<br>7,09<br>6,61<br>6,21                                                           | 3,13<br>3,57<br>2,74<br>4,35          | 3,80<br>3,52<br>3,87<br>1,86         |  |
|                                                        |                                                           |                                 |                              |                             |                                      |                                      | Rio São Francisco - Curaçá, BA - Neossolo Flúvico                                      |                                       |                                      |  |
| Ap<br>C1<br>C2<br>C3<br>C <sub>4</sub>                 | $0 - 12$<br>$12 - 35$<br>$35 - 64$<br>64 - 120<br>120-170 | 876<br>861<br>934<br>913<br>918 | 90<br>86<br>52<br>71<br>71   | 34<br>53<br>14<br>16<br>11  | 2,50<br>2,54<br>2,56<br>2,57<br>2,58 | 1,33<br>1,36<br>1,54<br>1,50<br>1,57 | 6,59<br>6,56<br>6,68<br>7,33<br>8,41                                                   | 4,00<br>4,14<br>4,25<br>4,63<br>3,53  | 2,59<br>2,42<br>2,43<br>2,70<br>4,88 |  |
| Rio Ipanema, Santana do Ipanema, AL - Neossolo Flúvico |                                                           |                                 |                              |                             |                                      |                                      |                                                                                        |                                       |                                      |  |
| Ap<br>C1<br>C2<br>$C_3$<br>C <sub>4</sub>              | $0 - 15$<br>$15 - 85$<br>$85 - 120$<br>120-186<br>186-210 | 933<br>768<br>504<br>920<br>878 | 49<br>181<br>352<br>64<br>87 | 18<br>51<br>144<br>16<br>35 | 2,68<br>2,49<br>2,54<br>2,54<br>2.57 | 1,51<br>1,46<br>1,28<br>1,57<br>1.55 | 6,26<br>10,35<br>18,53<br>6,88<br>7.10                                                 | 3,69<br>6,61<br>12,16<br>4,22<br>4.49 | 2,57<br>3,74<br>6,37<br>2,66<br>2,61 |  |

**Tabela 1. Caracterização física de solos das áreas do entorno dos açudes/rios.** 

**Tabela 2. Caracterização química de solos das áreas do entorno dos açudes/rios.** 

| H                                                           | Prof                                                        | M.O.                                  | pH                              | C.E.                                 | P                          | K                                    | Ca                              | Mg                              | Na                                            | $\mathbf{A}$                         | $H + Al$                             | Soma<br>bases                         | <b>CTC</b>                            | v                          |
|-------------------------------------------------------------|-------------------------------------------------------------|---------------------------------------|---------------------------------|--------------------------------------|----------------------------|--------------------------------------|---------------------------------|---------------------------------|-----------------------------------------------|--------------------------------------|--------------------------------------|---------------------------------------|---------------------------------------|----------------------------|
|                                                             | cm                                                          | $g\ kg^{-1}$                          |                                 | $dS m^{-1}$                          | mg dm <sup>-3</sup>        |                                      |                                 |                                 |                                               | cmolc dm-3-                          |                                      |                                       |                                       | %                          |
|                                                             | AC – Açude Caiçara - Petrolina, PE - Neossolo Flúvico       |                                       |                                 |                                      |                            |                                      |                                 |                                 |                                               |                                      |                                      |                                       |                                       |                            |
| Ap<br>$C_{1}$<br>C2<br>C3                                   | $0 - 15$<br>$15 - 45$<br>$45 - 80$<br>80 - 150              | 4,45<br>2,69<br>3,31<br>0,62          | 6,3<br>5,9<br>6,5<br>6.6        | 0,37<br>0,31<br>0,35<br>0,35         | 36<br>13<br>27<br>25       | 0,18<br>0,12<br>0,35<br>0,28         | 1,5<br>0,7<br>1,9<br>1,3        | 0,5<br>0,5<br>2,4<br>1,6        | 0,04<br>0,02<br>0,06<br>0,10                  | 0,05<br>0,05<br>0,05<br>0,05         | 0,99<br>0,99<br>0,66<br>0,33         | 2,22<br>1,34<br>4,71<br>3,28          | 3,21<br>2,33<br>5,37<br>3,61          | 69<br>58<br>88<br>91       |
|                                                             | R1 - Rio São Francisco - Curaçá, BA - Neossolo Flúvico      |                                       |                                 |                                      |                            |                                      |                                 |                                 |                                               |                                      |                                      |                                       |                                       |                            |
| Ap<br>C1<br>C <sub>2</sub><br>$C_3$<br>C4                   | $0 - 12$<br>$12 - 35$<br>$35 - 64$<br>$64 - 120$<br>120-170 | 2,59<br>1,45<br>3,72<br>1,74<br>1,14  | 6,2<br>6,3<br>7,0<br>7,3<br>6,8 | 0,21<br>0,12<br>0,13<br>0,16<br>0,15 | 05<br>03<br>33<br>26<br>43 | 0,27<br>0,24<br>0,10<br>0,07<br>0,20 | 1,4<br>1,8<br>2,8<br>2,1<br>2,4 | 1,8<br>1,8<br>2,1<br>1,7<br>1,6 | 0,04<br>0,05<br>0,19<br>0,25<br>0,04          | 0,05<br>0,05<br>0,05<br>0,05<br>0,05 | 0,49<br>0,49<br>0,33<br>0,33<br>0,49 | 3,51<br>3,89<br>5,19<br>4,12<br>4,24  | 4,00<br>4,38<br>5,52<br>4,45<br>4,73  | 88<br>89<br>94<br>93<br>90 |
| R2 - Rio Ipanema, Santana do Ipanema, AL - Neossolo Flúvico |                                                             |                                       |                                 |                                      |                            |                                      |                                 |                                 |                                               |                                      |                                      |                                       |                                       |                            |
| Ap<br>C1<br>C2<br>$C_3$<br>C4                               | $0 - 15$<br>$15 - 85$<br>$85 - 120$<br>120-186<br>186-210   | 0,83<br>11,79<br>4,55<br>3,31<br>2,38 | 6,6<br>6,7<br>6,6<br>6,6<br>6.6 | 0,13<br>0,17<br>0,37<br>0,12<br>0,13 | 33<br>28<br>26<br>49<br>40 | 0,09<br>0,16<br>0,14<br>0,12<br>0,10 | 2,4<br>4,4<br>8,5<br>3,0<br>3,1 | 1,5<br>3,3<br>5,6<br>2,2<br>2,0 | 0,04<br>0,12<br>$_{\rm o,36}$<br>0,09<br>0,12 | 0,05<br>0,05<br>0,05<br>0,05<br>0,05 | 0,33<br>0,66<br>1,98<br>0,66<br>0,82 | 4,03<br>7,98<br>14,60<br>5,41<br>5,32 | 4,36<br>8,64<br>16,58<br>6,07<br>6,14 | 92<br>92<br>88<br>87<br>89 |

## **Atributos físicos dos solos da microbacia hidrográfica do rio Sacarrão no Maciço da Pedra Branca, Rio de Janeiro**

## **Lucienne Silva de Oliveira<sup>1</sup> , Ademir Fontana<sup>2</sup> , Fernanda Vissirini<sup>3</sup> & Luciene Pimentel da Silva<sup>4</sup>**

(1) Graduanda de Engenharia Agronômica, Bolsista CNPq/PIBIC. Universidade Federal Rural do Rio de Janeiro. Seropédica, RJ, CEP: 23890-000, e-mail[: lucienne.s.oliveira@gmail.com](mailto:lucienne.s.oliveira@gmail.com)

<sup>(2)</sup> Pesquisador da Embrapa Solos. Rio de Janeiro, RJ, CEP: 22460-000, e-mail[: ademir.fontana@embrapa.br](mailto:ademir.fontana@embrapa.br)

(3) Mestranda do Programa de Pós-Graduação em Engenharia Ambiental, Universidade Estadual do Rio de Janeiro. Rio de Janeiro, RJ, CEP: 20550-013, e-mail: [nandavi@gmail.com](mailto:nandavi@gmail.com)

(4) Professora do Departamento de Engenharia Ambiental, Universidade Estadual do Rio de Janeiro. Rio de Janeiro, RJ, CEP: 20550-013, e-mail: luciene.pimenteldasilva@gmail.com

#### **Resumo**

O presente estudo teve como objetivo avaliar os atributos físicos dos solos da microbacia do rio Sacarrão no maciço da Pedra Branca, município do Rio de Janeiro. Foram descrito e coletados perfis de solo representativos das paisagens de parte da microbacia do rio Sacarrão, Maciço da Pedra Branca, localizado no Parque Estadual da Pedra Branca. As amostras de solo foram analisadas obtendo-se a densidade do solo, densidade das partículas, volume total de poros, macro e microporosidade. Os solos apresentam baixos valores de densidade do solo e altos valores do volume total de poros, sendo na maior parte representada pela microporosidade, sendo indicativo da baixa intensidade de uso.

**Palavras-chave:** porosidade, retenção de água, ciclo hidrológico.

#### **Introdução**

O conhecimento da variabilidade espacial dos solos na paisagem propicia o entendimento dos processos de formação dos solos, com reflexo na composição química e física, tipo e proporção de minerais e matéria orgânica. Ademais, a combinação dos atributos tem efeito sobre o movimento e armazenamento de água no solo, bem como, a relação destes com o transporte e deposição de materiais.

Os solos exercem um papel fundamental no ciclo hidrológico, principalmente, na separação dos escoamentos, e na infiltração de água, os quais estão relacionados aos atributos físicos, ou ainda, na relação com os demais atributos. Esses atributos são fundamentais na representação dos processos hidrológicos em modelos matemáticos de simulação de base física, sendo observados em bacias hidrográficas ou ainda em microbacias.

As bacias hidrográficas funcionam como pequenos laboratórios, contribuindo na compreensão das relações e processos envolvidos no ciclo hidrológico que determinam a ocorrência espaço-temporal dos recursos hídricos [1, 2]. Fatores antrópicos representados por aspectos e parâmetros sócio-econômicos, ambientais, saneamento ambiental, contribuem

também para impactos do ciclo hidrológico e alterações da disponibilidade e da qualidade dos recursos hídricos.

Neste contexto, as regiões periurbanas são de especial interesse, as quais, por estarem em desenvolvimento, pode-se evitar a degradação ambiental muitas vezes observadas em áreas mais antigas e densamente ocupadas. A região da baixada de Jacarepaguá, caracterizase como área de expansão da cidade do Rio de Janeiro e, embora tenha tido um planejamento inicial para ocupação, observa-se na atualidade uma lacuna no desenvolvimento de sua infraestrutura urbana [3, 4].

#### **Objetivo**

Avaliar os atributos físicos dos solos da microbacia do rio Sacarrão no maciço da Pedra Branca, município do Rio de Janeiro.

#### **Materiais e Métodos**

O estudo foi desenvolvido na região da bacia hidrográfica de Jacarepaguá, no bairro de Vargem Grande, município do Rio de Janeiro. Especificamente, foi selecionada a microbacia do rio Sacarrão, na bacia do Rio Morto, a qual representa uma área de drenagem de aproximadamente 2 km<sup>2</sup> e com pouca ocupação antrópica. Especificamente está concentrada na vertente Leste, voltada para o bairro de Vargem Grande. A microbacia faz parte do Maciço da Pedra Branca, localizado no Parque Estadual da Pedra Branca.

Foram selecionadas paisagens representativas da microbacia e belas abertas trincheiras, seguindo com a coleta e descrição morfológica dos perfis de solo [5] e classificação pelo SiBCS [6]. Foram analisados segundo Embrapa (1997) [7] a densidade do solo, densidade das partículas, volume total de poros, macro e microporosidade.

Para a análise da densidade do solo (Ds) foram coletadas amostras indeformadas em anéis de Kopecky de 100 cm<sup>3</sup>. As amostras foram secas em estufa a 105°C por 24 horas, após esfriar pesou-se para o peso ser utilizado no calculo da Ds. Para análise da densidade das partículas (Dp), pesou-se 20 g de solo da terra fina seca ao ar e transferido para balão volumétrico de 50 mL. Adicionou-se álcool etílico, agitando bem para eliminar as bolhas. Deixou-se em repouso por 1 dia e foi completado o volume do balão com álcool, com o volume total de álcool utilizado no cálculo da Dp. Com a Ds e Dp foi obtido o volume total de poros (VTP):  $VTP = 1 - (Ds/Dp)^*100$ .

A microporosidade foi obtida em amostras nos anéis de Kopecky de 100 cm<sup>3</sup>, as quais foram saturadas com água e levadas a mesa de tensão em coluna de 60 cm, até a estabilização da drenagem. Em seguida os anéis foram pesados e levados a estufa a 105°C por 24 horas, com pesagem após esfriar, seguindo com o calculo da microporosidade. A macroporosidade foi obtida pela diferença entre VTP e Microporosidade.

#### **Resultados e Discussões**

De maneira geral, os valores da densidade do solo (Ds) foram menores nos horizontes superficiais de todos os perfis, exceto o horizonte Bw1 (P3) (Tabela 1). Os valores variaram de 0,87 a 1,32 Mg m<sup>-3</sup>, no horizonte Bw1 (P3) e Bt1 (P4), respectivamente. O menor valor possivelmente está relacionado à característica do B latossólico, com grau de desenvolvimento de estrutura forte e presença de microagregados, enquanto, o maior valor, é indicativo do adensamento natural e estruturação do horizonte Bt1.

Quanto aos valores da densidade das partículas (Dp), destaca-se uma certa variação principalmente no P4. Os valores variaram de 2,70 a 3,01 Mg m<sup>-3</sup>, no horizonte 3 (P1) e Bt2 (P4), respectivamente (Tabela 1), sendo indicativo da densidade média dos solos minerais. O horizonte Bt2 (P4) apresenta fragmentos de rocha, com presença de minerais primários que influenciam para a maior Dp.

Como reflexo dos baixos valores da Ds, os valores do volume total de poros (VTP) foram superiores a 54,00%, chegando a 69,90% no horizonte Bw1 (P3) (Tabela 1). Estes valores são indicativos de uma área ainda com uso pouco intensivo, onde se observa plantio de banana em sistema de sub-bosque.

Os valores da microporosidade foram elevados, com valores acima de 64,65%, chegando a 49,50% (Tabela 1), enquanto, os valores da macroporosidade ficaram entre 6,30 e 32,52%, sendo na maioria inferiores a 20,00%.

#### **Conclusões Preliminares**

Os solos apresentam baixos valores de densidade do solo e altos valores do volume total de poros, como indicativo da baixa intensidade de uso.

#### **Referências Bibliográficas**

[1] ŠRAJ, M.; RUSJAN, S.; VIDMAR, A.; MIKOŠ, M.; GLOBEVNIK, L.; BRILLY, M. The Experimental Watersheds in Slovenia. Earth Environ. Sci. 4 012051, 2008, [http://iopscience.iop.org/1755-1315/4/1/012051/pdf/1755-1315\\_4\\_1\\_012051.pdf](http://iopscience.iop.org/1755-1315/4/1/012051/pdf/1755-1315_4_1_012051.pdf) (acesso em 12/12/2010).

[2] MEDEIROS, V.M.A.; MOREIRA, L.F.F.; RIGHETTO, A.M. Modelagem do processo chuvavazão na bacia experimental de Serra Negra do Norte. RN - XVI Simpósio de R. H. João Pessoa, 2005.

[3] CERQUEIRA, L.F.F.; PIMENTEL DA SILVA, L. Re-Desenho Urbanístico pela Gestão Integrada dos Recursos Hídricos e do Planejamento Urbano: o Caso das Comunidades Peri-Urbanas de Jacarepaguá-RJ, Brasil. In: XVII Simpósio Brasileiro de Recursos Hídricos, São Paulo, 2007.

[4] PIMENTEL DA SILVA, L.; REINERT F.; MARQUES, M.; CERQUEIRA, L.F.F.; ROSA, E.U.; MORAES, M.F. HIDROCIDADES - Cities, Quality of Life and Water Resources: Integrated Water Resources Management and Urban Planning for Low-Land Region of Jacarepaguá, Rio de Janeiro, Brazil. In: 11th International Conference on Urban Drainage, Edimburgo, 2008.

[5] SANTOS, R.D.; LEMOS, R.C.; SANTOS, H.G.; KER, J.C.; ANJOS, L.H.C. Manual de descrição e coleta de solo no campo. 5ª ed. Revisada e Ampliada, Viçosa. Sociedade Brasileira de Ciência do Solo. Embrapa Solos. 2005, 100p.

[6] EMBRAPA. Sistema brasileiro de classificação de solos. 2ª ed. Rio de Janeiro, Embrapa Solos, 2006, 306p.

[7] EMBRAPA. Manual de métodos de análise de solos. Rio de Janeiro, Embrapa Solos, 2011, 230p.

| Perfil         | Horizonte       | Ds       | Dp   | <b>VTP</b> | Macroporosidade | <b>Microporosidade</b> |  |
|----------------|-----------------|----------|------|------------|-----------------|------------------------|--|
|                |                 | $-Mg m3$ |      |            | %               |                        |  |
| P <sub>1</sub> | A1              | 0,98     | 2,72 | 64,00      | 22,60           | 41,40                  |  |
| Neossolo       | A2              | 1,15     | 2,82 | 59,28      | 17,78           | 41,50                  |  |
| Regolítico     | A <sub>3</sub>  | 1,13     | 2,70 | 58,04      | 13,44           | 44,60                  |  |
|                | AC              | 1,25     | 2,78 | 54,86      | 12,21           | 42,65                  |  |
| P <sub>2</sub> | A <sub>1</sub>  | 0,96     | 2,80 | 65,58      | 20,43           | 45,15                  |  |
| Cambissolo     | A <sub>2</sub>  | 0,93     | 2,82 | 67,17      | 32,52           | 34,65                  |  |
| Háplico        | BA              | 1,04     | 2,78 | 62,42      | 20,12           | 42,30                  |  |
|                | Bi              | 1,08     | 2,86 | 62,10      | 12,60           | 49,50                  |  |
| P <sub>3</sub> | A               | 1,01     | 2,84 | 64,52      | 23,97           | 40,55                  |  |
| Latossolo      | AB              | 1,22     | 2,90 | 57,77      | 15,12           | 42,65                  |  |
| Amarelo        | Bw1             | 0,87     | 2,88 | 69,90      | 27,20           | 42,70                  |  |
|                | Bw <sub>2</sub> | 1,06     | 2,90 | 63,27      | 19,87           | 43,40                  |  |
| P <sub>4</sub> | A               | 1,16     | 2,72 | 57,57      | 19,52           | 38,05                  |  |
| Argissolo      | BA              | 1,27     | 2,84 | 55,24      | 10,14           | 45,10                  |  |
| Amarelo        | Bt1             | 1,32     | 2,88 | 54,00      | 6,30            | 47,70                  |  |
|                | B <sub>t2</sub> | 1,24     | 3,01 | 58,78      | 10,88           | 47,90                  |  |

**Tabela 1. Perfis de solo, horizontes diagnósticos e atributos físicos.**

Ds= densidade do solo; Dp= densidade das partículas; VTP= volume total de poros.

## **Seminário Científico PIBIC Embrapa Solos 2012**

#### **18 de dezembro 2012**

#### **Zoneamento Agroecológico do Araripe, Cariri e Entorno no Estado do Ceará: potencial pedológico e aptidão climática para cultura da mandioca**

#### **Mayara Regina Brandão Pinto<sup>1</sup> , José Coelho de Araújo Filho<sup>2</sup> , Alexandre Hugo Cézar Barros<sup>2</sup> & Maria Sonia Lopes da Silva<sup>4</sup>**

- (1) Graduanda do Departamento de Ciências Geográficas da Universidade Federal de Pernambuco, UFPE, Bolsista PIBIC/CNPq, Avenida Acadêmico Hélio Ramos, s/n - Cidade Universitária, CEP: 50.740-530, Caixa Postal 7803 - Recife-PE, mayararegina\_1991@hotmail.com
- (2) Pesquisador da Embrapa Solos UEP Recife, Rua Antônio Falcão, 402, Boa Viagem, 51020-240, jose.coelho@embrapa.br
- <sup>(3)</sup> Pesquisador da Embrapa Solos UEP Recife, Rua Antônio Falcão, 402, Boa Viagem, 51020-240, alexandre.barros@embrapa.br.
- (4) Pesquisadora da Embrapa Solos UEP Recife, Rua Antônio Falcão, 402, Boa Viagem, 51020-240, sonia.lopes@embrapa.br.

#### **Introdução**

O zoneamento agroecológico possibilita o planejamento rural, apontando qual deve ser o uso de determinada região, levando em consideração o desenvolvimento econômico, social e a preservação ambiental [1]. Além de indicar o uso e a ocupação agrícola de uma região, esse tipo de zoneamento também pode ser aplicado para potencializar aquelas regiões que já têm suas culturas tradicionais.

A partir do levantamento do solo, informações climáticas, recursos hídricos e outros recursos naturais, os pesquisadores elaboram os mapas da aptidão pedoclimática, que de fato mostram as áreas preferenciais ou com restrições para determinada cultura, permitindo ao usuário tomar a melhor decisão para o plantio, com embasamento técnico, minimizando os riscos de produção. As informações pedoclimáticas servem, portanto, para auxiliar os governos estaduais e municipais no planejamento da ocupação dos ambientes de forma integrada e sustentável.

Na avaliação do potencial de um determinado ambiente para produção de lavouras nas condições naturais (sem irrigação), basicamente são consideradas as exigências das culturas em relação ao solo (**potencial pedológico**) e em relação ao clima (**aptidão climática**). A partir do cruzamento dessas avaliações (pedológica e climática), chega-se ao **potencial pedoclimático**, que de fato, é o que melhor reflete o potencial efetivo do ambiente para a produção agropecuária sustentada do ponto de vista social, econômico e ambiental.

#### **Objetivo**

O objetivo deste estudo é avaliar o potencial pedoclimático da cultura da mandioca para implementar o Zoneamento Agroecológico da região do Araripe, Cariri e entorno no Estado do Ceará com critérios de sustentabilidade.

#### **Material e métodos**

#### **1. Potencial Pedológico**

O documento básico usado na avaliação do potencial pedológico para a cultura da mandioca foi o Levantamento de Reconhecimento de Baixa e Média Intensidade de Solos da mesorregião do sul cearense, escala 1:100.000. Na avaliação desse potencial foram considerados dois níveis tecnológicos [1], isto é, os manejos agrícolas na condição socioeconômica do agricultor no que concerne ao uso das terras. Assim considerou-se a possibilidade do agricultor empregar médio e alto nível tecnológico, denominados de manejos B e C, respectivamente.

Na avaliação do potencial pedológico para a cultura da mandioca foram considerados os aspectos dos solos e ambientes a estes associados. Os aspectos principais foram: profundidade efetiva, risco de erosão, impedimentos à mecanização (pedregosidade, rochosidade, topografia), textura, salinidade, sodicidade, drenagem e fertilidade natural dos solos [2, 3].

De acordo com os aspectos limitantes dos solos, e/ou ambientes, as classes de aptidão pedológica foram agrupadas em quatro classes: boa, regular, restrita e inapta [1]. E com base nestas classes e em estudos anteriores [2], cada unidade de mapeamento na escala 1:100.000 teve seu potencial pedológico, isto é, de solos (S) avaliado em: (S1) alto 1; (S2) alto 2; (S3) médio; (S4) baixo; e (S5) muito baixo. Para o enquadramento nestes potenciais foram utilizados os seguintes critérios: Alto 1 – Unidade de mapeamento com 75% ou mais de solos com aptidão pedológica boa; Alto 2 – Unidade de mapeamento com solos de aptidão pedológica boa ≥50% e < 75%; Médio – Unidade de mapeamento com solos de aptidão pedológica boa ≥25% e < 50% e/ou aptidão regular ≥50%; Baixo – Unidade de mapeamento com solos de aptidão pedológica boa < 25% e/ou solos com aptidão regular ≥25% e <50%; e Muito baixo - Unidade de mapeamento onde não são encontrados solos com aptidão pedológica boa e/ou quando a aptidão pedológica na classe regular é inferior a 25%.

#### **2. Aptidão climática**

O índice efetivo de umidade (Im), proveniente do balanço hídrico [4], o qual sintetiza as exigências da cultura quanto à disponibilidade de água foi utilizado como um dos critérios fundamentais na seleção dos ambientes com aptidão climática para a cultura da mandioca. Além do índice efetivo de umidade, a altitude e a deficiência hídrica anual foram consideradas na avaliação das limitações para o seu cultivo em escala comercial.

Na avaliação final da aptidão climática (C) para a cultura da mandioca foram definidos cinco classes para compor a legenda dos mapas: C1 - aptidão plena (sem restrições) que corresponde às áreas sem limitação climática (-35 < Im ≤ - 10); C2 - plena, mas com pequena probabilidade de ocorrer excesso hídrico, devido à ocorrência de um período chuvoso prolongado durante a colheita e/ou a secagem de grãos (-10 < Im ≤ 40); C3 - moderada, por excesso hídrico, caracteriza-se por indicar áreas, onde ocorrem exceso hídrico que prejudica a colheita e/ou a secagem de grãos (Im ≥ 40); C4 - moderada por deficiência hídrica, indica áreas onde ocorrem pequena e/ ou moderada deficiência hídrica, prejudicando o crescimento e desenvolvimento da cultura (-45 < Im ≤ -35); e C5 - inapta, por apresentar elevada deficiência hídrica, inviabilizando o período vegetativo da cultura (Im ≤ -45).

#### **3. Aptidão pedoclimática**

A aptidão pedoclimática para a cultura da mandioca será obtida pela sobreposição dos mapas de aptidão climática com os de potencial pedológico, utilizando o sistema geográfico de informações ArcGis®. Deste cruzamento serão obtidas quatro classes de potencial pedoclimático: alto, moderado, baixo e muito baixo.

#### **Resultados e Discussões**

Nesta fase dos trabalhos só foram obtidos resultados com relação ao potencial pedológico e aptidão climática para a cultura da mandioca. Com relação ao potencial pedológico, pode-se dizer que as melhores áreas de terras para o cultivo da mandioca estão localizadas, sobretudo, no ambiente da Chapada do Araripe (topo) e numa faixa de área próxima ao sopé da chapada (Figuras 1 e 2). Isso é válido para o uso da terra tanto com o emprego de média (manejo B) como o de alta tecnologia (manejo C). Como se observa nos mapas (Figuras 1 e 2), devido às restrições de fertilidade natural dos solos, com o emprego da média tecnologia só se consegue um potencial pedológico médio na maior parte da área estudada. Porém, com o uso da alta tecnologia, corrigindo essa limitação, é possível atingir um alto potencial pedológico dessas mesmas terras.

No que concerne à aptidão climática, observa-se na figura 3, que a maior parte da mesorregião do Sul cearense apresenta condições de aptidão climática plena (sem restrição climática) para o cultivo da mandioca. Apenas duas pequenas áreas, uma no extremo sudeste e outra no extremo noroeste, apresentam restrições moderadas por deficiência hídrica para o cultivo da mandioca.

#### **Conclusões**

De um modo geral, a mesorregião do sul cearense apresenta boas condições para o cultivo da mandioca com o emprego de média ou alta tecnologia. As limitações mais importantes são de natureza pedológica. Devido essas restrições, as melhores terras situam-se no topo e nos arredores da Chapada do Araripe. Porém, para se atingir um alto potencial pedológico visando o cultivo da mandioca é preciso adotar um manejo com alta tecnologia.

### **Referências Bibliográficas**

.

[1] RAMALHO FILHO, A.; BEEK, K.J. **Sistema de avaliação da aptidão agrícola das terras**  (3.ed.). Rio de Janeiro, EMBRAPA-CNPS, 1995. 65p.

[2] SILVA, F.B.R.; SANTOS, J.C.P.; SILVA, A.B.; CAVALCANTI, A.C.; SILVA, F.H.B.B.; BURGOS, N.; PARAHYBA, R.B.V.; OLIVEIRA NETO, M.B.; SOUSA NETO, N.C.; ARAÚJO FILHO, J.C.; LOPES, O.F.; LUZ, L.R.P.P.; LEITE, A.P.; SOUZA, L.G.M.C.; SILVA, C.P.; VAREJÃO-SILVA, M.A.; BARROS, A.H.C. **Zoneamento Agroecológico do Estado de Pernambuco**: Recife: Embrapa Solos – Unidade de Execução de Pesquisa e Desenvolvimento – UEP Recife, 2001. (Embrapa Solos. Documentos, 35). 1 CD ROM.

[3] SANTOS, R.D.; LEMOS, R.C.; SANTOS, H.G.; KER, J.; ANJOS, L.H.C. **Manual de descrição e coleta de solo no campo.** 5.ed. Viçosa, MG: Sociedade Brasileira de Ciência do Solo, 2005. 92 p. il.

[4] THORNTHWAITE, C.W.; MATHER, J.R**. Instructions and tables for computing potential evapotranspiration and the water balance.** Centerton, NJ: Drexel Institute of Technology - Laboratory of Climatology, 1957. 311p. Publications in Climatology, v.10, n.3.

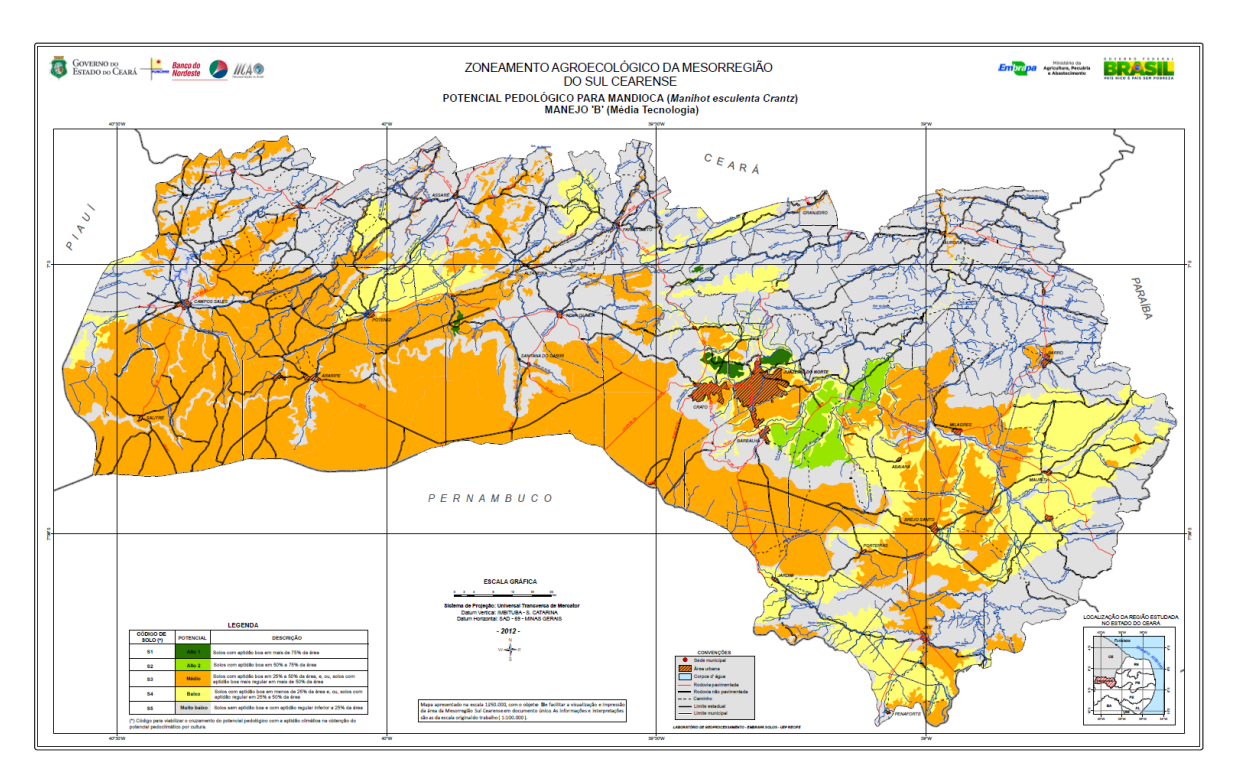

Figura 1 – Potencial pedológico para cultura da mandioca no manejo com o emprego de média tecnologia (Manejo B).

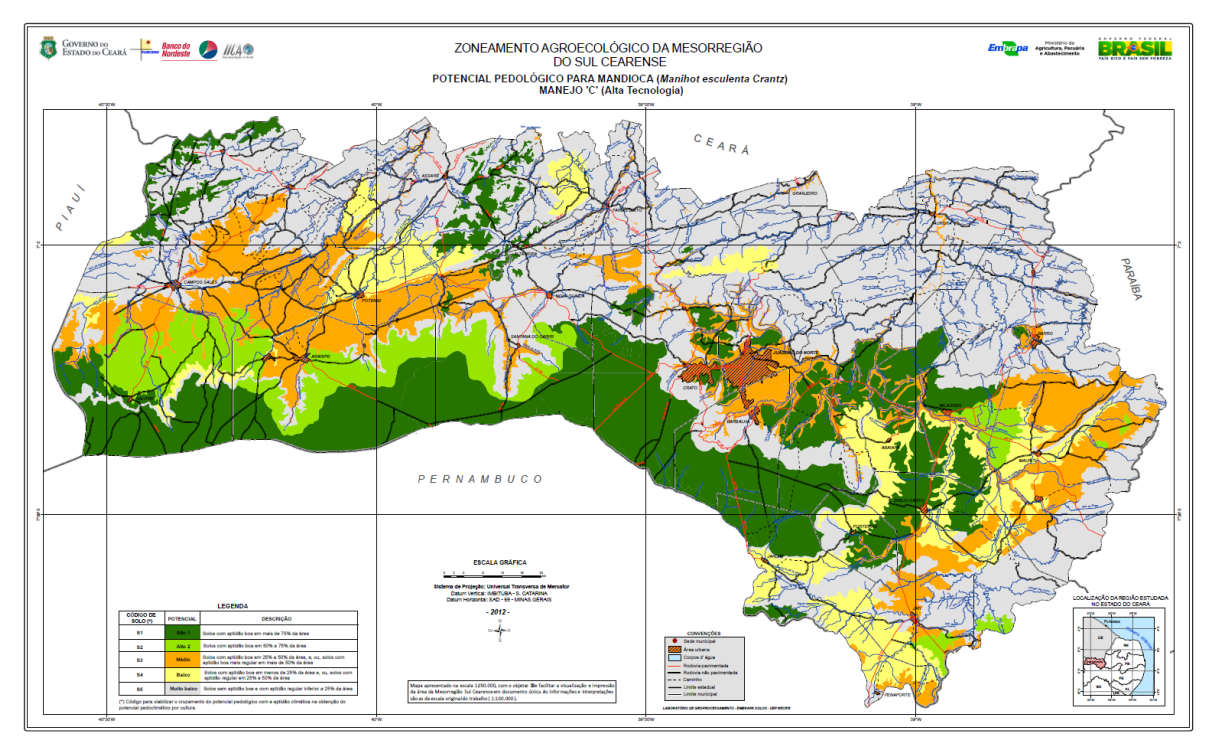

Figura 2 – Potencial pedológico para cultura da mandioca no manejo com o emprego de alta tecnologia (Manejo C).

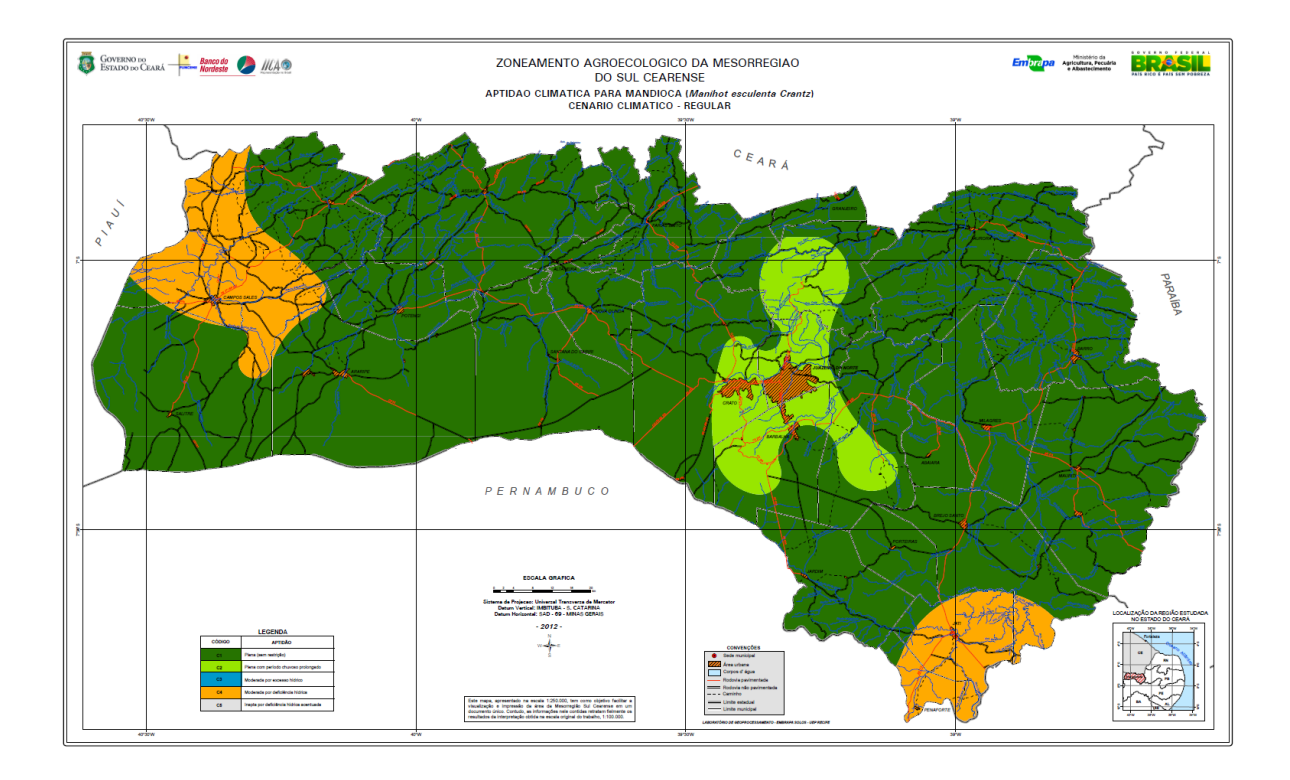

Figura 3 – Aptidão climática para cultura da mandioca no cenário pluviométrico dos anos regulares.

## **Seminário Científico PIBIC Embrapa Solos 2012 18 de dezembro 2012**

## **Indicadores socioeconômicos e ambientais utilizados pelos programas de Pagamentos por Serviços Ambientais Hídricos no Brasil**

#### Mônica de Oliveira Cardoso<sup>1</sup>; Ana Paula Dias Turetta<sup>2</sup>.

<sup>1</sup> Estudante de Geografia da Universidade Federal Fluminense/Bolsista PIBIC Embrapa Solos - Rua Jardim Botânico, 1024. Rio de Janeiro, Brasil, monica.ocardoso@gmail.com

² Pesquisadora A da Embrapa Solos – Rua Jardim Botânico, 1024, Rio de Janeiro, Brasil, anaturetta@cnps.embrapa.br

#### **Introdução**

Os projetos de Pagamentos por Serviços Ambientais estão em destaque quando o assunto é preservação ambiental e manutenção dos serviços ecossistêmicos. Tais projetos atuam principalmente na conservação de áreas de remanescentes florestais, regeneração assistida em bacias hidrográficas e restauração florestal. O programa Produtor de Água, criado pela ANA (Agencia Nacional de Águas) tem impulsionado a difusão do PSA-Hídrico no país. Reconhece o papel fundamental dos produtores rurais no combate a erosão e infiltração da água, desenvolvendo práticas de conservação do solo e restauração florestal. Os produtores são recompensados por preservarem e restaurarem ecossistemas naturais, principalmente florestas localizadas em áreas de nascentes, em matas ciliares e em áreas de captação.

#### **Objetivos**

O objetivo da pesquisa foi realizar um levantamento dos indicadores socioeconômicos e ambientais que são adotados por tais programas e identificar os principais desafios e dificuldades enfrentados pelos sistemas no processo de monitoramento.

#### **Materiais e Métodos**

Para a realização da pesquisa foi realizado um levantamento dos indicadores utilizados pelos programas de PSA-Hídrico no Brasil através dos relatórios dos programas, de levantamento bibliográfico e pesquisa nas *homepages* dos programas selecionados. Os três programas escolhidos estão localizados na Mata Atlântica, onde há grande concentração deste tipo de projeto.

Os projetos selecionados foram: 1. Projeto Conservador das Águas de Extrema – MG Sub Bacia Ribeirão das Posses**;** 2. Programa Produtores de Água e Floresta – RJ Bacia do Rio Guandu e seus afluentes (Estado do Rio de Janeiro) e 3. Projeto Oasis – Apucarana – PR. A escolha destes projetos ocorreu pelo fato de os mesmos apresentarem relatórios que trazem informações sobre o processo de monitoramento.

#### **Resultados e Discussões**

As informações obtidas foram esquematizadas em forma de tabelas para a melhor visualização dos resultados obtidos.

A Tabela 1 é sobre o Projeto Conservador das Águas de Extrema, em Minas Gerais; a Tabela 2 se refere ao Programa Produtores de Água e Floresta, na Bacia do Rio Guandu, no Rio de Janeiro e a Tabela 3 é sobre o Projeto Oásis Apucarana, no Paraná.

#### **Conclusões**

O monitoramento e a avaliação do progresso de programas de PSA baseiam-se nos indicadores, que servem para identificar a atual situação e qualidade que foi planejado, além de fornecer subsídios para a correção de possíveis problemas detectados.

Definir precisamente o que será monitorado, que indicadores serão utilizados e como comprovar o benefício das atividades é um dos maiores desafios dos sistemas de PSA. Dentre as dificuldades encontradas esta relacionada à continuidade do monitoramento dos indicadores, que exige grande quantidade de recursos financeiros e humanos.

### **Referencias Bibliográficas**

Pagamentos por Serviços Ambientais na Mata Atlantica: lições aprendidas e desafios / Fátima Becker Guedes e Susan Edda Seehusen; Organizadoras. – Brasília: MMA, 2011.

Conservador das águas / Paulo Henrique Pereira, Benedito Arlindo Cortez, Thais Trindade, Maria Natalina Mazochi – Dep. Meio Ambiente Extrema – MG

Comitê da Bacia Hidrográfica do Guandu (RJ). Disponível em: <http://www.comiteguandu.org.br> Acesso em: 20 de set. 2012

Projeto Oasis Apucarana. Disponível em:

<http://www.fundacaogrupoboticario.org.br/PT-BR/Paginas/o-que-fazemos/projeto-

oasis/projetos-implantados/default.aspx> Acesso em: 06 de set. 2012

Tabela 1: Projeto Conservador das Águas de Extrema

#### **Projeto Conservador das Águas de Extrema - MG**

#### **Sub Bacia Ribeirão das Posses**

Cálculo da Precipitação diária (volume de chuvas medido por pluviômetro)

Vazão dos rios avaliada a partir do calculo dos níveis d'água, velocidade e vazão dos canais

Delimitação de fragmentos florestais por meio de mapeamento da cobertura vegetal (índice de fragmentação florestal)

Índice de regeneração natural das áreas delimitadas (utilizando os indicadores de monitoramento de restauração da TNC)

Avaliação fisionômica da área por meio de registro fotográfico (utilizando os indicadores de monitoramento de restauração da TNC)

Analise da qualidade da água utilizando como parâmetros: pH, turbidez, condutividade, OD (oxigênio dissolvido) – ANA

Temperatura, pH, OD, condutividade elétrica, cátions, ânions, carbono inorgânico dissolvido, carbono orgânico dissolvido, taxa de respiração, CID e material particulado em suspensão – CENA USP

#### **Calculo da capacidade de retenção de sedimentos nas bacias de captação (UFLA)**

Tabela 2: Programa Produtores de Água e Floresta

#### **Programa Produtores de Água e Floresta – RJ**

#### **Bacia do Rio Guandu e seus afluentes (Estado do Rio de Janeiro)**

Monitoramento e avaliação da qualidade e quantidade da água (parceria com a CEDAE – Companhia Estadual de Água e Esgoto)

Diversidade de peixes e aves

Avaliação da precipitação com utilização de pluviômetros

Desenvolvimento e instalação de biossistemas em propriedades onde não há coleta ou sistemas de tratamento de esgoto

Análise dos condicionantes geomorfológicos (relevo da região): susceptibilidade a erosão e sedimentação

Cálculo da capacidade de infiltração de água no solo

Cálculo de retenção de sedimentos no solo

Cálculo de fragmentação florestal a partir de análise de mapeamentos

Cálculo de vazão de água (nível de segurança)

Características hidráulicas dos rios ou trechos de rios (representadas através de equações que relacionam velocidade média e vazão e profundidade média e vazão)

Cálculo de vazão de efluentes (cargas potenciais de DBO (Demanda Bioquímica de Oxigênio), fósforo total e de coliformes fecais)

Tabela 3: Projeto Oásis Apucarana

#### **Projeto Oasis – Apucarana - PR**

Analises físico-químicas da água (pH, turbidez, condutividade, oxigênio dissolvido, nitrito, nitrato, fluoreto, coliformes totais e fecais, mercúrio, chumbo, dureza total e sólidos totais)

Analises microbiológicas (presença e ausência de coliformes em todos os pontos)

Coletas de amostras de água com frequência de aproximadamente 2 meses

Recuperação de estradas rurais com melhorias nos locais mais críticos

Aumento considerável de fauna e flora da região

## **Seminário Científico PIBIC Embrapa Solos 2012**

#### **18 de dezembro 2012**

#### **Frações da areia, relação areia grossa: Areia fina e grau de arredondamento do grão como critérios de separação de horizontes diagnósticos de solos de textura leve.**

#### Suellen Ferreira Beserra<sup>1</sup>, Guilherme Kangussú Donagemma<sup>2</sup>, Ademir Fontana<sup>3</sup>, **Eliane Clemente<sup>4</sup>**

(1) Graduanda em Geografia pela Universidade Federal do Rio de Janeiro Bolsista Pibic/CNPq, Centro de Ciências da Matemática e da Natureza, Ilha do Fundão, Rio de Janeiro, RJ , CEP:21945-970, e-mail: suellen.beserra@yahoo.com.br

(  $^{4}$ ) Pesquisador da Embrapa Solos, Rua Jardim Botânico, 1.024, Rio de Janeiro, RJ, CEP: 22460-000. e-mail: [donagemmaster@gmail.com](mailto:donagemmaster@gmail.com)

#### **Introdução**

A exploração agrícola, pecuária e florestal em solos de textura leve (com menos de 15% de argila) e em solos superficialmente arenosos (com horizonte superficial - 30 cm ou mais de profundidade - de textura arenosa), tem causado a rápida degradação das terras com a ocorrência muito freqüente de erosão severa, compactação superficial e subsuperficial, encharcamento, perda da já baixa capacidade produtiva, dispersão da fração argila do solo e conseqüente perda por carreamento ou eluviação.

Os solos de textura leve ocupam uma área significativa do território brasileiro, em especial nas áreas de fronteira agrícola, de acordo com Mapa de solos do Brasil 1:5000 (Embrapa, 2012) . Esta ocupação tem sido em muitos casos, realizada utilizando-se sistemas de manejo preconizados para solos de textura média a muito argilosa.

Geralmente, os solos de textura leve ou superficialmente arenosos apresentam limitações como baixa fertilidade natural (baixos teores de macronutrientes – N, P, K, Ca, Mg, baixo pH, baixa CTC, toxidez de alumínio no subsolo e baixos teores de matéria orgânica), baixa capacidade de retenção de água e alta susceptibilidade à erosão hídrica e eólica.

A condição geográfica existente favorece a agricultura intensiva, com a utilização de grades de discos (grade pesada e arada), complementada com a utilização de subsoladores e escarificadores, necessários para romper os impedimentos físicos (Freitas, 1992). O comportamento destes solos quando explorados para a produção agrícola depende de uma série de fatores que devem ser considerados quando de sua classificação, da existência de recomendação de correção e adubação adequada, do sistema de manejo do solo e da água a ser utilizado, de práticas culturais, etc. Tratados como sendo um grupo indiviso, estes solos apresentam particularidades intrínsecas que constituem critérios distintivos**.**

A identificação e o estabelecimento de limites para tais critérios distintivos baseados em propriedades e características do solo permitirão uma melhor identificação e recomendação de uso da terra e de manejo do solo e da água, permitindo assim explorá-los com o mínimo de degradação possível. Existem critérios morfológicos e de laboratórios baseados nos resultados de analises físicos e químicos (Embrapa, 2006). Contudo, observa-se que não tem sido completamente suficiente para uma melhor separação entre classes de solos de textura leve e dentro de classes. Adicionalmente aos critérios existentes para separação de horizontes diagnósticos, existe o potencial de utilizar o fracionamento da areia, em cinco frações Areia muito Grossa, Areia Grossa, Areia Media, Areia fina e Areia muito fina (USDA,) e grau de arredondamento do grão (Igathinathane et al. 2008), para separação de horizontes diagnósticos, são determinações de laboratório já conhecidas, mas que há necessidade de serem testadas para esse fim.

#### **Objetivos**

Quantificar a proporção das frações de areia (Areia Muito Grossa, Areia Grossa, Areia Media, Areia Fina e Areia Muito fina) e avaliar o Grau de arredondamento do grão como critérios distintivos de horizontes diagnósticos de solos de textura leve, visando uma melhor separação entre e dentro de classe de solos de textura leve.

#### **Materiais e métodos**

Serão descritos e coletados solos de textura leve, sob Cerrado, conforme Santos et al (2005), envolvendo as classes de Neossolos Quartzarênicos e Latossolo com três repetições na localidade de Luis Eduardo Magalhães.

#### **Caracterização física**

Serão utilizados horizontes diagnósticos sub-superficiais: C, Bw e Bw/C. As frações areia grossa e fina serão separadas por tamisação. As frações silte e argila serão determinadas pelo método da pipeta (Ruiz, 2005).

O teor de argila dispersa em água será determinado por método similar ao anterior com a determinação da argila sem o uso de dispersante químico (Embrapa, 2012). Será calculada a relação silte/argila obtida em função das percentagens dessas duas frações.

## **Critérios adicionais para separação de horizontes diagnósticos de solos de textura leve**

#### **Fracionamento da areia**

A dispersão será feita com hidróxido de sódio 1N e agitação lenta por 16 horas e 150 ciclos/min em agitador horizontal.

A separação das frações granulométricas será uma adaptação da escala da Sociedade Brasileira de Ciência do Solo e da USDA– Areia muito Grossa (2,00-1,00 mm), areia grossa (1,00 - 0,50 mm); areia Media (0,50–0,210 mm); Areia fina (0,210 - 0,10 mm), Areia muito fina (0,10-0,05 mm) silte (0,05 – 0,002 mm) e argila (< 0,002 mm). A separação das areias será feita por peneiramento a seco em conju8nto de peneiras sobre postas em agitador, com agitação pro 15 minutos depois o material de cada peneira e separado e pesado. Posteriormente se cálcula-se a proporção de areia em cada peneira.

#### **Relação Areia grossa:Areia fina**

Após separadas as frações de areia será calculada a relação areia grossa: areia fina

#### **Grau de arredondamento de grão**

Uma alíquota de cada fração será então separada para ser montada em lâmina delgada. Esta alíquota será impregnada em resina do tipo poliéster em uma molde de 2 x 2 cm de base e 1 cm de altura. Após sua secagem e desmolde, a parte inferior do bloco contendo a areia será polida e colada a uma lâmina para microscopio lisa de 26 x 76 mm. A parte superior do bloco será a seguir desbastada e polida até atingir a espessura para análise ao microscópio (aproximadamente 30 micrômetros). A lâmina polida será levada para observação e fotografada em microscópio petrográfico com câmera digital acoplada, e em ampliação adequada a cada tamanho de fração. Serão tomadas imagens de pelo menos 50 grãos, para cada fração, para se processar às análises estatísticas. As imagens digitalizadas serão processadas por meio do programa ImageJ, com o procedimentos sugeridos por Igathinathane et al. 2008 (Computers and Electronics in Agriculture, 63, (2008) 168–182),

### **Estatística**

As médias das frações de areia, da relação areia grossa:areia fina, e o grau de arredondamento entre os solos serão comparadas por meio de teste Tukey.

#### **Resultados e Discussão**

As análises estão em andamento e portanto ainda não há resultados.

#### **Referências Bibliográficas**

[1]EMBRAPA - Empresa Brasileira de Pesquisa Agropecuária. 2006. Sistema brasileiro de classificação de solos. Brasília: Embrapa Produção de informação, Rio de Janeiro, Embrapa Solos, 306 p.

[2]EMPRESA BRASILEIRA DE PESQUISA AGROPECUÁRIA-EMBRAPA. Centro Nacional de Pesquisa de Solos. Manual de métodos de análise de solo. 2.ed., Rio de Janeiro:2012. 230p

[3]FREITAS, P.L. Manejo físico do solo. In: SIMPÓSIO SOBRE MANEJO E CONSERVAÇÃO DO SOLO NO CERRADO, 1., Goiânia, 1992. Anais... Goiânia, Fundação Cargill, 1992. p.l 17-39.

[4]IGATHINATHANE et al. Computers and Electronics in Agriculture, 63, 2008, 168–182p, [5]RUIZ, H.A. Incremento da exatidão na análise granulométrica do solo por meio da coleta da suspensão (silte + argila). R. Bras. Ci. Solo, v. 29, n.1, p. 297-300, 2005

[6]SANTOS, H.G.; Ker, J.C.; Anjos, L.H.C. Manual de descrição e coleta de solo no campo. 5. ed. Viçosa: SBCS, 2005. 92 p.

**Anexos**

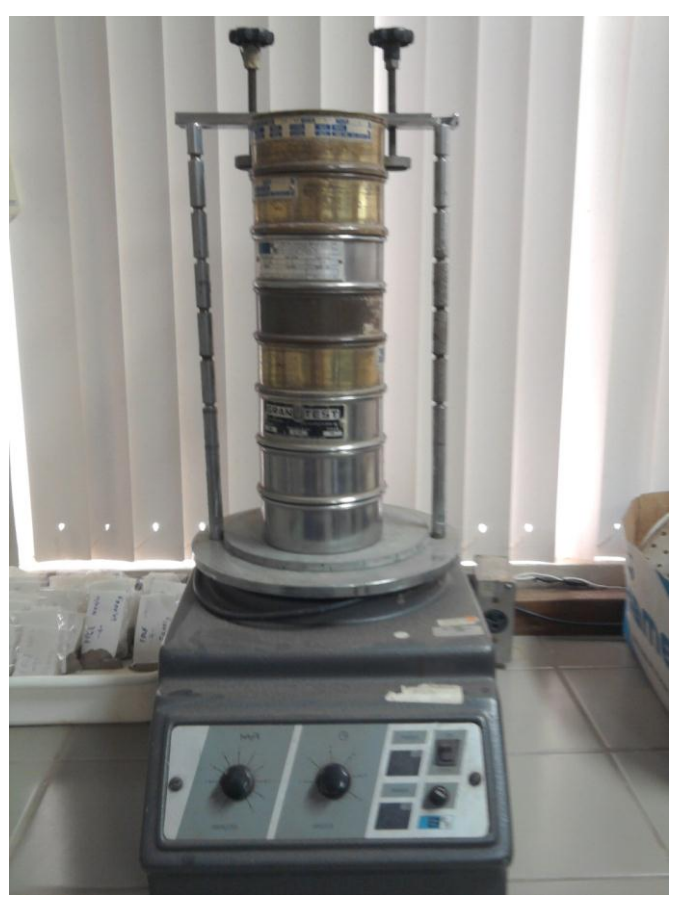

**Agitador**

**Foto**: Suellen Beserra

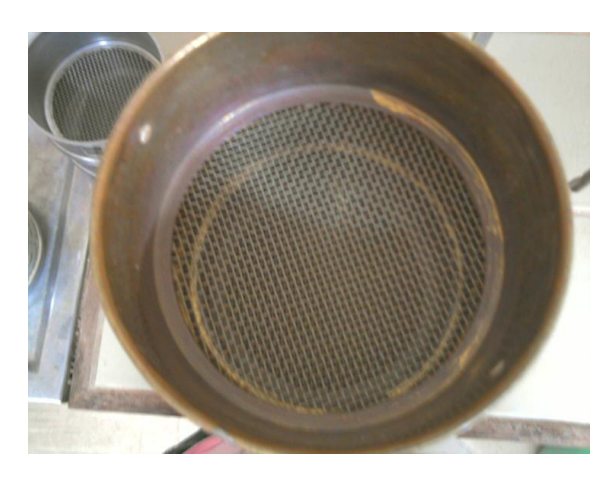

**Malha das peneiras**

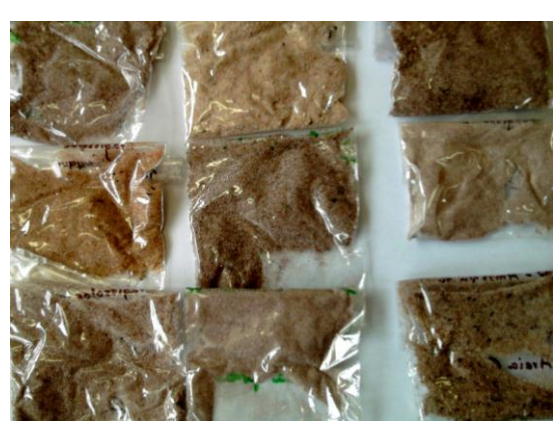

**Amostras**

**Foto**: Suellen Beserra

## **Mapeamento de índice de qualidade de zonas ripárias em sub-bacias sob diferentes usos da terra no município de Cachoeiras de Macacu - RJ**

Thales Vaz Penha <sup>1</sup>, Federico Werner <sup>2</sup>, Rachel Bardy Prado <sup>3</sup>, Santiago Penedo Julien <sup>4</sup>,Laura Yáñez Espinosa<sup>5</sup> & Lars Ribbe<sup>6</sup>

<sup>(1)</sup> Graduando de Geografia da Universidade Federal Fluminense, Bolsista PIBIC/CNPq, Embrapa Solos, Av. Gal. Milton Tavares de Souza, s/nº, Niteroi, RJ, CEP: 24210-346, e-mail[: tvpenha@hotmail.com](mailto:tvpenha@hotmail.com)

<sup>(2)</sup> Mestrando do Programa Multidisciplinar de Pós-Graduação em Ciências Ambientais da Universidade Autônoma de São Luis Potosí, Alvaro Obregón # 64, zona centro, 78000, San Luis Potosí – México, Caixa Postal +52 444 826 1335, e-mail: [fedewerner@gmail.com](mailto:fedewerner@gmail.com)

(3) Pesquisadora da Embrapa Solos – CNPS, Rua Jardim Botânico, 1024, Rio de Janeiro – RJ, CEP: 22460-000, email: [rachel@cnps.embrapa.br](mailto:rachel@cnps.embrapa.br)

(4) Doutorando do Programa de Pós-Graduação da Universidade Friedrich-Schiller Jena e do Instituto de Tecnologia e Gerenciamento de Recursos Naturais em Trópicos e Sub-trópicos (ITT) da Universidade de Ciências Aplicadas de Colônia, Betzdorfer Straße 2, 50679 Köln, Colônia – Alemanha, Caixa Postal +49 221 82750, e-mail: [santiago.penedo@fh-koeln.de](mailto:santiago.penedo@fh-koeln.de)

(5) Professora do Programa Multidisciplinar de Pós-Graduação em Ciências Ambientais da Universidade Autônoma de São Luis Potosí, Alvaro Obregón # 64, zona centro, 78000, San Luis Potosí – México, Caixa Postal +52 444 826 1335, e-mail: [lyaneze@uaslp.mx](mailto:lyaneze@uaslp.mx)

<sup>(6)</sup> Professor do Programa de Pós-Graduação do Instituto de Tecnologia e Gerenciamento de Recursos Naturais em Trópicos e Sub-trópicos (ITT) da Universidade de Ciências Aplicadas de Colônia, Betzdorfer Straße 2, 50679 Köln, Colônia – Alemanha, Caixa Postal +49 221 82750, e-mail: [lars.ribbe@fh-koeln.de](mailto:lars.ribbe@fh-koeln.de)

#### **Introdução**

A cobertura vegetal tem sido estudada recentemente por diversos pesquisadores. Devido a sua importância na relação da dinâmica do uso e cobertura das terras e por ser responsável pela prestação de diversos serviços ambientais.

Assim, o estudo detalhado das áreas ripárias se torna essencial para o conhecimento do seu estado de degradação e dos fatores de impacto, sejam ambientais ou antrópicos. Moster [1] salienta que a zona caracteriza-se por um habitat de extrema dinâmica, diversidade e complexidade. O conjunto das interações ripárias é responsável pela manutenção da água em termos de quantidade e qualidade da água, bem como o ecossistema aquático. A vegetação ciliar, em especial, é o principal componente responsável por uma série de processos que controlam a interação entre a água corrente e o solo próximo às margens. Coelho [2]

Assim, o Índice de Qualidade de Zonas Ripárias, aplicado neste estudo, denominado *Stream Visual Assessment Protocol* (SVAP) foi desenvolvido pelo Serviço de Conservação dos Recursos Naturais do Departamento de Agricultura da Universidade da Geórgia (EUA) para ser utilizado por produtores rurais, no intuito de incentivá-los a conhecer melhor o comportamento das zonas ripárias, assim como para utilizar práticas agrícolas mais conservacionistas no manejo da terra. Bjorkland et al. [3]

No intuito de agregar informações à análise das zonas ripárias e melhorar a apresentação dos resultados aos tomadores de decisão, o presente trabalho optou pelo mapeamento dos resultados do SVAP utilizando ferramentas de um Sistema de Informação Geográfica (SIG).

#### **Objetivos**

O objetivo deste estudo foi mapear os resultados da aplicação do Índice SVAP na avaliação da qualidade das zonas ripárias em três sub-bacias da bacia Guapi-Macacu, sob diferentes intensidades de uso e cobertura da terra, no Estado do Rio de Janeiro.

#### **Metodologia**

A localização da bacia Guapi-Macacu bem como das sub-bacias Batatal (36,99 km²), Caboclo (12,49 km²) e Manuel Alexandre (18,44 km²) encontra-se ilustrada na **Figura 1**. Manuel Alexandre apresenta maior percentual de matas, com agropecuária pouco expressiva. Batatal apresenta um mosaico de usos agropecuários com destaque para a banana (perene), seguida por culturas anuais (aipim, milho, feijão, inhame, abobrinha, jiló e outras) e por pastagem. Por fim, a microbacia de Caboclo se destaca pelas atividades agrícolas anuais (milho, aipim, feijão, inhame, abobrinha, jiló e outras ), apresentando em menor escala frutíferas.

A avaliação dos 15 parâmetros que compõe o SVAP foi realizada nas três sub-bacias nos meses de março e abril de 2012, percorrendo-se a zona ripária de cada sub-bacia, preenchendo-se o formulário do SVAP, registrando-se os pontos de observação com o *Global Positioning System* (GPS) e fotografando-os.

Os pontos de observação foram selecionados de forma a representarem a parte a montante (pontos vermelhos) e a jusante (pontos amarelos) nos mapas das **Figuras 2, 3 e 4** de cada trecho visitado em campo. Os trechos foram selecionados em função de se obter uma maior representação dos diferentes níveis de degradação da zona ripária, em função do tipo de uso e cobertura da terra predominante, já que não foi possível percorrer de forma contínua toda a extensão da zona ripária, devido à dificuldade de acesso. Posteriormente, os resultados foram organizados em planilhas permitindo o cálculo do SVAP. A pontuação obtida pelo SVAP em cada trecho é classificada como: Excelente, Boa, Regular ou Pobre. Bjorkland et al. [3]

Os resultados obtidos a partir da aplicação do SVAP, foram espacializados em forma de utilizando-se o software ArcGIS 10 da ESRI. A projeção utilizada foi UTM/SAD69, fuso 23° Sul. A base cartográfica utilizada foi adquirida de institutos como o IBGE, CEPERJ e o mapa de uso e cobertura da terra obtido a partir de Fidalgo et al. [4,5] no formato *shapefile.*

As zonas ripárias foram delimitadas e divididas em trechos continuos a partir da drenagem principal dos rios, utilizando a ferramenta *buffer* no módulo *Spatial Analyst*. Sendo assim, utilizou-se a equidistância entre o ponto de jusante de um trecho observado e de montante do trecho subsequente, traçando uma linha de quebra no ponto equidistante delimitando o trecho,

a partir de ferramenta de edição do ArcGIS 10. A última etapa foi associar as informações de qualidade das zonas ripárias, obtidas a partir da aplicação do SVAP, para cada trecho obtido conforme legenda definida.

#### **Resultados e Discussão**

Em relação ao SVAP, a microbacia de Manuel Alexandre obteve os melhores índices, predominando a qualidade de nível Excelente (**Figura 2**). Isto se deve ao fato desta sub-bacia onde a classe de uso e cobertura predominante é a vegetação em estágio avançado de regeneração (15,38 km<sup>2</sup>), com presença restrita de área de pastagem (0,14 km<sup>2</sup>).

A sub-bacia Caboclo também obteve resultados satisfatórios em relação ao SVAP. A parte a montante do rio principal onde predomina a vegetação em estado avançado de regeneração (9,59 km<sup>2</sup>) mais uma vez apresentou o índice de qualidade Excelente. Ao passar para a área com predomínio de pastagem (1,96 km<sup>2</sup>) e agricultura (não identificada no mapa de uso e cobertura da terra 1:50.000) o SVAP teve sua qualidade reduzida para Bom até o exutório da sub-bacia (**Figura 3 e Tabela 1**).

Por fim, a sub-bacia Batatal foi a que apresentou maior oscilação e piores resultados do SVAP, ao longo do seu rio principal. Esta variabilidade pode ser explicada pelos diferentes usos da terra nesta sub-bacia que variam desde a classe predominante de vegetação em estado de regeneração médio (10,19 km<sup>2</sup>), principalmente, a montante do rio próximo às nascentes, até o seu uso para pastagem (1,96 km<sup>2</sup>) e áreas com produção agrícola (1,30 km<sup>2</sup>) a jusante do rio principal, na baixada (**Figura 4 e Tabela 1**). Como consequência disto, a qualidade das zonas ripárias com influência antrópica intensa, como áreas urbanizadas e com predomínio de agropecuária, segundo o índice aplicado apresentaram-se como Regular nos trechos da porção média da bacia e Pobre no trecho próximo ao exutório da sub-bacia.

#### **Conclusões**

O índice de qualidade das zonas ripárias aplicado (SVAP) se mostrou de fácil aplicação em campo e os resultados foram coerentes com o tipo de uso e cobertura da terra predominantes em cada trecho das sub-bacias estudadas. Áreas com predomínio de vegetação em estado de regeneração avançado apresentaram SVAP Excelente. Por outro lado, nos trechos associados a áreas de pastagem e agricultura o índice tende a reduzir, para qualidade Boa e Regular. Houve também uma nítida tendência de redução da qualidade dos trechos de montante para jusante em todas as sub-bacias, respondendo ao impacto das ações antrópicas. O mapeamento dos resultados permite melhor visualização do estado de degradação, podendo subsidiar ações de planejamento ambiental pelas comunidades ribeirinhas e órgãos competentes.

#### **Referências Bibliográficas**

[1] Moster, C. **Avaliação hidrológica da zona ripária através da análise da água subterrânea ao longo das vertentes de uma microbacia experimental**. Dissertação (Mestrado em Recursos Florestais) - Escola Superior de Agricultura "Luiz de Queiroz", Universidade de São Paulo, Piracicaba, 2007.

[2] Coelho, L. S. **A importância da Mata Ciliar.** Disponível em: <http://www.licenciamentoambiental.eng.br/a

importancia-da-mata-ciliar>. Acesso em dia jun. 2012.

[3] Biorkland, R.; Pringle, C. M.; Newton, B. A Stream Visual Assessment Protocol (SVAP) for riparian landowners. **Environmental Monitoring and Assessment**. Springer Netherlands, v. 68, n. 2, p. 99-125, may 2001. Disponível em[: <http://dx.doi.org/10.1023/A:1010743124570>.](http://dx.doi.org/10.1023/A:1010743124570) Acesso em: 1 ago. 2012.

[4] Fidalgo, E. C. C.; Pedreira, B.C.C.G.; Abreu, M.B; Moura, I.B.; Godoy, M.D.P. Uso e cobertura da terra na bacia hidrográfica do rio Guapi-Macacu. **Série Documentos 105**. Embrapa Solos, 2008.

[5] Fidalgo, E. C. C.; Carvalho Junior, W.; Godoy, M. D. P. Análise da qualidade do modelo digital de elevação para representação da bacia hidrográfica do rio Guapi-Macacu, RJ. **In:** XIV Simpósio Brasileiro de Sensoriamento Remoto, Natal: SBSR, 2009. p. 3785-3791. Disponível em http://marte.dpi.inpe.br/col/dpi.inpe.br/sbsr@80/2008/11.17.11.15/doc/3785-3791.pdf. Acesso em 25 jun. 2012.

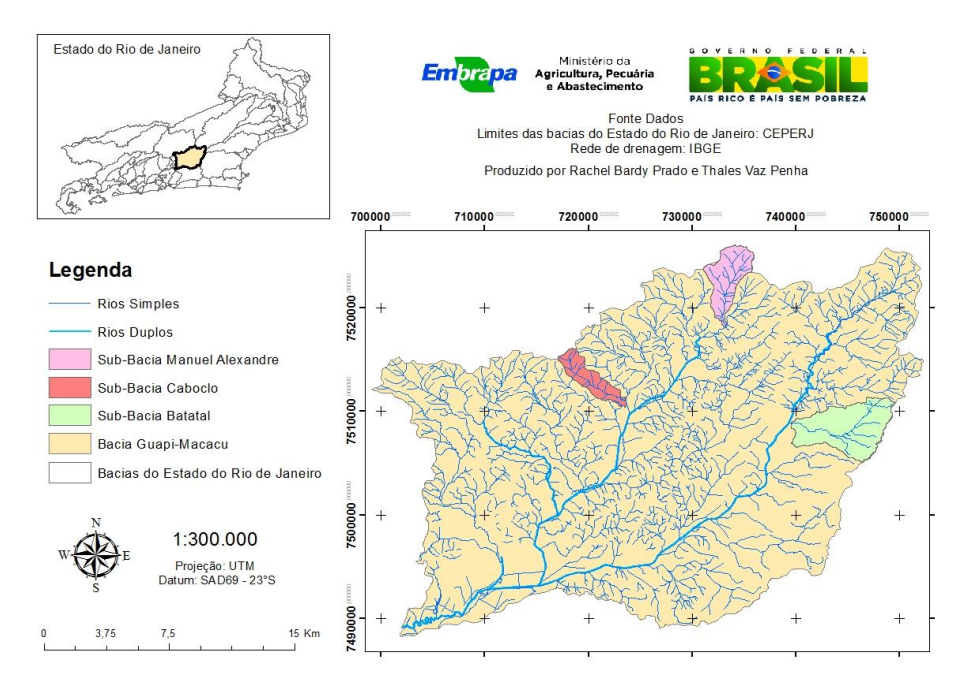

**Figura 1:** Localização das sub-bacias estudadas da bacia Guapi-Macacu – RJ.

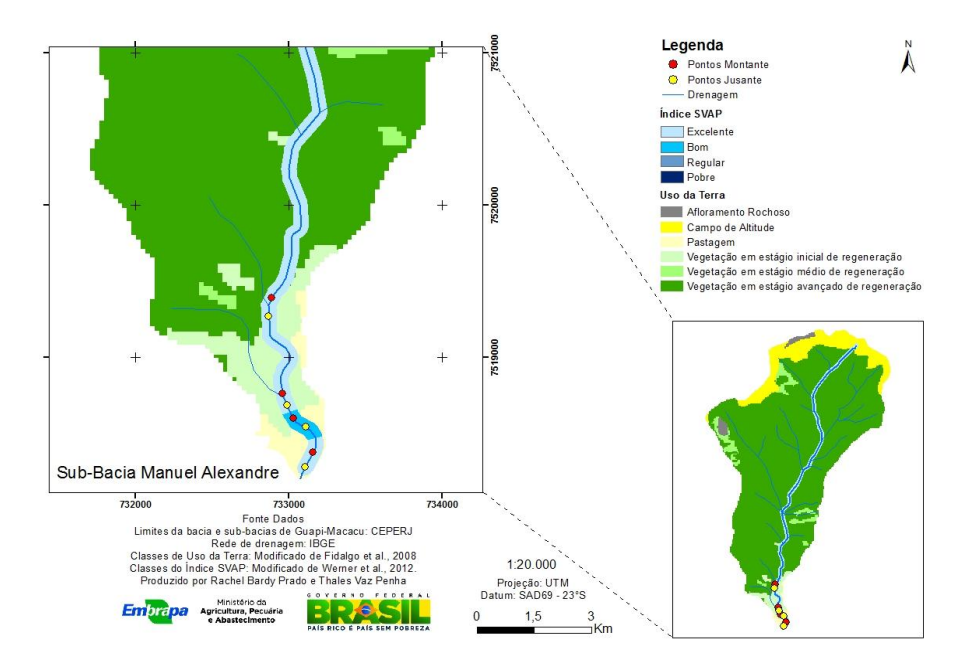

**Figura 2:** Mapeamento dos resultados da aplicação do SVAP para a sub-bacia Manuel Alexandre.

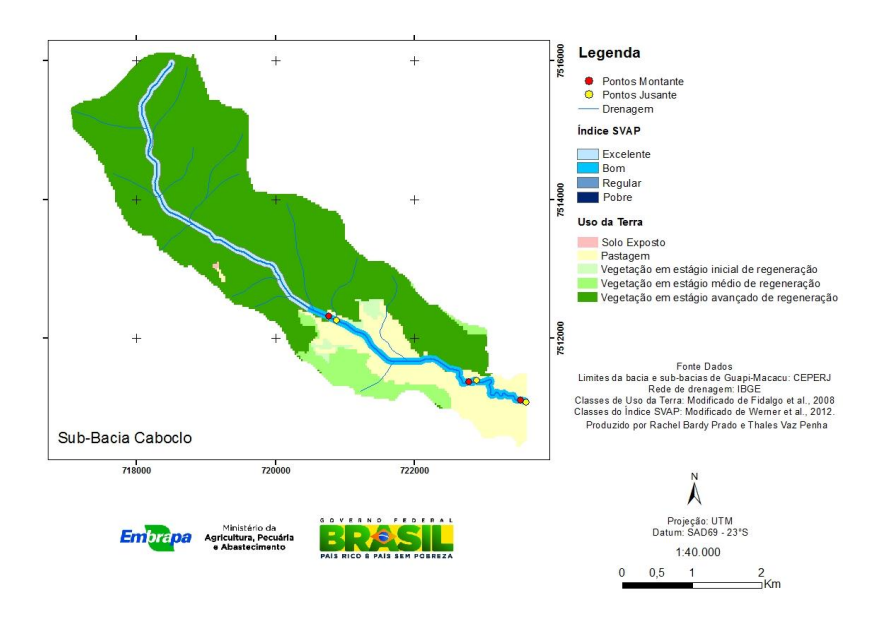

**Figura 3:** Mapeamento dos resultados da aplicação do SVAP para a sub-bacia Caboclo.

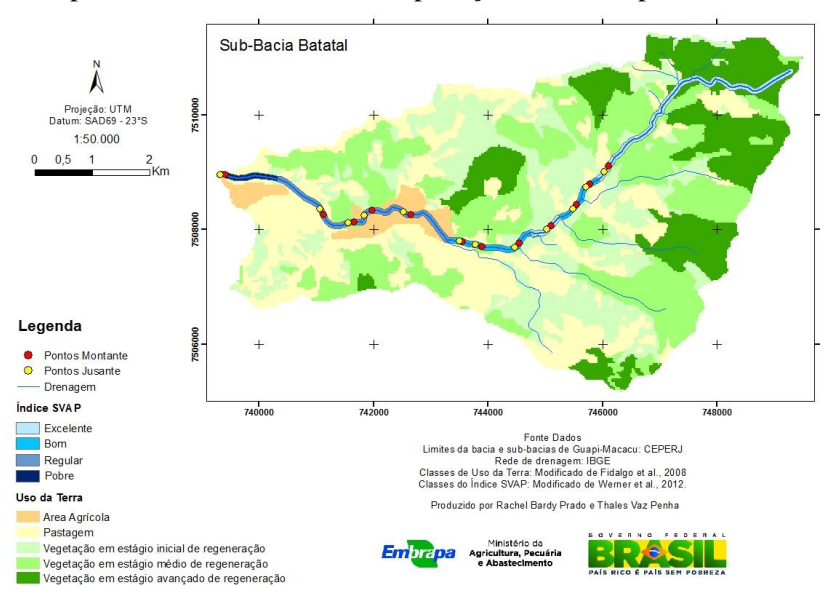

**Figura 4:** Mapeamento dos resultados da aplicação do SVAP para a sub-bacia Batatal.

**Tabela 1:** Área das classes de uso e cobertura da terra predominantes nas três sub-bacias estudadas.<br>
Classes **Area (ha)** Área (ha) **Área (km²) Área (km²)** 

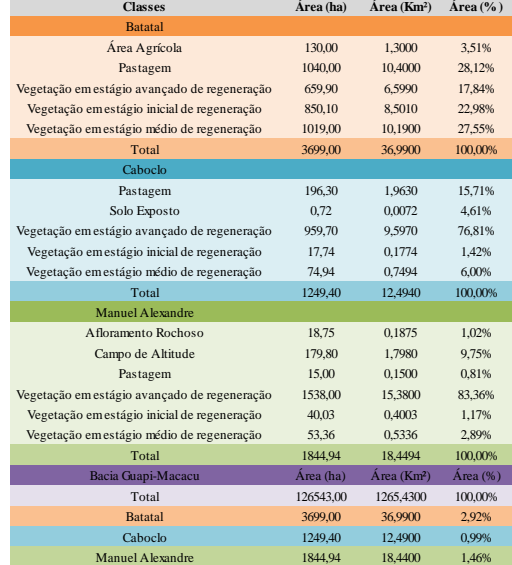

**Apresentações**

**[Avaliação de impactos à sustentabilidade da expansão da cana-de-açúcar no](#page-65-0) sudoeste goiano** (Aline Furtado Rodrigues).

**[A inspiração das terras pretas de índios no novo uso do bagaço da cana-de](#page-78-0)açúcar** (Aline Furtado Rodrigues).

**[Estado nutricional de seringueiras de Silva Jardim, Rio de Janeiro](#page-89-0)** (Camila Costa de Oliveira).

**[Ortorretificação e classificação de imagem dos satélites de alta resolução](#page-99-0) World View2 e Geoeye** (João Marcos de Melo e Silva).

**[Agricultura de vazante: atributos físicos e químicos de solos de áreas no](#page-108-0) entorno de açude e rios** (Levy Barros Cardoso).

**[Atributos físicos dos solos da microbacia hidrográfica do rio Sacarrão no](#page-118-0) Maciço da Pedra Branca, Rio de Janeiro** (Lucienne Silva de Oliveira).

**[Zoneamento agroecológico do Araripe, Cariri e entorno no Estado do Ceará](#page-135-0)** (Mayara Regina Brandão Pinto).

**[Indicadores socioeconômicos e ambientais utilizados pelos programas de Pa](#page-152-0)gamentos por Serviços Ambientais Hídricos no Brasil (**Mônica de Oliveira Cardoso).

**[Frações da areia, relação areia grossa: areia fina e grau de arredondamento](#page-162-0) do grão como critérios de separação de horizontes diagnósticos de solos de textura leve** (Suellen Ferreira Beserra).

**[Mapeamento de índice de qualidade de zonas ripárias em sub-bacias sob](#page-173-0) diferentes usos da terra no município de Cachoeira de Macacu-RJ** (Thales Vaz Penha).

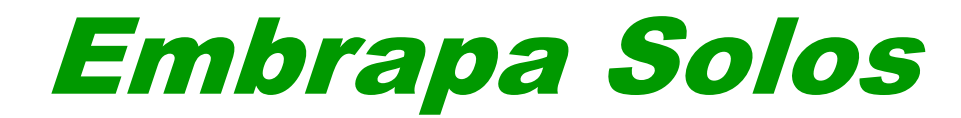

# *SEMINÁRIO CIENTÍFICO EMBRAPA SOLOS / CNPq / PIBIC 2012*

<span id="page-65-0"></span>*Avaliação de impactos à sustentabilidade da expansão da cana-de-açúcar no sudoeste goiano*

> **Aline Pintor Nogueira – CEFET/RJ – Curso Superior de Controle Ambiental / 4º período**

> > **Heitor L. C. Coutinho – Ecologia do Solo**

**Projeto SENSOR (02.09.00.004.00.00)**

**Auditório Marcelo Nunes Camargo**

**18 de dezembro de 2012**

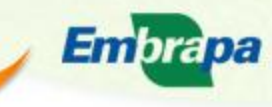

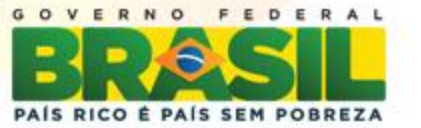

# **Introdução**

A expansão canavieira na região centro-sul brasileira, vem ocasionando substanciais mudanças no padrão de uso das terras. Tais mudanças têm o potencial de acarretar significativos impactos, positivos ou negativos, na qualidade de vida das populações, no crescimento econômico e na qualidade e quantidade de recursos naturais e serviços ambientais.

A "Metodologia para Avaliação Participativa de Impactos" (FoPIA) foi desenvolvida pelo Instituto inglês Forestry Research para avaliação de impactos à sustentabilidade e aplicada em estudos de caso de mudanças de uso da terra na Europa, Ásia e África. O Projeto SENSOR-Brasil, em parceria com o projeto Solos Frágeis (MP02 Embrapa e REPENSA CNPq) e colaboração do projeto Avaliação Integrada de Sustentabilidade (CAPES/NUFFIC), propõe avaliar a aplicabilidade da metodologia FoPIA para promover uma discussão estruturada entre cientistas e sociedade sobre os impactos à sustentabilidade derivados de políticas de expansão territorial da ocupação da região Sudoeste do Estado de Goiás pela cultura da cana-de-açúcar.

Embrapa

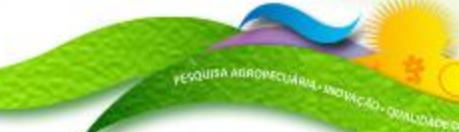

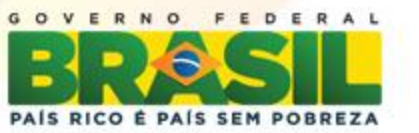

# **Objetivos**

ESQUISA AGROPECUM

Avaliar quais as proporções dos impactos (sociais, econômicos e ambientais) causados pela expansão do cultivo da cana-de-açúcar no sudoeste goiano, de acordo com as políticas que foram implementadas para fomentar esse avanço e acompanhar o desenvolvimento local.

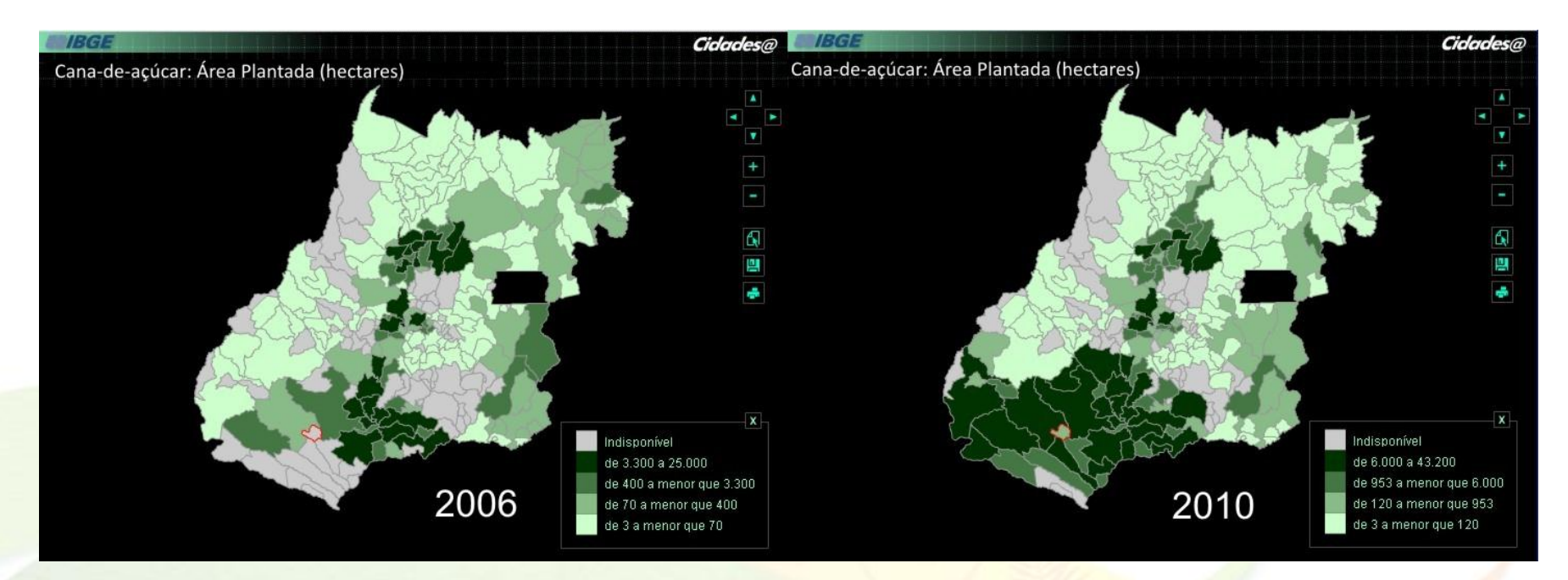

Expansão do cultivo da cana-de-açúcar de 2006 a 2010

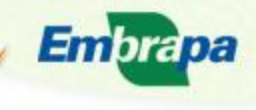

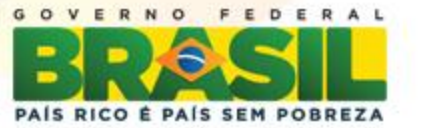

## **Materiais e Métodos**

ESQUISA AGROPECUMA

- Busca de indicadores que pudessem retratar a evolução das dimensões social, econômica e ambiental, nos municípios integrantes do Sudoeste Goiano.
- Colhemos dados através de sites de órgãos oficiais na internet, que atendessem aos critérios requeridos.
- Workshop em Goiânia, onde promoveu-se discussão interdisciplinar, para selecionar instrumentos de políticas públicas para a construção de cenários de ocupação por cana-de-açúcar e definir Funções de Uso das Terras (FUTs) e indicadores a serem utilizados na avaliação participativa de impactos (FoPIA).

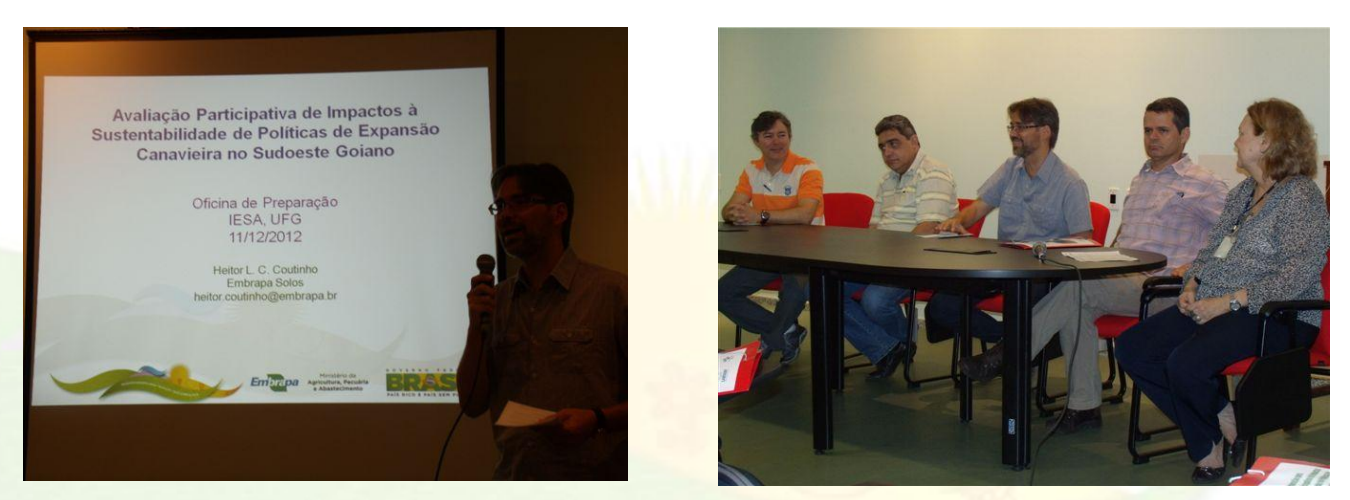

Workshop em Goiânia – 11/12/2012

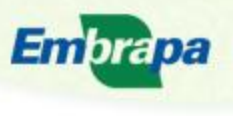

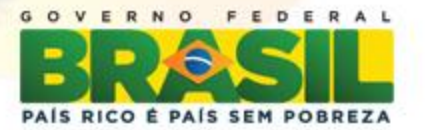

# **Resultados e Discussões**

Para cada cenário, foram atribuídas três Funções de Uso da Terra que estejam mais próximas da realidade atual dos municípios do sudoeste goiano. Essas funções devem demonstrar qual impacto (negativo ou positivo) o avanço da cana pode representar. Para mensurar essas Funções temos, diretamente ligadas a elas, os **indicadores** que devem ser fornecidos por fontes oficiais.

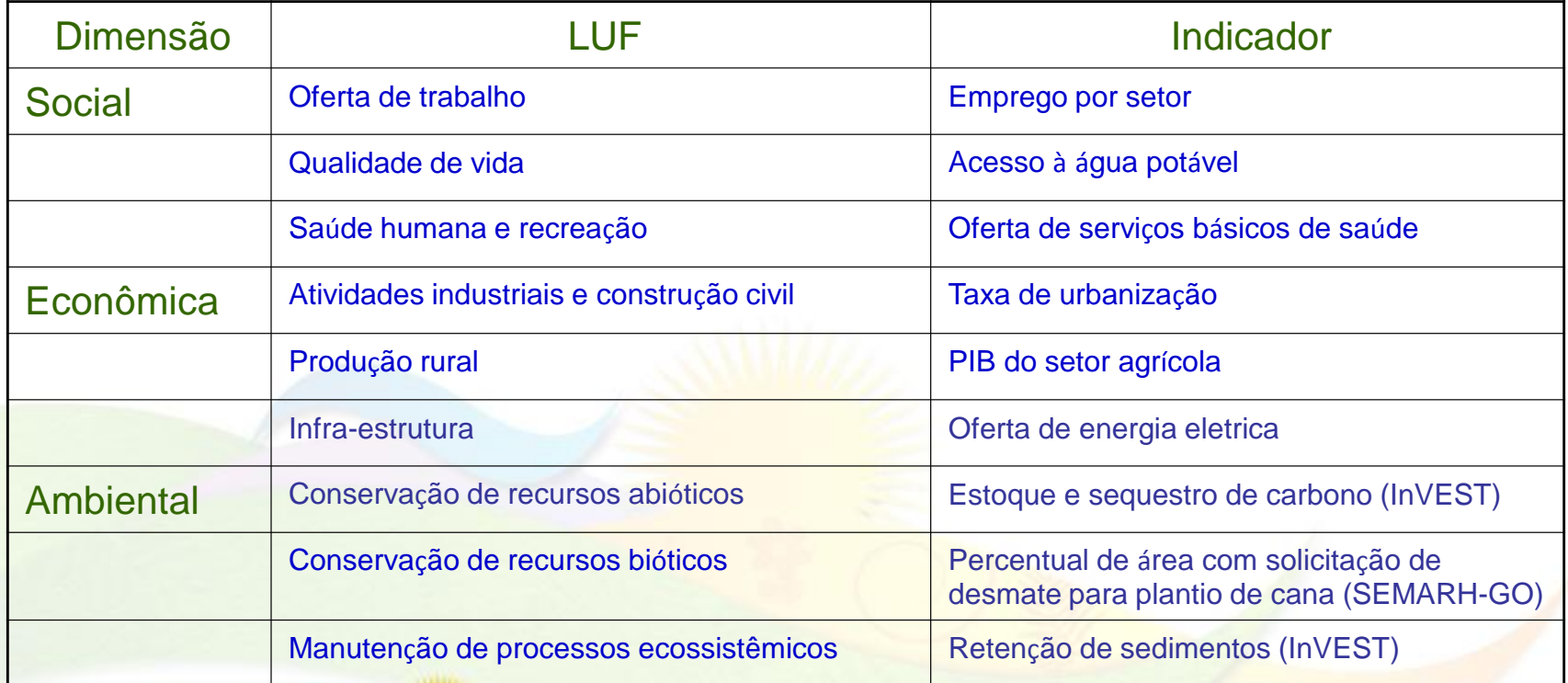

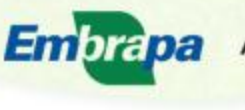

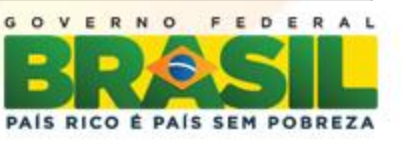

## Emprego por setor (Agropecuário e Industrial)

Permite avaliar as flutuações e a tendência do mercado de trabalho. O Ministério do Trabalho fornece o número total de empregos anualmente, por município. O índice é calculado através da diferença entre o número de demissões e admissões no período.

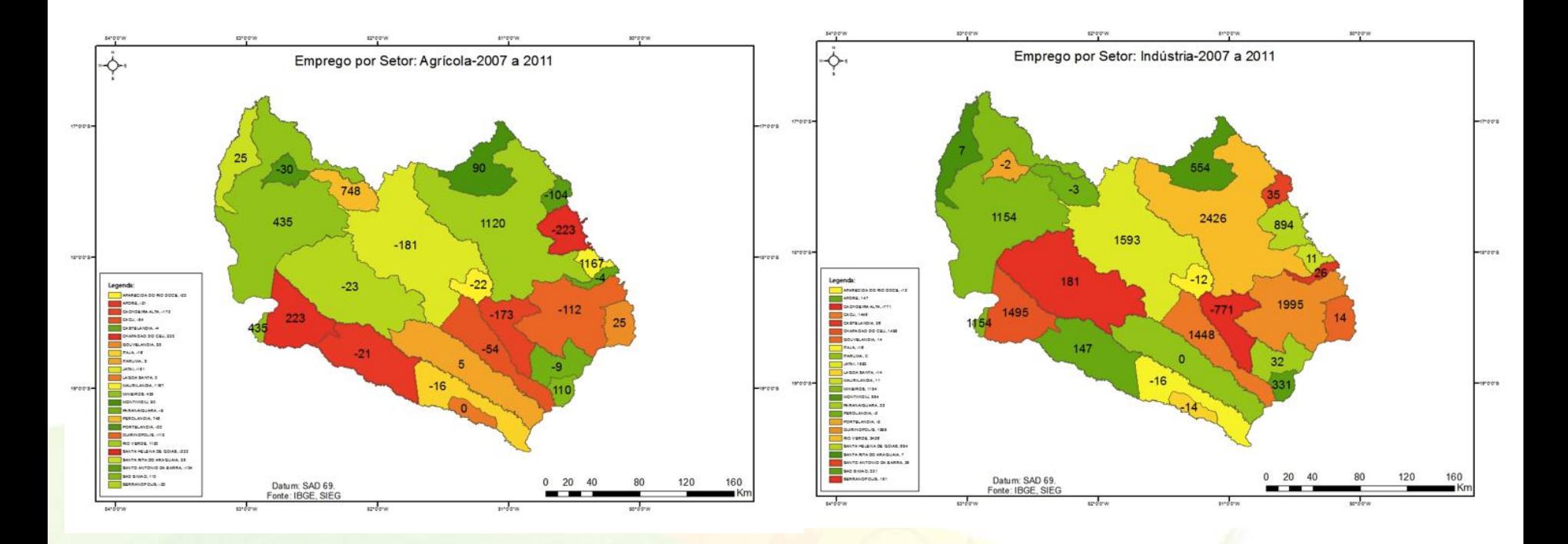

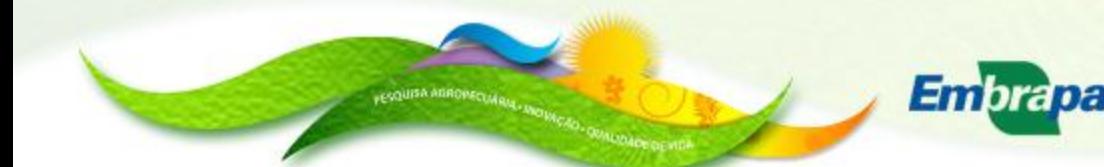

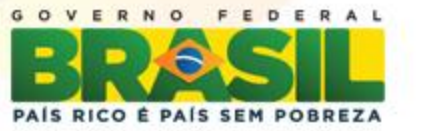

## **PIB - Setor Agrícola x Setor Industrial**

O produto interno bruto (PIB) representa a soma (em valores monetários) de todos os bens e serviços finais produzidos numa determinada região, durante um período determinado.

Foram destacados os valores agregados da Indústria e da Agropecuária, diretamente relacionados com a atividade canavieira para a produção de açúcar e álcool.

Foi também destacada a diferença do PIB desses setores, por município, entre os anos de 2005 e 2009.

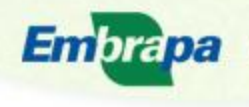

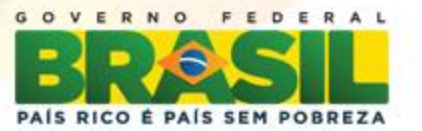
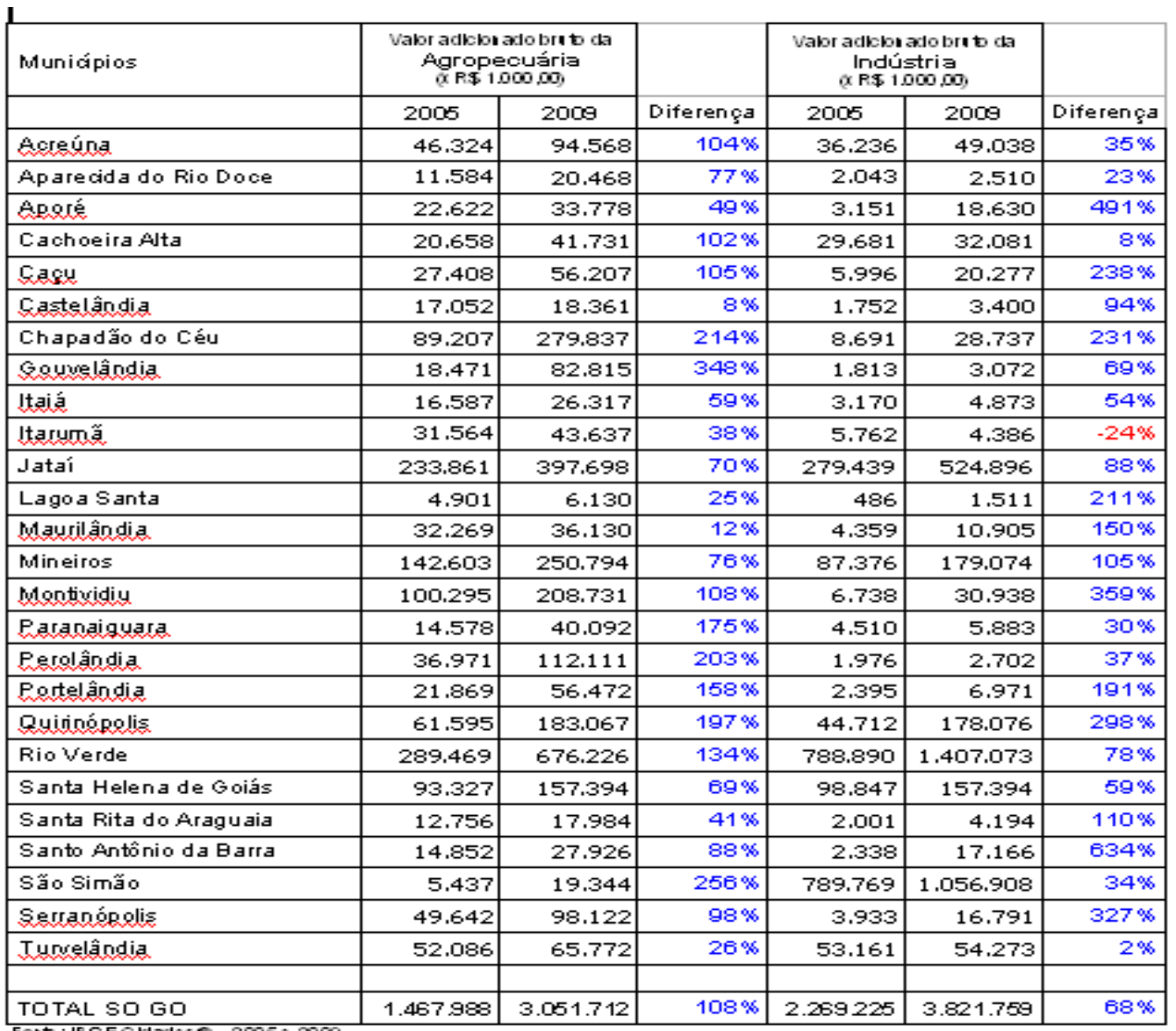

Fonte: IBGEC klades@ - 2005 e 2009

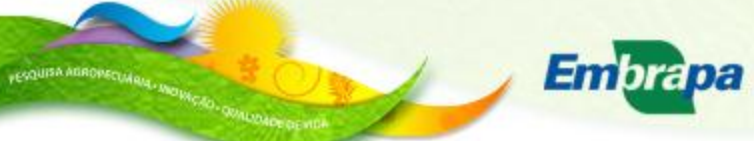

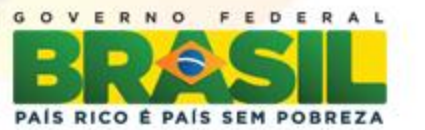

#### **Consumo de Energia Elétrica**

Reflete tanto o ritmo de atividade dos setores industrial, comercial e de serviços, quanto a capacidade da população de adquirir bens e serviços tecnologicamente mais avançados, como eletrodomésticos e eletroeletrônicos. Este indicador demonstra a quantidade de energia consumida nos municípios, em Mw/h, com base nos dados da CELG.

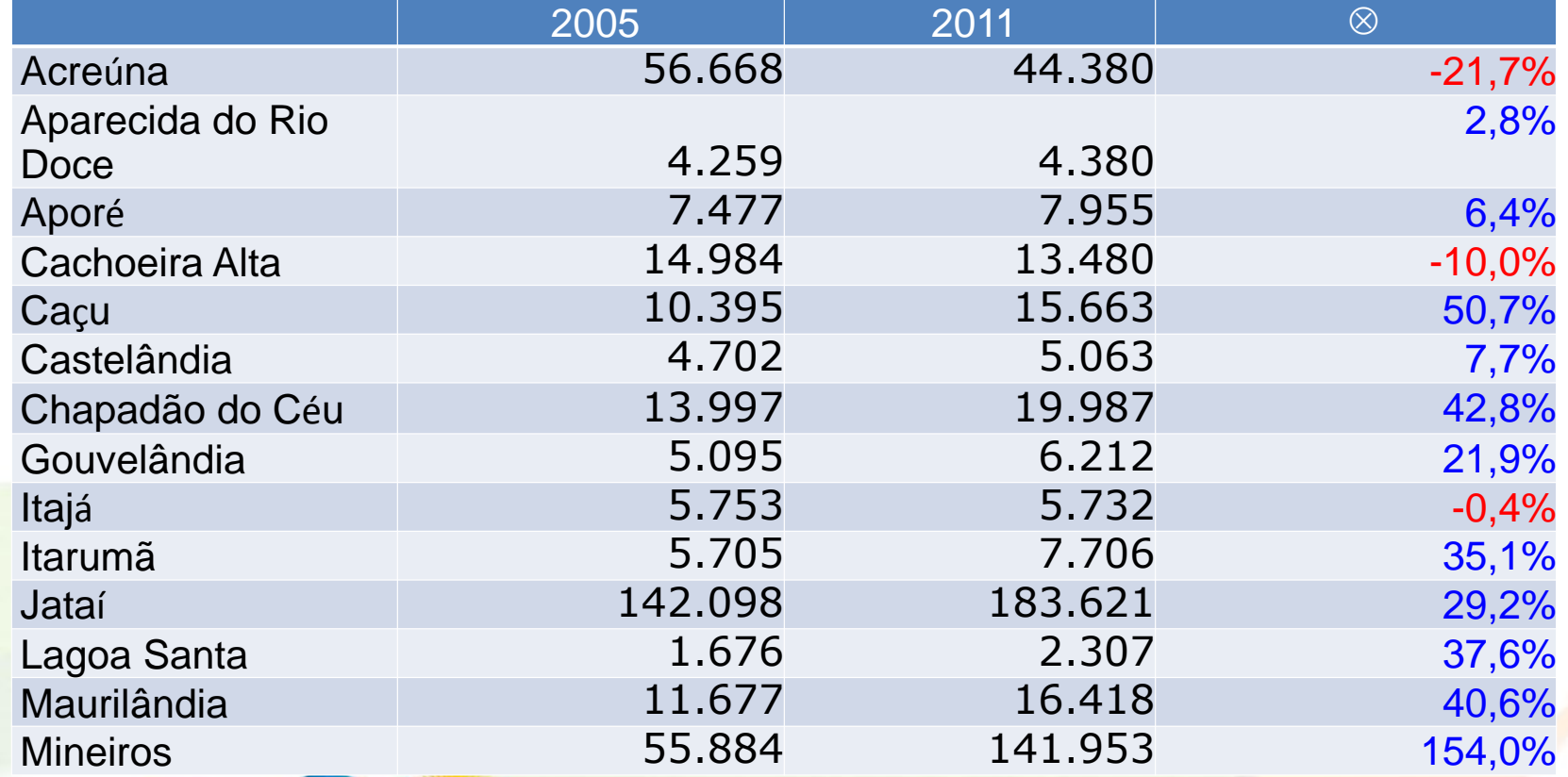

Embrapa

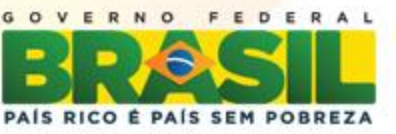

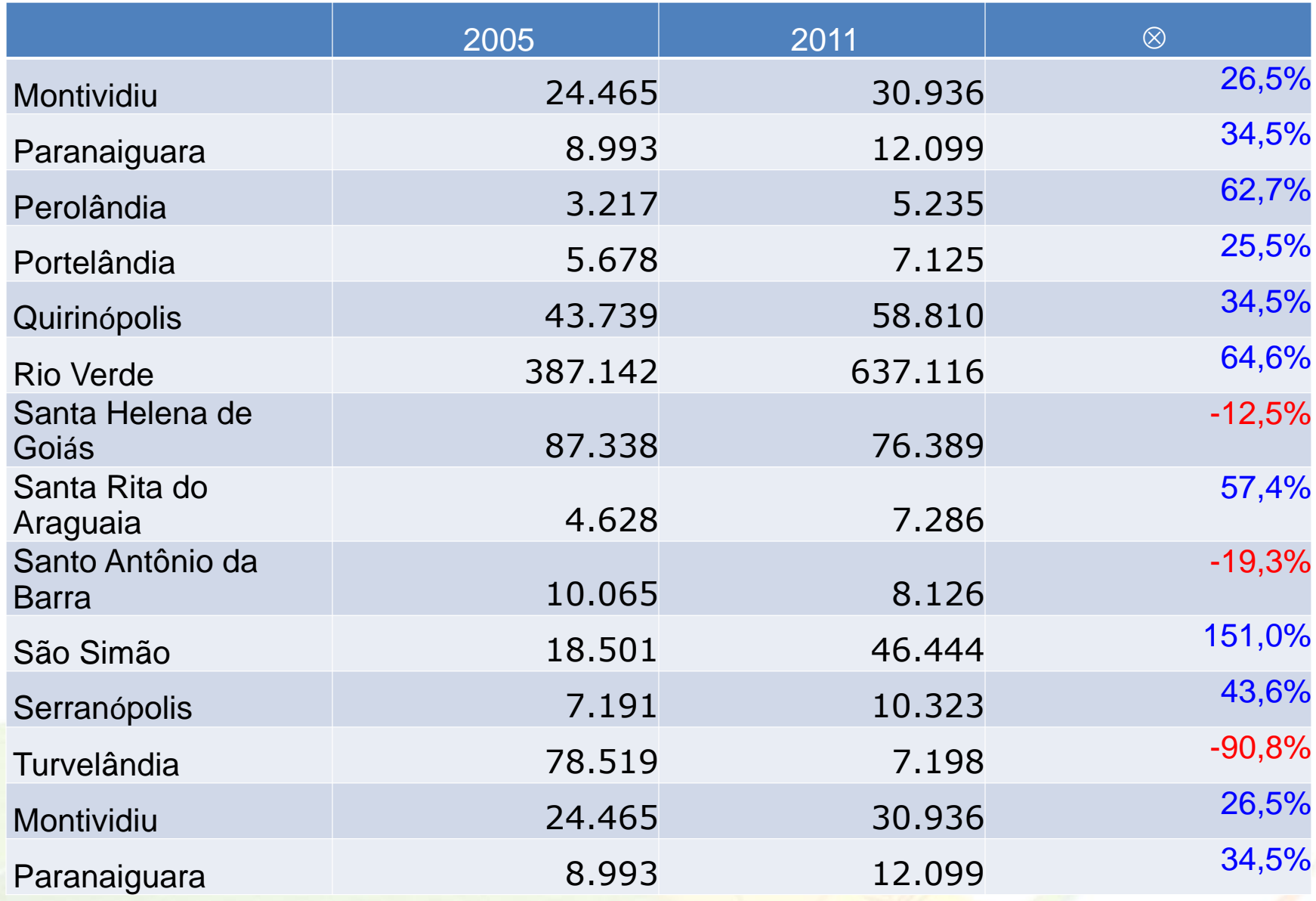

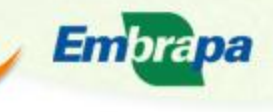

**FESQUISA ARROWED MALL** 

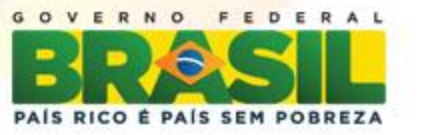

## **Conclusões**

Após o Workshop realizado em Goiânia, em 11/12/2012, algumas sugestões de novos indicadores foram dadas e é possível que haja alterações no projeto. Esse trabalho é uma construção em conjunto desde a sua concepção e sua proposta é mesmo que haja a participação dos indivíduos envolvidos. Para tanto, sua forma é bastante resiliente.

Até o segundo semestre de 2013, está prevista a primeira fase de oficinas participativas com a sociedade e empresários locais. Sendo assim, nesse estágio é confrontaremos os números oficiais com a realidade da região.

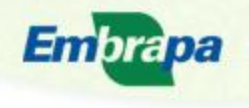

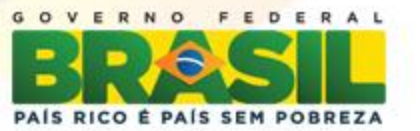

## **Referências Bibliográficas**

[1] MINISTÉRIO DO TRABALHO;

[http://bi.mte.gov.br/bgcaged/caged\\_perfil\\_municipio/index.php](http://bi.mte.gov.br/bgcaged/caged_perfil_municipio/index.php)

[2] INDICADORES de Desenvolvimento Sustentável: Brasil 2010. Rio de Janeiro: IBGE, 2010. 244 p.

[3] ESTATÍSTICAS Municipais (Séries Históricas): IBGE. Rio de Janeiro, 2001 In: [4] BALANÇO ENERGÉTICO NACIONAL 2009. Rio de Janeiro: Empresa de Pesquisa Energética, 2009. Ano-base 2008. Disponível em:

<https://ben.epe.gov.br/BENRelatorioFinal2009.aspx>. Acesso em: maio/2012.

[5] INFORMAÇÕES sobre consumo de Energia elétrica: Centrais Elétricas de Goiás S/A -

CELG / Companhia Hidrelétrica São Patrício – CHESP. Disponível em:

<[http://www.seplan.go.gov.br/sepin/>](http://www.seplan.go.gov.br/sepin/). Acesso em: maio/2012.

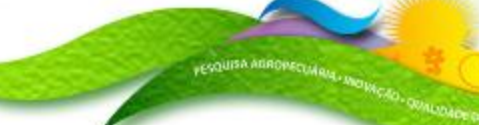

Embrapa

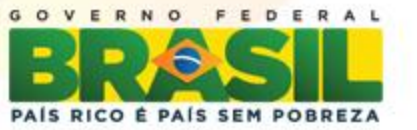

## Aline Pintor Nogueira *E-mail: alinepintor@ig.com.br*

# Embrapa Solos

#### *www.cnps.embrapa.br*

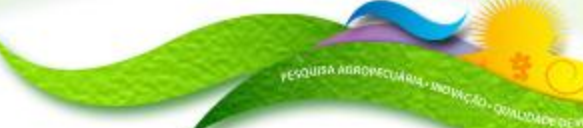

**Embrapa** 

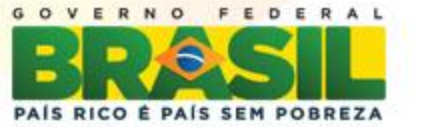

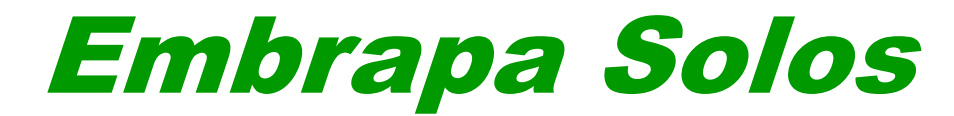

## *SEMINÁRIO CIENTÍFICO*

#### *EMBRAPA SOLOS / CNPq / PIBIC 2012*

#### *A inspiração das Terras Pretas de Índios no novo uso do bagaço da cana-de-açúcar*

**Aline Rodrigues – Pontifícia Universidade Católica do Rio de Janeiro Geografia- 7**° **período**

**Etelvino Novotny – Avaliação físico-química dos produtos obtidos por diferentes métodos de pirólise** -02.09.01.022.00.03

**Auditório Marcelo Nunes Camargo**

**18 de dezembro de 2012**

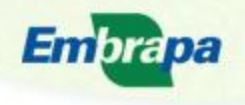

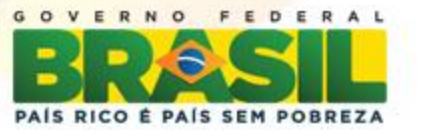

## **Introdução**

#### **Floresta Amazônica**

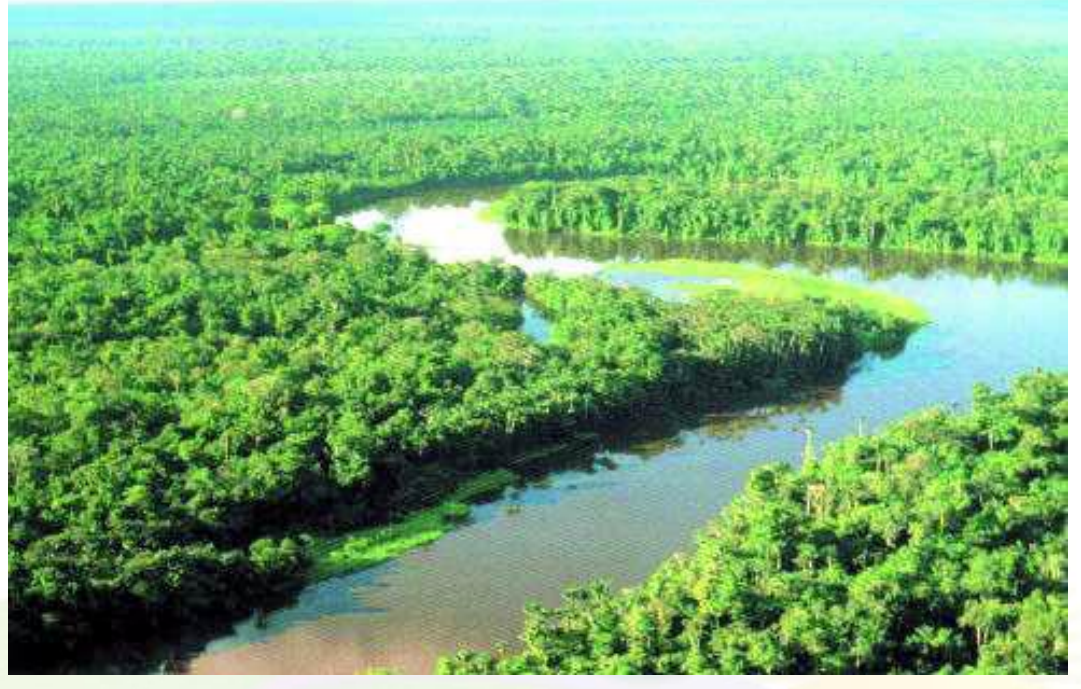

#### **Terra Preta de Índio**

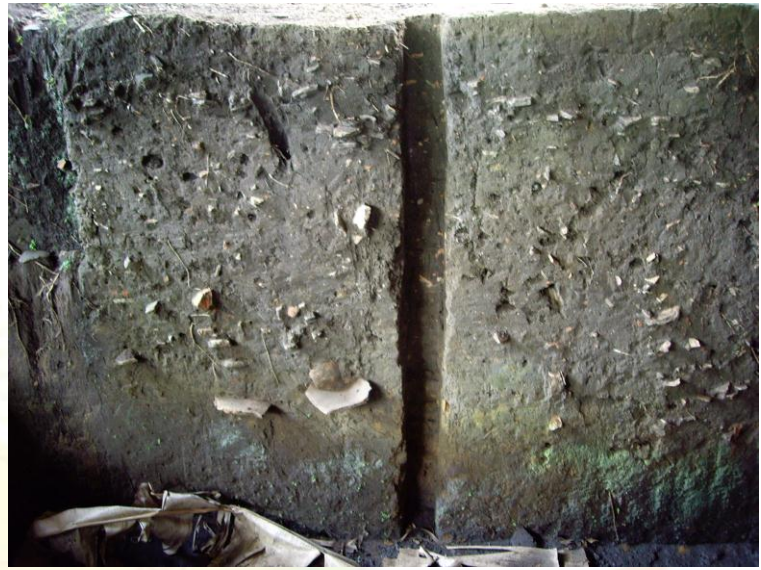

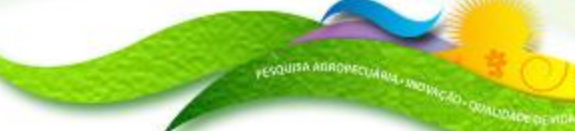

Embrapa

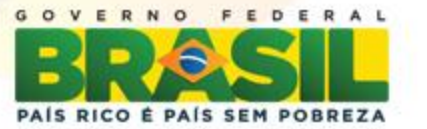

## **Objetivos**

Caracterizar o bagaço da cana-de-açúcar após a transformação pelo processo de hidrólise ácida e pirólise utilizando a espectroscopia de Ressonância Magnética Nuclear <sup>13</sup>C (<sup>13</sup>C- RMN) e avaliar o seu efeito no pH do solo.

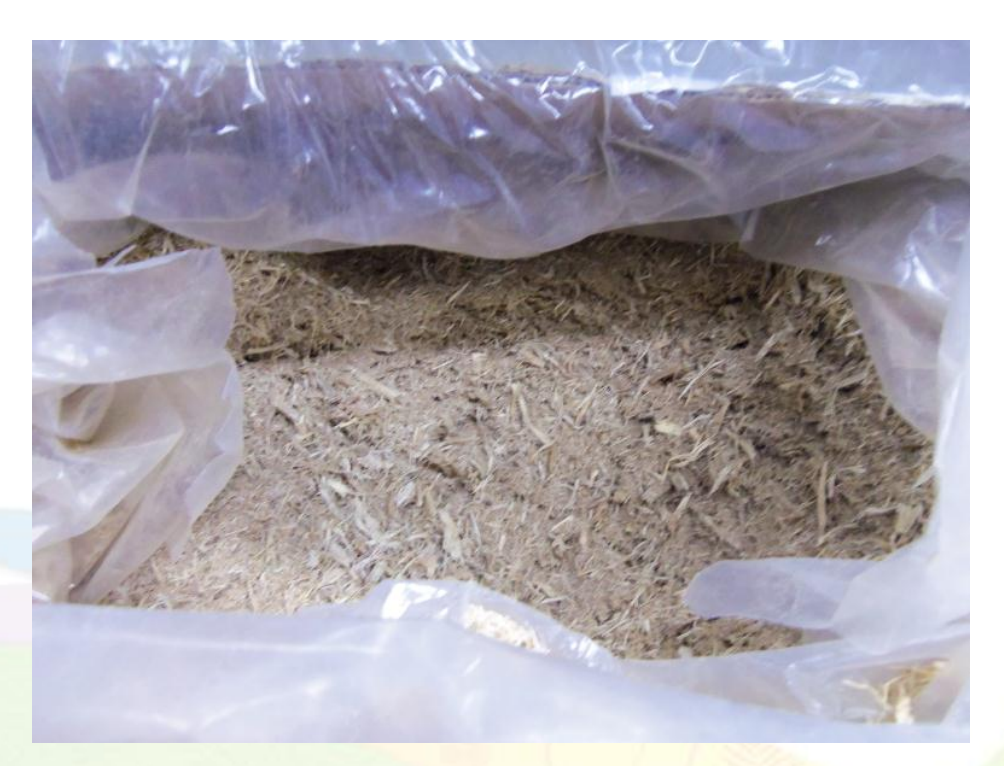

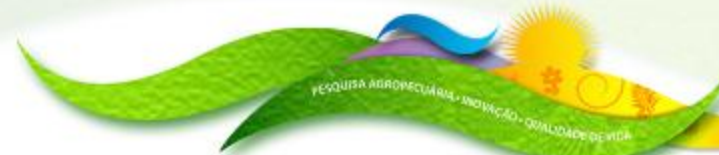

Embrapa

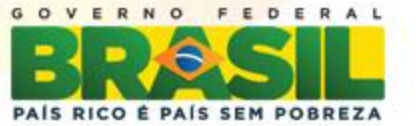

## **Materiais e Métodos**

#### Processo de hidrólise ácida

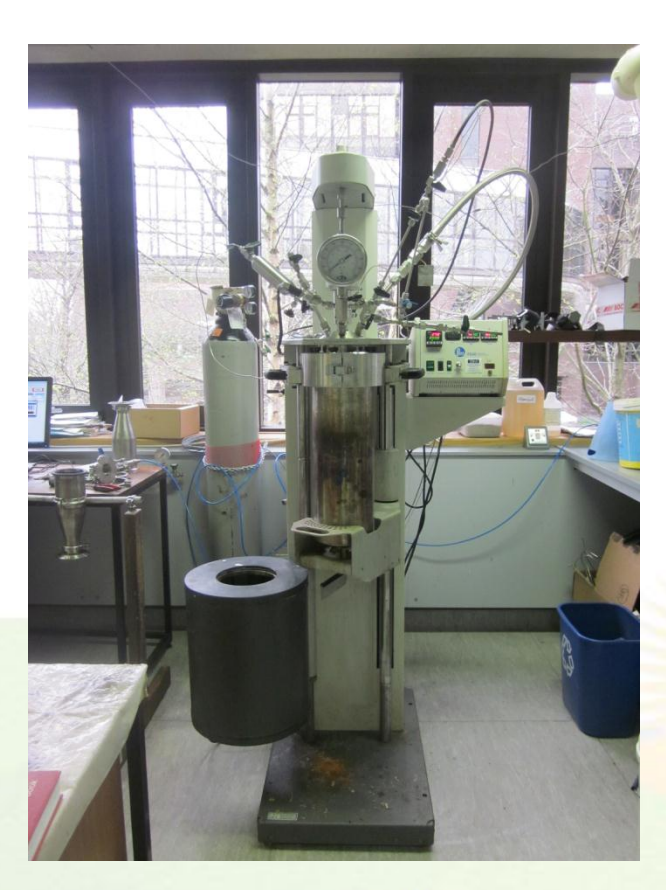

- 300 g de bagaço de cana-de-açúcar
- 2,5 L de água
- 150 mL de ácido sulfúrico 0,51M
- Em uma temperatura de 175°C

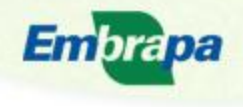

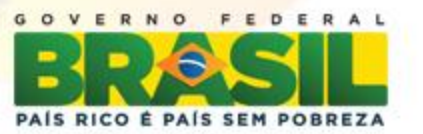

## Processo de pirólise

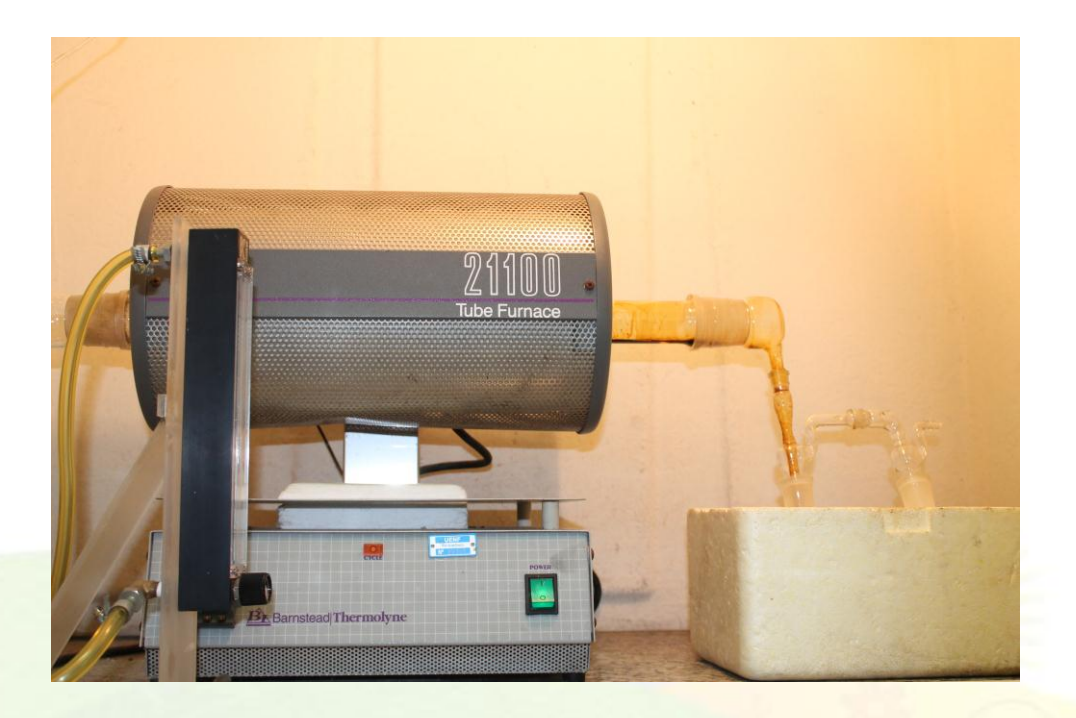

-Amostras secas e moídas criogenicamente

- Foi colocado entre 50 g a 100g de biomassa no forno de tubo

- As amostras foram pirolisadas durante 30 min em uma temperatura de 450° C sob fluxo de gás hélio.

-Após o resfriamento (3hrs) do forno o material era retirado

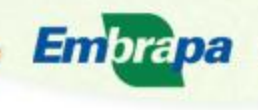

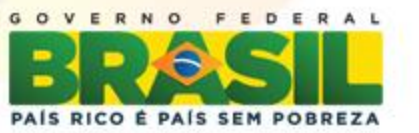

#### **Materiais e Métodos**

## pH e RMN

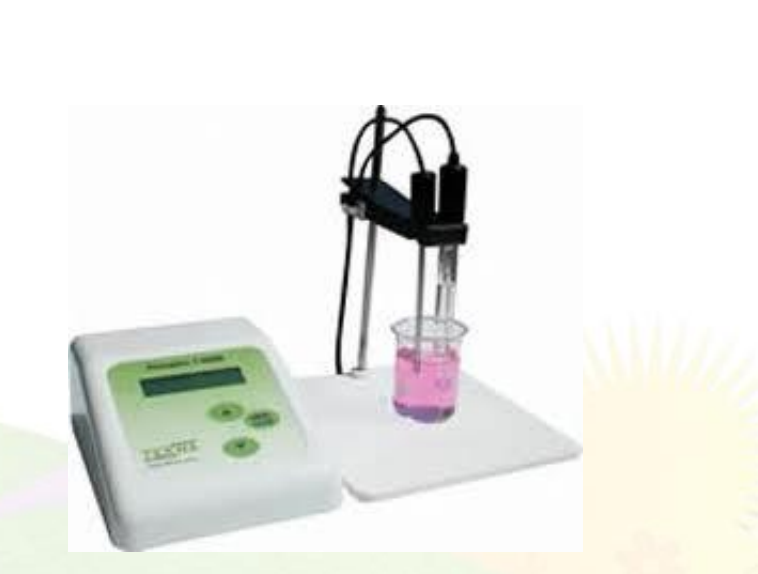

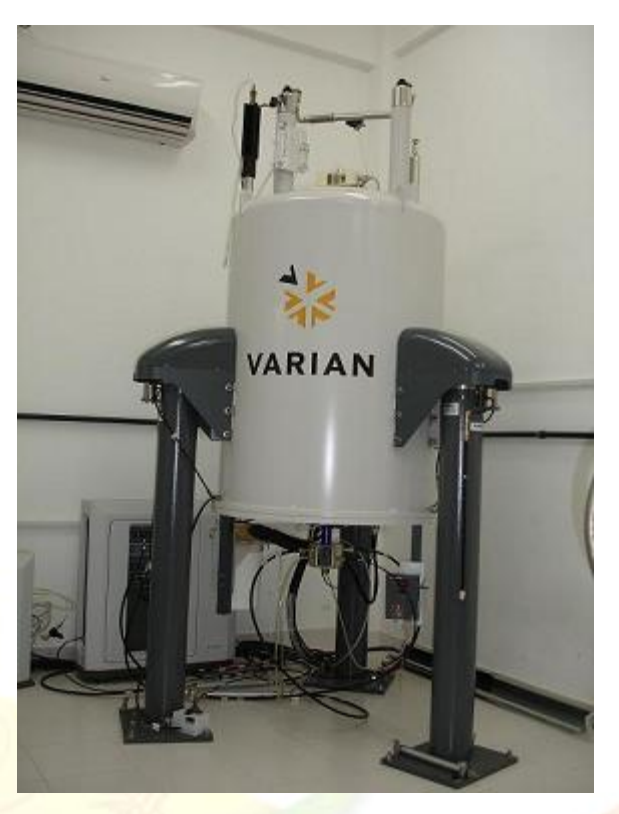

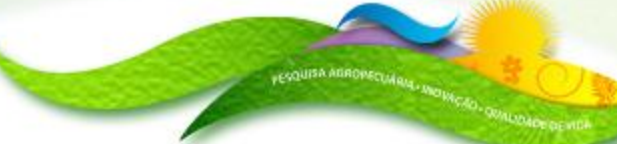

Embrapa

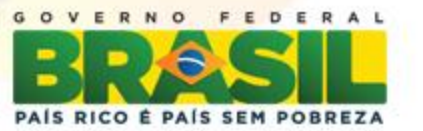

#### **Resultados e Discussões**

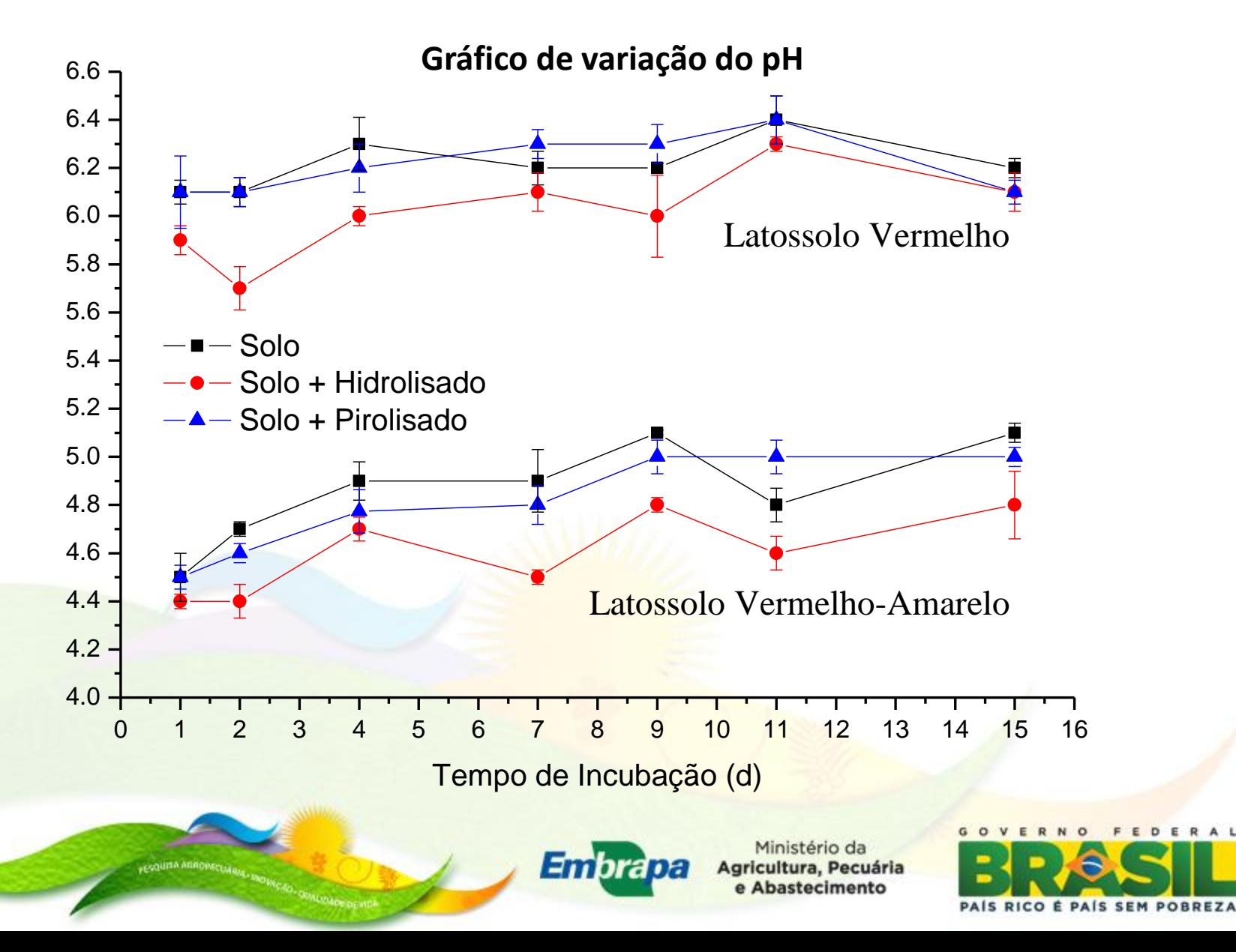

## **Resultados e Discussões**

#### Espectros de Ressonância Magnética Nuclear do <sup>13</sup>C

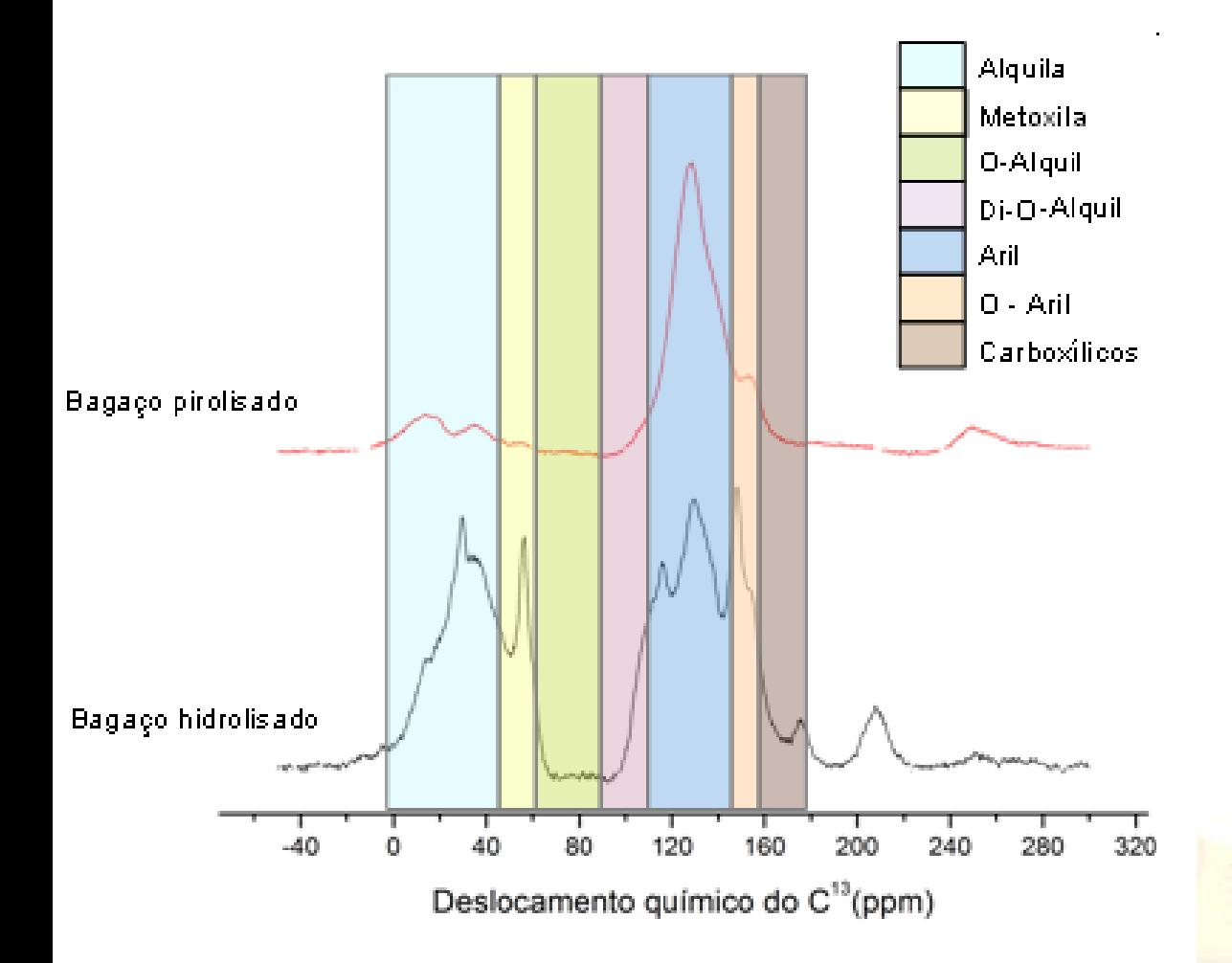

#### **Bagaço pirolisado:**

**-** Aril (123ppm) indicam a presença de carbonos aromáticos policondensados. -O-Aril (153ppm) que podem contribuir para a CTC do solo.

#### **Bagaço hidrolisado:**

**-**O-Aril (154ppm), Aril (130ppm), e de metoxila (56ppm) que indicam a presença de lignina.

- Alquilas (34ppm) e Carboxílicos (175ppm) que indicam a presença de ácido graxo.

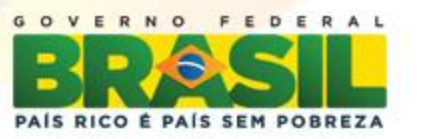

## **Conclusões**

-O pH do solo não foi alterado de forma significativa pela adição do material hidrolisado e pirolisado, sendo assim, os experimentos posteriores de emissão de GEE e de crescimento vegetal não necessitarão de correção do pH.

-A hidrólise removeu os carboidratos e reteve a lignina e ácidos graxos.

- Durante o processo de pirólise foram formados carbonos aromáticos policondensados (recalcitrante) e carbonos que podem contribuir para a CTC do solo.

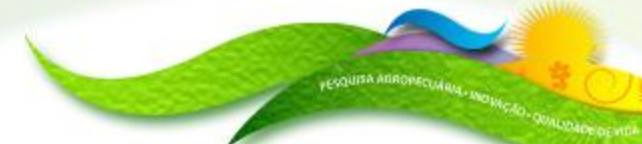

Embra

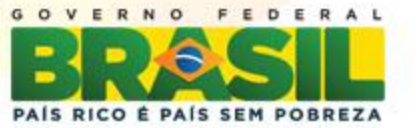

## **Referências Bibliográficas**

[1] WOODS, W. et al. Solos antropogênicos da Amazônia Central: a partir de categorias para uma continuação. Area. Vol. 43, no.3. 2011.

[2] GLASER, B. et,. O fenômeno da Terra Preta: um modelo de agricultura sustentável nos trópicos úmidos. Naturwissenschaften, v. 88, n.1, p.37-41,2001.

[3] NOVOTNY, E et al., Lições de terra de índio da Amazônia e a utilização de carvão vegetal para a correção do solo. Journal of the brazilian chemical society. 2009.

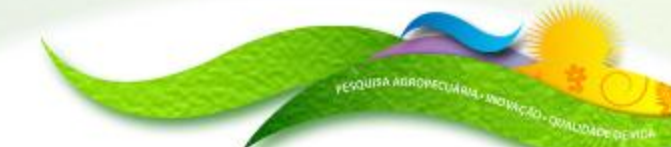

Embra

cultura, Pecuária pastecimento

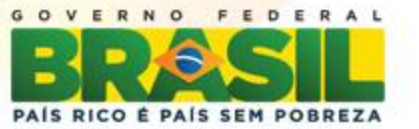

# Aline Furtado Rodrigues

#### *E-mail: line\_frodrigues@hotmail.com*

# Embrapa Solos

#### *www.cnps.embrapa.br*

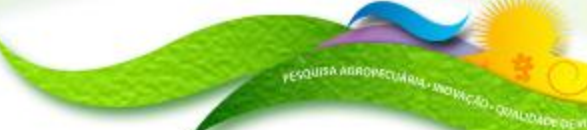

Embrapa

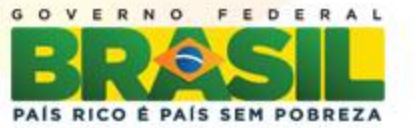

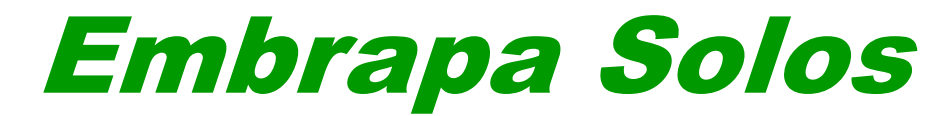

*SEMINÁRIO CIENTÍFICO - CNPq / PIBIC 2012*

#### **Estado nutricional de seringueiras de Silva Jardim, Rio de Janeiro 800193/2012-I**

#### **Camila Costa de Oliveira – UFRRJ/ Agronomia 5**° **período**

Fabiano de Carvalho Balieiro – Pesquisador Anderson Ribeiro Diniz; Marcos Gervásio Pereira; Aldo Bezerra de Oliveira; Renato Barbosa da Cruz

> **Auditório Marcelo Nunes Camargo 18 de dezembro de 2012**

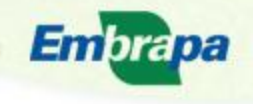

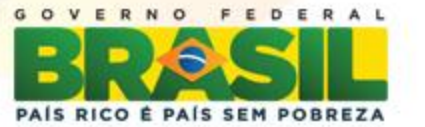

## **Introdução**

## **❖ Histórico**

Vantagens da cultura da seringueira (perene)

- Mão de obra familiar
- Ciclagem de nutrientes
- Proteção contra erosão
- "Corredor ecológico"

❖ Estratégias de adubação e de desempenho da espécie de acordo com o estado nutricional dos clones

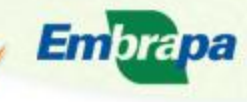

Ministério da Agricultura, Pecuária

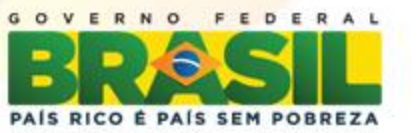

## **Objetivo**

## h *brasiliensis* Avaliação do estado nutricional de 5 clones de *Hevea*

## **Materiais e Métodos**

 O estudo foi realizado no Campo experimental da PESAGRO-RIO, no município de Silva Jardim – RJ Foram avaliados 5 clones em 4 repetições, sendo eles: MDX 624, CDC 312, FDR 5788, FX 3864 e PMB1 ❖ Os seringais foram divididos em glebas homogêneas, levando em consideração o solo, o clone e a idade do seringal Foram utilizadas 300 gramas de calcário e 300 gramas do adubo formulado (N-P-K) 2-16-6

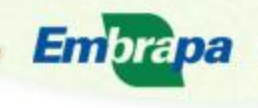

Itura, Pecuária

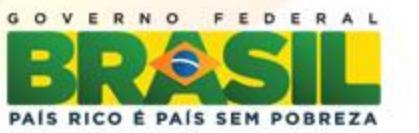

## **Materiais e Métodos**

- ◆ No laboratório o material foi seco em estufa a 70°C e posteriormente realizou-se digestão sulfúrica para determinação dos teores de N e digestão nitroperclórica para a determinação dos demais macronutrientes e micronutrientes;
- ❖ A interpretação dos resultados foi feita pela comparação da análise da amostra com tabelas de níveis críticos ou de faixas de suficiência

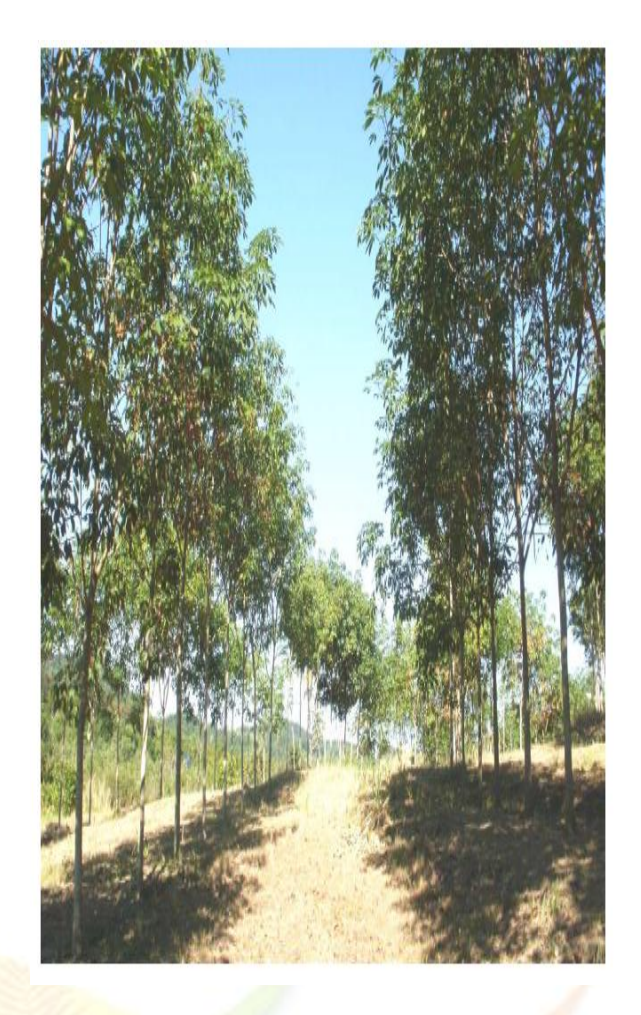

Embrapa

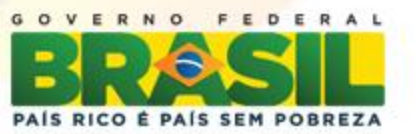

#### **Resultados e Discussões**

**Valores de referência dos teores de nutrientes encontrados em folhas maduras em seringueira** *Hevea brasiliensis***, adaptado de Garcia et al., (1999).**

| <b>Macronutriente</b> |                   |             |             | <b>Micronutriente</b> |                   |               |                      |
|-----------------------|-------------------|-------------|-------------|-----------------------|-------------------|---------------|----------------------|
|                       | <b>Deficiente</b> | Adequado    | <b>Alto</b> |                       | <b>Deficiente</b> |               | Adequ<br><b>Alto</b> |
|                       |                   |             |             |                       | ado               |               |                      |
| (%)-                  |                   |             |             |                       | -mg $kg^{-1}$ -   |               |                      |
| N                     | < 3,0             | $3,0-3,5$   | > 3,50      | Zn                    | $<$ 25            | $25 - 50$     | > 50                 |
| P                     | < 0,20            | $0,20-0,25$ | > 0,25      | Cu                    | < 10              | $10 - 30$     | > 30                 |
| K                     | < 1,20            | 1,20-1,50   | > 1,50      | $\pmb B$              | < 20              | $20 - 70$     | > 70                 |
| Ca                    | < 0,40            | $0,40-1,0$  | > 1,0       | Mn                    | < 40              | 40-200        | > 200                |
| <b>Mg</b>             | < 0,24            | $0,24-0,40$ | > 0,40      | Mo                    | 0,2               | $0, 2 - 1, 7$ | >1,7                 |
|                       |                   |             |             | Fe                    | < 66              | 66-200        | $>200$               |

Tabela 1 Teores de nutrientes em folhas maduras de diferentes clones de *Hevea brasiliensis*.

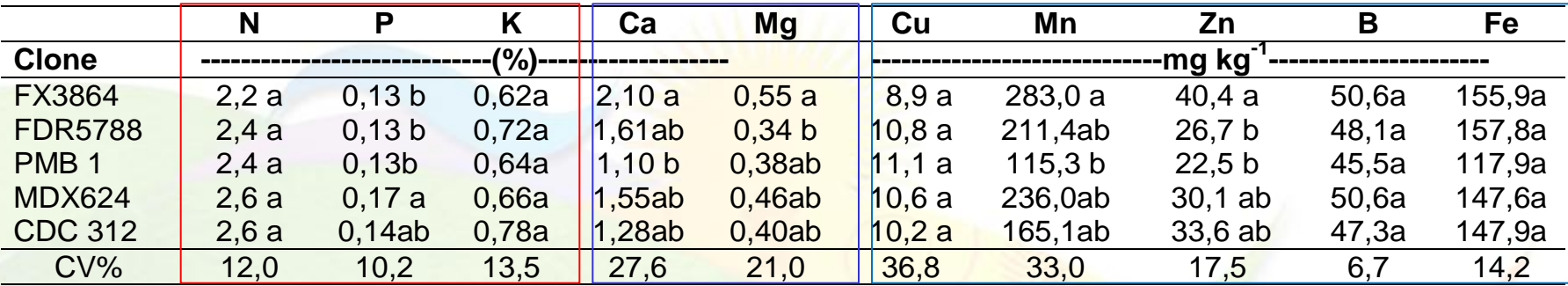

Valores seguidos da mesma letra minúscula na coluna não diferem entre si pelo teste de Tukey a 5%.

Embrapa

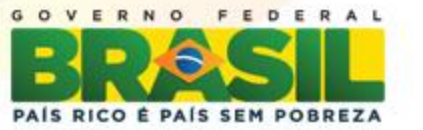

## **Conclusões parciais**

- Todos os clones avaliados (MDX 624, CDC 312, FDR 5788, FX 3864 e PMB1) apresentaram deficiência de N, P e K, necessitando de adubações de manutenção complementares.
- Por outro lado, os solos e os históricos de adubação das culturas anteriores, satisfazem as exigências em micronutrientes.
- **Análises de solo (em andamento) => recomendações de adubação**

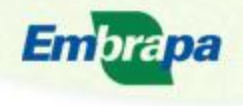

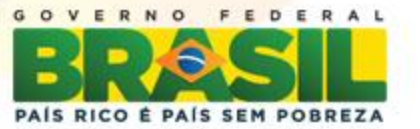

## **Outras atividades (Claudia Jantalia/Fabiano Balieiro)**

#### **Avaliação agronômica de fertilizantes com tecnologias agregadas**

*Objetivo:*

- Avaliar o impacto de fertilizantes nitrogenados baseados no uso da ureia
- Quantificar as perdas por volatilização de amônia de fertilizantes nitrogenados convencionais e com tecnologias agregadas.
- Quantificar a transferência de metais pesados de novos fertilizantes

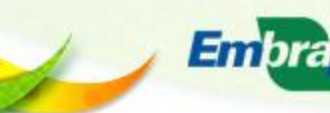

tura, Pecuária

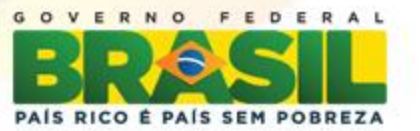

#### **Experimento 1** Experimento 2

 Avaliação da produtividade e qualidade do alimento oriunda de novas fontes de fertilizantes

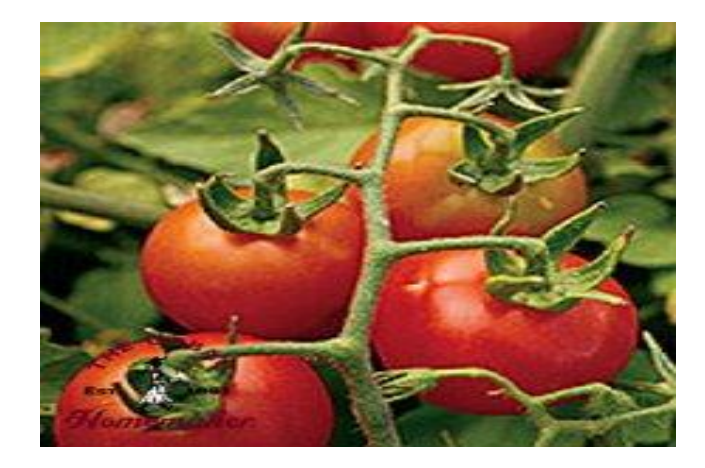

*Lycopersicon esculentum* Mill

 $\triangleleft$  Avaliação das perdas de NH<sub>3</sub> pela aplicação de novas fontes nitrogenadas granuladas baseadas no uso ureia em cultura de milho

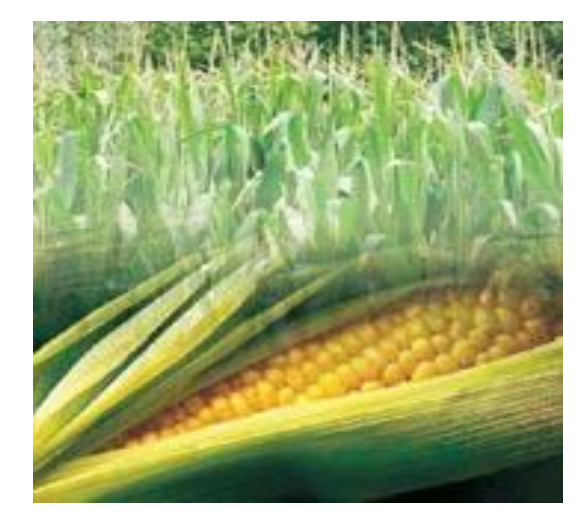

*Hibrido duplo XB8010*

Buscar-se-á a diminuição da perda de nitrogênio com novas fontes de fertilizante granulado. Dessa maneira espera-se avaliar a eficiência do uso dos fertilizantes e quantificar as variáveis envolvidas na qualidade do fruto do tomateiro.

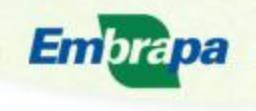

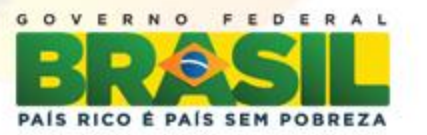

## **Referências Bibliográficas**

[1] ABRAF (Associação Brasileira de Produtores de Florestas Plantadas). Disponível em: [http://www.abraflor.org.br/estatísticas.asp.](http://www.abraflor.org.br/estatísticas.asp) Acessado em: 07/02/2012.

[2] PESAGRO (Empresa de Pesquisa Agropecuária do Estado do Rio de Janeiro). Relatório de Atividades do Programa de Heveicultura - Rio Látex. Janeiro de 2012. 35p. 2012.

[3] GARCIA, N. C.P. PEREIRA, A. V.,LIMA, P. C., SALGADO,L. T, CARVALHO, J. G., BRITO, S. A. CARMO, C. A. F.S. Seringueira. In.: Comissão de Fertilidade do Solo do Estado de Minas Gerais Recomendações para o uso de corretivos e fertilizantes em Minas Gerais - 5ª Aproximação / Antonio Carlos Ribeiro,Paulo Tácito Gontijo Guimarães, Victor Hugo Alvarez V.,Editores. – Viçosa, MG, 1999.p.317-322. [4] TEDESCO, M.J.; VOLKWEISS, S.J. & BOHNEN, H. Análise de solo, plantas e outros materiais. (Boletim técnico de solos, 5). Porto Alegre, Faculdade de Agronomia, Universidade Federal do Rio Grande do Sul, 1995. 188p.

[5] MALAVOLTA, E.; VITTI, G.C.; OLIVEIRA, A.S. Avaliação do estado nutricional das plantas: princípios e aplicações. Piracicaba: Associação Brasileira para Pesquisa da Potassa e do Fosfato. 1989. 201p.

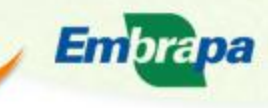

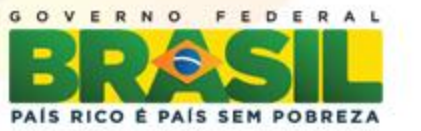

# Obrigada!

# Camila Costa de Oliveira

#### *E-mail: camila.oliv@yahoo.com.br*

# Embrapa Solos

#### *www.cnps.embrapa.br*

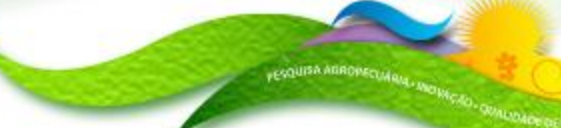

Embrapa

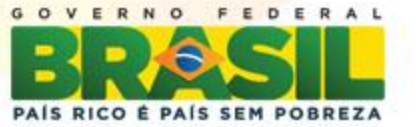

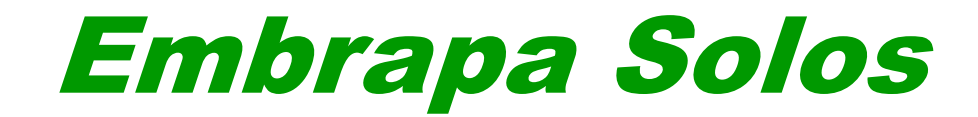

## *SEMINÁRIO CIENTÍFICO*

#### *EMBRAPA SOLOS / CNPq / PIBIC 2012*

*Ortorretificação e classificação de imagem dos satélites de alta resolução World View2 e Geoeye*

**João Marcos de Melo e Silva – Universidade Federal Fluminense/ Geografia – 4º período** 

**Elaine Cristina Cardoso Fidalgo – NGEO MP6**

**Auditório Marcelo Nunes Camargo**

**18 de dezembro de 2012**

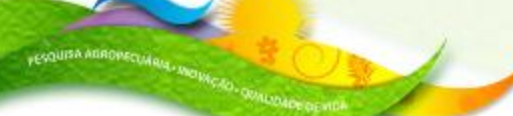

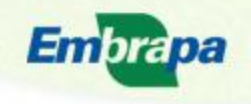

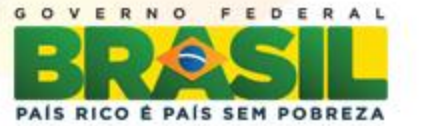

## **Introdução**

•Agricultura familiar em pequenas áreas: dificuldades no mapeamento das classes de uso da terra a partir de imagens de satélites de média resolução

•O uso de imagens de alta resolução espacial permite o mapeamento com maior precisão da dinâmica de uso da terra nessas condições, facilitando estudos com foco mais local

•Grande volume de dados a serem trabalhados: necessidade de novos métodos de classificação das imagens

•Ortorretificação de imagens Word View2 e GeoEye para a classificação e mapeamento do uso e cobertura da terra de Batatal e Caboclo

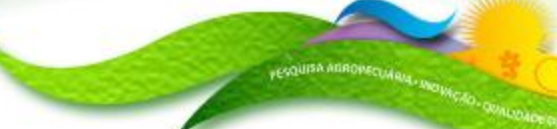

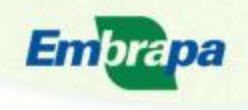

cultura, Pecuária astecimento

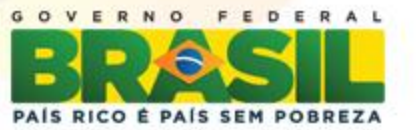

## **Objetivos**

•Avaliar os diferentes tipos de classificadores, levando-se em conta os métodos utilizados para o mapeamento do uso e cobertura do solo

•Imagens de alta resolução dos satélites: World View2 e Geoeye

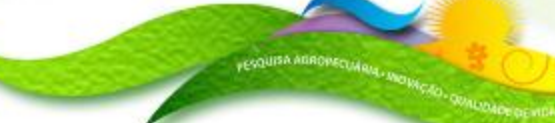

Embrapa

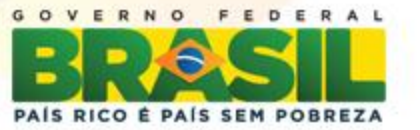

## **Materiais e Métodos**

•Áreas de estudo: Microbacias de Caboclo (Geoeye) e Batatal (World View2)– Cachoeiras de Macacu, RJ

•Ortorretificação das imagens: busca por modelos numéricos de elevação do terreno (MNE) do Instituto Brasileiro de Geografia e Estatística (IBGE), na escala 1:25.000 e formato *tif*. Recorte segundo os limites das duas microbacias utilizando o programa ArcGIS 10 (2012) da ESRI, e, em seguida, importação para o ENVI 4.8

•Foram definidas as classes de interesse ao mapeamento e analisado o comportamento dessas classes em cada uma das imagens que foram recortadas de cada microbacia

•Teste com os classificadores do ENVI nas amostras obtidas: *Spectral Angle Mapper* (SAM), Máxima Verossimilhança (*Maximum Likelihood* -MAXVER), Distância de Mahalanobis (*Mahalanobis Distance*), Mínima Distância (*Minimum Distance*) e Paralelepípedo (*Parallelepiped*)

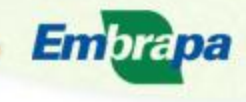

cultura, Pecuária astecimento

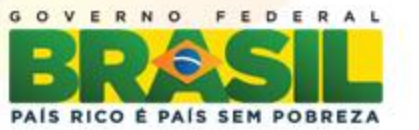

## **Resultados e Discussões**

•Resultados da separabilidade espectral entre pares de classes amostradas para as microbacias Batatal (Word View2), considerando que próximos de 2.0 indicam maior distância e, portanto, menor possibilidade de confusão

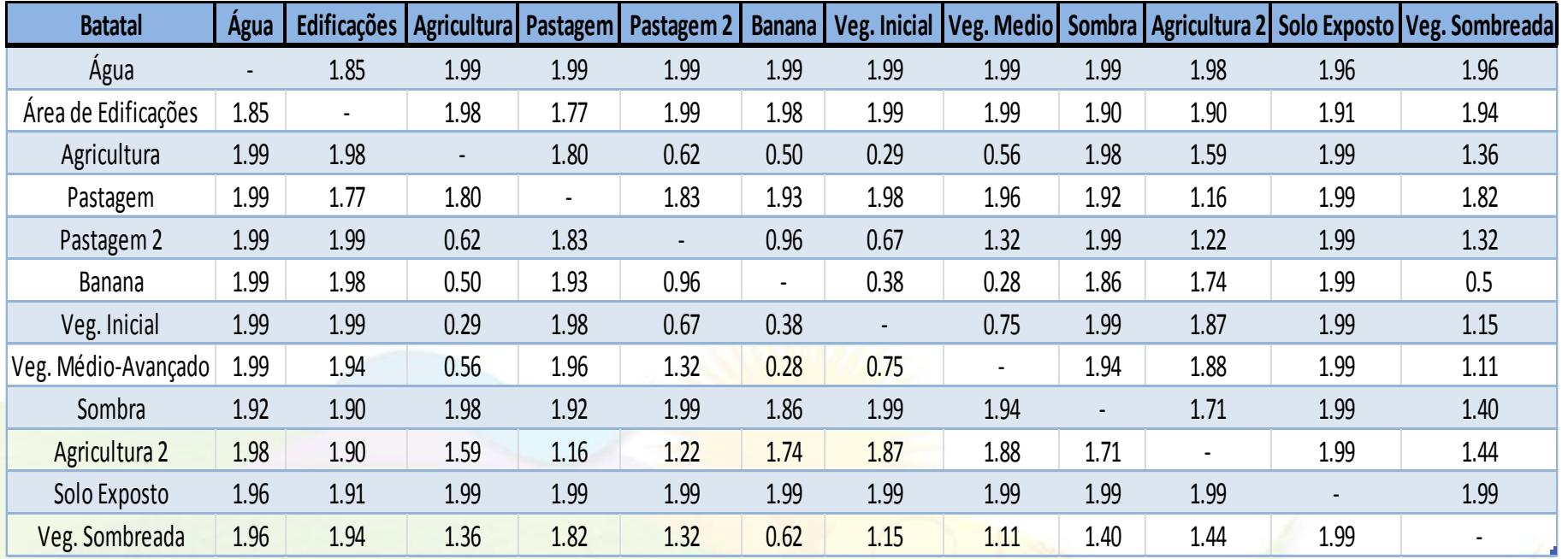

Embra

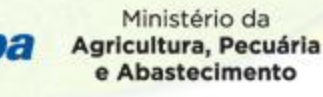

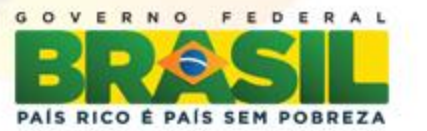

## **Resultados e Discussões**

• Verifica-se que o classificador MAXVER apresentou maior Precisão Global e n consule Crower C<br>Coeficiente Kappa na microbacia de Batatal

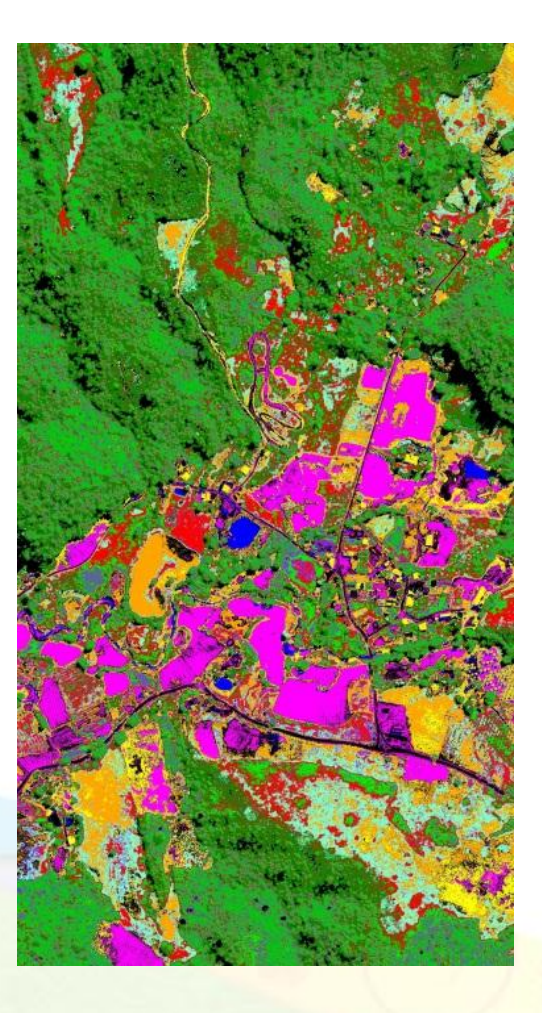

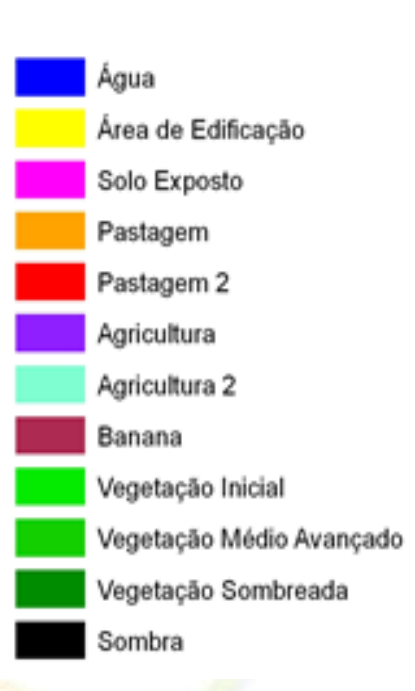

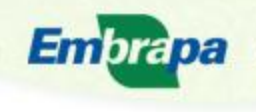

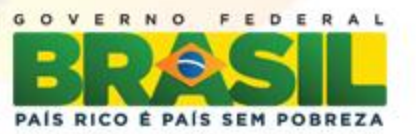

## **Conclusões**

•Algumas classes foram mais frequentemente confundidas, como alguns tipos de cultivos, principalmente perenes como é o caso da Banana

•A presença de sombreamento é frequente por conta do relevo movimentado, o que contribui também para o aumento do grau de confusão

•Devido ao baixo desempenho da classificação supervisionada *pixel* a *pixel* planeja-se, em uma próxima etapa do presente estudo a utilização de métodos de classificação orientada a objetos disponível no programa gratuito INTERIMAGE (2012)

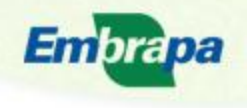

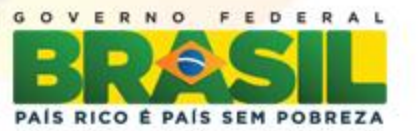

## **Referências Bibliográficas**

•ARCGIS 10. Disponível em: < http://www.esri.com/software/arcgis>. Acesso em out.2012.

•RIBEIRO, M. G.; FONSECA, L. G.; KUX, H. J. H**.** Mapeamento da cobertura do solo urbano utilizando imagens Worldview-II e o sistema Interimage. **Revista Brasileira de Cartografia**, n. 63, Edição Especial 40 Anos, 2011. p. 51-63.

•SHIEWE, J.; TUFTE, L.; EHLERS, M. **Potential and problems of multi-scale segmentation methods in remote sensing**. GIS 6, pp.28-33, 2001.

•WOLF, P.R., DEWITT, B.A. **Elements of Photogrammetry: with applications in GIS**. 3ª ed., McGraw-Hill, Nova Iorque, 2000.

•TOUTIN, T. Review article: Geometric processing of remote sensing images: models, Algorithms and Methods. **International Journal of Remote Sensing,** v. 25, n. 10, p. 1893 – 1924, 2004

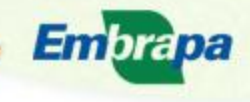

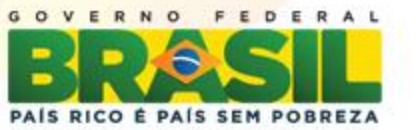

## João Marcos de Melo e Silva *E-mail: joao\_marcos@id.uff.br*

# Embrapa Solos

#### *www.cnps.embrapa.br*

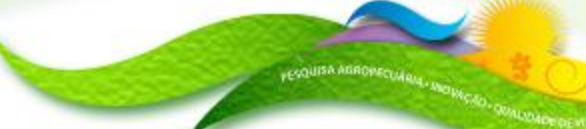

**Embrapa** 

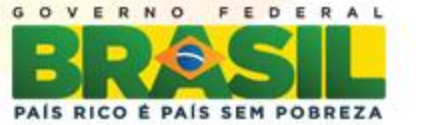
# **SEMINÁRIO CIENTÍFICO Embrapa Solos/CNPq/PIBIC 2012**

**Título do trabalho Agricultura de vazante: atributos físicos e químicos de solos de áreas no entorno de açude e rios**

**Projeto ao qual o trabalho está vinculado Alternativas tecnológicas para captação de água de chuva como fonte de geração de renda e sustentabilidade da agricultura familiar em ambiente Semiárido - 06.10.00.004.00.00**

**Bolsista Levy Barros Cardoso - UFRPE /Engenharia Agronômia /10º Período** 

**Orientadora Maria Sonia Lopes da Silva - Manejo do Solo**

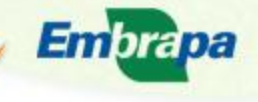

Agricultura, Pecuária

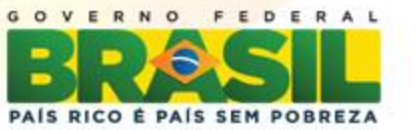

# **Introdução**

- Com os precários níveis de vida, os agricultores familiares da região semiárida brasileira estão migrando para as grandes cidades da região ou para outras regiões, aumentando os problemas sociais já presentes nessas cidades.
- Como agravante, ainda temos as mudanças climáticas que estão acarretando a diminuição da oferta de água nas áreas dependentes de chuva.
- As vazantes no entorno de rios e açudes, localizadas no Semiárido brasileiro, cada vez mais, estão sendo utilizadas, constituindo-se em mais uma alternativa para a produção de alimentos na região.
- A despeito da importância da utilização dessas vazantes, ainda são incipientes estudos sobre os solos dessas áreas, visando fornecer subsídios para um planejamento de uso e manejo adequados das práticas agrícolas nessas áreas.

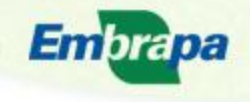

gricultura, Pecuária astecimento

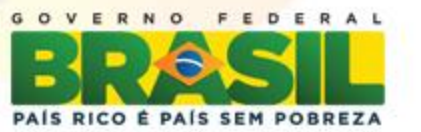

# **Objetivos**

Caracterizar os atributos químicos e físicos de solos no entorno do açude Caiçara, em Petrolina, PE, do rio São Francisco, em Curaçá, BA e do rio Ipanema, em Santana do Ipanema, AL, visando contribuir com o aumento da produção de alimentos das famílias ribeirinhas.

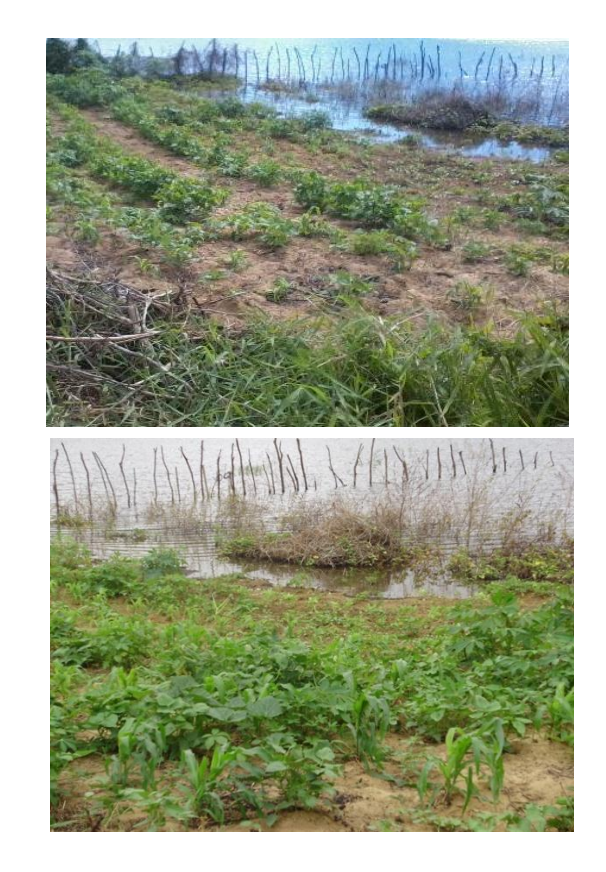

# **Materiais e Métodos**

1. Localização das áreas estudadas

O estudo foi realizado no entorno do açude Caiçara (AC), em Petrolina, PE, rio São Francisco (R1), em Curaçá, BA e rio Ipanema (R2), em Santana do Ipanema, AL.

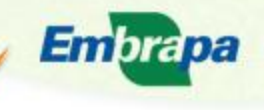

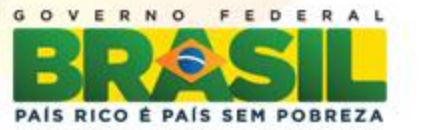

#### 2. Campo

Em cada propriedade, foi aberta uma trincheira, na qual foi realizada a descrição morfológica e coleta de amostras de solo por horizonte.

Todos os procedimentos de campo seguiram metodologia descrita por Santos et al, 2005.

#### 3. Laboratório

As amostras foram levadas ao laboratório, secas ao ar e passadas em peneiras de 2 mm para obtenção da terra fina seca ao ar (TFSA), para análise física e química.

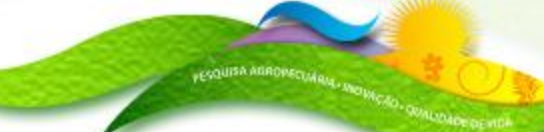

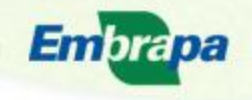

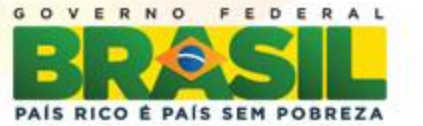

3.1. Atributos físicos (EMBRAPA, 1997)

- Densidade do solo
- Densidade das partículas
- Composição granulométrica
- Água retida a 0,03 MPa e 1,5 MPa

### 3.2. Atributos químicos (EMBRAPA, 1997)

- CE no extrato de saturação
- pH em água na relação 1:2,5
- Matéria orgânica
- Bases trocáveis Ca<sup>2+</sup>, Mg<sup>2+</sup>, K<sup>+</sup>, Na<sup>+</sup>
- P disponível
- $A|^{3+}$
- Acidez potencial  $(H^+ + Al^{3+})$

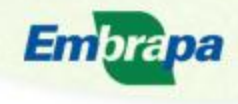

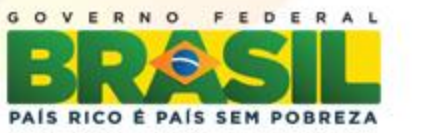

# **Resultados e Discussões**

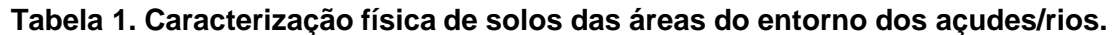

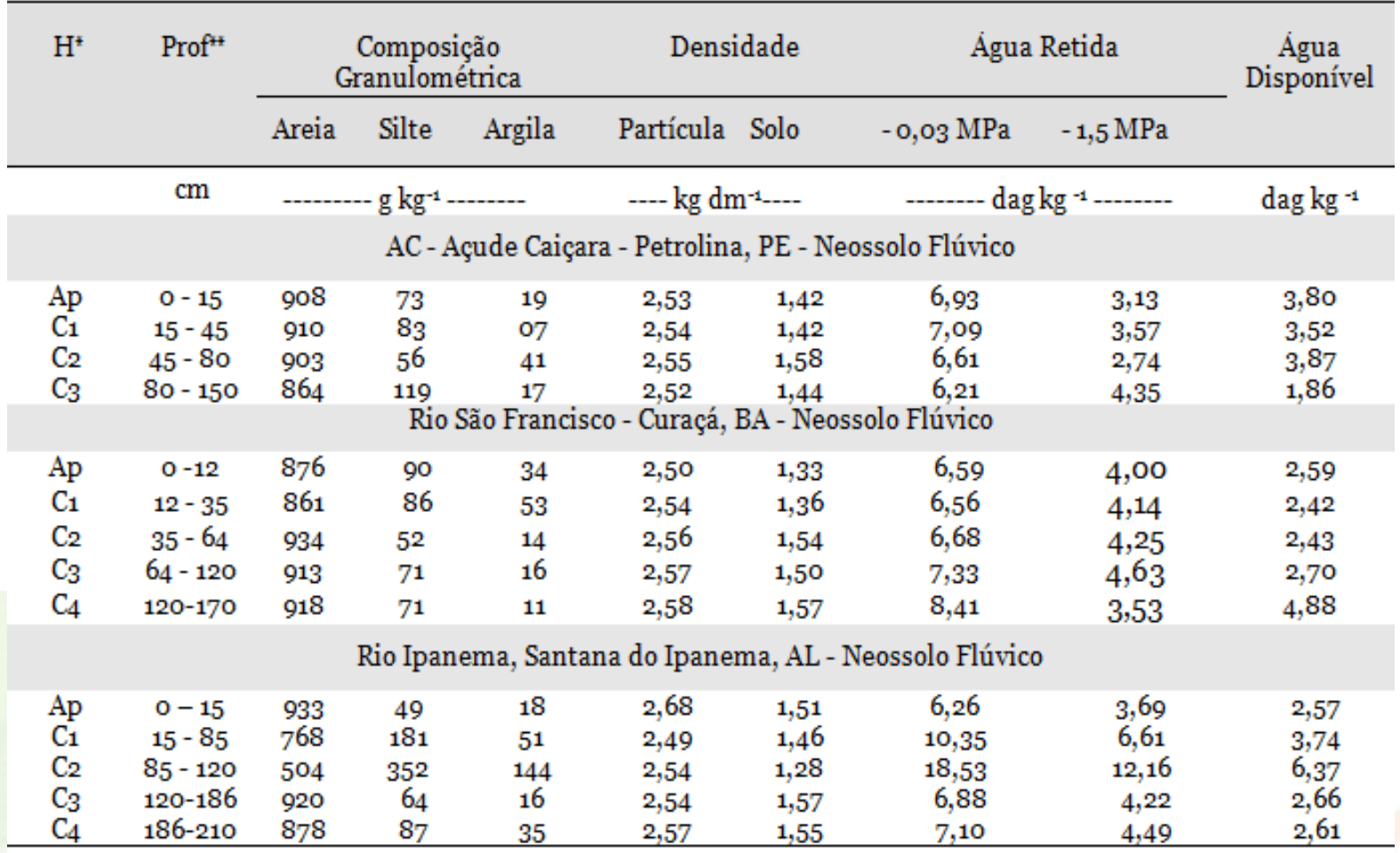

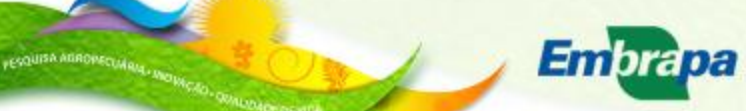

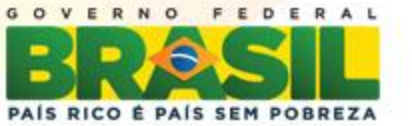

# **Resultados e Discussões**

**FESQUISA AGROPECUA** 

**Tabela 2. Caracterização química de solos das áreas do entorno dos açudes/rios.**

| H                          | Prof                                                             | M.O.                                  | pH                              | C.E.                                 | P                                                               | K                                    | Ca                                   | Mg                                   | Na                                   | Al                                   | $H+A$                                | Soma<br>bases                         | <b>CTC</b>                            | $\overline{V}$             |  |
|----------------------------|------------------------------------------------------------------|---------------------------------------|---------------------------------|--------------------------------------|-----------------------------------------------------------------|--------------------------------------|--------------------------------------|--------------------------------------|--------------------------------------|--------------------------------------|--------------------------------------|---------------------------------------|---------------------------------------|----------------------------|--|
|                            | cm                                                               | g kg-1                                |                                 | $dS m-1$                             | cmolc dm <sup>-3</sup> -----------------<br>mg dm <sup>-3</sup> |                                      |                                      |                                      |                                      |                                      |                                      |                                       |                                       | %                          |  |
|                            | AC – Açude Caiçara - Petrolina, PE - Neossolo Flúvico            |                                       |                                 |                                      |                                                                 |                                      |                                      |                                      |                                      |                                      |                                      |                                       |                                       |                            |  |
| Аp<br>C1<br>C2<br>Cз       | $0 - 15$<br>$15 - 45$<br>45 - 80<br>80 - 150                     | 4,45<br>2,69<br>3,31<br>0,62          | 6,3<br>5,9<br>6,5<br>6,6        | 0,37<br>0,31<br>0,35<br>0,35         | 36<br>13<br>27<br>25                                            | 0,18<br>0,12<br>0,35<br>0,28         | 1,5<br>0,7<br>1,9<br>1,3             | 0,5<br>0,5<br>2,4<br>1,6             | 0,04<br>0,02<br>0,06<br>0,10         | 0,05<br>0,05<br>0,05<br>0,05         | 0,99<br>0,99<br>0,66<br>0,33         | 2,22<br>1,34<br>4,71<br>3,28          | 3,21<br>2,33<br>5,37<br>3,61          | 69<br>58<br>88<br>91       |  |
|                            | R1 - Rio São Francisco - Curaçá, BA - Neossolo Flúvico           |                                       |                                 |                                      |                                                                 |                                      |                                      |                                      |                                      |                                      |                                      |                                       |                                       |                            |  |
| Ap<br>C1<br>C2<br>C3<br>C4 | $0 - 12$<br>$12 - 35$<br>$35 - 64$<br>$64 - 120$<br>120-170      | 2,59<br>1,45<br>3,72<br>1,74<br>1,14  | 6,2<br>6,3<br>7,0<br>7,3<br>6,8 | 0,21<br>0,12<br>0,13<br>0,16<br>0,15 | 05<br>03<br>33<br>26<br>43                                      | 0,27<br>0,24<br>0,10<br>0,07<br>0,20 | 1,4<br>1,8<br>2,8<br>2,1<br>$^{2,4}$ | 1,8<br>1,8<br>2,1<br>1,7<br>1,6      | 0,04<br>0,05<br>0,19<br>0,25<br>0,04 | 0,05<br>0,05<br>0,05<br>0,05<br>0,05 | 0,49<br>0,49<br>0,33<br>0,33<br>0,49 | 3,51<br>3,89<br>5,19<br>4,12<br>4,24  | 4,00<br>4,38<br>5,52<br>4,45<br>4,73  | 88<br>89<br>94<br>93<br>90 |  |
|                            | Rio Ipanema, Santana do Ipanema, AL - Neossolo Flúvico<br>$R_2-$ |                                       |                                 |                                      |                                                                 |                                      |                                      |                                      |                                      |                                      |                                      |                                       |                                       |                            |  |
| Ap<br>C1<br>C2<br>C3<br>C4 | $0 - 15$<br>$15 - 85$<br>85 - 120<br>120-186<br>186-210          | 0,83<br>11,79<br>4,55<br>3,31<br>2,38 | 6,6<br>6,7<br>6,6<br>6,6<br>6,6 | 0,13<br>0,17<br>0,37<br>0,12<br>0,13 | 33<br>28<br>26<br>49<br>40                                      | 0,09<br>0,16<br>0,14<br>0,12<br>0,10 | 2,4<br>4,4<br>8,5<br>3,0<br>3,1      | 1,5<br>3,3<br>5,6<br>$^{2,2}$<br>2,0 | 0,04<br>0,12<br>0,36<br>0,09<br>0,12 | 0,05<br>0,05<br>0,05<br>0,05<br>0,05 | 0,33<br>0,66<br>1,98<br>0,66<br>0,82 | 4,03<br>7,98<br>14,60<br>5,41<br>5,32 | 4,36<br>8,64<br>16,58<br>6,07<br>6,14 | 92<br>92<br>88<br>87<br>89 |  |

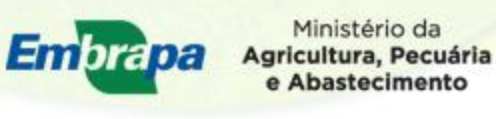

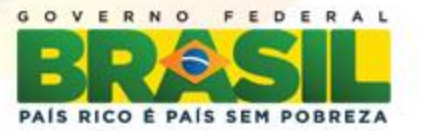

## **Conclusões**

Com base nas observações de campo os solos de AC, R1 e R2 foram classificados como Neossolos Flúvicos (EMBRAPA, 2006).

De um modo geral, as três áreas estudadas apresentam, na maioria dos horizontes, textura arenosa e fertilidade natural média a alta.

Para melhorar as condições físicas desses solos, recomenda-se a utilização de práticas que melhorem a retenção de umidade, como a utilização da adubação orgânica através de esterco, tortas vegetais, compostagem, plantio de leguminosas, adubação de cobertura (coquetel vegetal), entre outras técnicas.

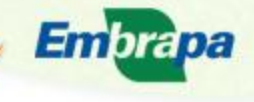

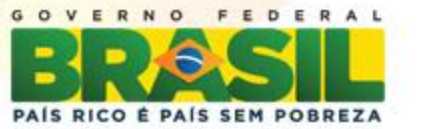

## **Referências Bibliográficas**

SANTOS, R. D.; LEMOS, R. C.; SANTOS, H. G.; KER, J.; ANJOS, L. H. C. Manual de descrição e coleta de solo no campo. 5.ed. Viçosa, MG: Sociedade Brasileira de Ciência do Solo, 2005. 92 p. il.

EMBRAPA. Centro Nacional de Pesquisa de Solos. Manual de métodos de análise de solo. Rio de Janeiro: Embrapa Solos, 1997. 212p.

EMBRAPA. Centro Nacional de Pesquisa de Solos (Rio de Janeiro, RJ). Sistema brasileiro de classificação de solos. 2.ed. Rio de Janeiro: Embrapa Solos, 2006. 306p.

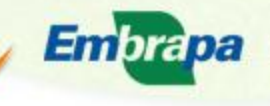

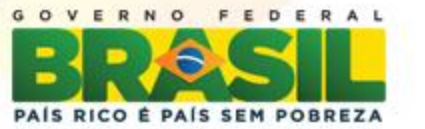

# Levy Barros Cardoso *levybarrcs@hotmail.com*

# Embrapa Solos UEP Recife

## *www.uep.cnps.embrapa.br*

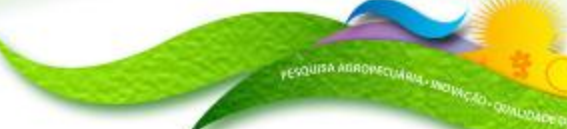

Embrapa

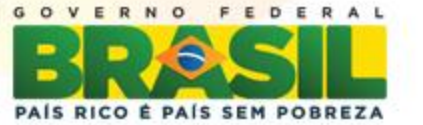

# *Embrapa Solos*

*SEMINÁRIO CIENTÍFICO EMBRAPA SOLOS / CNPq / PIBIC 2012*

**Atributos físicos dos solos da microbacia hidrográfica do rio Sacarrão no Maciço da Pedra Branca, Rio de Janeiro**

**Lucienne Silva de Oliveira – UFRRJ / Agronomia**

**Orientador: Ademir Fontana (Gênese e Levantamento de Solos)**

**Projeto Vinculado: Dinâmica da Paisagem Associada a Indicadores para Subsidiar o Planejamento de Uso da Terra e a Caracterização de Serviços Ambientais. N<sup>o</sup> 02.09.01.021.00.00**

> **Auditório Marcelo Nunes Camargo 18 de dezembro de 2012**

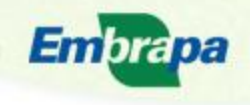

Ministério da Agricultura, Pecuária

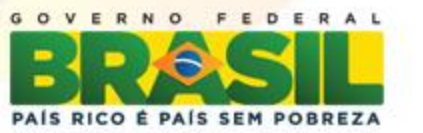

# **Introdução**

- **Os solos distribuídos na paisagem apresentam variabilidade intrínseca.**
	- **- decorrente dos processos de formação;**
	- **- observadas nos atributos químicos e físicos.**
- **A combinação dos atributos do solo tem efeito.**
	- **- no movimento e armazenamento de água;**
	- **- no transporte e deposição de materiais.**
- **Os solos exercem papel fundamental no ciclo hidrológico.**
	- **separação dos escoamentos;**
	- **- infiltração de água;**
	- **- percolação de água.**

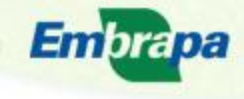

tura, Pecuária

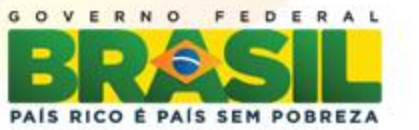

- **Os atributos do solo são fundamentais na representação dos processos hidrológicos em modelos matemáticos de simulação.**
- **As bacias hidrográficas funcionam como pequenos laboratórios, contribuindo na compreensão das relações e processos envolvidos no ciclo hidrológico que determinam a ocorrência espaço-temporal dos recursos hídricos.**
- **As regiões periurbanas são de especial interesse, as quais, por estarem em desenvolvimento não apresentam degradação ambiental em detrimento as mais antigas e densamente ocupadas.**

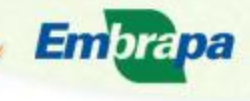

cultura, Pecuária

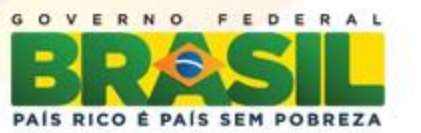

## **Hipóteses**

**a) As diferentes paisagens geomorfológicas da microbacia apresentam diferentes classes de solos;**

**b) Variações na dinâmica de água podem ser observadas quando da caracterização dos solos pelos seus atributos morfológicos, químicos e físicos.**

### **Objetivo**

- **Avaliar os atributos físicos dos solos da microbacia do rio Sacarrão, no maciço da Pedra Branca, município do Rio de Janeiro.**
- **Projeto Relacionado: Estudo do balanço hídrico em microbacia sob Mata Atlântica – Área de Proteção Ambiental Municipal da Pedra Branca (Fernanda Vissirini - UERJ)**

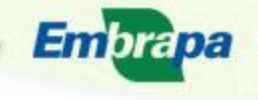

Agricultura, Pecuária

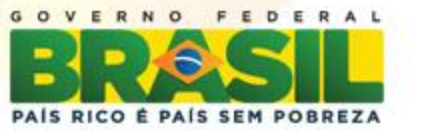

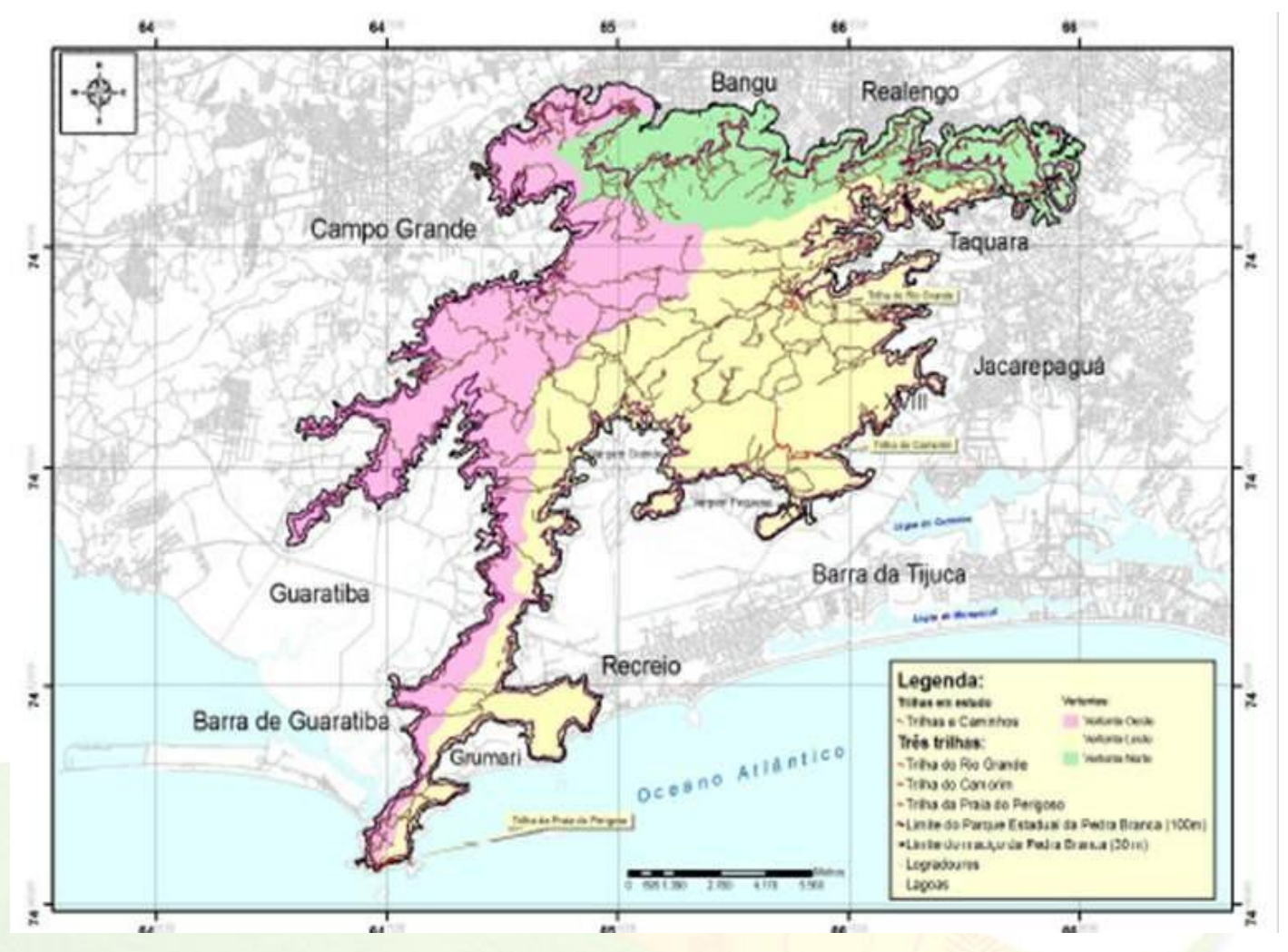

**Figura 1.** Maciço da Pedra Branca, município do Rio de Janeiro.

**Embrapa** 

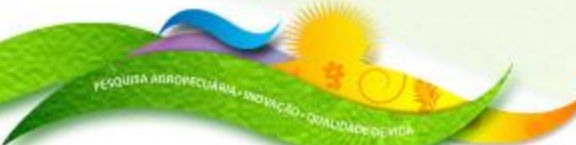

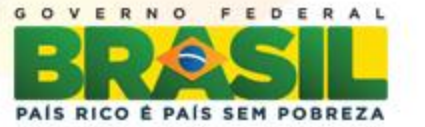

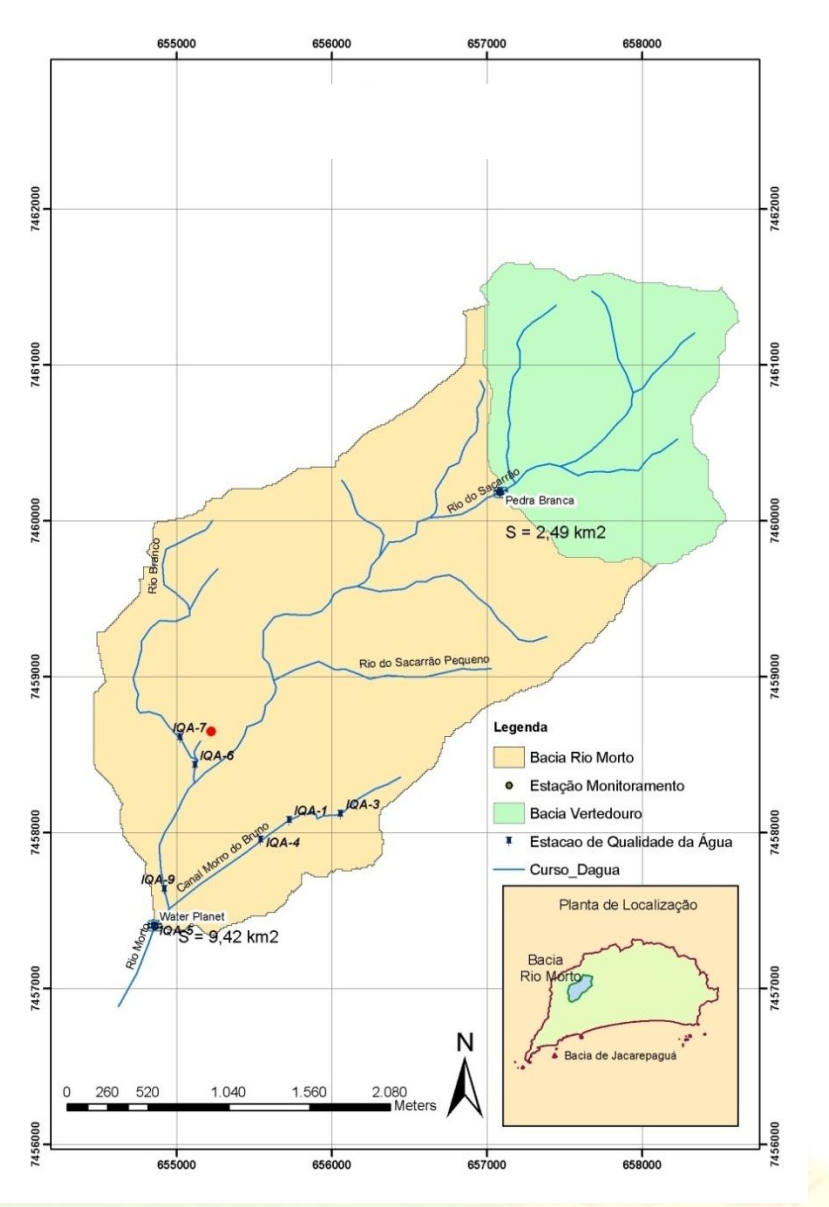

**Figura 2.** Bacia hidrográfica do rio Morto e destaque da microbacia do rio Sacarrão.

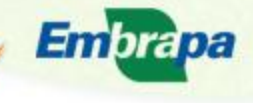

**FESQUISA AGROPECUMEL** 

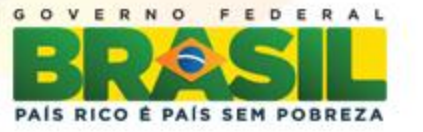

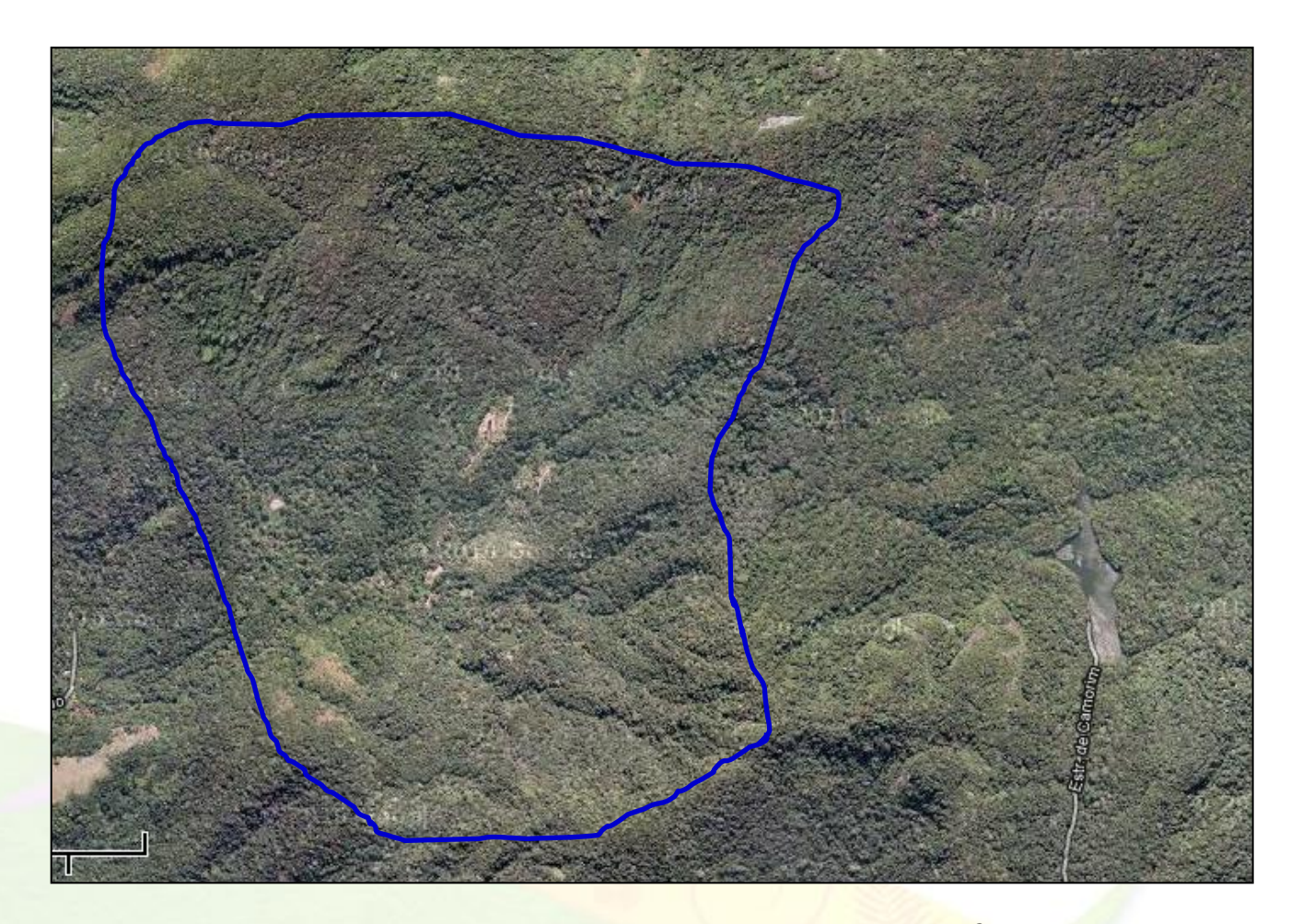

Figura 3. Característica da área de estudo (2 km<sup>2</sup> = 200 ha)

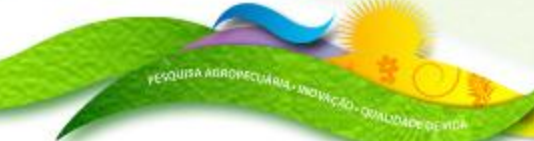

Embrapa

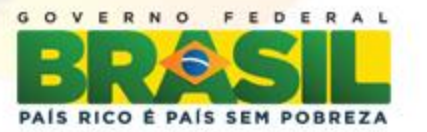

- **- Paisagens representativas;**
- **- Abertura de trincheiras;**
- **- Coleta de amostras e descrição morfológica;**
- **- Classificação dos solos pelo Sistema Brasileiro de Classificação de Solos.**

Embrapa

e Abastecimento

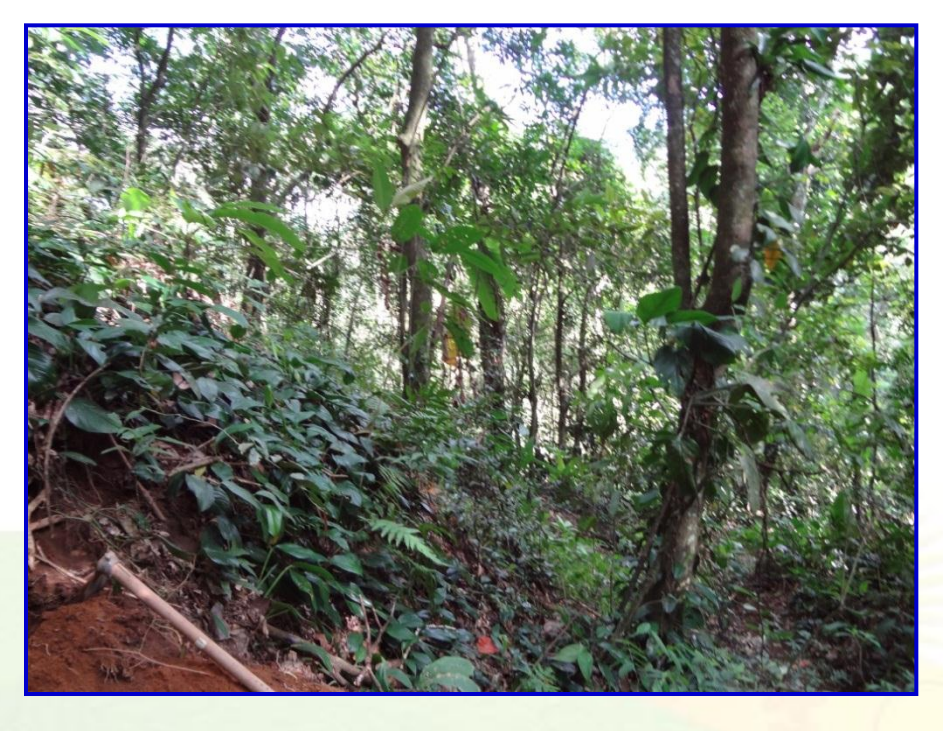

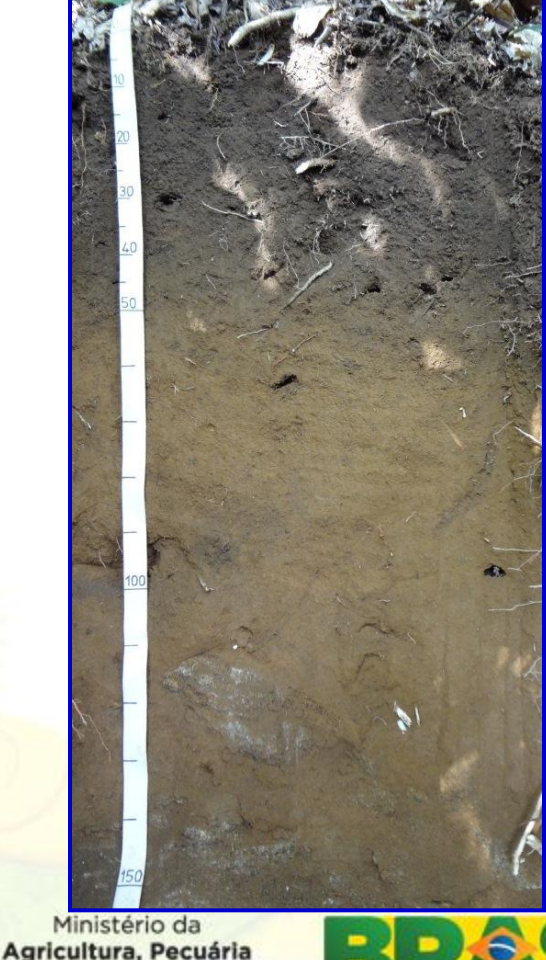

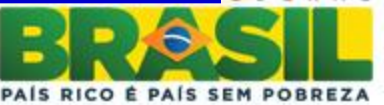

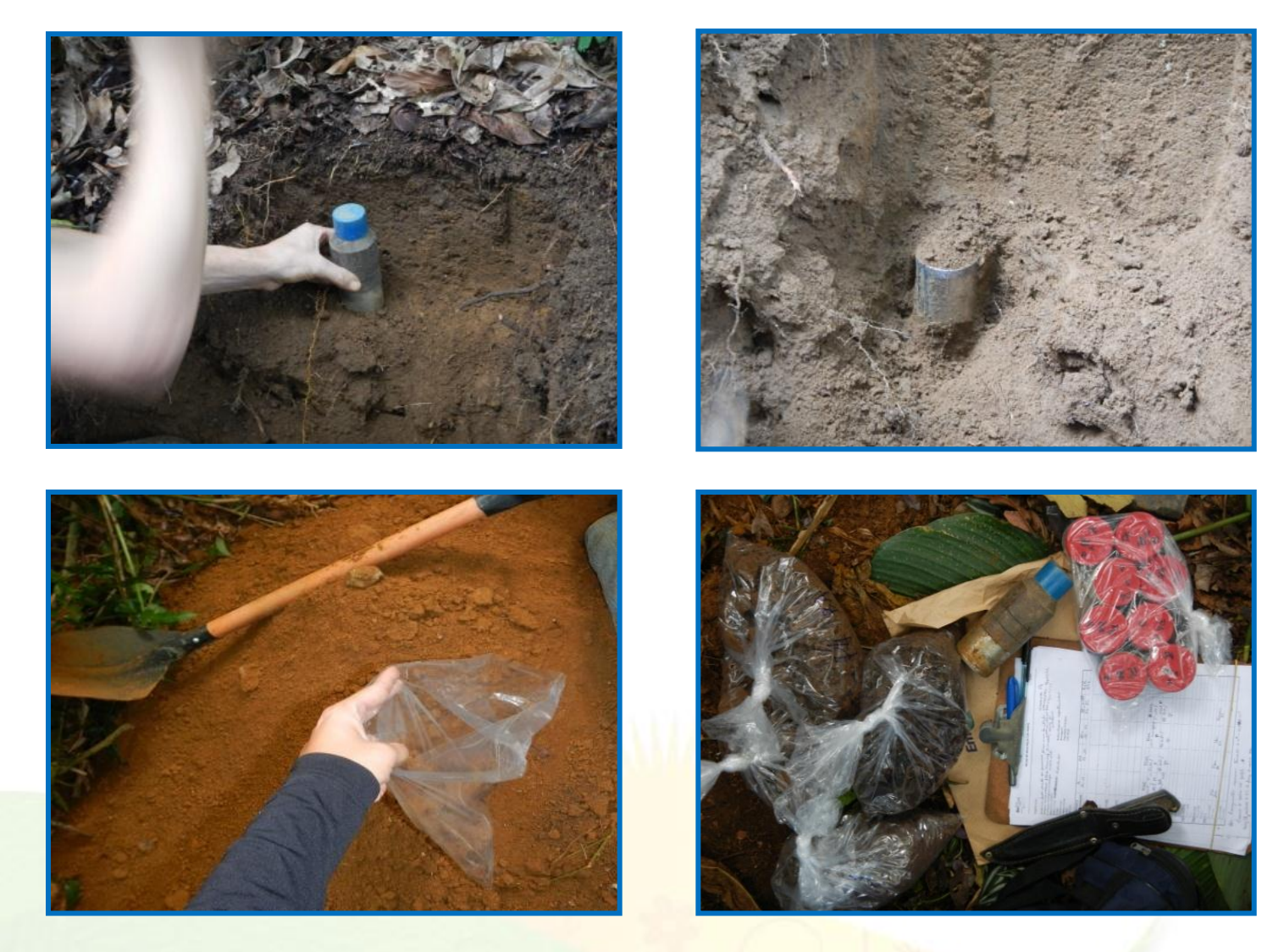

**Figura 4.** Sequência de coleta de amostras indeformadas e deformadas do solos da microbacia do rio Sacarrão.

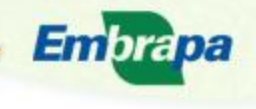

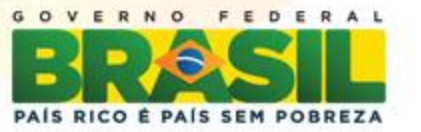

## **Densidade do solo (Ds)**

- **- amostra de solos em anel de 100 cm<sup>3</sup> ;**
- **- secagem em estufa a 105**°**C por 24 horas;**
- **- pesagem da amostra.**

### **Ds = massa seca / volume do anel**

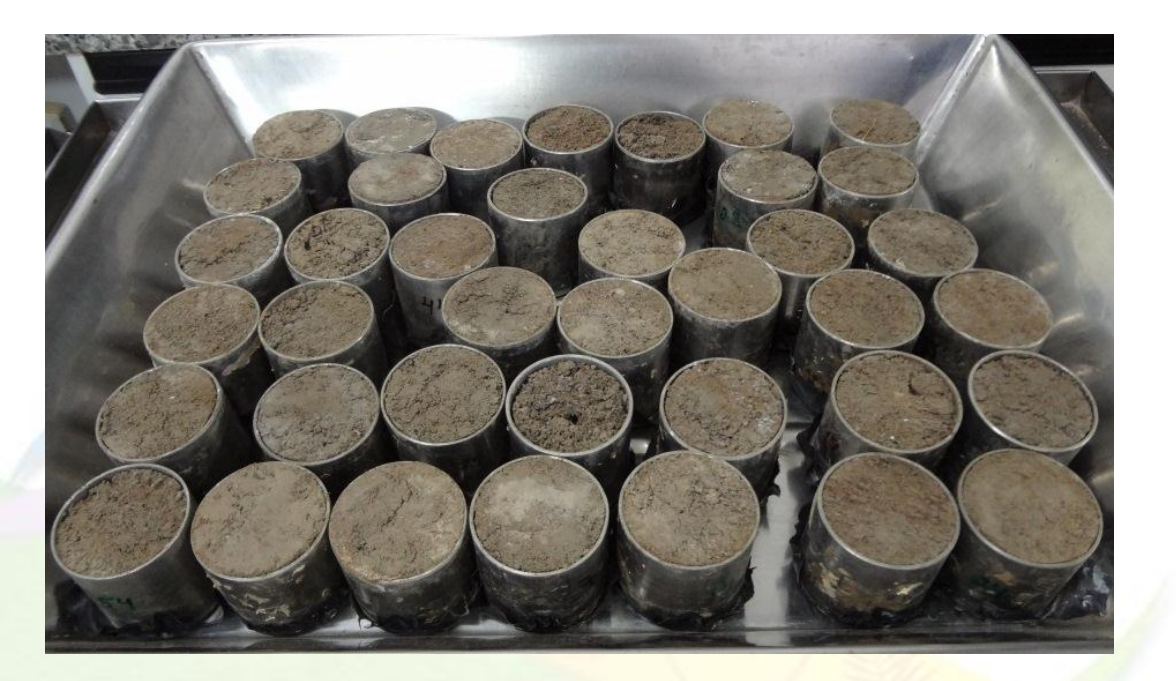

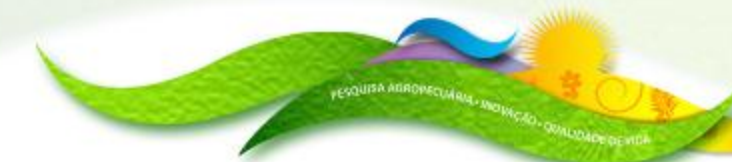

Embrapa

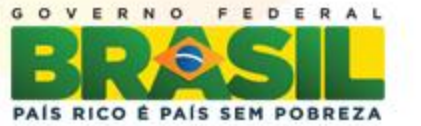

## **Densidade das partículas (Dp)**

- **- 20 g de terra fina seca ao ar em balão volumétrico de 50 mL;**
- **- 20 mL de álcool etílico e agitação para eliminar as bolhas;**
- **- repouso por 1 dia;**
- **- completado o volume do balão com álcool.**

# **Dp = 20 / (50-volume total de álcool)**

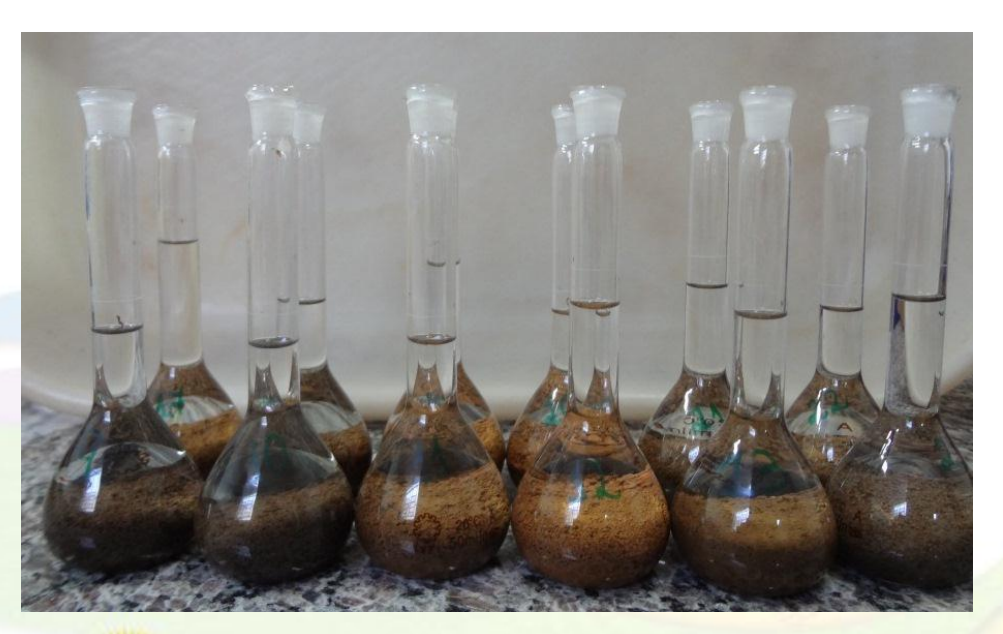

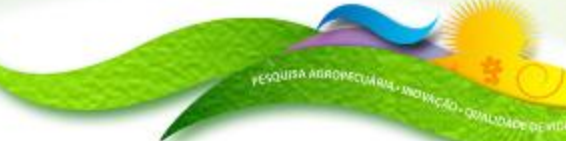

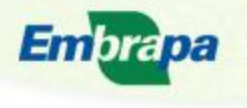

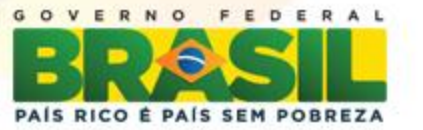

## **Volume total de poros (VTP)**

**VTP = (1 - (Ds/Dp))\*100**

# **Microporosidade**

- **- amostra de solo em anéis de 100 cm<sup>3</sup> saturadas com água;**
- **- mesa de tensão em coluna de 60 cm (0,006 MPa);**
- **- estabilização da drenagem;**
- **- pesagem dos anéis com amostra úmida;**
- **- secagem em estufa a 105**°**C por 24 horas;**
- **- pesagem dos anéis com amostra seca;**

**Microporosidade = (peso úmido – peso seco) / volume do anel**

**Macroporosidade = VTP - Microporosidade**

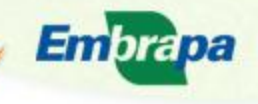

**Itura, Pecuária** 

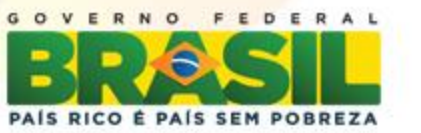

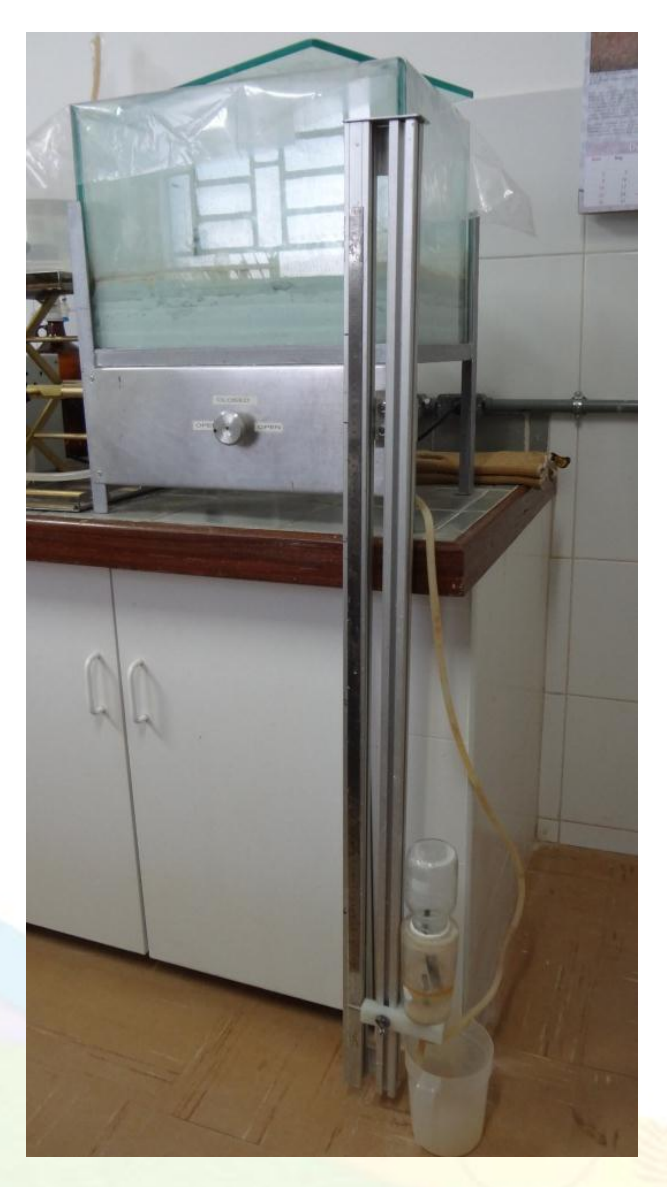

#### **Mesa de Tensão**

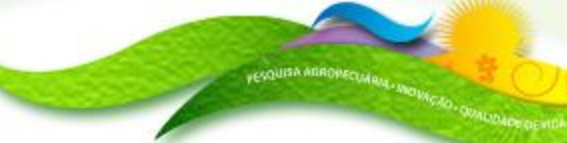

Embrapa

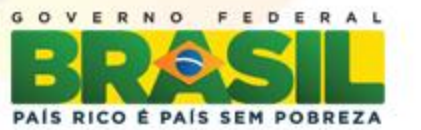

# **Resultados e Discussões**

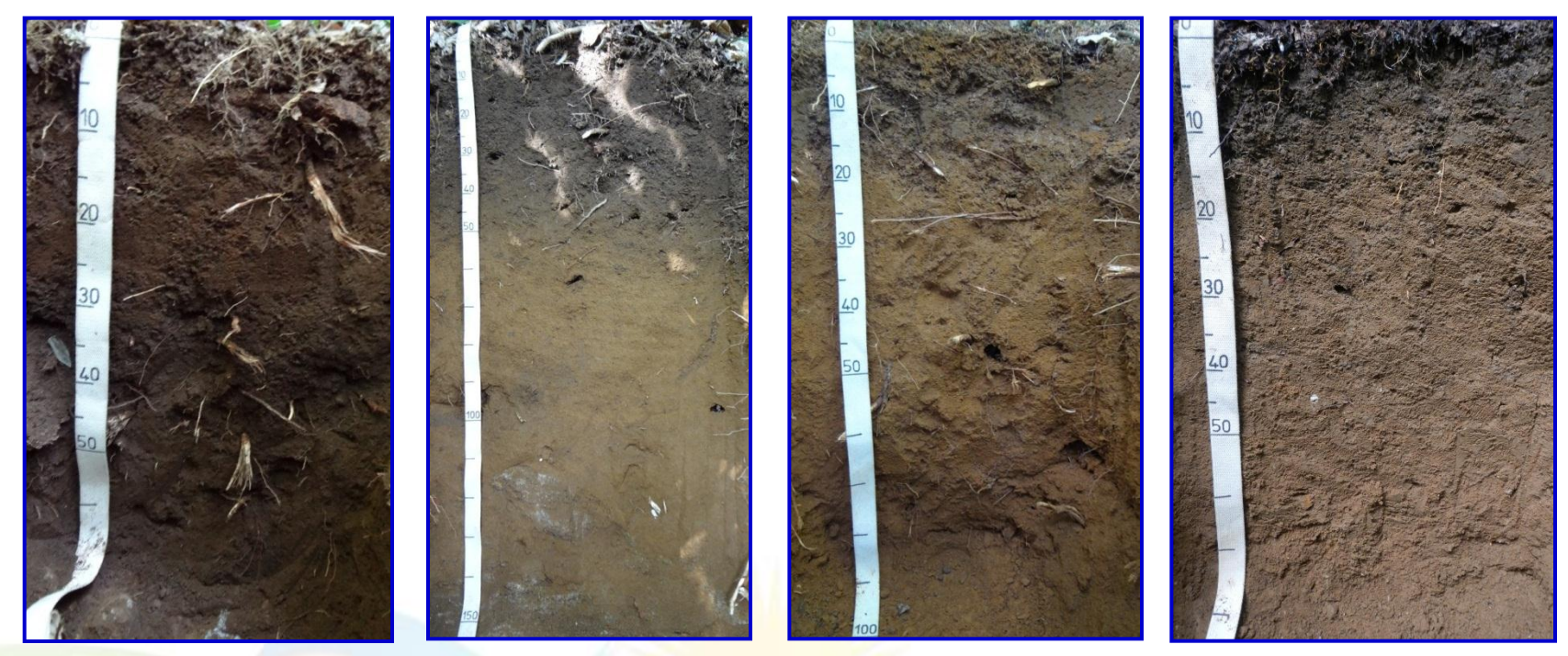

**P1. Neossolo Regolítico P2. Cambissolo Háplico P3. Latossolo Amarelo P4. Argissolo Amarelo**

**Embrapa** 

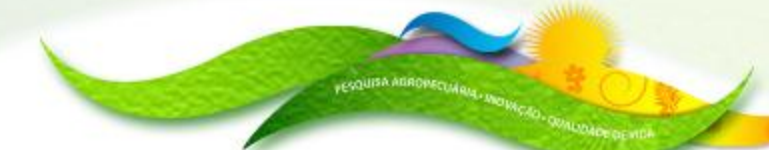

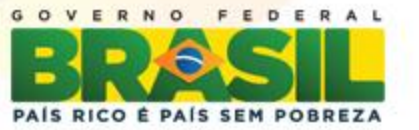

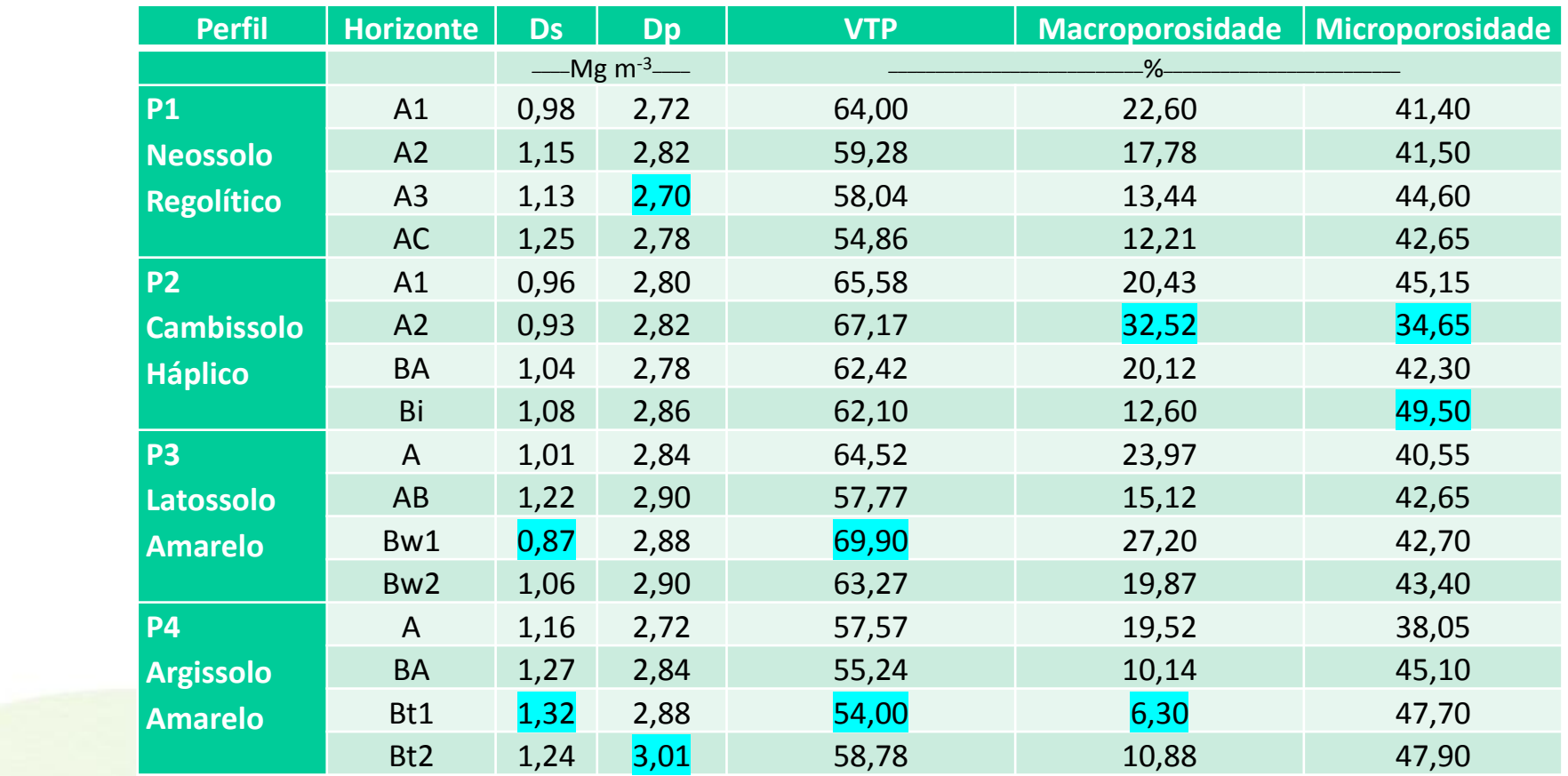

**Embrapa** 

#### **Tabela 1. Perfis de solo, horizontes diagnósticos e atributos físicos.**

**Ds= densidade do solo; Dp= densidade das partículas; VTP= volume total de poros.**

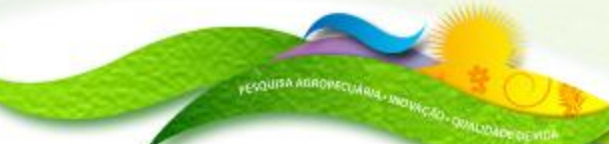

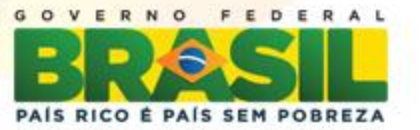

# **Conclusão Preliminar**

**Os solos apresentam baixos valores de densidade do solo e altos valores do volume total de poros, como indicativo da baixa intensidade de uso.**

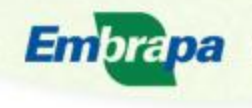

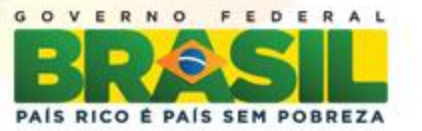

# **Lucienne Silva de Oliveira**

### *E-mail: lucienne.s.oliveira@hotmail.com*

# *Embrapa Solos*

## *www.cnps.embrapa.br*

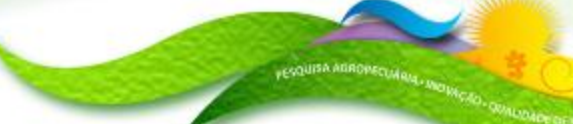

**Embrapa** 

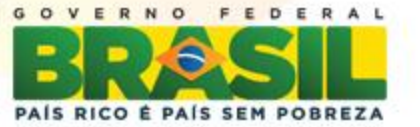

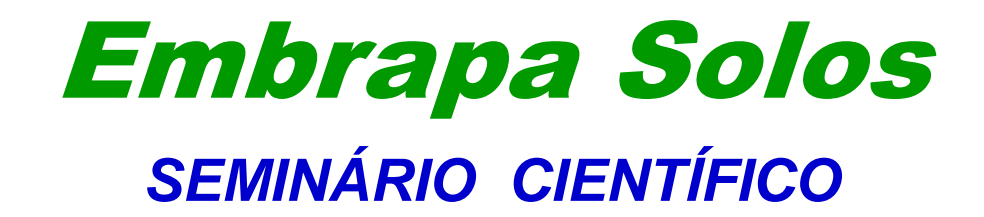

# *EMBRAPA SOLOS / CNPq / PIBIC 2012*

# *Zoneamento agroecológico do Araripe, Cariri e entorno no estado do Ceará*

**Mayara Regina Brandão Pinto – UFPE/ Geografia (4º período)**

#### **José Coelho de Araújo Filho – Pedologia - Embrapa Solos**

**(**03.09.00.067.00.00 - Zoneamento agroecológico do Araripe, Cariri e entorno no estado do Ceará)

**Auditório Marcelo Nunes Camargo**

**18 de dezembro de 2012**

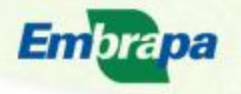

Ministério da Agricultura, Pecuária

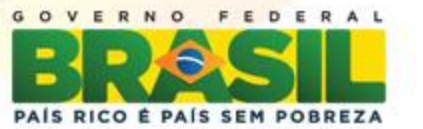

*Zoneamento Agroecológico do Araripe, Cariri e Entorno no Estado do Ceará (Potencial pedoclimática da cultura da mandioca )*

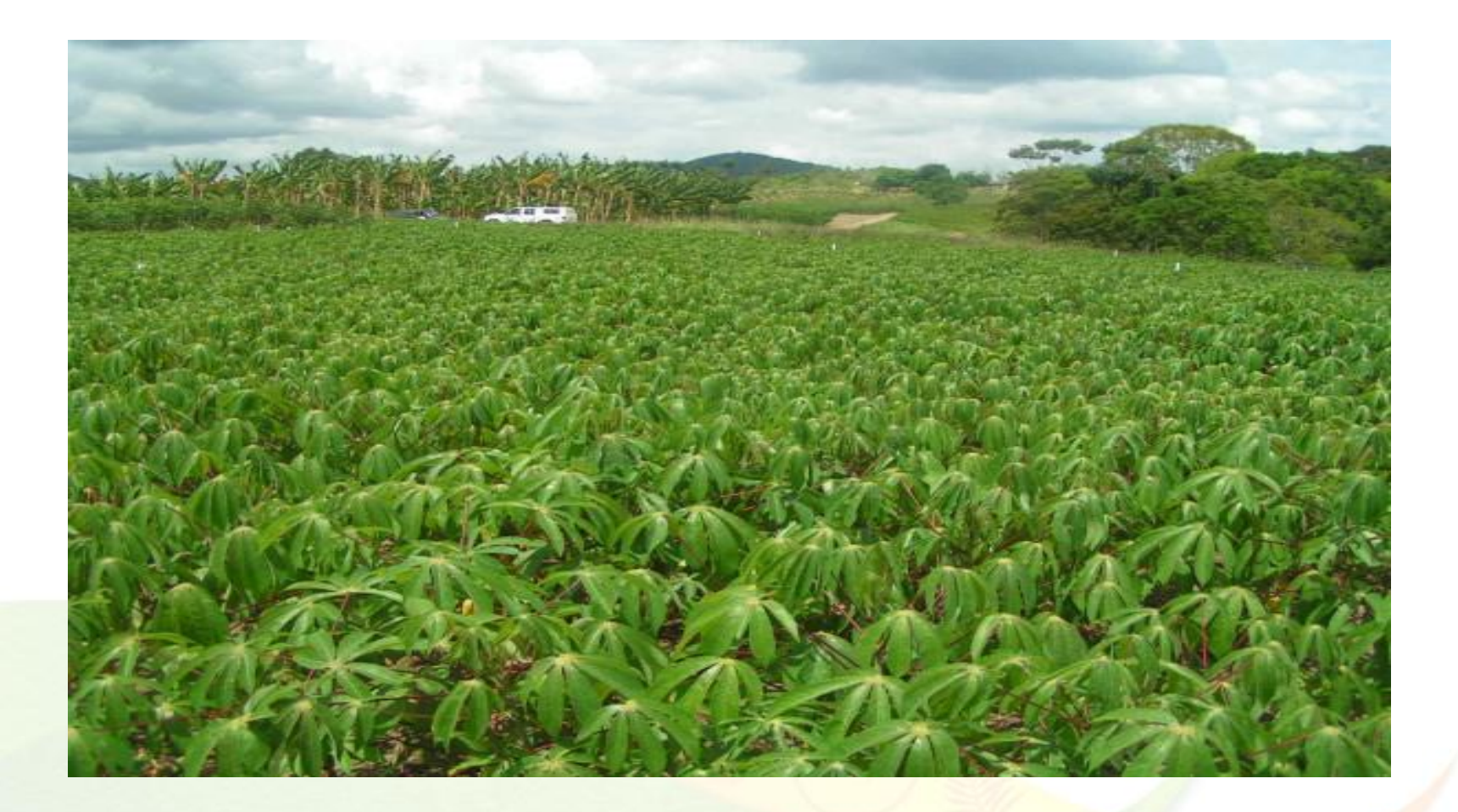

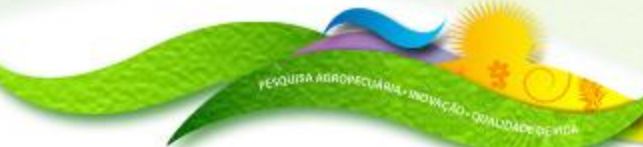

**Embrapa** 

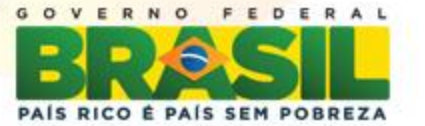

# **Introdução**

O zoneamento agroecológico possibilita o planejamento rural, apontando qual deve ser o uso de determinada região, levando em consideração o desenvolvimento econômico, social e a preservação ambiental.

Além de indicar o uso e a ocupação agrícola de uma região, o zoneamento agroecológico pode ser aplicado para potencializar aquelas regiões que já têm suas culturas tradicionais.

Na avaliação do potencial de um determinado ambiente para produção de lavouras nas condições naturais (sem o uso da irrigação), basicamente são consideradas as exigências das culturas em relação ao solo (**potencial pedológico**) e em relação ao clima (**aptidão climática**). A partir do cruzamento dessas avaliações (pedológica e climática), chega-se ao **potencial pedoclimático**, que de fato, é o que melhor reflete o potencial efetivo do ambiente (solo e clima) para a produção agropecuária sustentada do ponto de vista social, econômico e ambiental.

Embra

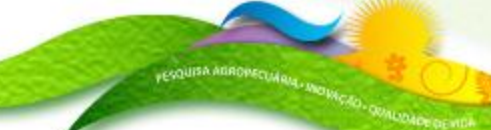

**Itura, Pecuária** astecimento

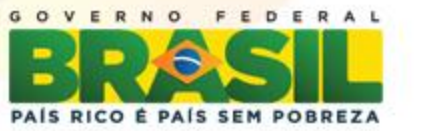

# *Objetivo*

*O objetivo deste estudo é avaliar o potencial pedoclimático da cultura da mandioca para implementar o Zoneamento Agroecológico da região do Araripe, Cariri e entorno no Estado do Ceará*

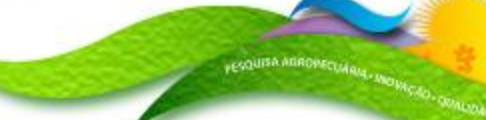

Embrapa

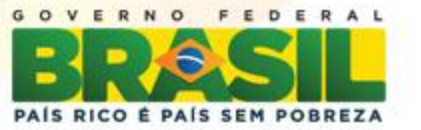

FLUXOGRAMA PARA AVALIAÇÃO DO POTENCIAL PEDOCLIMÁTICO

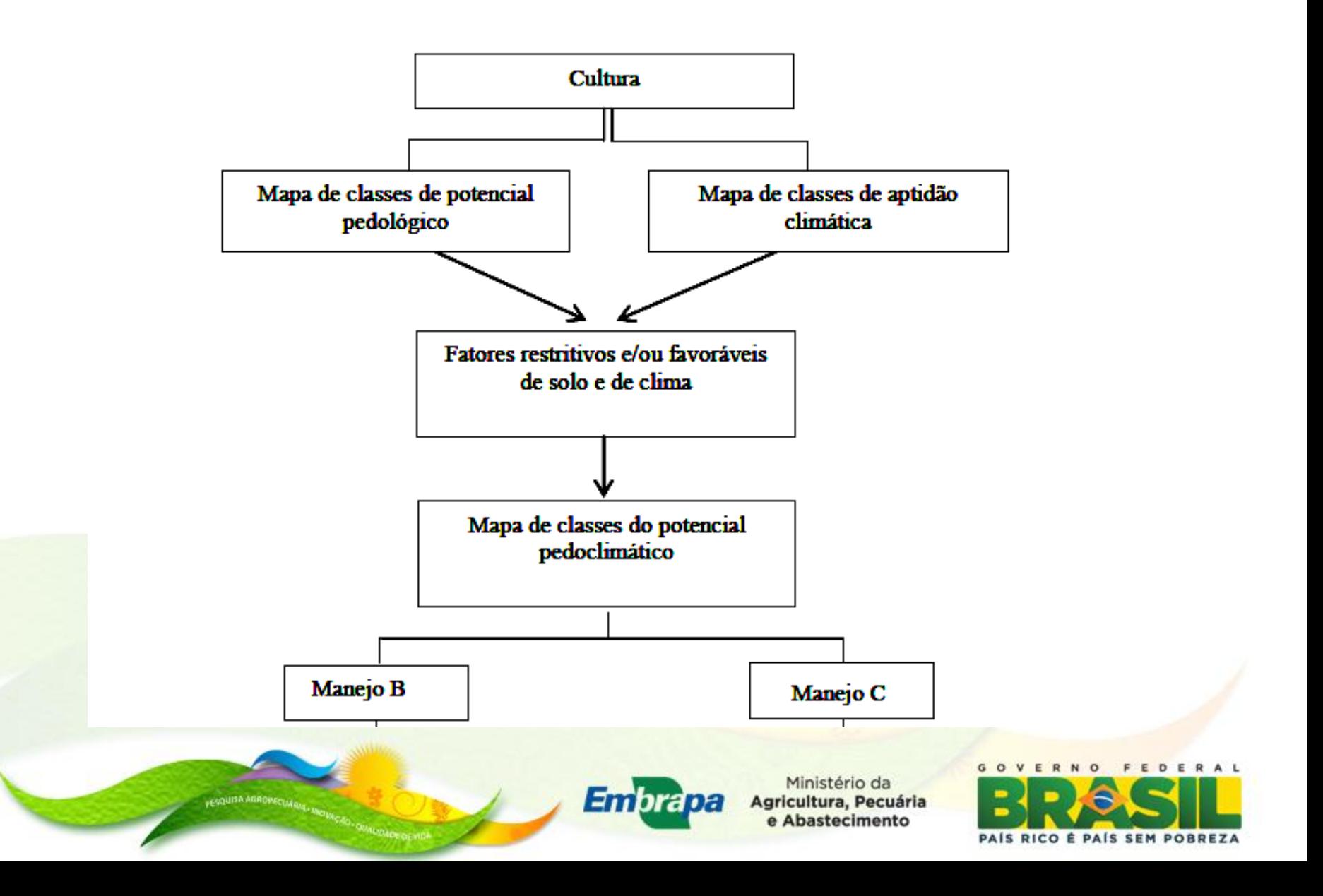

**EVOURA ARROHED** 

#### **Critérios para avaliação do potencial pedológico da cultura da mandioca – manejo B**

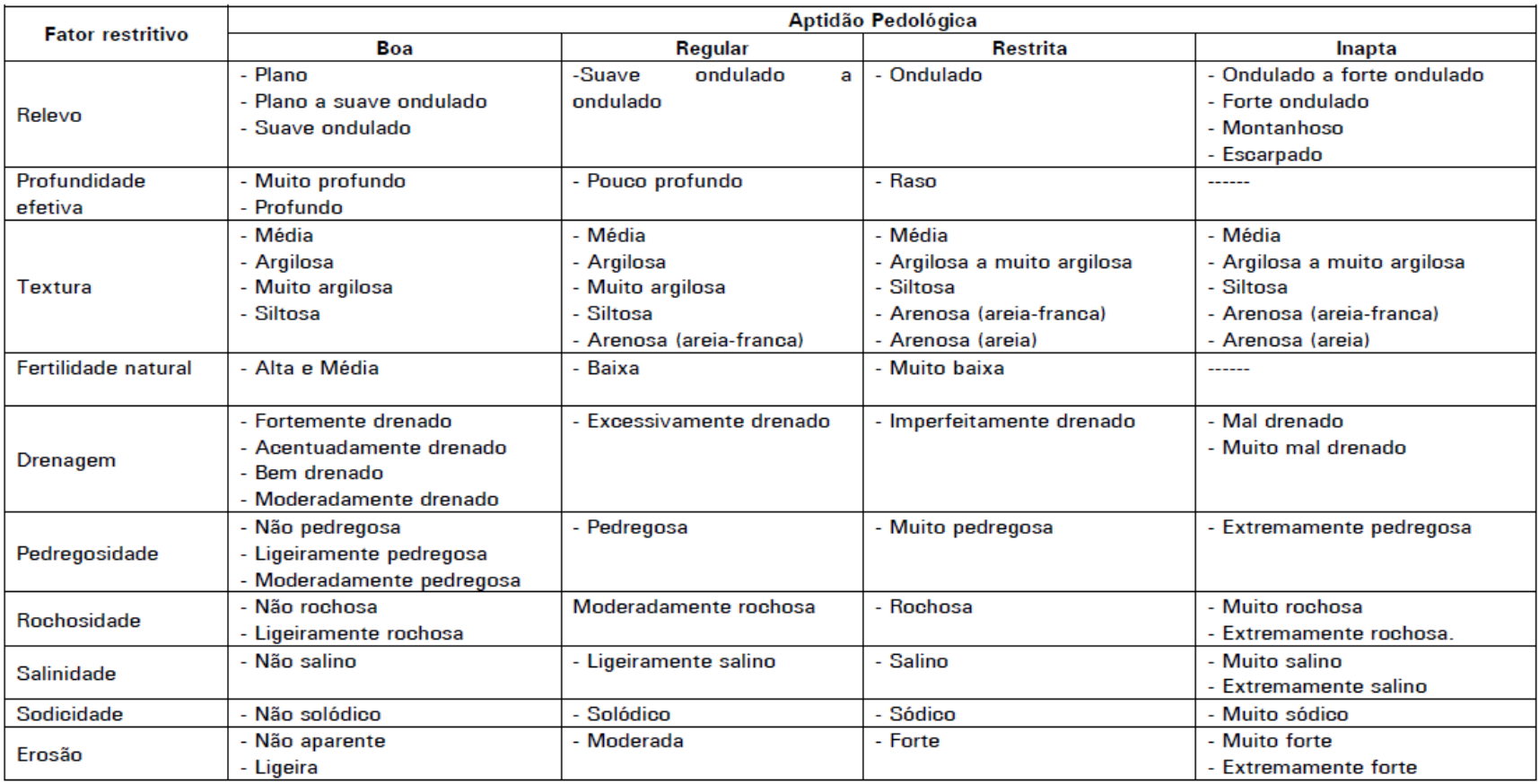

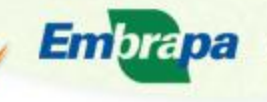

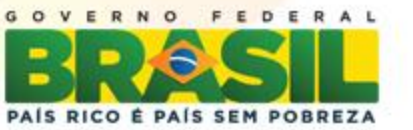

**EVOURA ARROPECTU** 

#### **Critérios para avaliação do potencial pedológico da cultura da mandioca – manejo C**

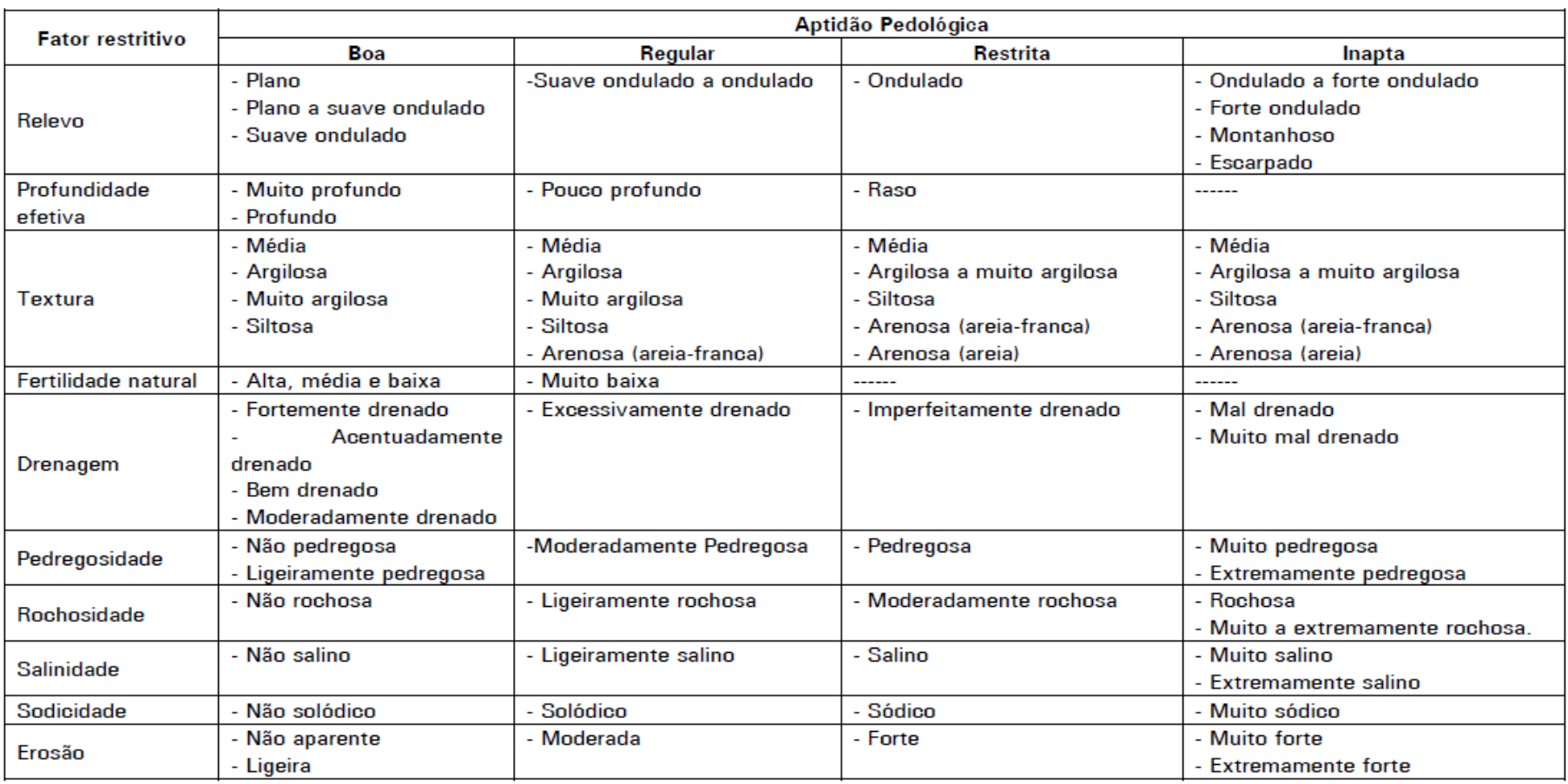

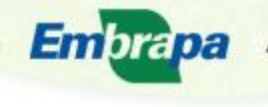

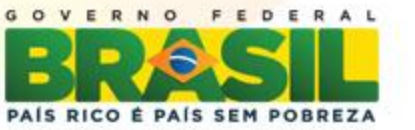

**CON** 

**Critérios para avaliação do potencial pedológico da unidade de mapeamento**

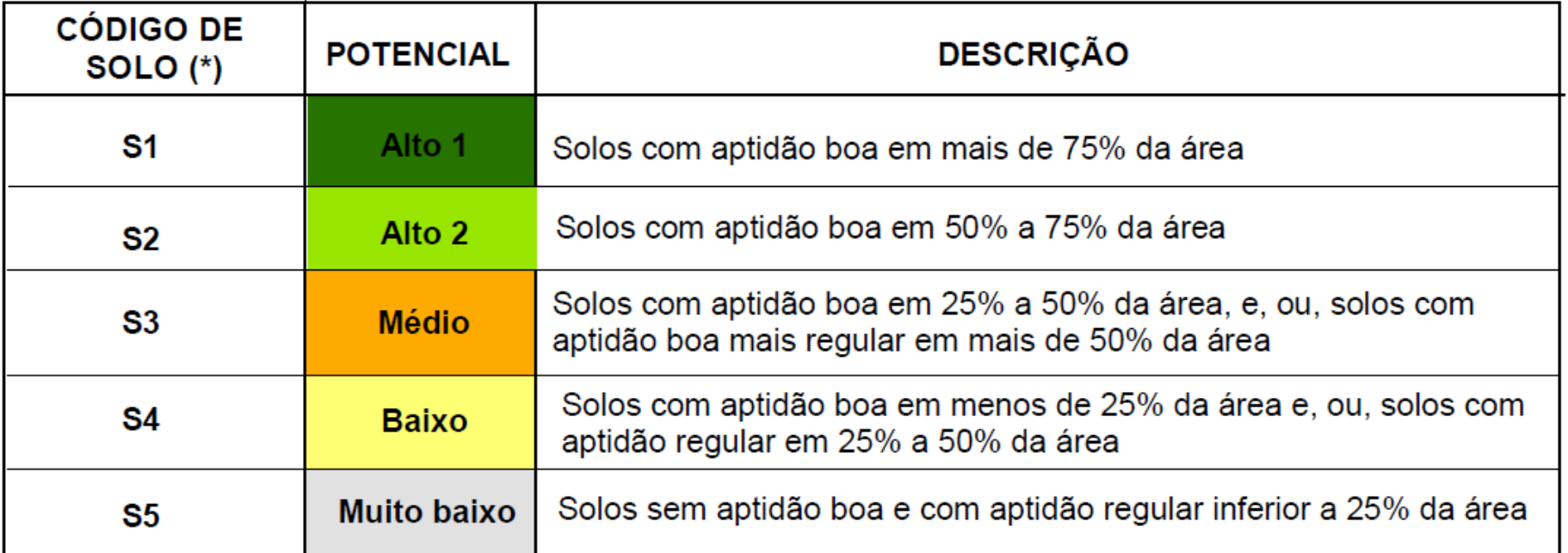

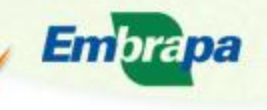

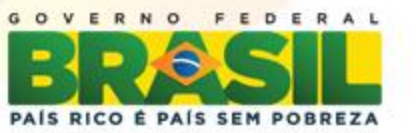

#### *Aptidão climática - Postos pluviométricos utilizados*

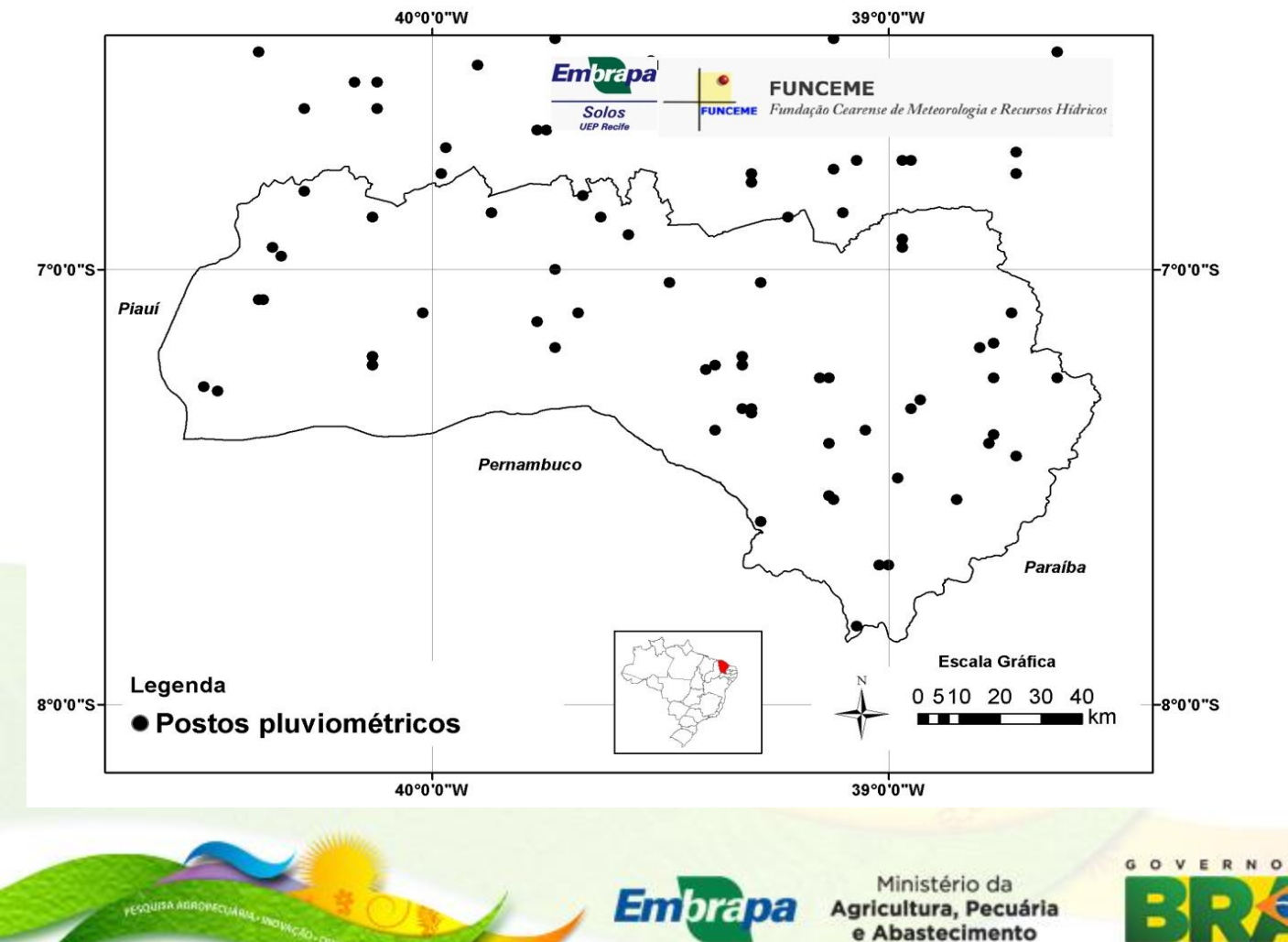

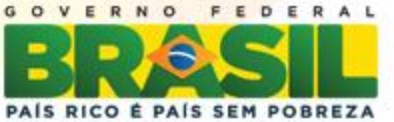
#### **Critérios utilizados na avaliação de aptidão climática da cultura da mandioca**

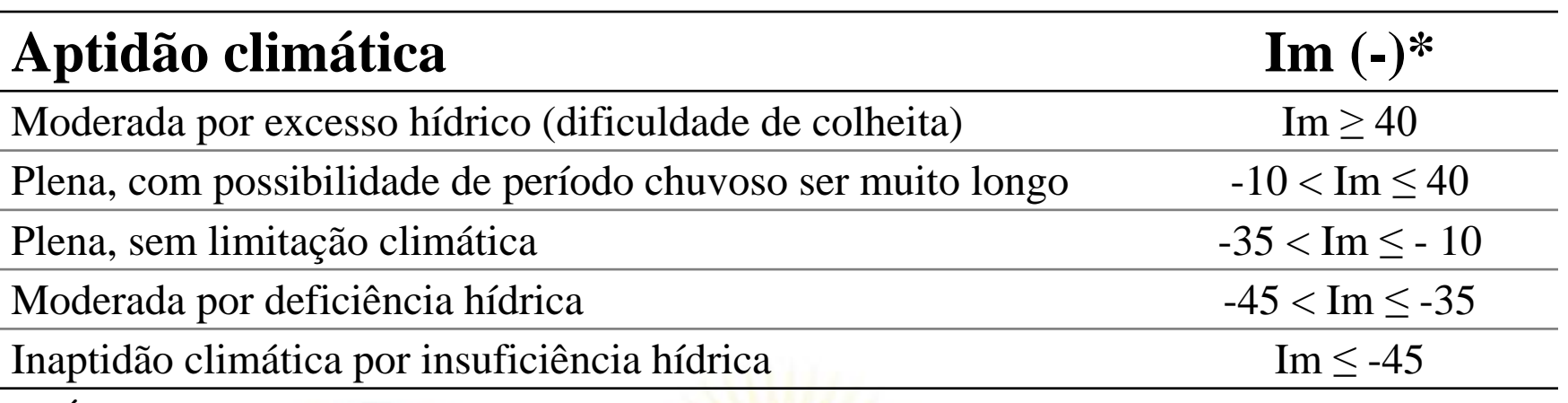

*\* - Índice efetivo de umidade (Thorthwaite, 1957)*

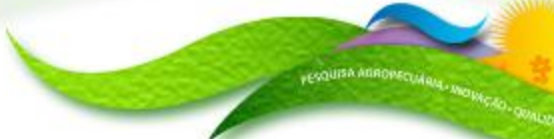

**Embrapa** 

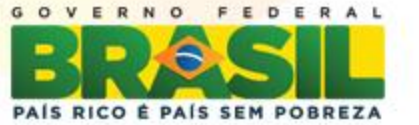

#### *Aptidão climática da cultura da mandioca*

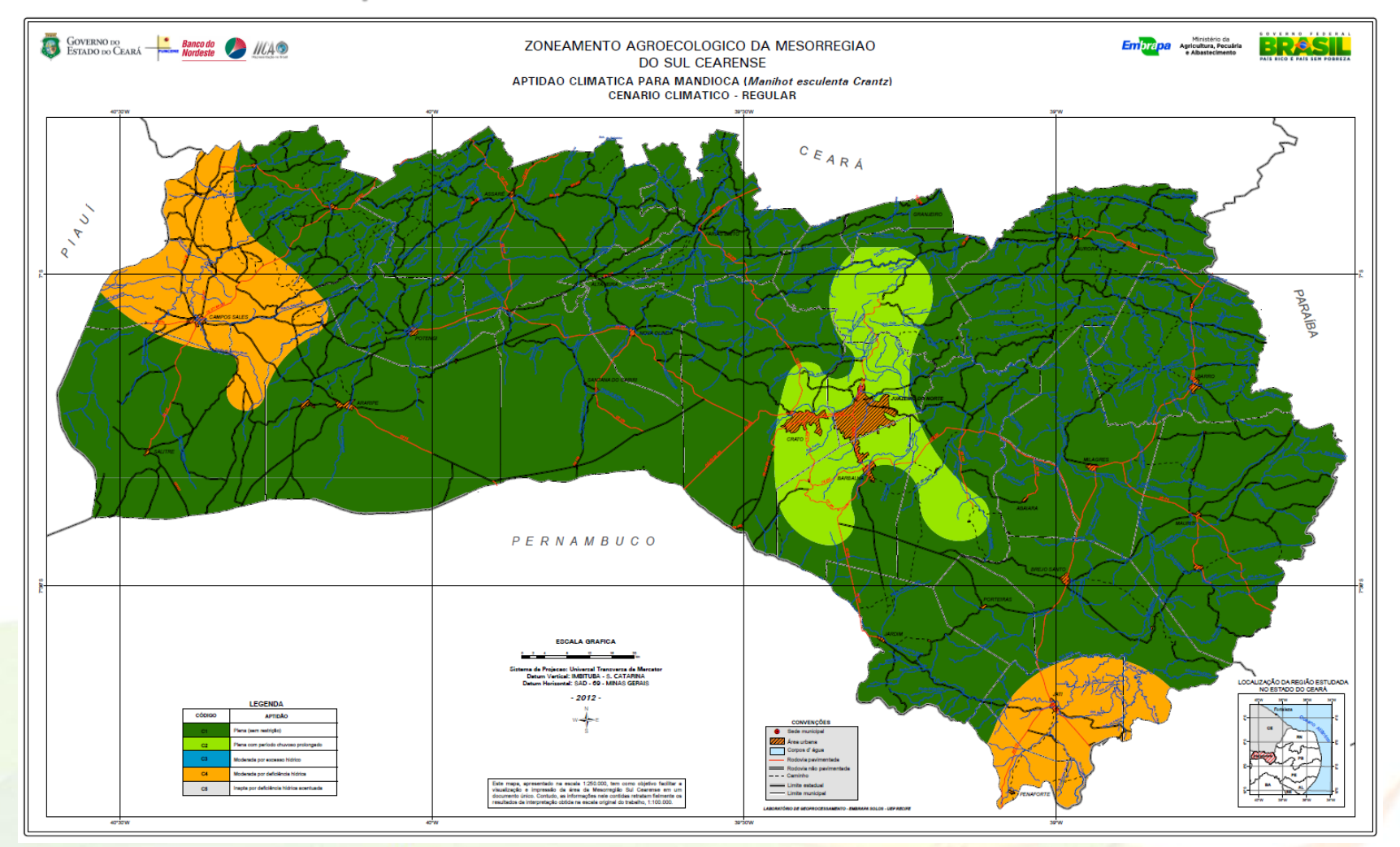

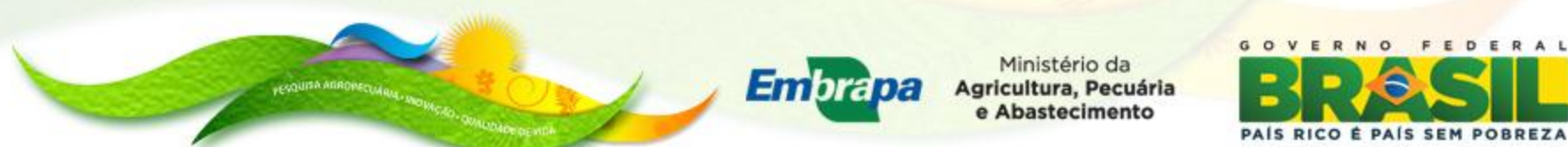

*Quantitativo de classes de aptidão climática para cultura da mandioca na região Sul do Estado do Ceará no cenário climático regular*

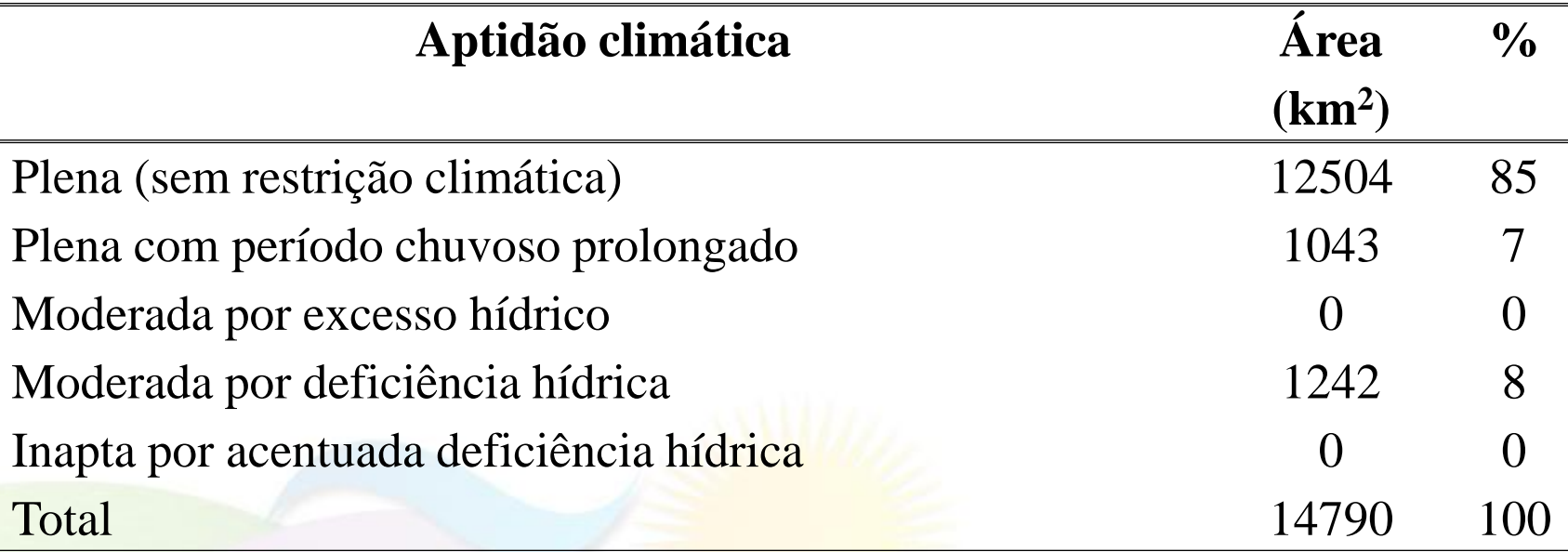

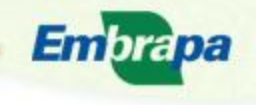

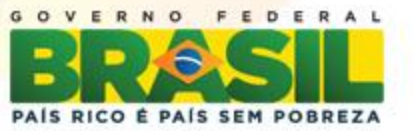

yeyourse energy cut and monthly construction

#### *Potencial pedológico para a cultura da mandioca – manejo B*

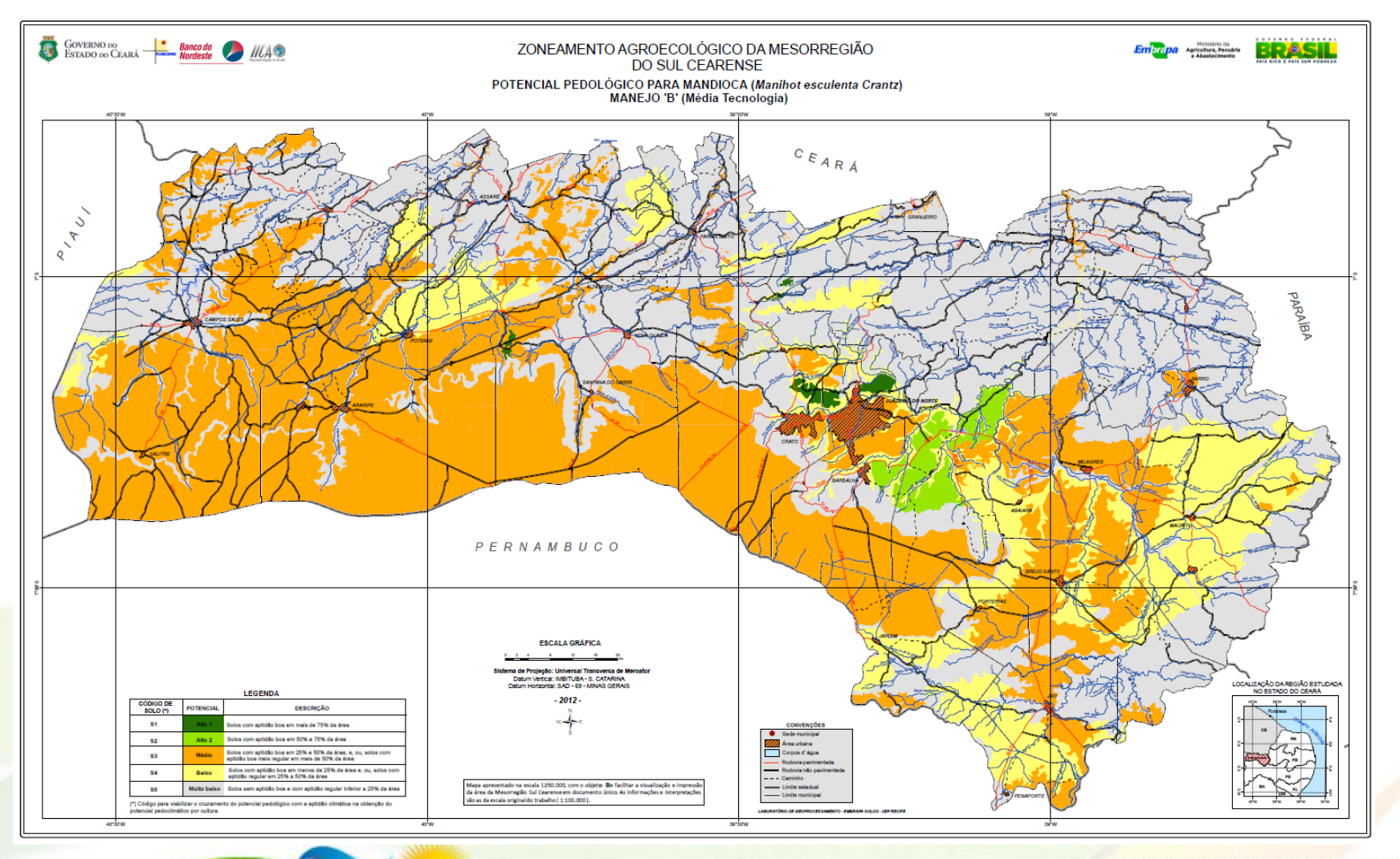

**Embrapa** 

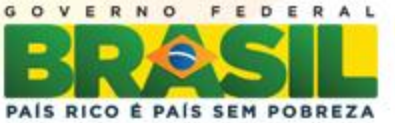

**FENOUISA ARADIVECUM ANN. ANOIMEROS.** ORI

**Manu** 

#### *Potencial pedológico para a cultura da mandioca – manejo C*

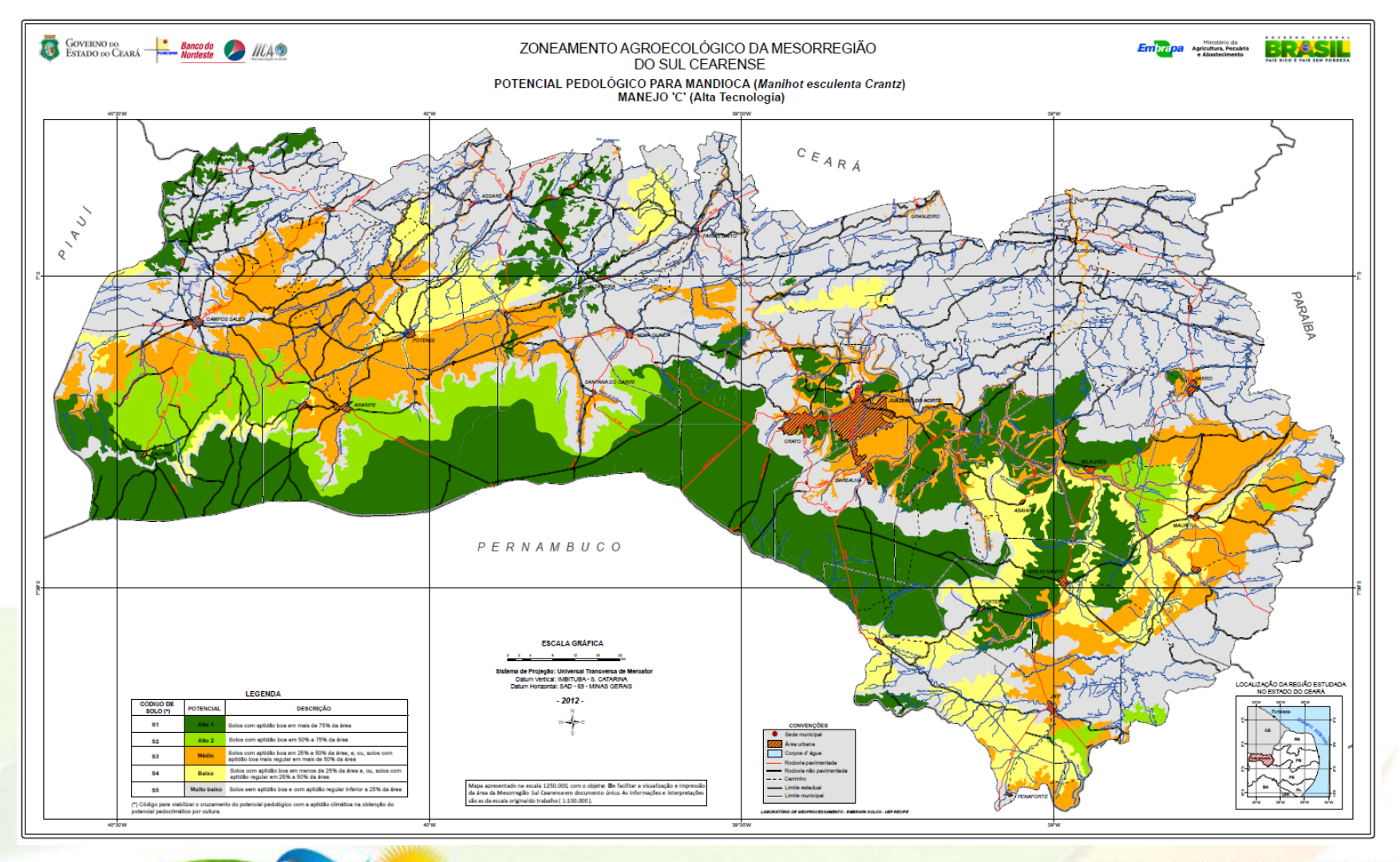

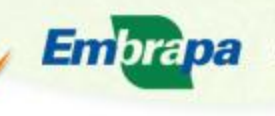

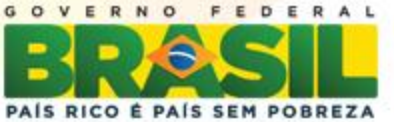

**A maior parte da região Sul do Estado apresenta condições de aptidão climática plena (sem restrição climática) para o cultivo da mandioca.**

*Do ponto de vista pedológico destacam-se como melhores áreas, o topo da chapada do Araripe e uma faixa estreita no sopé e arredores da chapada, tanto manejo de média (manejo B), como de alta tecnologia (manejo C).*

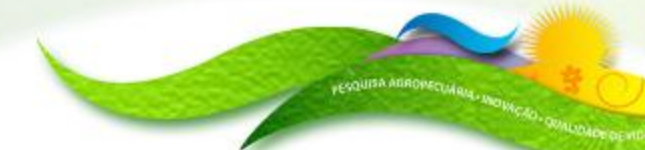

Embrapa

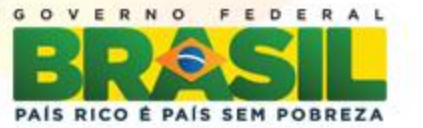

# *Referências Bibliográficas*

RAMALHO FILHO, A.; BEEK, K.J. **Sistema de avaliação da aptidão agrícola das terras** (3.ed.). Rio de Janeiro, EMBRAPA-CNPS, 1995. 65p.

SILVA, F.B.R.; SANTOS, J.C.P.; SILVA, A.B.; CAVALCANTI, A.C.; SILVA, F.H.B.B.; BURGOS, N.; PARAHYBA, R.B.V.; OLIVEIRA NETO, M.B.; SOUSA NETO, N.C.; ARAÚJO FILHO, J.C.; LOPES, O.F.; LUZ, L.R.P.P.; LEITE, A.P.; SOUZA, L.G.M.C.; SILVA, C.P.; VAREJÃO-SILVA, M.A.; BARROS, A.H.C. **Zoneamento Agroecológico do Estado de Pernambuco**: Recife: Embrapa Solos – Unidade de Execução de Pesquisa e Desenvolvimento – UEP Recife, 2001. (Embrapa Solos. Documentos, 35). 1 CD ROM.

THORNTHWAITE, C.W.; MATHER, J.R. Instructions and tables for computing potential evapotranspiration and the water balance. Centerton, NJ: Drexel Institute of Technology - Laboratory of Climatology, 1957. 311p. Publications in Climatology, v.10, n.3.

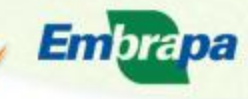

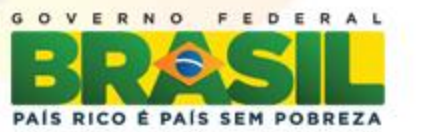

# **Mayara Regina Brandão Pinto**  *E-mail: ??????*

# Embrapa Solos

### *www.cnps.embrapa.br*

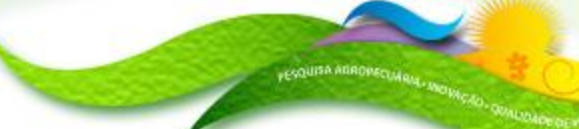

**Embrapa** 

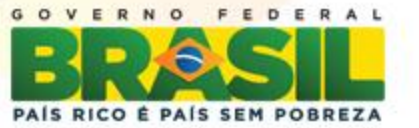

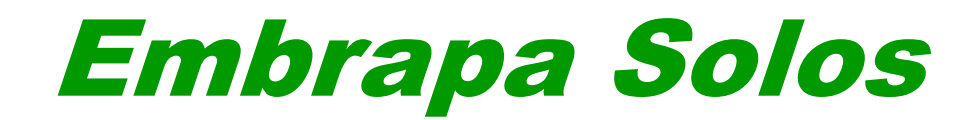

# *SEMINÁRIO CIENTÍFICO*

### *EMBRAPA SOLOS / CNPq / PIBIC 2012* **Indicadores socioeconômicos e ambientais utilizados pelos**

# **programas de Pagamentos por Serviços Ambientais Hídricos no Brasil**

**Mônica de Oliveira Cardoso – UFF / Geografia – 8º Período** 

**Ana Paula Dias Turetta – Pesquisadora Embrapa Solos**

MP5 Fortalecimento do conhecimento, organização da informação e elaboração de instrumentos de apoio aos Programas de Pagamentos por Serviços Ambientais Hídricos no meio rural.

**Auditório Marcelo Nunes Camargo**

**18 de dezembro de 2012**

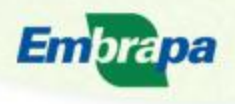

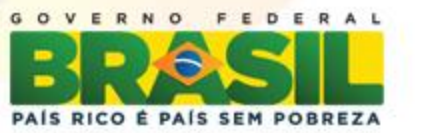

# **Introdução**

- $\checkmark$  Os projetos de Pagamentos por Serviços Ambientais estão em destaque quando o assunto é preservação ambiental e manutenção dos serviços ecossistêmicos.
- $\checkmark$  Tais projetos atuam principalmente na conservação de áreas de remanescentes florestais, regeneração assistida em bacias hidrográficas e restauração florestal.
- O programa Produtor de Água, criado pela ANA (Agencia Nacional de Águas) tem impulsionado a difusão do PSA-Hídrico no país.
- $\checkmark$  Reconhece o papel fundamental dos produtores rurais no combate a erosão e infiltração da água, desenvolvendo práticas de conservação do solo e restauração florestal.
- ◆ Os produtores são recompensados por preservarem e restaurarem ecossistemas naturais, principalmente florestas localizadas em áreas de nascentes, em matas ciliares e em áreas de captação.

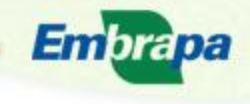

Itura, Pecuária

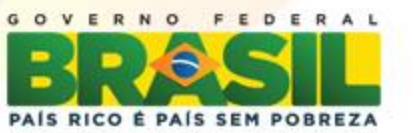

# **Objetivos**

- $\checkmark$  O trabalho teve inicio em agosto de 2012, onde estava vinculada a bolsa Embrapa, ao projeto MP5. Em novembro de 2012 recebi bolsa PIBIC.
- $\checkmark$  O objetivo geral do projeto é: Fortalecer o conhecimento, organizar as informações e elaborar instrumentos de suporte aos programas de remuneração pela geração de serviços ambientais com foco na conservação dos recursos hídricos no meio rural.

Objetivos específicos:

- $\checkmark$  Realizar um levantamento dos indicadores socioeconômicos e ambientais que são adotados por tais programas;
- $\checkmark$  Identificar os principais desafios e dificuldades enfrentados pelos programas no processo de monitoramento.

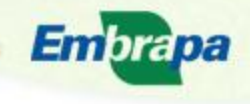

Itura, Pecuária

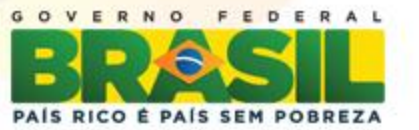

Para a realização da pesquisa foi realizado um levantamento dos indicadores utilizados pelos programas de PSA-Hídrico no Brasil através dos:

- relatórios dos programas,
- levantamento bibliográfico e
- pesquisa nas *homepages* dos programas selecionados.

Os três programas escolhidos estão localizados na Mata Atlântica, onde há grande concentração deste tipo de projeto.

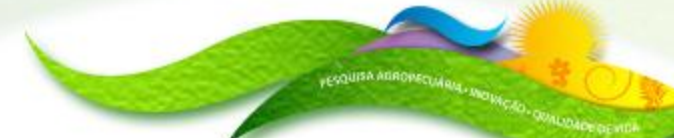

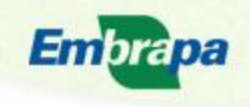

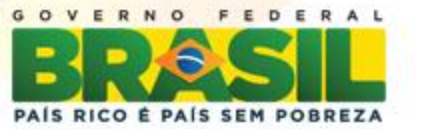

As informações obtidas foram esquematizadas em forma de tabelas para a melhor visualização dos resultados obtidos.

Tabela 1: Projeto Conservador das Águas de Extrema

#### **Projeto Conservador das Águas de Extrema - MG Sub Bacia Ribeirão das Posses**

Cálculo da Precipitação diária (volume de chuvas medido por pluviômetro)

Vazão dos rios avaliada a partir do calculo dos níveis d'água, velocidade e vazão dos canais

Delimitação de fragmentos florestais por meio de mapeamento da cobertura vegetal (índice de fragmentação florestal)

Índice de regeneração natural das áreas delimitadas (utilizando os indicadores de monitoramento de restauração da TNC)

Avaliação fisionômica da área por meio de registro fotográfico (utilizando os indicadores de monitoramento de restauração da TNC)

Analise da qualidade da água utilizando como parâmetros: pH, turbidez, condutividade, OD (oxigênio dissolvido) – ANA

Temperatura, pH, OD, condutividade elétrica, cátions, ânions, carbono inorgânico dissolvido, carbono orgânico dissolvido, taxa de respiração, CID e material particulado em suspensão – CENA USP

Calculo da capacidade de retenção de sedimentos nas bacias de captação (UFLA)

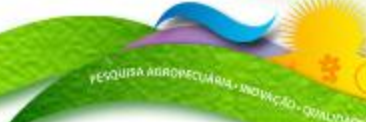

Embrapa

Ministério da Agricultura, Pecuária

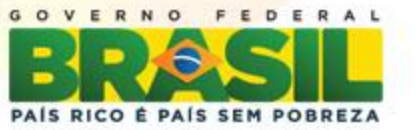

#### Tabela 2: Programa Produtores de Água e Floresta

#### **Programa Produtores de Água e Floresta – RJ Bacia do Rio Guandu e seus afluentes (Estado do Rio de Janeiro)**

Monitoramento e avaliação da qualidade e quantidade da água (parceria com a CEDAE – Companhia Estadual de Água e Esgoto)

Diversidade de peixes e aves

Avaliação da precipitação com utilização de pluviômetros

Desenvolvimento e instalação de biossistemas em propriedades onde não há coleta ou sistemas de tratamento de esgoto

Análise dos condicionantes geomorfológicos (relevo da região): susceptibilidade a erosão e sedimentação

Cálculo da capacidade de infiltração de água no solo

Cálculo de retenção de sedimentos no solo

Cálculo de fragmentação florestal a partir de análise de mapeamentos

Cálculo de vazão de água (nível de segurança)

Características hidráulicas dos rios ou trechos de rios (representadas através de equações que

relacionam velocidade média e vazão e profundidade média e vazão)

Cálculo de vazão de efluentes (cargas potenciais de DBO (Demanda Bioquímica de Oxigênio), fósforo total e de coliformes fecais)

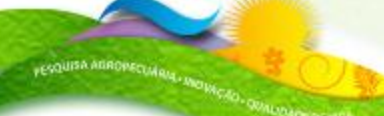

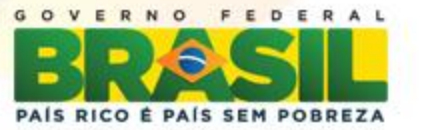

#### Tabela 3: Projeto Oásis Apucarana

#### **Projeto Oasis – Apucarana - PR**

Analises físico-químicas da água (pH, turbidez, condutividade, oxigênio

dissolvido, nitrito, nitrato, fluoreto, coliformes totais e fecais, mercúrio, chumbo,

dureza total e sólidos totais)

Analises microbiológicas (presença e ausência de coliformes em todos os

pontos)

Coletas de amostras de água com frequência de aproximadamente 2 meses

Recuperação de estradas rurais com melhorias nos locais mais críticos

Aumento considerável de fauna e flora da região

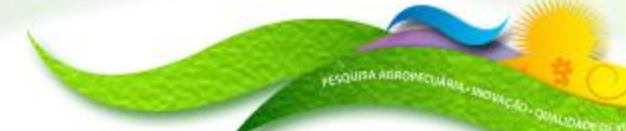

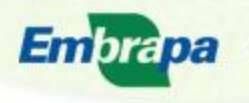

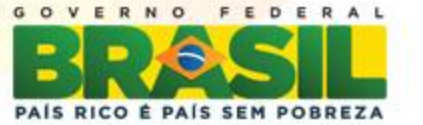

# **Conclusões**

- $\checkmark$  O monitoramento e a avaliação do progresso de programas de PSA baseiam-se nos indicadores, que servem para identificar a atual situação e qualidade que foi planejado, além de fornecer subsídios para a correção de possíveis problemas detectados.
- $\checkmark$  Definir precisamente o que será monitorado, que indicadores serão utilizados e como comprovar o benefício das atividades é um dos maiores desafios dos sistemas de PSA.
- Dentre as dificuldades encontradas esta relacionada à continuidade do monitoramento dos indicadores, que exige grande quantidade de recursos financeiros e humanos.

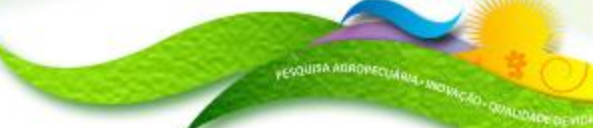

Embrapa

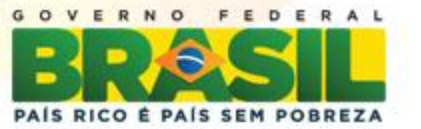

# **Referências Bibliográficas**

Pagamentos por Serviços Ambientais na Mata Atlantica: lições aprendidas e desafios / Fátima Becker Guedes e Susan Edda Seehusen; Organizadoras. – Brasília: MMA, 2011.

Conservador das águas / Paulo Henrique Pereira, Benedito Arlindo Cortez, Thais Trindade, Maria Natalina Mazochi – Dep. Meio Ambiente Extrema – MG

Comitê da Bacia Hidrográfica do Guandu (RJ). Disponível em: <http://www.comiteguandu.org.br> Acesso em: 20 de set. 2012

Projeto Oasis Apucarana. Disponível em: <http://www.fundacaogrupoboticario.org.br/PT-BR/Paginas/o-quefazemos/projeto-oasis/projetos-implantados/default.aspx> Acesso em: 06 de set. 2012

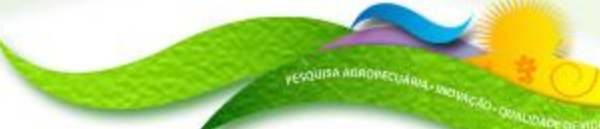

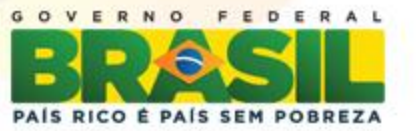

# Mônica Cardoso *E-mail: monica.ocardoso@gmail.com*

# Embrapa Solos

### *www.cnps.embrapa.br*

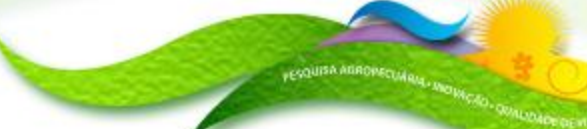

**Embrapa** 

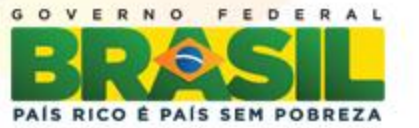

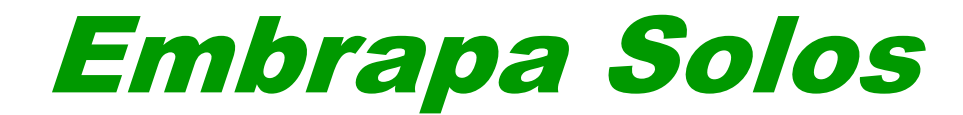

# *SEMINÁRIO CIENTÍFICO*

### *EMBRAPA SOLOS / CNPq / PIBIC 2012*

**Frações da Areia, Relação Areia grossa: Areia fina e Grau de arredondamento do grão como critérios de separação de horizontes diagnósticos de solos de textura leve.**

**Suellen Ferreira Beserra– UFRJ/ Geografia 8**° **período**

**Guilherme Kangussú Donagemma – Pesquisa**

**Projeto n**° **02.11.05.003.00.02** 

**"Novos paradigmas no conhecimento dos solos frágeis para a produção agrícola sustentável do Brasil"**

**Auditório Marcelo Nunes Camargo**

**18 de dezembro de 2012**

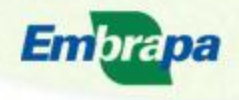

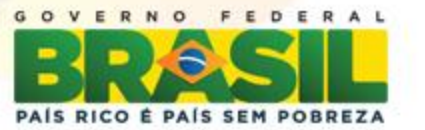

# **Introdução**

- A exploração agrícola, pecuária, florestal em solos de textura leve  $\Box$  rápida degradação das terras  $\Box$ Quais tipos?
- Solos de textura leve: Sua representatividade e limitações (Baixa fertilidade natural)
- Comportamento do solo frente ao seu uso;
- Existem critérios morfológicos e de laboratórios baseados nos resultados de analises físicas e química (Embrapa, 2006). Contudo, observa-se que não tem sido completamente suficiente para uma melhor separação entre classes de solos de textura leve.
- A identificação e o estabelecimento do potencial agrícola, baseados em propriedades e características do solo, permitirão uma melhor identificação, recomendação de uso da terra, manejo do solo e da água, permitindo assim explorá-los com o mínimo de degradação possível.

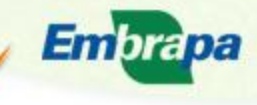

gricultura, Pecuária

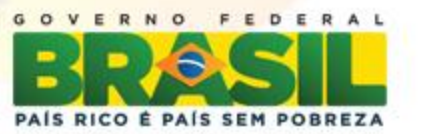

# **Objetivos**

• Quantificar a proporção das frações de areia (Areia Muito Grossa, Areia Grossa, Areia Media, Areia Fina e Areia Muito fina) e avaliar o Grau de arredondamento do grão como critérios distintivos de horizontes diagnósticos sub-superficiais de solos de textura leve, visando uma melhor separação entre e dentro de classe de solos de textura leve.

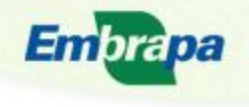

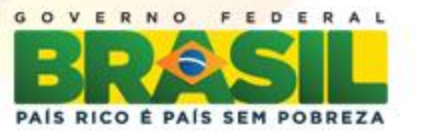

**FESQUISA AGROPECUMEL** 

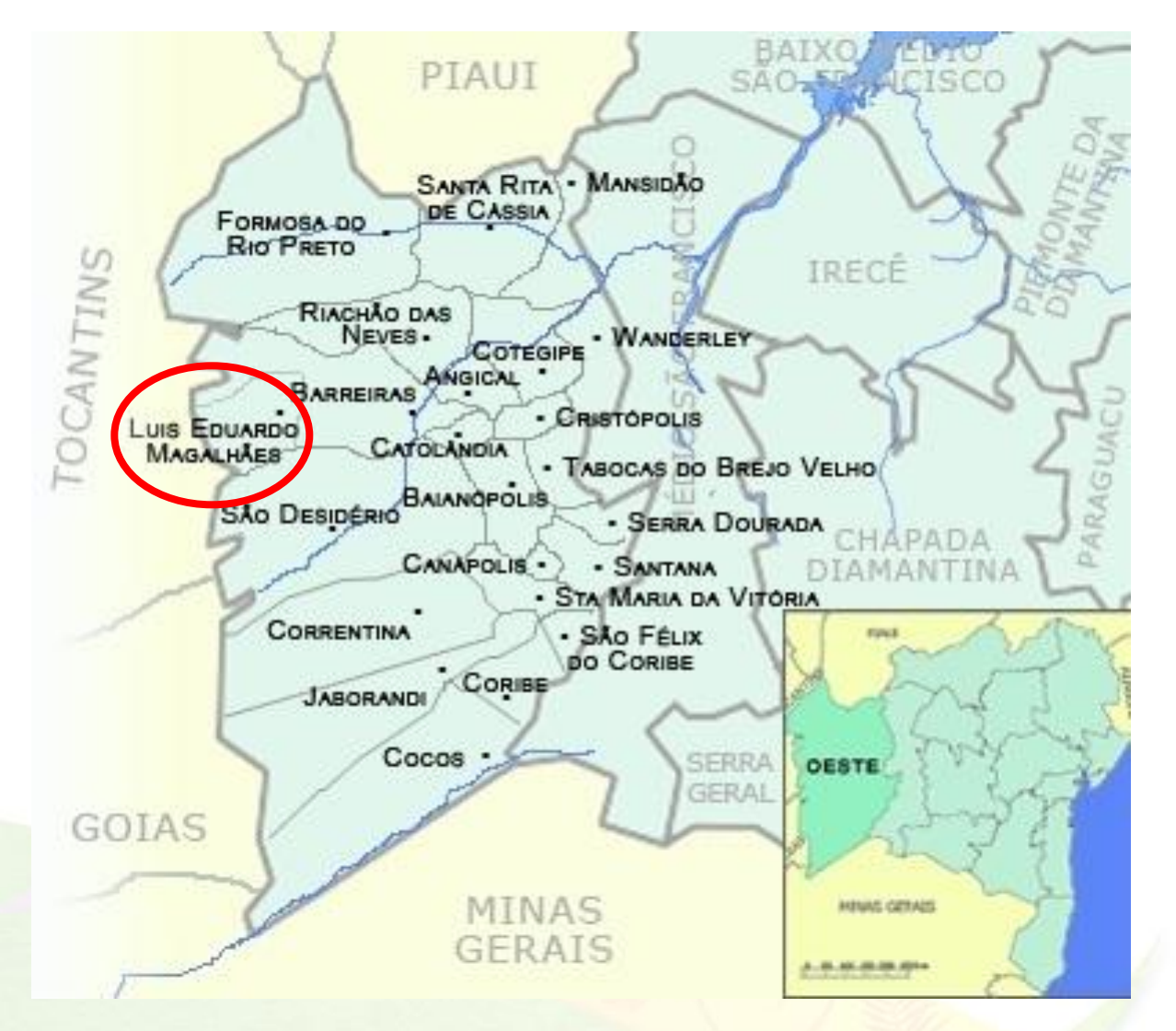

Fonte: http://mimbare.blogspot.com.br

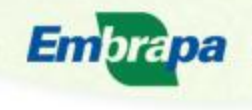

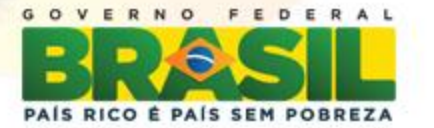

- **3 Solos:** Neossolo quartzarênico, Latossolo Vermelho Amarelo/Neossolo quartzarênico e Latossolo Vermelho Amarelo textura média
- **3 repetições**

- **Caracterização física** :
- Horizontes: C, Bw ou Bw/C.
- As frações areia grossa e fina serão separadas por tamisação.
- A fração argila e silte serão determinados pelo método da pipeta (Ruiz, 2005)
- Argila dispersa em água (Embrapa, 2012)
- Cálculo da relação Silte/ Argila.

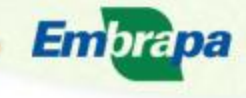

gricultura, Pecuária

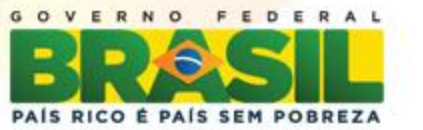

#### **Fracionamento da Areia:**

A dispersão será feita com hidróxido de sódio1N, e agitação lenta por 16 horas a 150 ciclos/min em agitador horizontal.

A separação das frações granulométricas (USDA) – Areia muito Grossa (2,00-1,00 mm), Areia grossa (1,00 - 0,50 mm); Areia Media (0,50–0,210 mm); Areia fina (0,210 -0,10 mm), Areia muito fina (0,10-0,05 mm). USDA adaptada.

Separação das areias: Peneiramento a seco em conjunto de peneiras postas em um agitador, programado para durante 15 minutos. Após o material de cada peneira e separado e pesado.

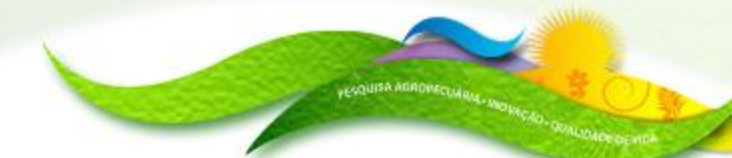

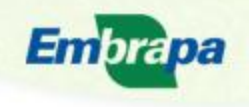

gricultura, Pecuária bastecimento

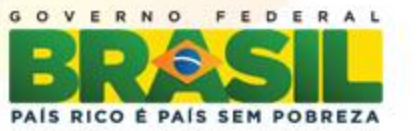

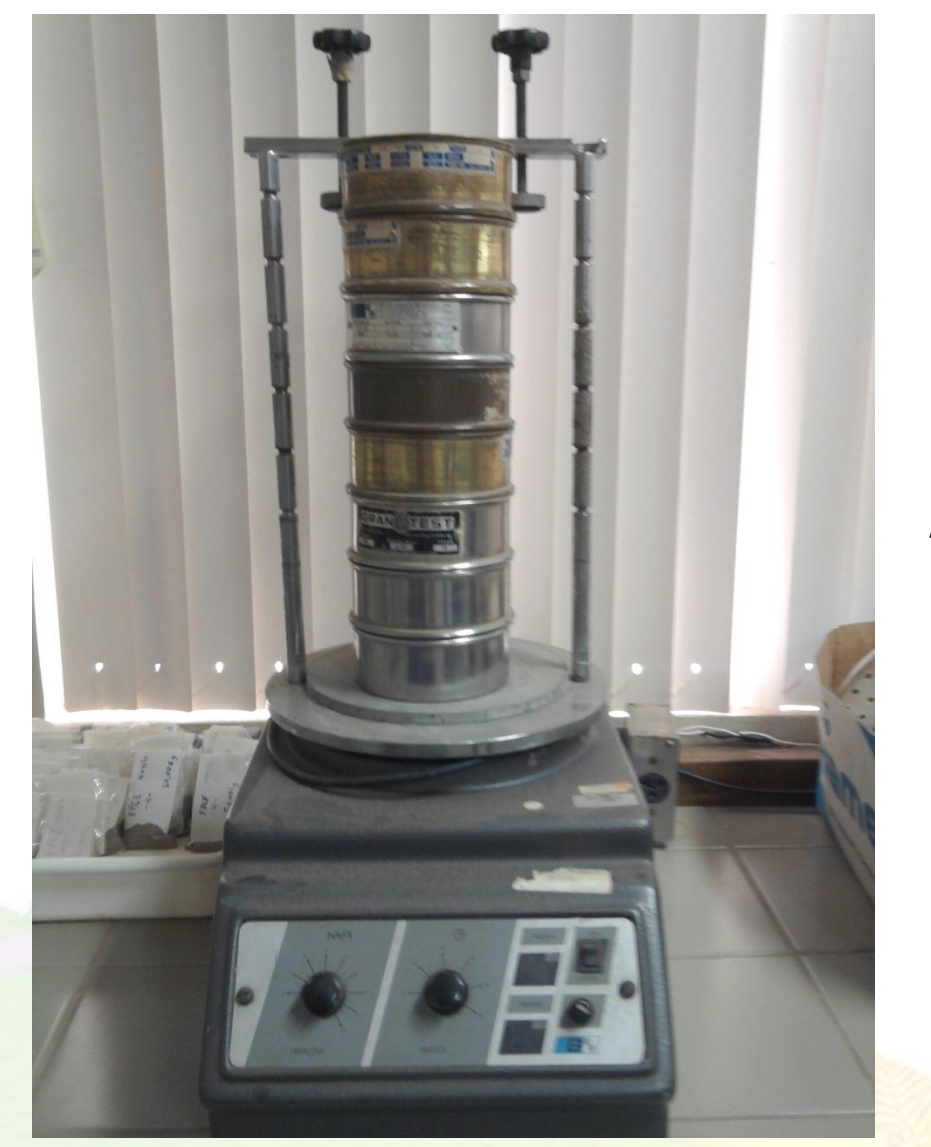

#### **Agitador**

**Foto**: Suellen Beserra

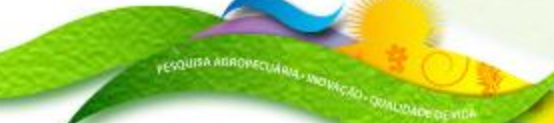

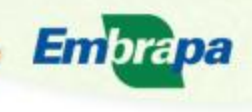

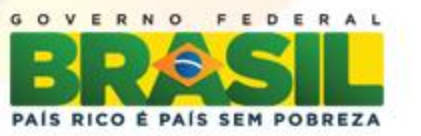

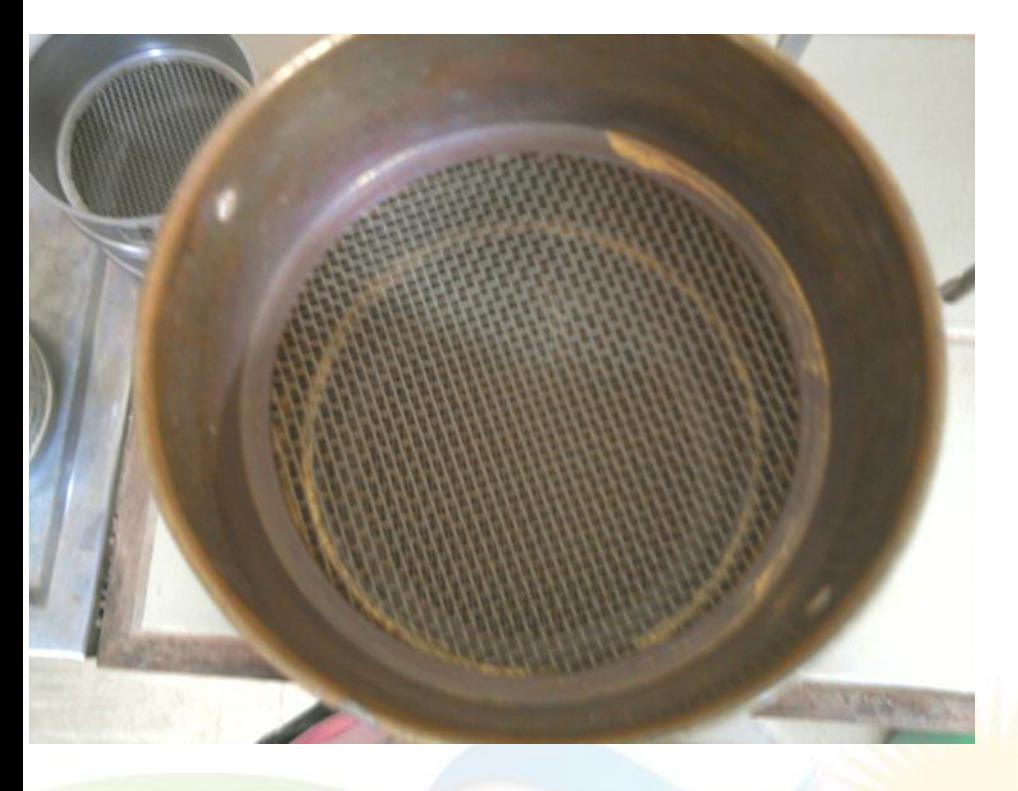

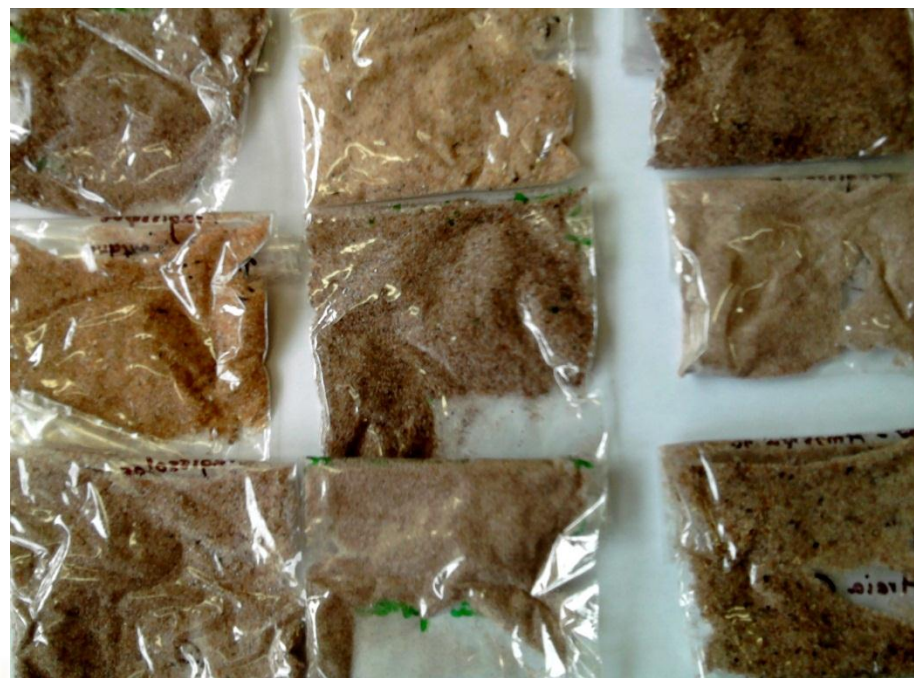

**Amostras**

#### **Malha das peneiras**

**Foto**: Suellen Beserra

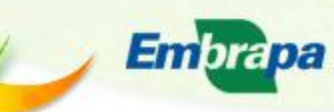

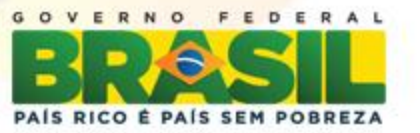

#### • **Grau de arredondamento do grão**

- Uma alíquota de cada fração será então separada para ser montada em lâmina delgada.
- Esta alíquota será impregnada em resina do tipo poliéster em uma molde de 2 x 2 cm de base e 1 cm de altura.
- Após sua secagem e desmolde, a parte inferior do bloco contendo a areia será polida e colada a uma lâmina para microscopio lisa de 26 x 76 mm.
- A parte superior do bloco será a seguir desbastada e polida até atingir a espessura para análise ao microscópio (aproximadamente 30 micrômetros).
- A lâmina polida será levada para observação e fotografada em microscópio petrográfico com câmera digital acoplada, e em ampliação adequada a cada tamanho de fração. Serão tomadas imagens de pelo menos 50 grãos, para cada fração, para se processar às análises estatísticas.
- As imagens digitalizadas serão processadas por meio do programa ImageJ, com o procedimentos sugeridos por Igathinathane et al. 2008 (Computers and Electronics in Agriculture, 63, (2008) 168–182),

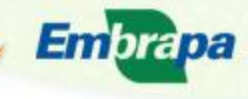

cultura, Pecuária

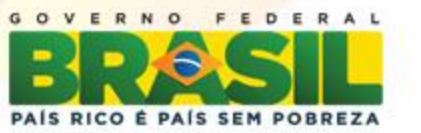

# **Analises estatísticas**

As médias das proporções das frações de areia, da relação areia grossa:areia fina, e do grau de arredondamento entre os solos serão comparadas por meio do teste Tukey.

# **Referências Bibliográficas**

• EMBRAPA - Empresa Brasileira de Pesquisa Agropecuária. 2006. Sistema brasileiro de classificação de solos. Brasília: Embrapa Produção de informação, Rio de Janeiro, Embrapa Solos, 306 p.

• EMPRESA BRASILEIRA DE PESQUISA AGROPECUÁRIA-EMBRAPA. Centro Nacional de Pesquisa de Solos. Manual de métodos de análise de solo. 2.ed., Rio de Janeiro:2012. 230p • FREITAS, P.L. Manejo físico do solo. In: SIMPÓSIO SOBRE MANEJO E CONSERVAÇÃO DO SOLO NO CERRADO, 1., Goiânia, 1992. Anais... Goiânia, Fundação Cargill, 1992. p.l 17-39. • IGATHINATHANE et al. Computers and Electronics in Agriculture, 63, 2008, 168–182p, RUIZ, H.A. Incremento da exatidão na análise granulométrica do solo por meio da coleta da suspensão (silte + argila). R. Bras. Ci. Solo, v. 29, n.1, p. 297-300, 2005 • SANTOS, H.G.; Ker, J.C.; Anjos, L.H.C. Manual de descrição e coleta de solo no campo. 5. ed. Viçosa: SBCS, 2005. 92 p.

Embrapa

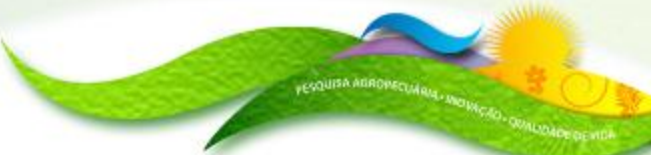

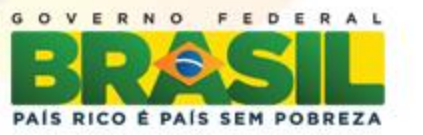

# Suellen Ferreira Beserra

### *E-mail: suellen.beserra@yahoo.com.br*

# Embrapa Solos

### *www.cnps.embrapa.br*

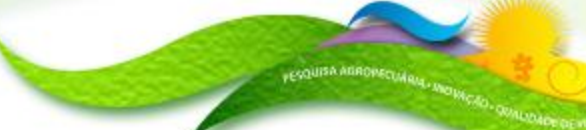

Embrapa

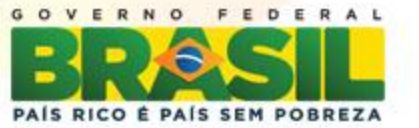

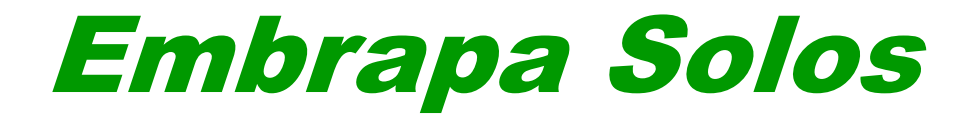

# *SEMINÁRIO CIENTÍFICO*

### *EMBRAPA SOLOS / CNPq / PIBIC 2012*

*Mapeamento de índice de qualidade de zonas ripárias em sub-bacias sob diferentes usos da terra no município de Cachoeira de Macacu-RJ*

**Thales Vaz Penha – Universidade Federal Fluminense/Geografia (4**°**período)** 

**Rachel Bardy Prado – NGEO – Núcleo de Geomática**

**MP2 – PA3 - Dinâmica da paisagem associada a indicadores para subsidiar o planejamento agro ambiental em áreas de Mata Atlântica**.

**Auditório Marcelo Nunes Camargo**

**18 de dezembro de 2012**

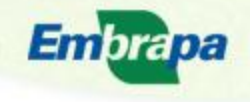

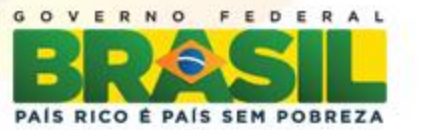

### **Introdução**

- O estudo está inserido no contexto das relações da dinâmicas do uso e cobertura de terras e os recursos hídricos em bacias hidrográficas.
- $\checkmark$  A cobertura vegetal é importante para a manutenção da qualidade ambiental de uma bacia hidrográfica e sua degradação, em função da pressão antrópica, tem sido constante em diversos biomas, como na Mata Atlântica.
- Estudo detalhado da qualidade das zonas ripárias faz-se necessário para o conhecimento do estado de degradação e dos fatores de impacto em áreas de mata ciliar.
- Destaca-se o desenvolvimento de métodos que permitam a avaliação e monitoramento das zonas ripárias, como é o caso do *Stream Visual Assessment Protocol* (SVAP).
- $\checkmark$  Ressalta-se ainda a contibuição do uso de geotecnologias: (SIG) e sensoriamento remoto, pois permitem análise integrada das informações e apresentação dos resultados do estudo de forma espacializada, o que facilita a tomada de decisão em nível de bacia hidrográfica.

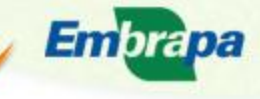

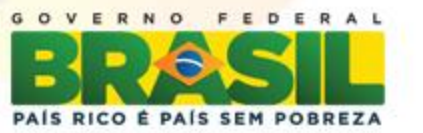

### **Objetivos**

 O objetivo deste estudo foi mapear os resultados da aplicação do Índice SVAP na avaliação da qualidade das zonas ripárias em três sub-bacias da bacia Guapi-Macacu, sob diferentes intensidades de uso e cobertura da terra.

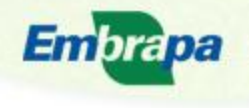

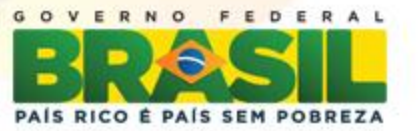

- Definição dos parâmetros de avaliação do SVAP e dos pontos de observação para a sua aplicação.
- $\checkmark$  Aplicação do Índice SVAP em campo nas 3 sub-bacias.
- Organização e espacialização dos dados adquiridos em campo e da base de dados espaciais da região de estudo (limites sub-bacias, drenagem e uso e cobertura da terra), em formato *shapefile* utilizando-se o ArcGIS10 da ESRI.
- $\checkmark$  Definição de critérios para a delimitação dos trechos de rio e classificação da qualidade das zonas ripárias de cada sub-bacia utilizando as ferramentas do ArcGIS 10.
- Cálculo de área das classes de uso e cobertura da terra (**Tabela**) e geração dos mapas finais de qualidade de zonas ripárias para cada subbacia de estudo.

Embrapa

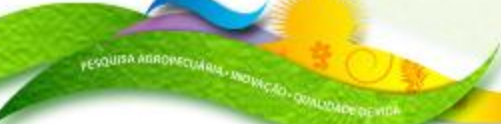

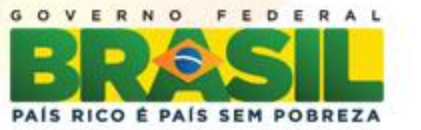

#### **Localização da Área de Estudo**

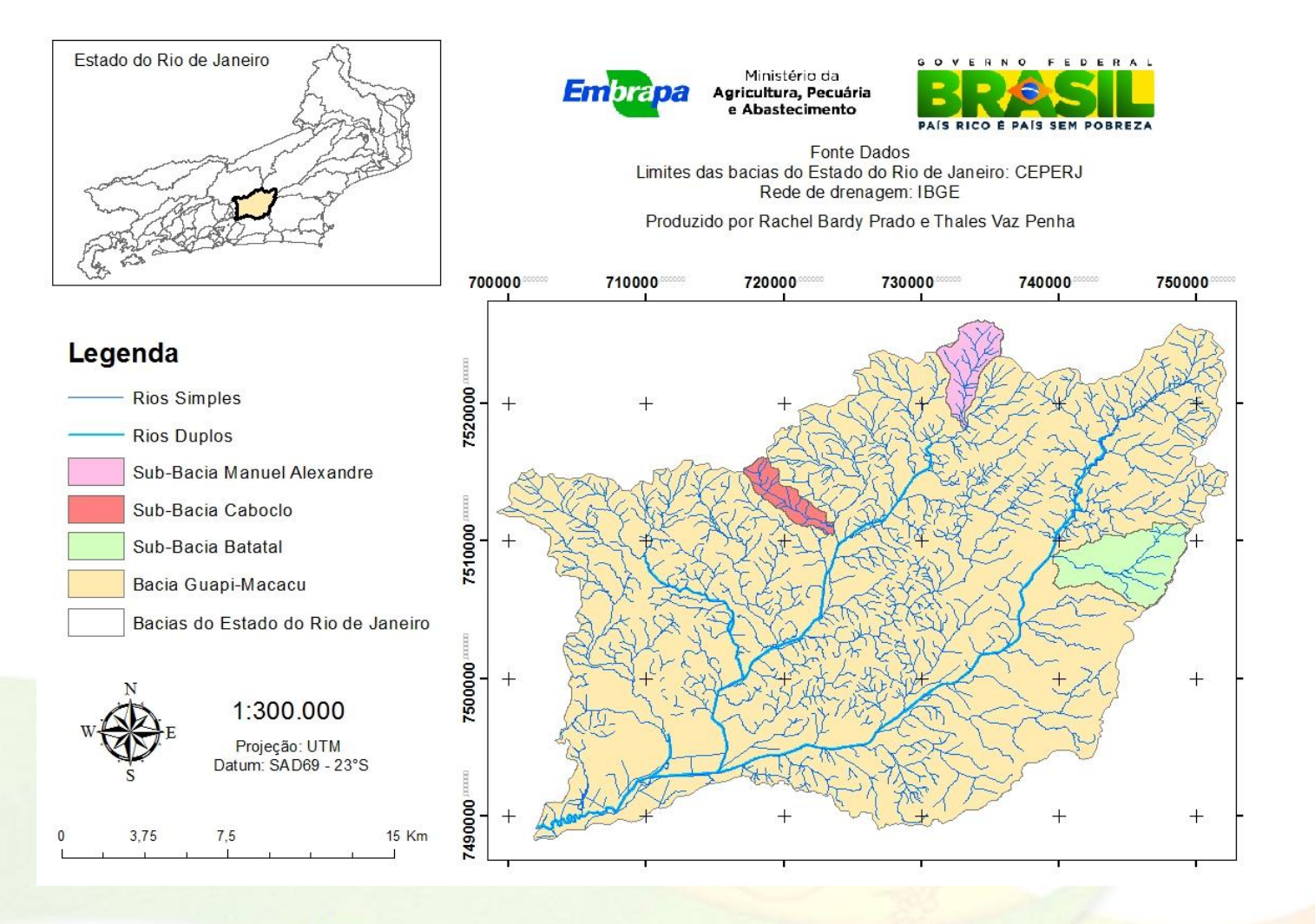

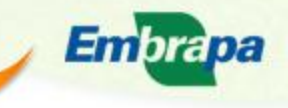

Ministério da Agricultura, Pecuária e Abastecimento

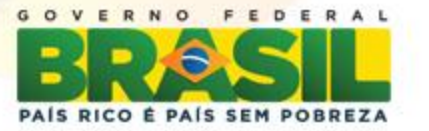

**FESQUISA AGROPECUAL** 

**Tabela**: Área das classes de uso e cobertura da terra predominantes nas três sub-bacias **Classes Área (ha) Área (Km²) Área (% )** estudadas.

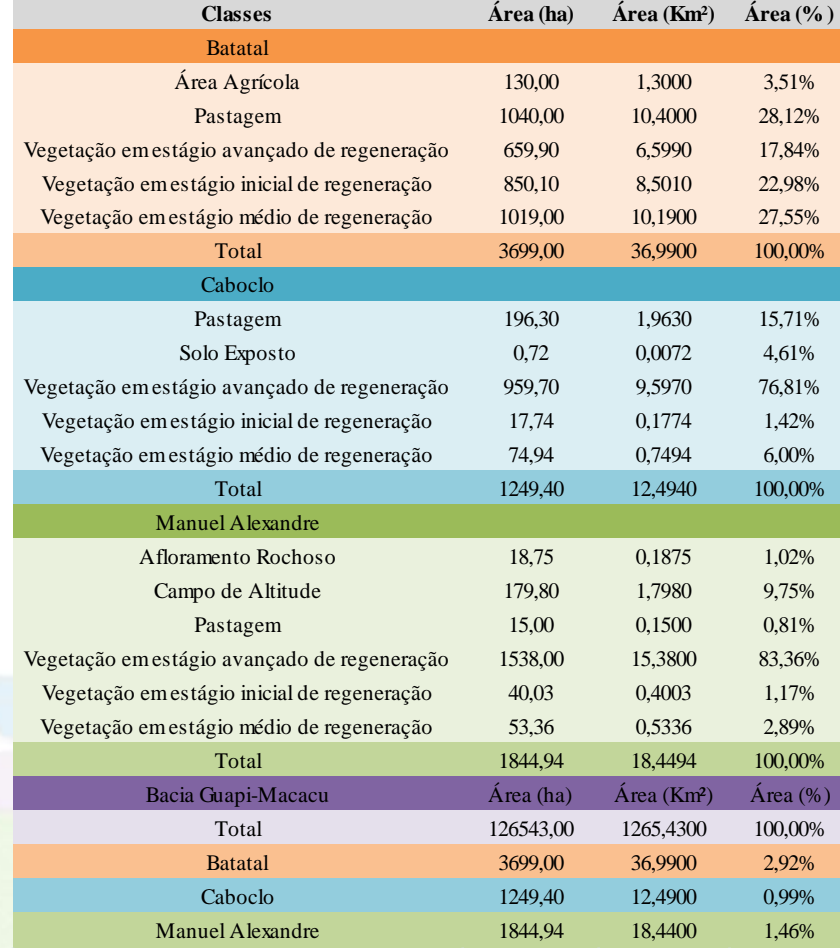

**Embrapa** 

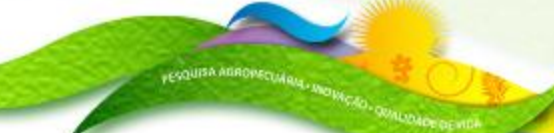

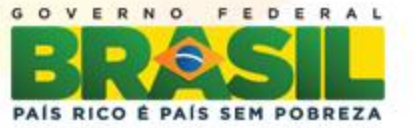

Os melhores resultados do índice SVAP foram obtidos na sub-bacia Manuel Alexandre que possui pouca interferência antrópica e seu uso predominante é de vegetação avançada.

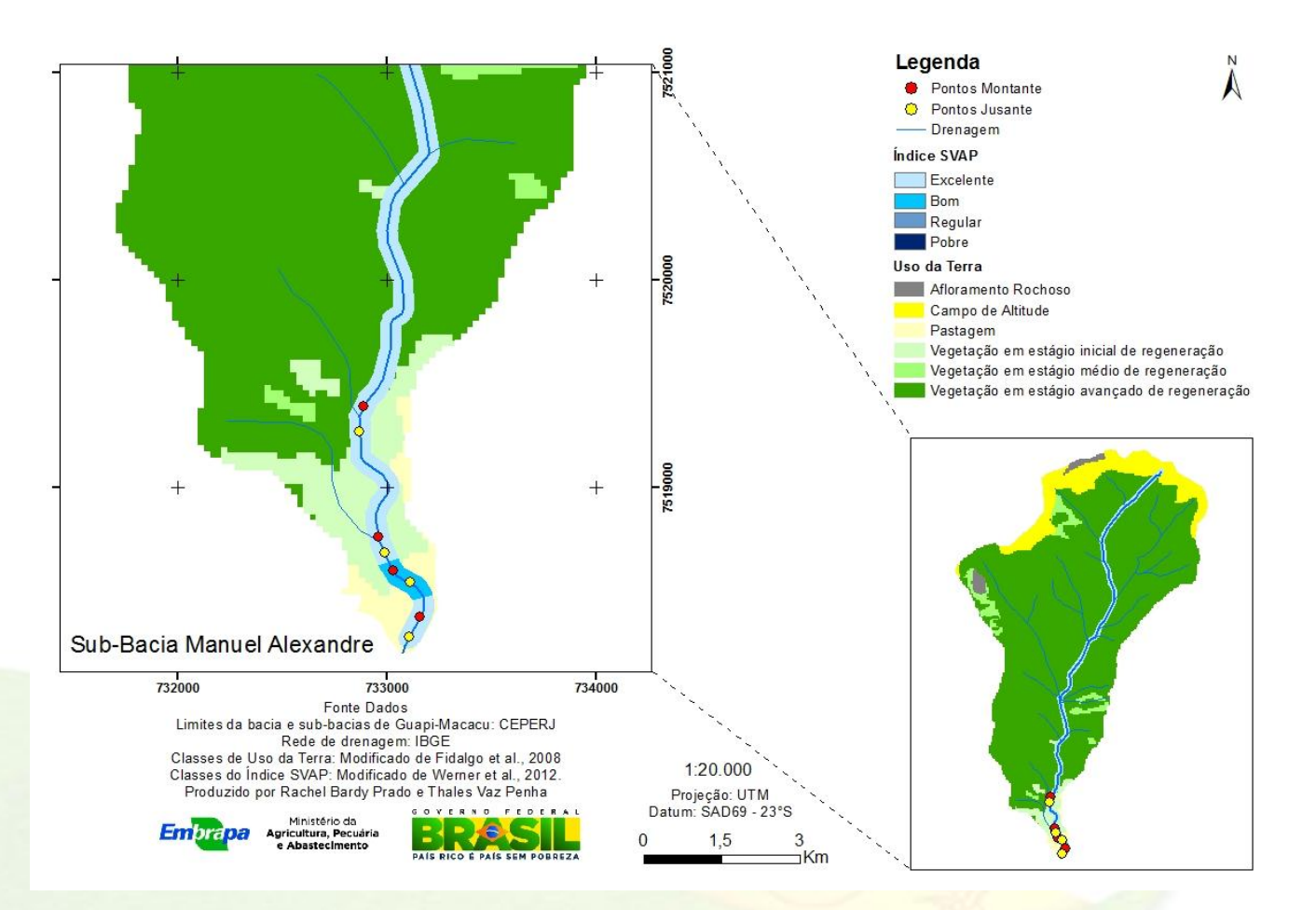

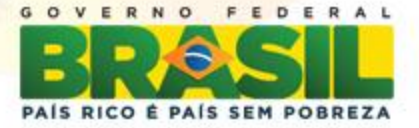

**ESQUISA AGROPECUAL** 

Embrapa
### **Resultados e Discussões**

A sub-bacia Caboclo apresentou qualidade de índice menos satisfatória devido a influência da pastagem e agricultura como agentes degradantes.

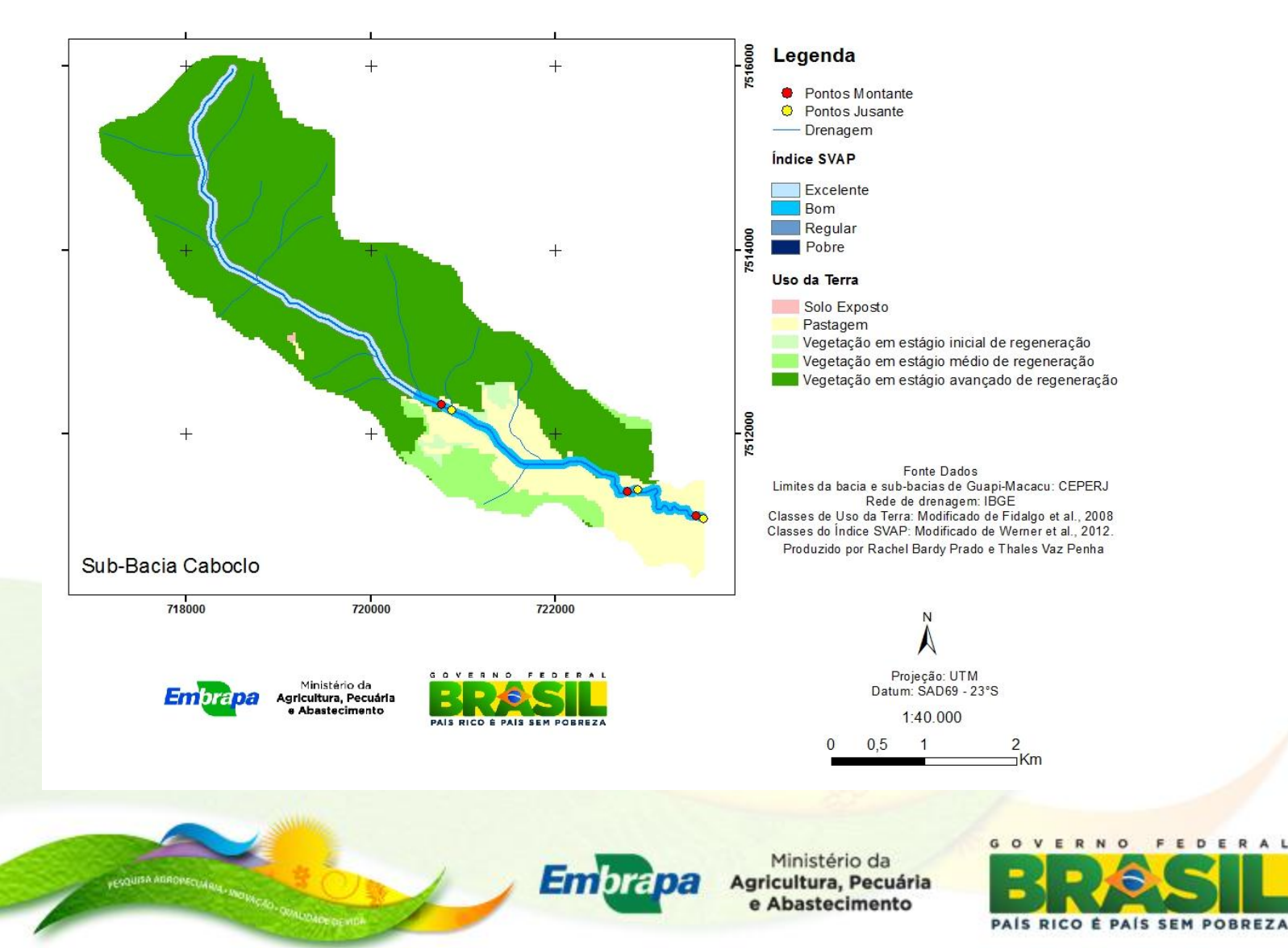

### **Resultados e Discussões**

A sub-bacia Batatal foi a que apresentou pior qualidade do índice SVAP, mostrando uma tendência de degradação ao longo do curso principal de rio. Isto provavelmente ocorreu pela pressão da ocupação urbana, pastagem e agricultura na região de baixada e devido as poucas áreas de vegetação.

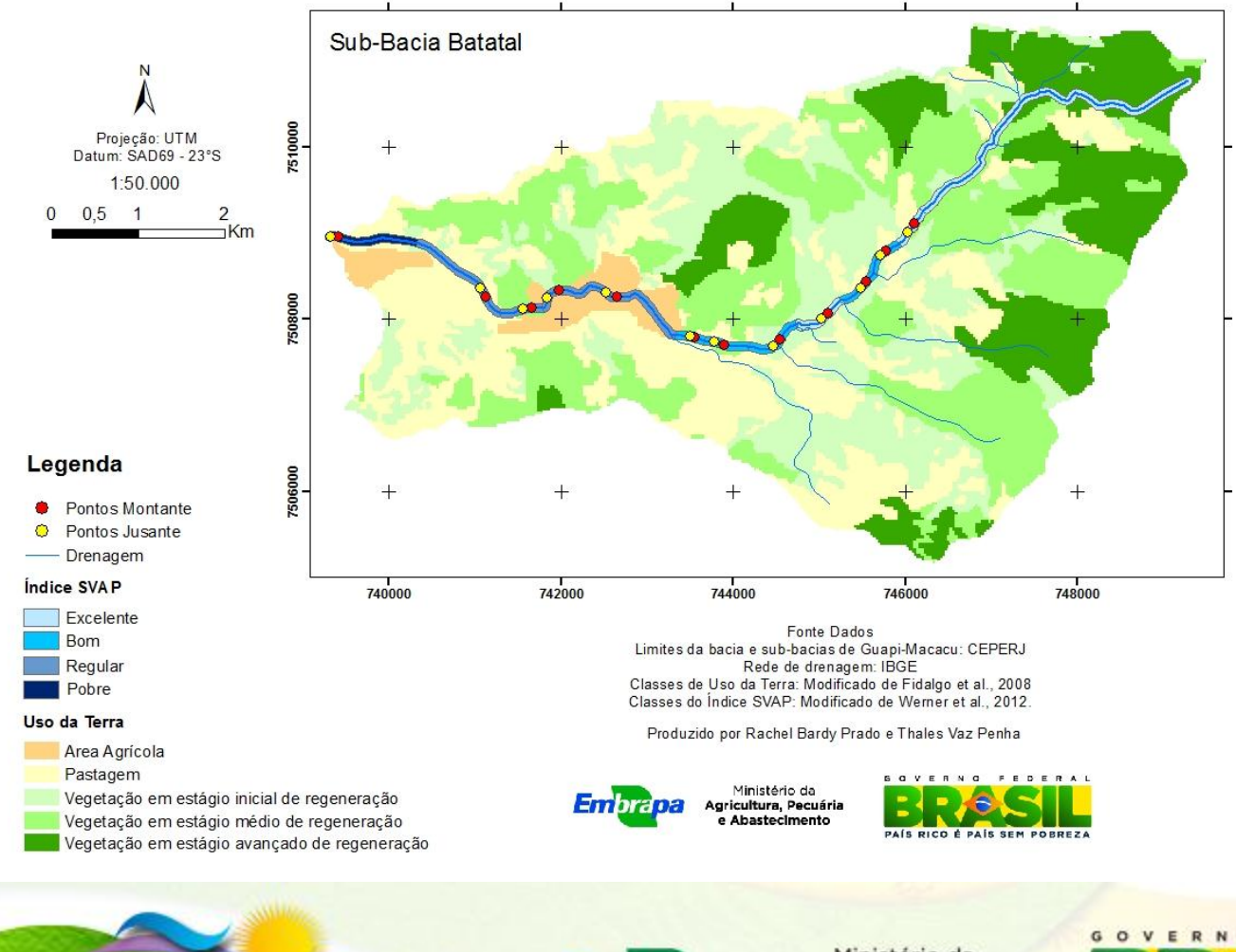

**ESQUISA AGROPECUAL** 

Embrapa

Ministério da Agricultura, Pecuária e Abastecimento

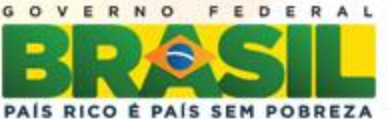

## **Conclusões**

- O índice de qualidade das zonas ripárias aplicado (SVAP) se mostrou de fácil aplicação em campo e os resultados foram coerentes com o tipo de uso e cobertura da terra predominantes em cada trecho das sub-bacias estudadas.
- Áreas com predomínio de vegetação em estado de regeneração avançado apresentaram SVAP Excelente.
- Os trechos associados a áreas de pastagem e agricultura o índice tende a reduzir para qualidade Boa e Regular.
- $\checkmark$  No geral, houve tendência de redução da qualidade dos trechos de montante para jusante em todas as sub-bacias, respondendo ao impacto das ações antrópicas.
- O mapeamento dos resultados permite melhor visualização do estado de degradação, podendo subsidiar ações de planejamento ambiental pelas comunidades ribeirinhas e órgãos competentes.

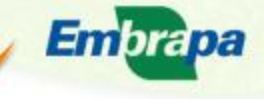

gricultura, Pecuária

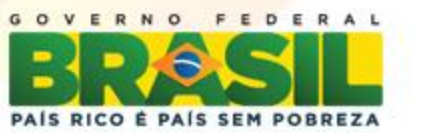

## **Referências Bibliográficas**

Moster, C. **Avaliação hidrológica da zona ripária através da análise da água subterrânea ao longo das vertentes de uma microbacia experimental**. Dissertação (Mestrado em Recursos Florestais) - Escola Superior de Agricultura "Luiz de Queiroz", Universidade de São Paulo, Piracicaba, 2007.

Coelho, L. S. **A importância da Mata Ciliar.** Disponível em: <http://www.licenciamentoambiental.eng.br/a importancia-da-mata-ciliar>. Acesso em dia jun. 2012.

Bjorkland, R.; Pringle, C. M.; Newton, B. A Stream Visual Assessment Protocol (SVAP) for riparian landowners. **Environmental Monitoring and Assessment**. Springer Netherlands, v. 68, n. 2, p. 99- 125, may 2001. Disponível em: http://dx.doi.org/10.1023/A:1010743124570 . Acesso em: 1 ago. 2012.

Fidalgo, E. C. C.; Pedreira, B.C.C.G.; Abreu, M.B; Moura, I.B.; Godoy, M.D.P. Uso e cobertura da terra na bacia hidrográfica do rio Guapi-Macacu. **Série Documentos 105**. Embrapa Solos, 2008.

Fidalgo, E. C. C.; Carvalho Junior, W.; Godoy, M. D. P. Análise da qualidade do modelo digital de elevação para representação da bacia hidrográfica do rio Guapi-Macacu, RJ. **In:** XIV Simpósio Brasileiro de Sensoriamento Remoto, Natal: SBSR, 2009. p. 3785-3791. Disponível em http://marte.dpi.inpe.br/col/dpi.inpe.br/sbsr@80/2008/11.17.11.15/doc/3785-3791.pdf. Acesso em 25 jun. 2012.

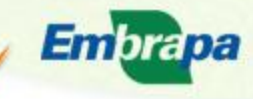

Ministério da Agricultura, Pecuária e Abastecimento

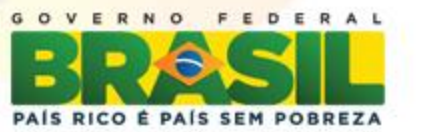

# Obrigado!

# Thales Vaz Penha

## *E-mail: tvpenha@hotmail.com*

# Embrapa Solos *www.cnps.embrapa.br*

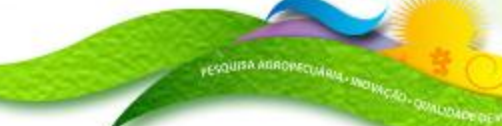

**Embrapa** 

Ministério da Agricultura, Pecuária e Abastecimento

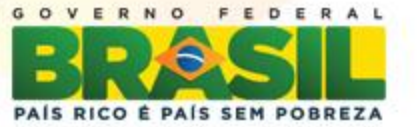

**[Voltar para Sumário](#page-5-0)**

**Edital**

#### **EDITAL**

### **Normas para participação dos bolsistas PIBIC Seminário Científico PIBIC Institucional Embrapa Solos - 2012 18 de dezembro de 2012**

#### **Auditório Marcelo Nunes Camargo – Embrapa Solos**

#### **Apresentação**

A Embrapa Solos realiza o *Seminário Científico PIBIC da Embrapa Solos – 2012*.

O evento tem por objetivo propiciar aos bolsistas de iniciação científica PIBIC Institucional uma oportunidade para a apresentação oral de suas atividades científicas.

A participação do público interno será incentivada procurando-se, dessa forma, motivar pesquisadores, analistas e demais bolsistas em torno de temas e atividades de Ciência e Tecnologia (C&T) na Embrapa Solos, valorizando a criatividade, a atitude científica e a inovação.

#### **Convocação aos bolsistas PIBIC Institucional**

*Todos os bolsistas PIBIC Institucional da Unidade DEVERÃO participar deste Seminário*.

#### **Instruções**

i. Mesmo não tendo resultados científicos específicos, o bolsista deverá apresentar seu plano de trabalho, aprovado pelo comitê institucional – Comitê Técnico Interno (CTI) da Embrapa Solos.

- ii. Atender as normas e datas presentes neste edital.
- iii. Preencher a ficha de inscrição.

iv. Observar a qualidade da apresentação conforme estipulado no item Regras de Apresentação, mantendo o nível de excelência desta instituição.

#### **Submissão dos trabalhos**

Todos os trabalhos deverão ser encaminhados para o Comitê Organizador do Seminário, no formato apresentado em anexo (modelo resumo expandido) **até a data de 12 de dezembro de 2012.** Os trabalhos (apresentação em PowerPoint e resumo) deverão ser encaminhados para os e-mails: claudio.capeche@embrapa.br e maria.zaroni@embrapa.br. Os arquivos que excederem o limite de envio poderão ser entregues pessoalmente a um dos membros do comitê organizador. As apresentações deverão ser elaboradas em Power Point, salvando a mesma na versão 97-2003 e seguir o modelo proposto pelo Comitê de Organização do evento (modelo\_apresentação\_oral). Mínimo de 5 e máximo de 10 slides**.**

#### **Apresentação dos trabalhos**

As apresentações deverão ser na forma oral e ocorrerão no dia 18 de dezembro de 2012, cabendo aos bolsistas PIBIC Institucional estarem presentes, obrigatoriamente, durante todo o período das apresentações. A ordem de apresentação dos trabalhos será por sorteio no dia da apresentação.

#### **Regras de apresentação**

Cada apresentação oral deverá ser realizada em tempo máximo de 10 minutos seguidos de mais 5 minutos para responder perguntas. As apresentações serão avaliadas pelos membros do Comitê Interno Institucional e por membros do Comitê Externo.

#### **Abrangência do Seminário Científico PIBIC da Embrapa Solos – 2012. Pós-evento**

O Comitê Organizador e Científico organizará o conjunto de resumos científicos no formato padrão de publicação seriada da Embrapa Solos denominada "Série Documentos", permitindo que os mesmos sejam acessados e tenham visibilidade nacional. Após serem revisados serão disponibilizados na Home page da Embrapa Solos.

A abertura do evento para público interno possibilita a divulgação e a discussão dos impactos científicos, tecnológicos, ambientais e socioeconômicos gerados pelas pesquisas científicas apresentadas.

#### **Normas de Instrução para Elaboração do Resumo Expandido**

O resumo expandido deve ser elaborado no editor de texto Microsoft Word, utilizando fonte Arial, tamanho 11, estilo normal, espaço entre linhas 1,5, em papel tamanho A4, com margens de 2,5 cm do lado esquerdo e 2,0 cm do lado direito e margens superior e inferior de 2 cm, justificadas, sem recuos.

Deve conter, no máximo, 3 páginas de texto seguidas de duas com tabelas, figuras e/ou fotos (resolução mínima de 200 dpi). O resumo deve conter: Titulo, autor(es), introdução, objetivos, metodologia, resultados (concluídos ou em andamento), discussões e conclusões, referências bibliográficas (segundo normas da Embrapa).

O Título do trabalho deve ser em fonte Arial 11 e grafado em letras minúsculas, exceto a letra inicial, em negrito e centralizado, com no máximo 15 palavras. Não deve conter citações bibliográficas nem abreviaturas.

Os nomes dos autores devem ser grafados com letra inicial maiúscula, por extenso, separados por vírgula(s). O endereço dos autores deve ser apresentado no tamanho da fonte 9 em algarismo arábico, em forma de expoente. Devem ser agrupados pelo endereço da instituição. No caso de bolsistas, a modalidade da bolsa e a instituição financiadora do trabalho.

Os endereços eletrônicos de autores devem ser separados por vírgula. O Resumo deve conter no máximo três palavras-chave ao final. Deve ser enviado na extensão \*.doc com o nome completo do autor (ex: joanasilvaanaispibic2011.doc).

Para inserir figuras no Microsoft® Word, posicione o cursor no local desejado e use Inserir | Figura | do arquivo. Recomenda-se a inserção de figuras no formato JPG, em qualidade média (qualidade 8 a 10, no Adobe® Photoshop). Figuras coloridas serão permitidas.

Todas as figuras deverão ter resolução minima de 200 dpi. Os títulos das figuras devem ser posicionados abaixo das mesmas, enquanto os títulos das tabelas devem estar acima.

Todas as figuras e tabelas devem estar citadas no texto. Não use abreviaturas, escalas ou sinais (setas, asteriscos) sobre as figuras como "caixas de texto". Não use borda ao redor das figuras.

As palavras "Figura" e "Tabela" dos títulos devem vir seguidas do número das mesmas, em negrito e sem abreviações (por exemplo: Figura 1). Nas Tabelas e Figuras as fontes poderão ser de até no mínimo nove.

No corpo do trabalho, as referências citadas devem ser numeradas na ordem em que aparecem no texto e colocadas entre colchetes (por exemplo: [1]). Múltiplas referências deverão ser numeradas no interior de colchetes e separadas por vírgulas (por exemplo: [2,3]). Ao citar nomes de autores no texto, siga os seguintes exemplos: Iracema [4], Canindé & Crato [5] e Redenção et al. [6].

Referências de capítulos de livros devem conter os números das páginas inicial e final. Não citar resumos de Congressos. Nas Referências, cite todos os autores e não use "et al.", a menos que haja seis autores ou mais. Use vírgula e espaço antes das inicias dos nomes dos autores. Citações de páginas encontradas na Internet são permitidas. A seguir seguem alguns exemplos para a listagem das referências citadas:

[1] IRACEMA, C.E.; PATATIVA, A.; LIMOEIRO, N. & RUSSAS, T. 2009. Titulo do trabalho. Nome do Periódico, 25: 200-206.

[2] RUSSAS T. 1999. Título do livro. Local de Publicação, Editora. 420p.

3] LIMOEIRO, N; PATATIVA, A.; & IRACEMA, C.E. 1989. Título do Capítulo. In: CANINDÉ, H; CRATO, F. & REDENÇÃO, L. (Eds.). Título do Livro, Local: Editora. p.222-230.

[4] TIANGUÁ, R.P. 2001. Título da Dissertação ou Tese. Dissertação de Mestrado ou Tese de Doutorado, Curso de Pós-Graduação, Universidade, Local.

[5] CRATO, T.; IRACEMA, C.E.; RUSSAS, T. & PATATIVA, A. 2003 [Online]. Título do documento. Homepage: http://www.ufc.dcs/~ciencia/ solo/.htm.

Recomenda-se rigor na correção e apresentação dos resumos expandidos, pois serão reproduzidos nos anais, sendo, portanto, de inteira responsabilidade do autor e orientador.

#### **Formatação da apresentação em Power Point (ver formato disponibilizado)**

- Introdução
- Objetivos
- Métodos utilizados na pesquisa
- Resultados
- Conclusões

#### **Critérios de apresentação**

- Pontualidade
- Entrega da apresentação dentro dos prazos estabelecidos pela comissão

• Salvar com o nome completo do autor seguido da palavra apresenta (ex: joanasilvaapresenta.ppt)

- Iniciar a apresentação na hora e sequência estabelecidas pela comissão
- Tempo máximo de 10 minutos para apresentação
- Qualidade dos slides
- Postura e desenvoltura
- Conhecimento técnico
- Exposição lógica da pesquisa

#### **Emissão de certificados**

Os bolsistas PIBIC Institucional que participarem do *Seminário Científico PIBIC da Embrapa Solos – 2012* receberão certificados emitidos pela Embrapa Solos.

A programação será divulgada posteriormente.

#### **Comitê Organizador e Científico:**

Daniel Vidal Perez - Pesquisador Embrapa Solos E-mail: *daniel.perez@embrapa.br* - Tel: (21) 2179-4504

Maria José Zaroni - Pesquisadora Embrapa Solos E-mail: *maria.zaroni@embrapa.br* - Tel: (21) 2179-4544

Cláudio Lucas Capeche – Pesquisador Embrapa Solos E-mail: *claudio.capeche@embrapa.br* - Tel: (21) 2179-4536

Wenceslau Geraldes Teixeira - Pesquisador Embrapa Solos E-mail: *wenceslau.teixeira@embrapa.br* - Tel: (21) 2179-4583

Nádia Cavalcante da Cruz – Assistente A Embrapa Solos E-mail: *nadia.cruz@embrapa.br* - Tel: (21) 2179-4523